## **UNIVERSITE SAAD DAHLAB DE BLIDA**

INSTITUT D'AERONAUTIQUE ET DES ETUDES SPATIALES

# **MEMOIRE DE MAGISTER**

### En Aéronautique

Spécialité : Aéronautique

### SIMULATION NUMERIQUE DE L'ECOULEMENT COMPRESSIBLE DANS

## L'ETAGE DU COMPRESSEUR CENTRIFUGE

Par

## **LAAZAB SEBAA**

Devant le jury composé de :

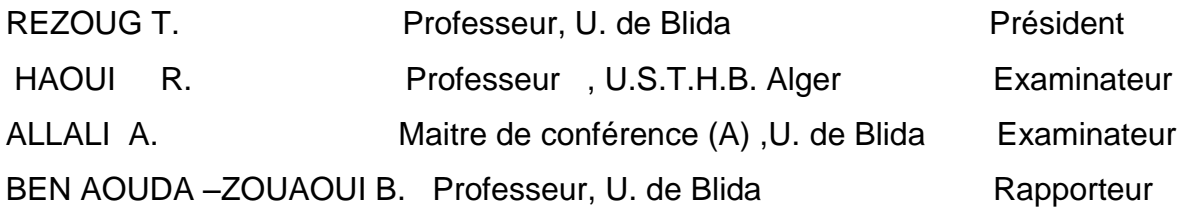

#### RESUME

<span id="page-1-0"></span>En général, l'écoulement interne dans les turbomachines est visqueux, compressible, tridimensionnel et tourbillonnaire, au cours de l'étude sur plusieurs travaux relatifs aux différents types du compresseur centrifuge, beaucoup de chercheurs ont fait des études numérique et expérimental sur les compresseurs, et ils ont montré que plusieurs paramètres physiques influent négativement et positivement sur les performances du compresseur, aussi, il existe d'autres études qui ont été effectuée sur l'étage du compresseur tel que ces auteurs ont gardé les mêmes caractéristiques géométriques de la roue mobile mais, ils ont fait varier la forme géométrique du diffuseur, et ce pour démontrer les phénomènes physiques qui apparaissent dans le diffuseur et leurs influences sur la roue mobile, en particulier les performance de l'étage du compresseur.

Mais, l'étude que j'ai réalisée dans ce mémoire se base sur l'étage du compresseur centrifuge existant au niveau du laboratoire de recherche du département d'aéronautique de l'USD-Blida. J'ai fait une étude de simulation numérique sur la roue mobile en utilisant le code ANSYS par analyse des paramètres aérothermodynamiques, et les résultats que j'ai obtenus sont proches à ceux des résultats expérimentaux. D'autre part, il existe une similitude des résultats des phénomènes aérodynamiques en comparaison avec d'autres travaux précédents. En outre, nous avons fait l'étude numérique de l'étage du compresseur centrifuge pour deux types de diffuseurs à aubes de formes ailettes et triangulaires, en tenant compte de l'influence du nombre d'aubes sur les performances globales de cet étage.

Finalement, nous avons aussi tenu compte de l'influence de l'angle de calage des aubes du diffuseur sur les performances du compresseur centrifuge.

#### ABSTRACT

<span id="page-2-0"></span>In general, the internal flow in turbo machineries is viscous, compressible, threedimensional and turbulent, during this study on several works relating to different types of centrifugal compressor, many researchers have made numerical and experimental studies on the compressors, and they showed that several physical parameters positively and negatively effect on the performance of the compressor, too, there are other studies that have been performed on the stage of the compressor as these authors have kept the same geometric characteristics of the impeller but they vary the geometric shape of the diffuser, and to demonstrate the physical phenomena that occur in the diffuser and their influence on the impeller, in particular performance stage compressor.

But, the study I conducted in this work is based on the existing stage of the centrifugal compressor at the research laboratory of the Department of Aeronautics USD-Blida. I made a study of numerical simulation on the impeller using ANSYS code per analysis aerothermodynamics parameters and the results I obtained are close and near to those of experimental results. On the other hand, there is a similarity of the results of aerodynamic phenomena in comparison with other previous works. In addition, we made the numerical study of the centrifugal compressor stage for two types of diffusers blade fins and triangular shapes, taking into account the influence of the number of blades on the overall performance of this stage.

Finally, we also considered the influence of the setting angle of diffuser blades on the performance of centrifugal compressor.

#### **الملخص**

<span id="page-3-0"></span>بشكل عام، تدفق داخلي في الميكنة التور بينية هو لزج، قابل لالنضغاط، ثالثي األبعاد والمضطربة، من خالل الدراسة التحليلية التي أجريتها على مختلف الدراسات وبحوث العلمية المتعلقة بالضواغط الطرد المركزي، يوجد من الباحثين الدين قاموا بالدراسة الرقمية والتجريبية على الضواغط مع اختلف استعملته، حيث أظهروه مختلف الظواهر الفيزيائية التي تأثر سلبا أو إيجابا على خصائصه. وهناك دراسات الأخرى التي تم قيام بها على عجلة الطرد المركزي لوحدها.

كما توجد دراسات أخر اجرية على مرحلة الضاغط الطرد المركزي حيث حفظ علي نفس الشكل الهندسي لعجلة الضاغط الطرد المركزي ولكن قامو بتغير الشكل الهندسي للناشر، ومن اجل إظهار الظواهر الفيزيائية التي تحدث في الناشر وتأثيرها على عجلة الطرد المركزي وبصيفة خاصة تأثيرها على خصائص مرحلة الضاغط الطرد المركزي.

أما الدراسة التي أجريت في هذه المذكرة، هي دراسة مرحلة الضاغط الطرد المركزي الموجود في مختبر الأبحاث التابع لإدارة الطيران جامعة سعد تحلب البليدة (Micro-turboréacteur) .أجرينا الدراسة المحاكاة الرقمية على عجلة الطرد المركزي باستخدام البرنامج ANSYS في تحليل و دراسة تأثير مختلف الظواهر الفيزيائية علي عجلة الضاغط الطرد المركزي، و من خالل هده النتائج التي تم الحصول عليها فهي قريبة من تلك النتائج التجريبية. من ناحية أخرى، هناك تشابه في مبدأ الظواهر الفيزيائية مقارنة مع نتائج الدارسات السابقة األخرى .وباإلضافة إلى ذلك، أجرينا الدراسة على مرحلة الضاغط الطرد المركزي مع نوعين من الناشر من حيث الشكل الهندسي للشفرات ailettes et triangulaires مع الأخذ بعين الاعتبار تأثير عدد الشفرات على الأداء العام لهذه مرحلة ضاغط الطرد المركزي وفي الأخير، درسنا أيضا تأثير زاوية الشفرات للناشر على أداء مرحلة الضاغط الطرد المركزي.

#### REMERCIEMENTS

<span id="page-4-0"></span>Je tiens d'abord à remercier mon directeur de mémoire BEN AOUDA ZOUAOUI Professeur au département d'Aéronautique de l'Université de Blida SAAD DAHLEB, et Co-promoteur Monsieur BEN TRAD HOSSINE Maître .assistance .a département d'Aéronautique

Pour ses conseils et suivi durant toute la période d'élaboration de ce modeste travail.

 Je remercie T. REZOUG, Professeur au département d'Aéronautique de l'Université de Blida, d'avoir accepté de présider le Jury.

Je remercie L.AMTOUT Maître .assistance .a. au département d'Aéronautique de l'Université de Blida, pour ses conseils et perspectives concernant mon travail et d'avoir accepté de faire partie de jury.

Je remercie R. HAOUI, Ma Professeur au l'Université Houari Boumediene de Bab-Ezouar (Alger), pour ses conseils et perspectives concernant mon travail et d'avoir accepté de faire partie de jury.

Je liens également à remercie vivement M. Tohame directeur de labo mécanique du centre de développement technologique avance de BAB HASSEN (Alger) pour avoir accepté de faire les mesures géométriques.

En fin J'adresse mes remerciements à toutes les personnes qui ont contribué de près ou de loin à la faisabilité de ce travail.

#### DEDICACES

<span id="page-5-0"></span>*Je dédie ce modeste travail, synonyme de la concrétisation de tous mes efforts fournis ces deux dernières années :*

*A mes très chers parents, ma raison de vivre, symbole de courage. et de sacrifice, que Dieu les gardes. A mes très chères soeurs. A mes oncles et mes tantes. A mes cousins et mes cousines. A toutes les familles LAAZAB* 

*A tous mes Amis et amies de la promotion magister 2007-2010.et particulier a : Bakti Ahmed, Machta Mohamed, ,Si salh Said, Abada abde Rahmane , Chabou Rafik, Sallh Moroine,Zaidane*

*, Abd elaha* 

*A tous mes amis de la cille boufarik* 

 *LAAZAB SEBAA*

#### INTRODUCTION

<span id="page-6-0"></span>Les turbocompresseurs est un système qui permet un transfert d'énergie entre un écoulement fluide et un ensemble d'aubages tournant.

Les turbocompresseurs sont largement utilisés dans les turbomachines surtout dans l'industrie aéronautique comme moyen d'augmentation de la puissance .Les plus utilisés sont ceux avec les compresseurs radiaux à cause de leur capacité à absorber plus de puissance et donne un rapport de pression élevé à faible débit d'air par rapport aux compresseurs axiaux de même dimension.

Un étage de compresseur centrifuge est composé de deux parties, une partie mobile (rotor centrifuge), rôle principal de cette roue sert augmenter l'énergie du fluide à la fois sous la forme de chaleur et de pression d'arrêt, cette augmentation de pression d'arrêt se décompose en une augmentation de pression statique aussi une augmentation d'énergie cinétique. L'autre partie fixe c'est le diffuseur, le rôle de cette partie à diminution de pression d'arrêt due aux pertes par contre, la transformation de la forme de l'énergie a une augmentation de pression statique et diminution d'énergie cinétique.

L'analyse de l'écoulement dans cet étage de ce compresseur généralement, écoulement tridimensionnel, compressible, visqueux et turbulent. Donc, pour traiter ce problème analytiquement difficile à résoudre, mais numériquement possible, pour ce là nous utilisons le logiciel ANSYS CFX 11. Ce logiciel comprend quatre modèles, le première model est le CFX –Blade Gen spécial à génération en 3D de la géomètre, le deuxième CFX-Turbogrid pour génération de maillages structure, le troisièmement CFX-TASCFlow pour solution numérique et le quatrième modèle poste de traitement des résultats.

Le présent travail est divisé en quatre chapitres :

L'analyse bibliographique permet une compréhension du phénomène étudie en citant quelques résultats d'études.

Le premier chapitre : présente des généralités sur les turbomachines et les définitions générales concernant les compresseurs centrifuges, leur classification suivie d'une description des différentes caractéristiques et des écoulements internes. Après avoir exposé les forces aérodynamiques et les équations générales régissant ces écoulements, et avoir exposé aussi les interactions de l'écoulement entre rotor-stator.

Le deuxième chapitre : présente la méthode dite de calcul des paramètres aérothermodynamiques dans un étage de compresseur centrifuge suivant la méthode d'analyse monodimensionnelle avec les hypothèses des calculs, elle calcule aussi des différents coefficients aérodynamiques et les pertes dans ce compresseur.

Le troisième chapitre : dans ce chapitre traite la modélisation numérique et de la présentation du logiciel utilisant ANSYS CFX 11. On a décrit en détail la modélisation des géométries de l'étage du compresseur centrifuge et on a créé le maillage suivant des conditions. En présentant les modèles de turbulences plus, nous utilisons dans cette étude  $(k - \varepsilon; k - \omega \text{ et S.S.T}).$  Et la méthode de volume fini avec la discrétisation numérique, les équations de ce problème suivant un schéma dans CFD et les schémas disponibles dans ce logiciel.

Quatrième chapitre : les résultats sont présents pour la roue du compresseur centrifuge en point nominal ; et la validation des résultats avec la comparaison des résultats expérimentaux. Et aussi, la validation par la comparaison qualitative avec les autres travaux.

Finalement une conclusion avec des perspectives proposées pour des futures recherches.

#### <span id="page-8-0"></span>ANALYSE BIBLIOGRAPHIQUE

L'écoulement dans un compresseur centrifuge est généralement visqueux et turbulent, tridimensionnel, in stationnaire et fluide compressible.

Pour l'étude et analyse de l'écoulement dans ce compresseur en peut se faire suivant par deux méthodes, la méthode numérique et la méthode expérimentale.

La méthode numérique base sur la discrétisation des équations de base en mécanique de fluide pour résoudre le problème, il exige un certain nombre de simplification sur le system d'quêtions.

La méthode de expérimentale que demande plusieurs des systèmes pour les mesures (la pression, la vitesse, température,…etc.).Utilisation techniques de visualisation pour l'analyse de différentes structures de l'écoulement.

Beaucoup de chercheurs art déjà fait l'étude et analyse l'écoulement dans un compresseur centrifuge .Paramé les chercheurs :

#### **Nicalas Rochuon [4] 2007 :**

Il analyse l'écoulement compressible tridimensionnel et instationnaire dans un compresseur centrifuge à fort taux de pression, cette analyse de l'écoulement à été réalisée par deux méthodes expérimentales et numériques. La méthode expérimentale utilise les mesures ont été réalisées par vélocimétrie LASER à effet doppler.

Et la méthode numérique faire des simulations in stationnaires avec des modèles de turbulences différents et en faisant la comparaison entre les deux méthodes.

#### **Charloote Barbier [2] 2002 :**

Il fait l'étude numérique et expérimentale l'écoulement dans un compresseur centrifuge basée sur l'interaction entre Rotor et Stator. Numériquement, il utilise le code de calcul CoLIBRI en régime in stationnaire, et l'étude expérimentale nécessite des mesures par LASER à l'aide d'une vélocimétrie L2F entre la roue centrifuge et diffuseur radial, et il faire la comparaison entre le deux méthodes.

#### **Guillaume Dufour [7] 2006 :**

Il étudie une modélisation numérique des écoulements dans les compresseur centrifuge pour la conception par les lois de similitude et qui a pour l'objectif l'amélioration de la qualité des compresseur centrifuge de système de conditionnement d'air, pour cela il utilise deux méthodes, numérique et l'expérimental.

Numériquement, traite des déférents paramètres qui influence sur le résultat (les erreurs numérique, nombres des éléments de maillage, les nœuds), la contribution du modèle de turbulence et il les compare avec les résultats expérimental.

### **Michal .D; Hathaway ; Randall M.chriss ; Jerry R.Wood et Anthony J ; Stragisar [33]1993:**

En NASA, ils ont fait l'analyse de l'écoulement dans un compresseur centrifuge à faible vitesse, ils utilisèrent les deux méthodes numérique et expérimentale.

#### **J.Lig ; K.C.Wong et S.Armfiell [33]2007 :**

Ils étudient numériquement un petite compresseur centrifuge en tridimensionnel et utilisant logiciel anasys cfx 5 pour détermine les performances de compresseur, avec utilise les modèles de turbulences K-Omega, SST pour l'ordre de convergence 0.0001.

#### **Jeske.H ;O .Tepel [34]1983 :**

Il ont utilisés une méthode numérique pour faire l'analyse l'écoulement transsonique dans le diffuseur d'un compresseur centrifuge à haut rapport de pression ,et détermination de l'écoulement des couches limites sur la longueur des aubes et aussi calcul la distribution de pression bidimensionnelle au moyeu par la méthode numérique de différences finies et faire la comparaison avec des résultats l'expérimental.

#### **D. Eckardt [13] 1975 :**

Il analyse l'écoulement compressible dans un compresseur centrifuge par étude expérimental et il montre que le débit à travers le rotor est souvent divisé en deux régions à la sortie de la roue mobile dite jet et le sillage.

### **W. N. Dawes [35] 1995 et ceux de O. Domercq et R. Thomas, [36]1997 :**

Ils ont utilisé les deux méthodes numériques et expérimentales pour faire l'analyse l'écoulement dans un étage d'un compresseur centrifuge et ils démontrent que le diffuseur peut avoir une influence significative sur l'écoulement qui se développe dans la roue centrifuge.

## **TABLE DES MATIERES**

<span id="page-11-0"></span>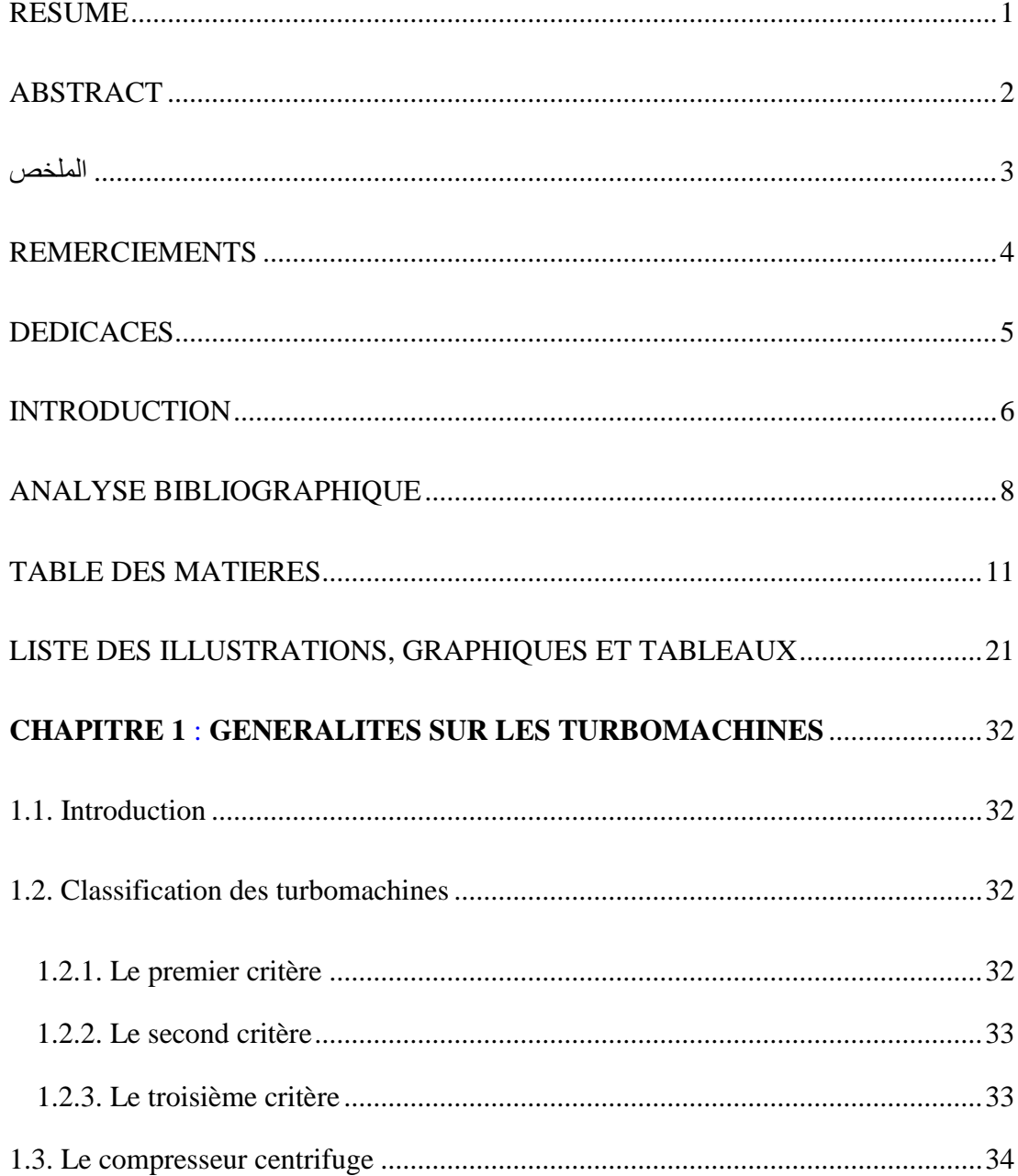

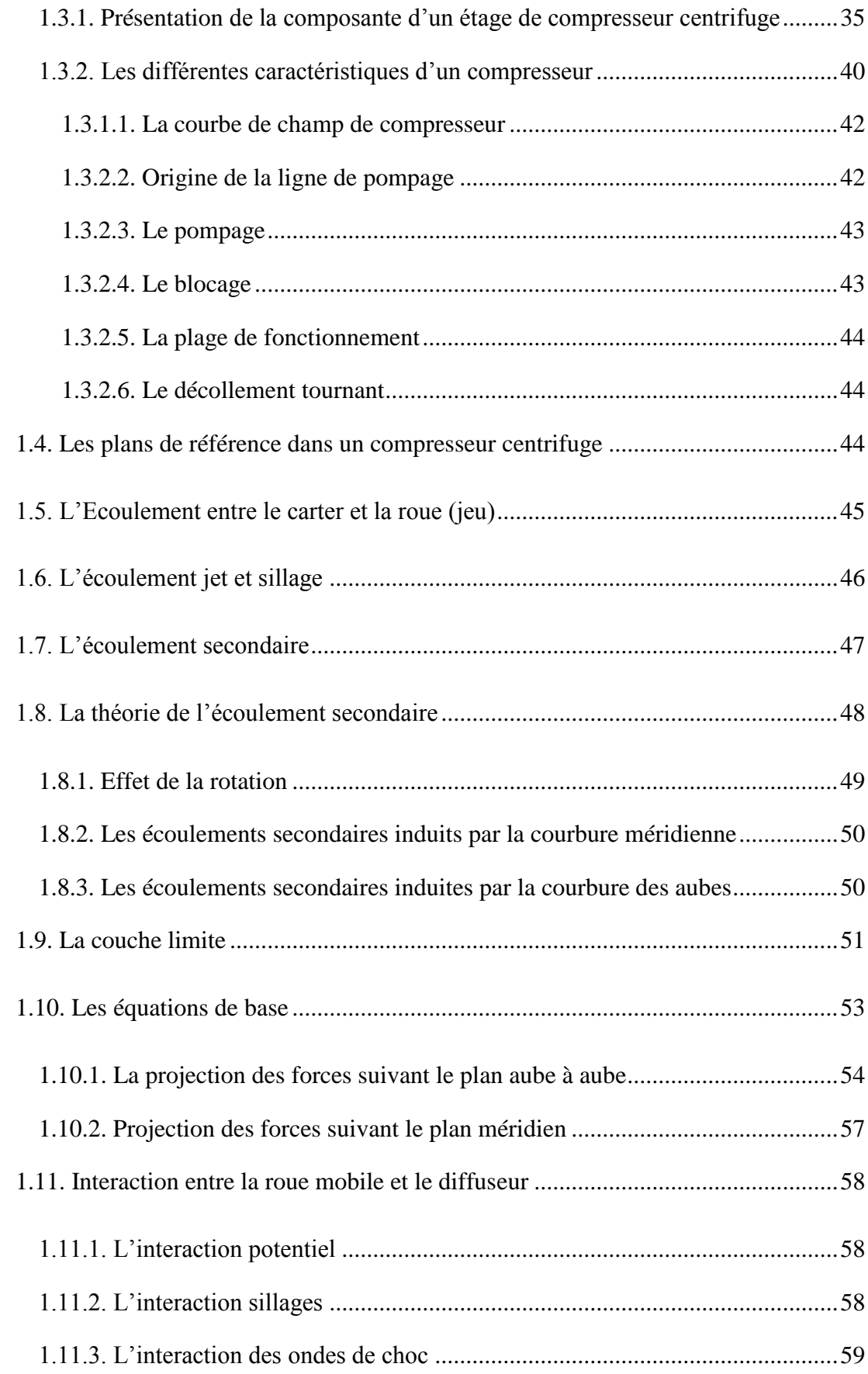

## **CHAPITRE 2\_:ANALYSE MONO-DIMENSIONNELLE DE**

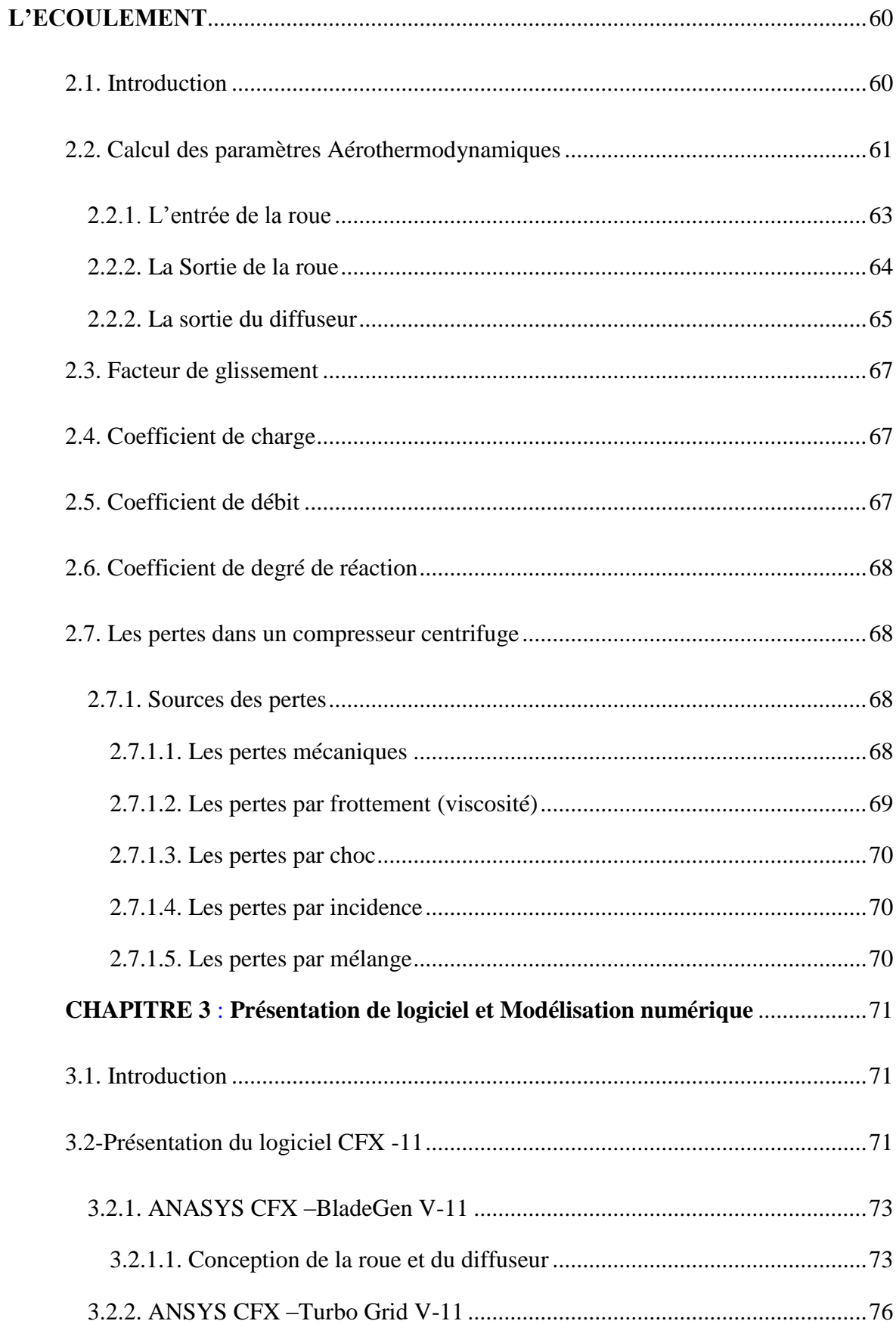

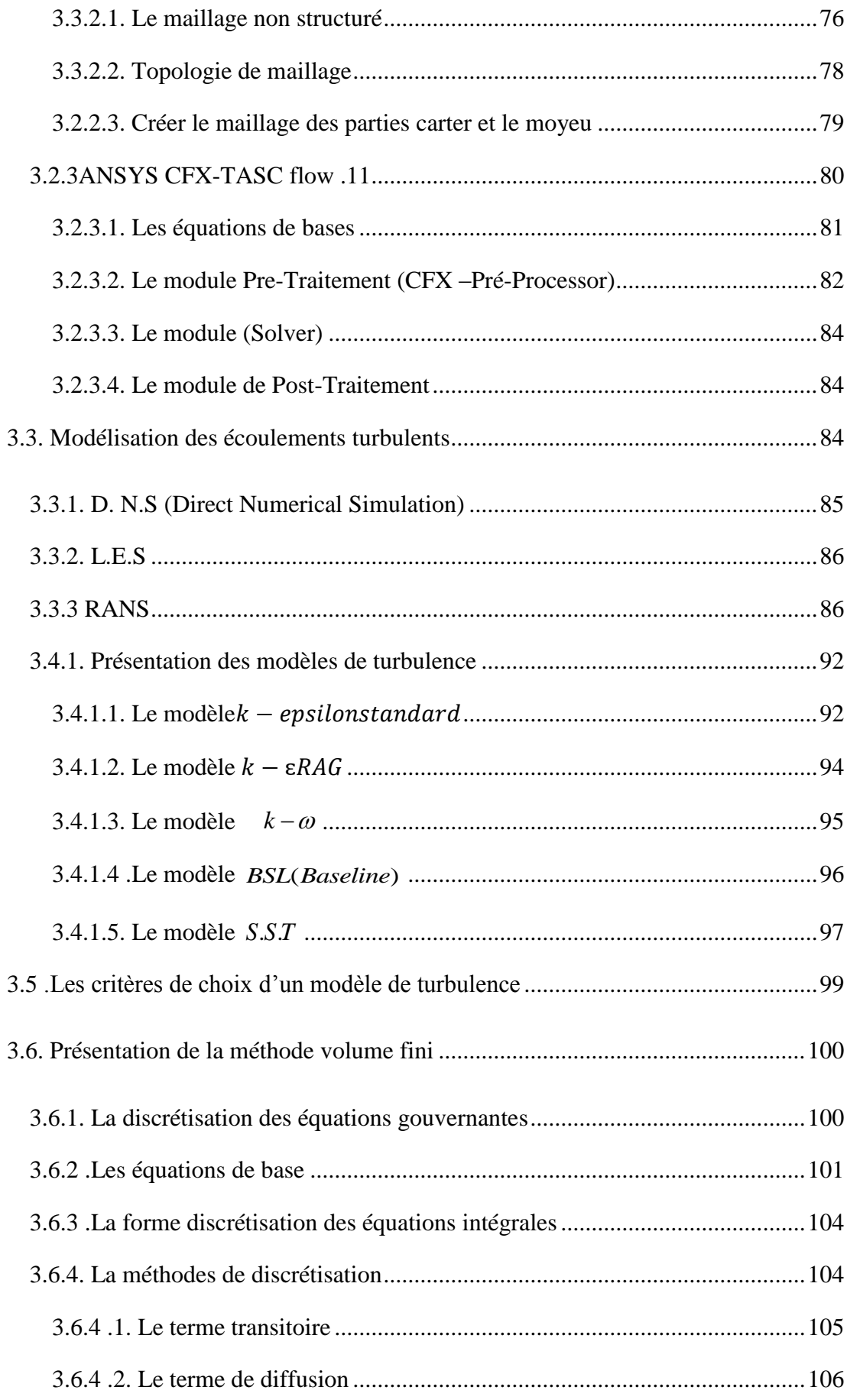

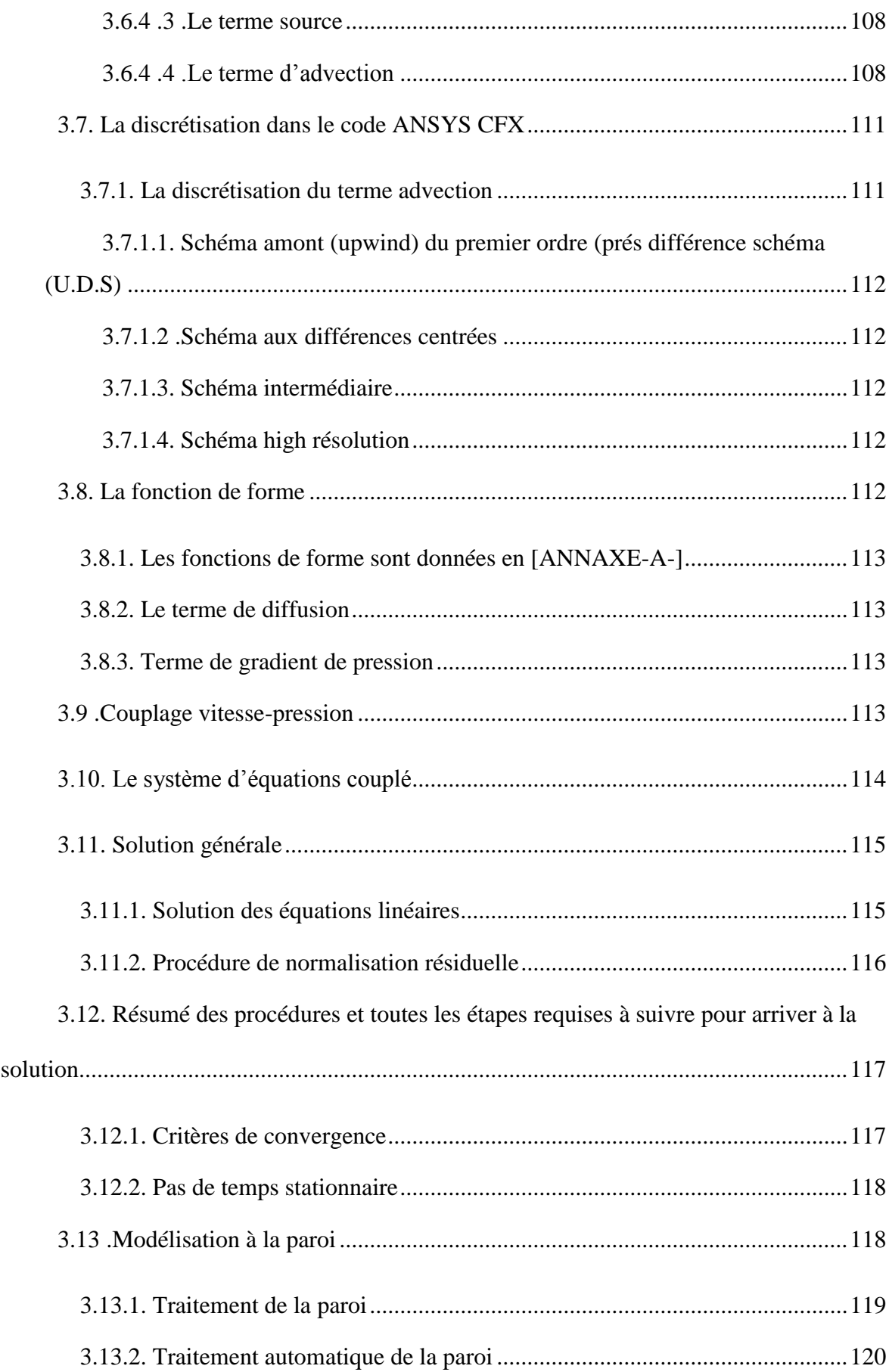

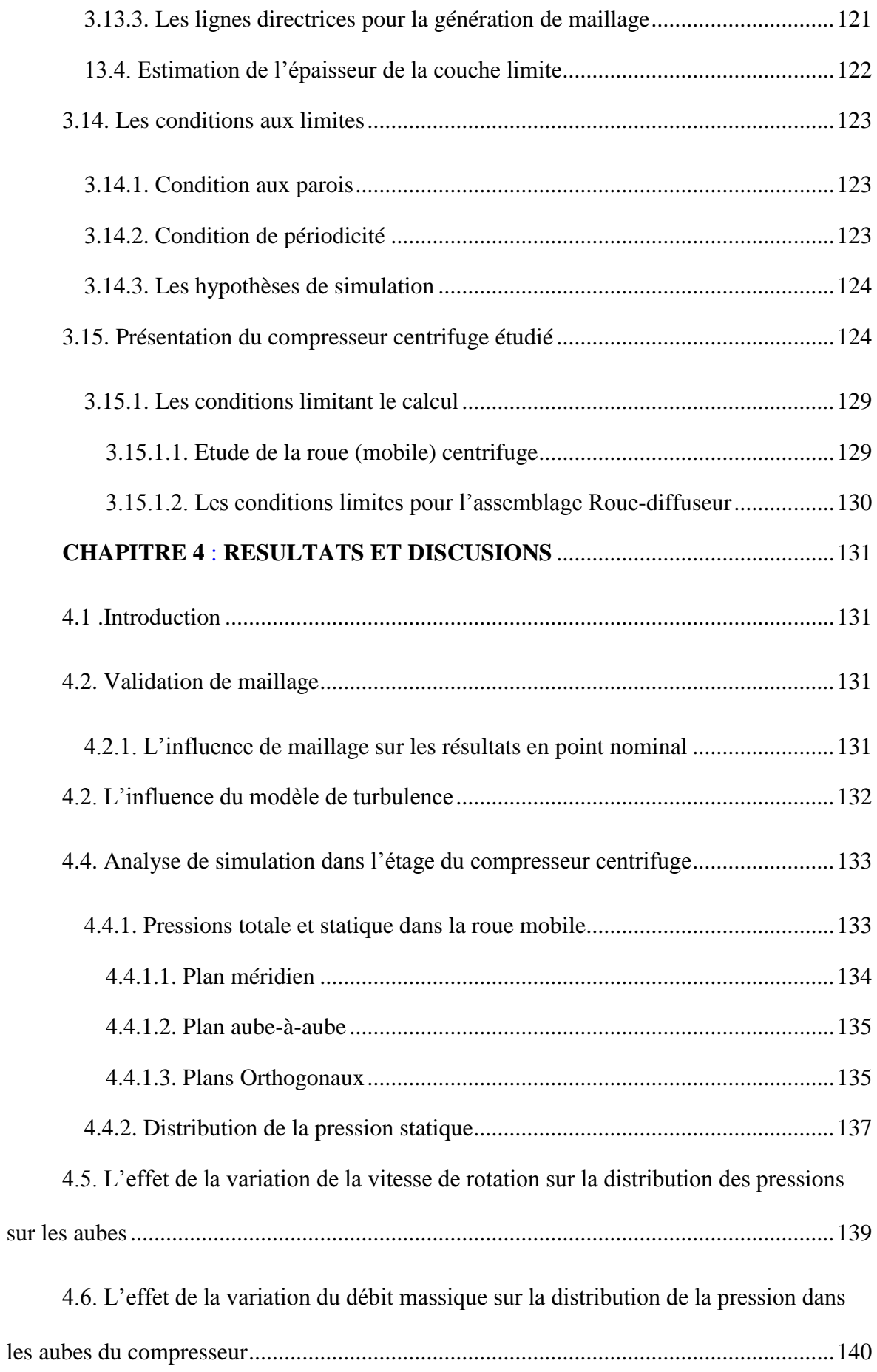

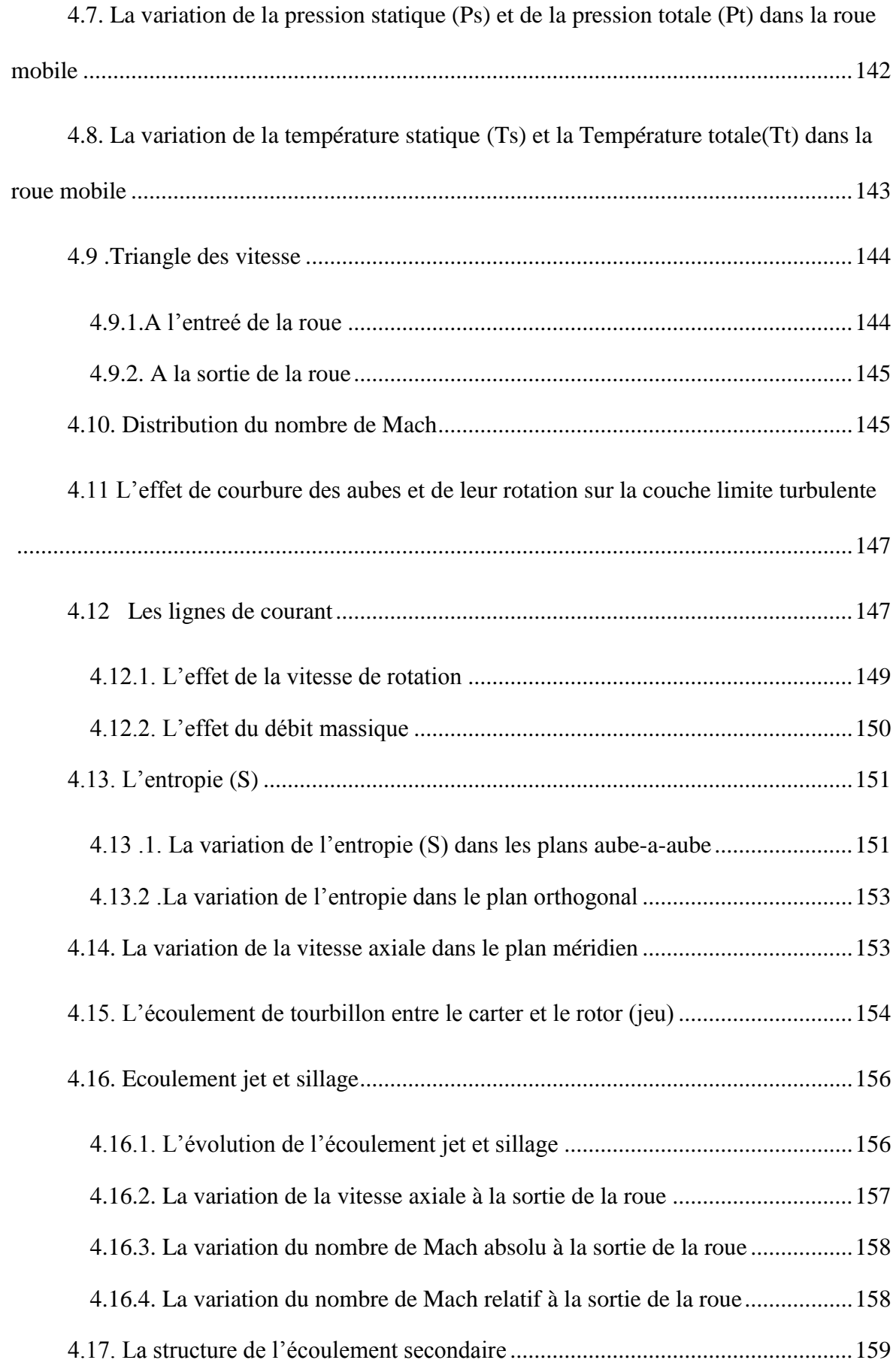

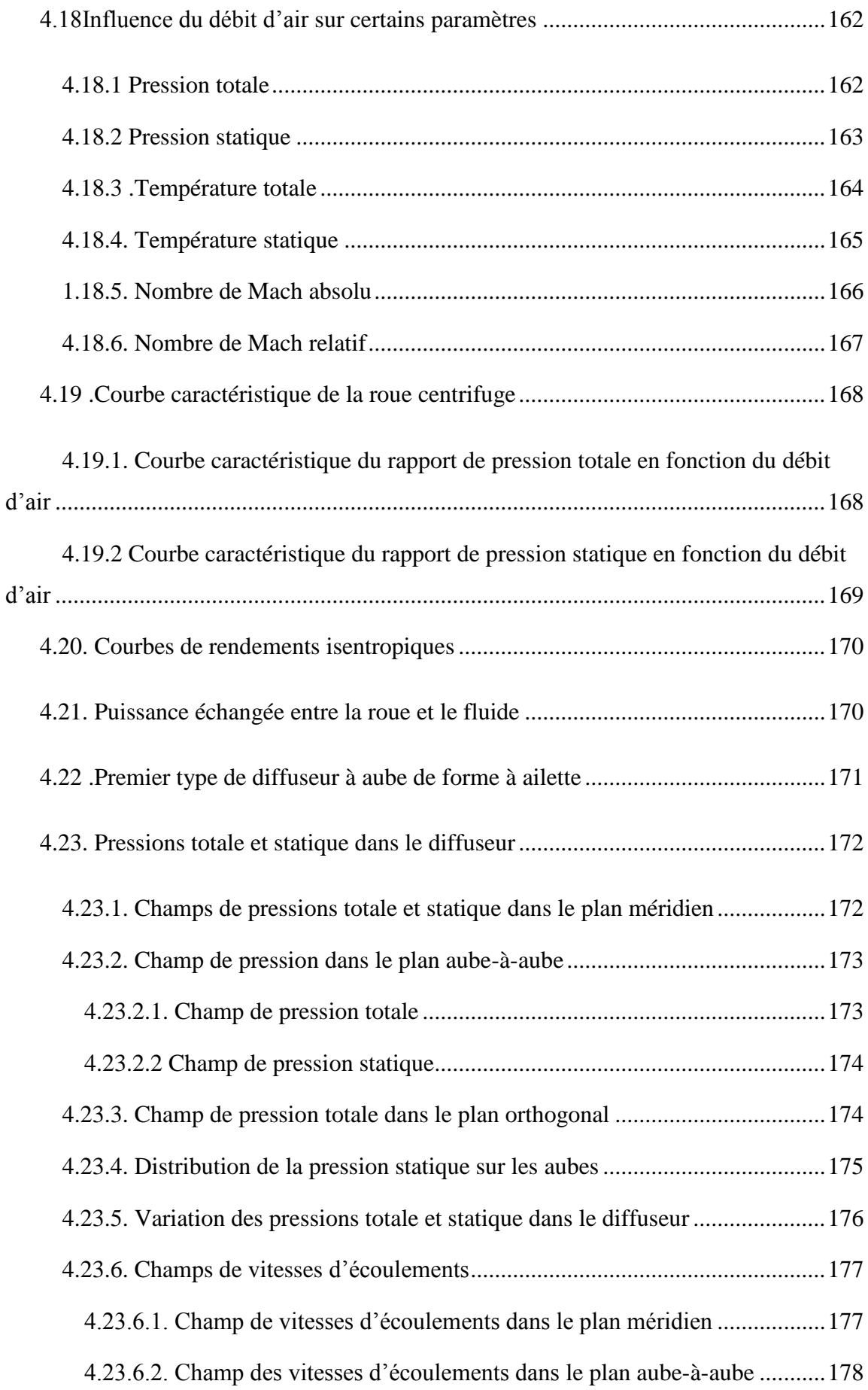

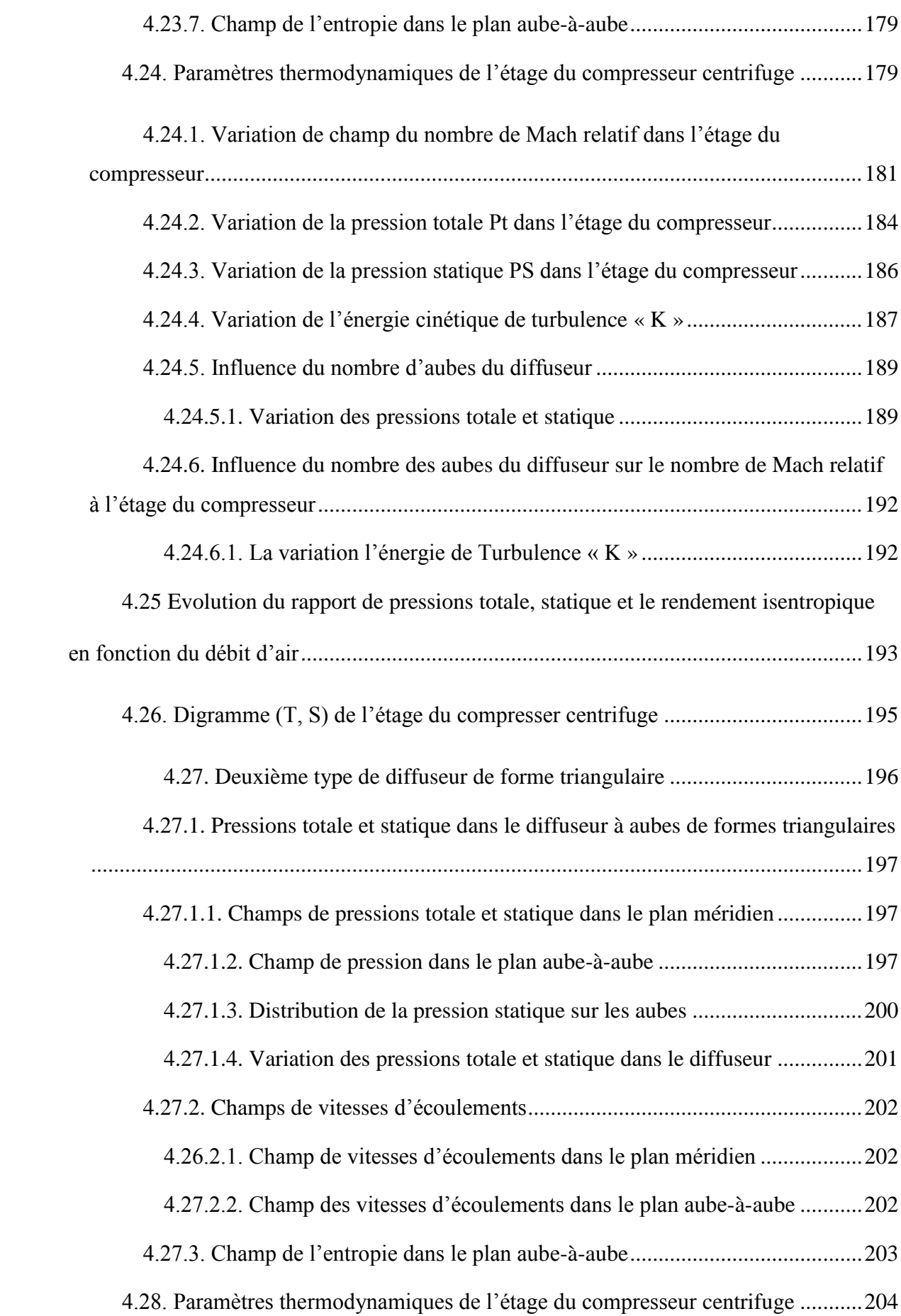

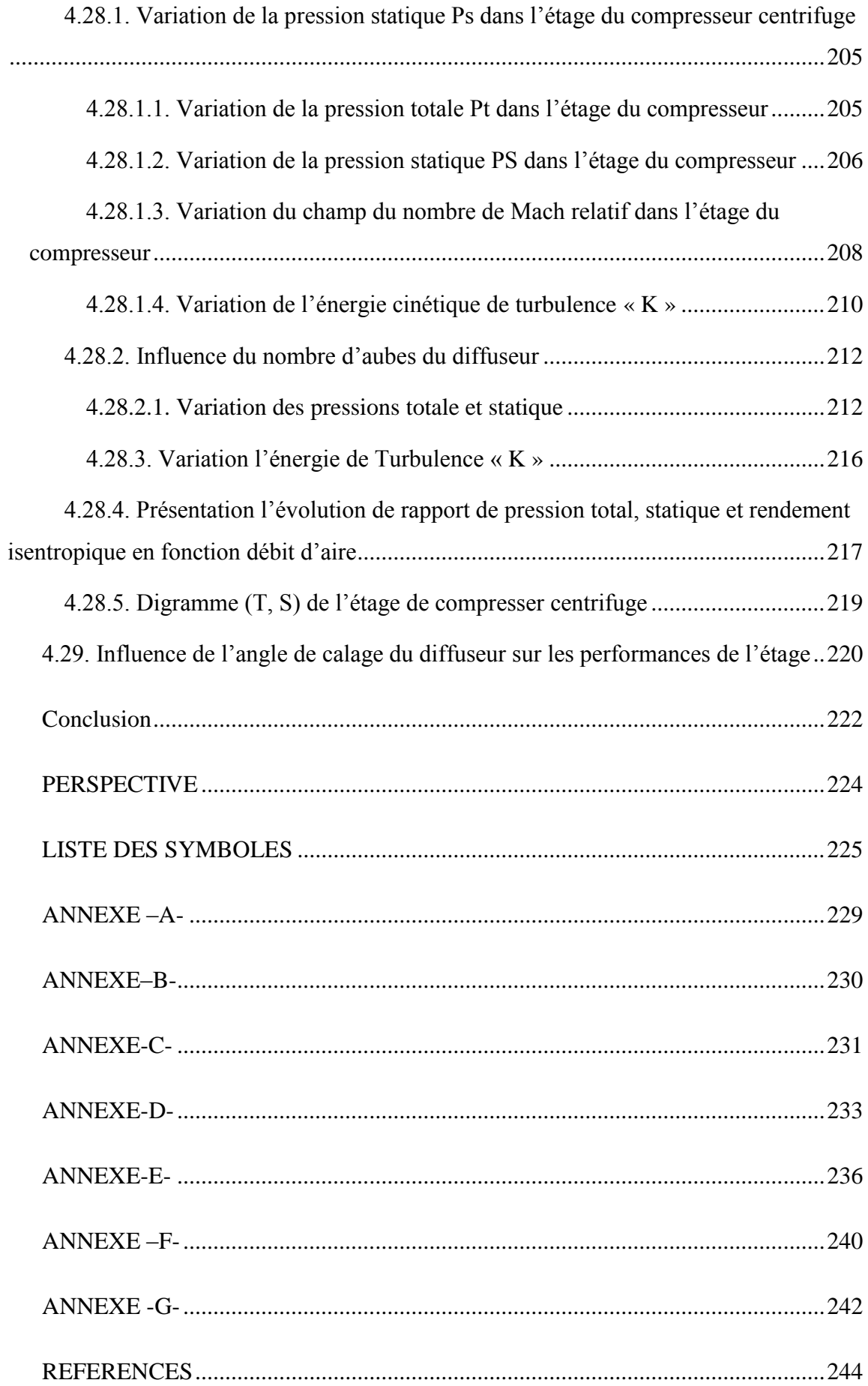

## <span id="page-21-0"></span>LISTE DES ILLUSTRATIONS, GRAPHIQUES ET TABLEAUX

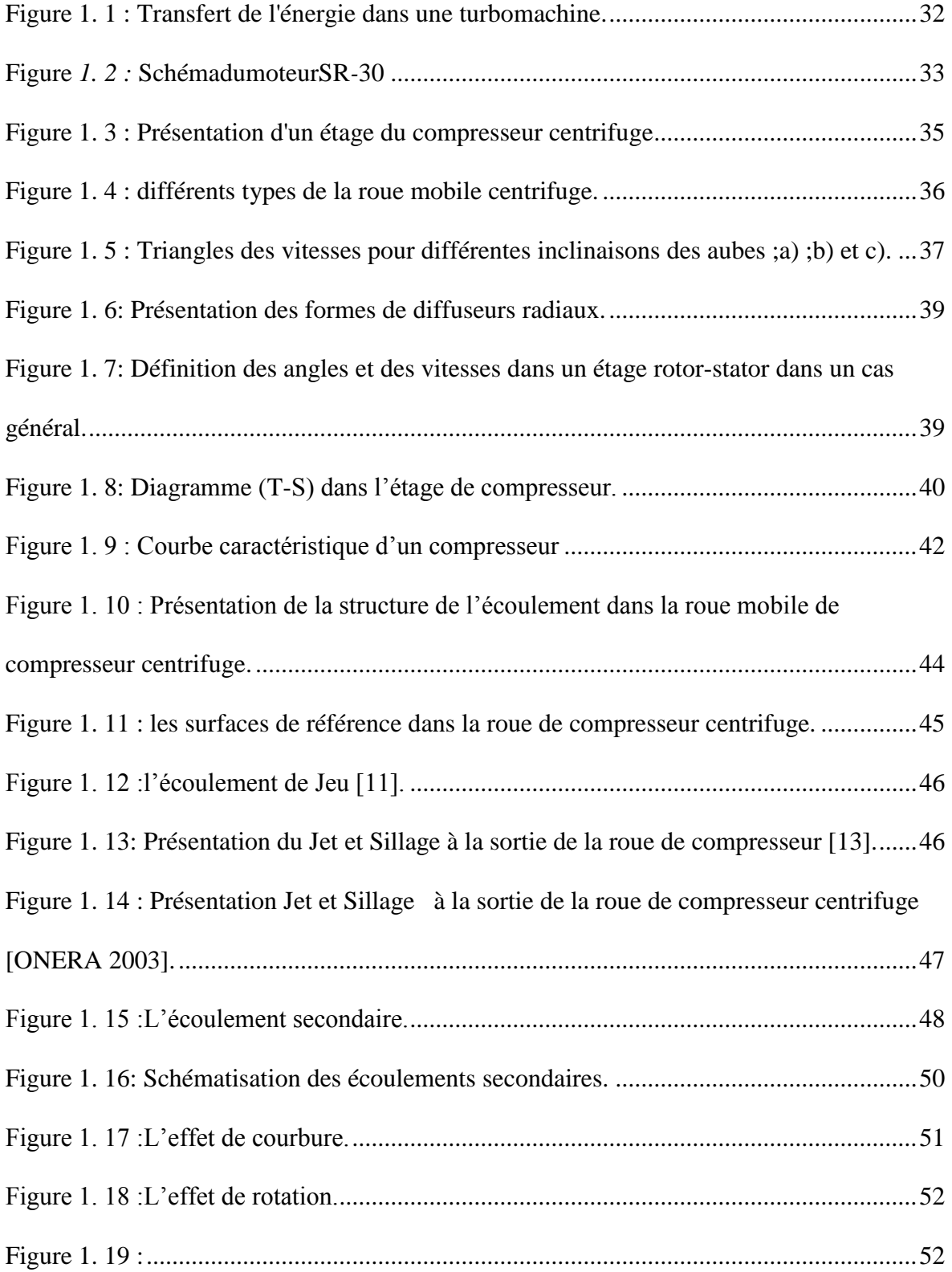

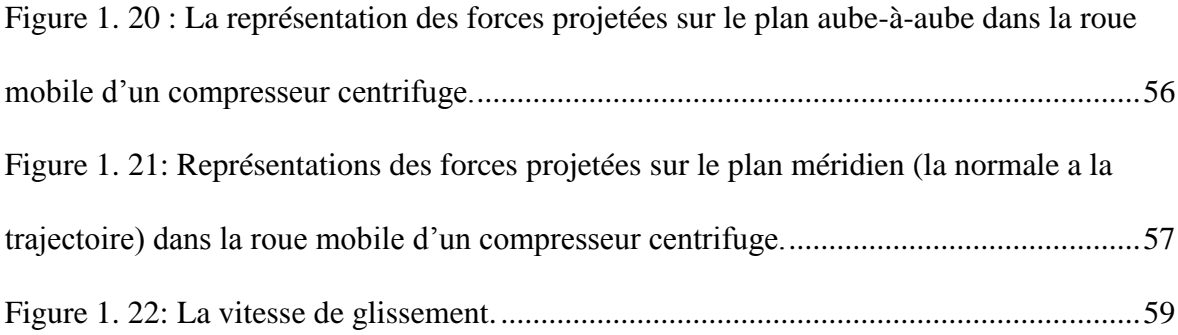

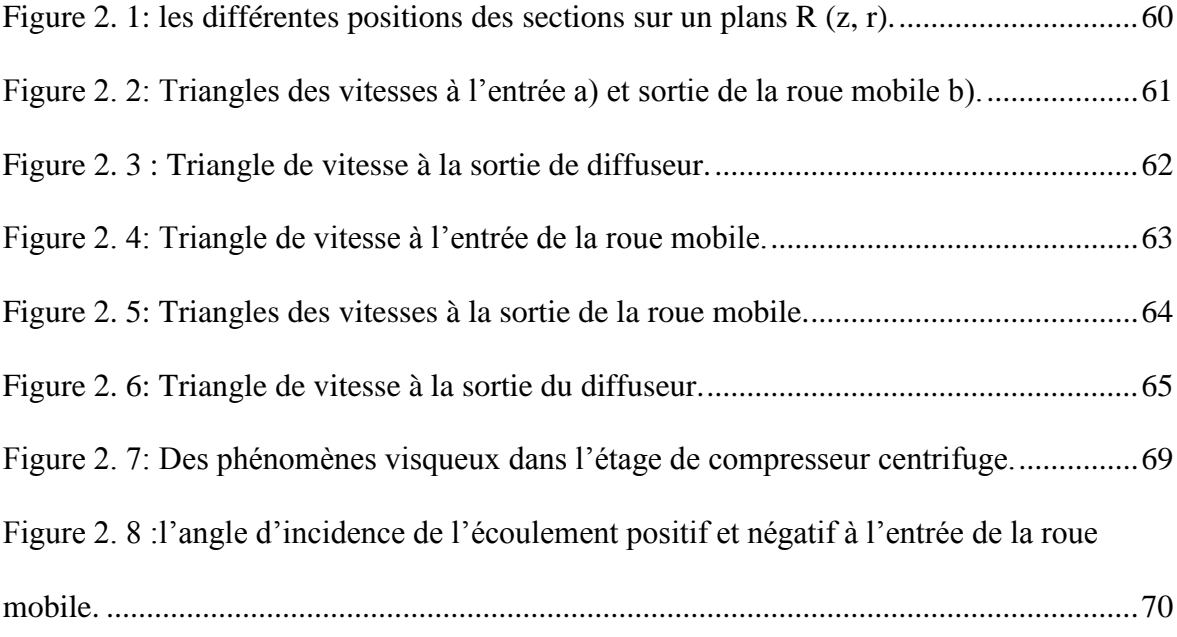

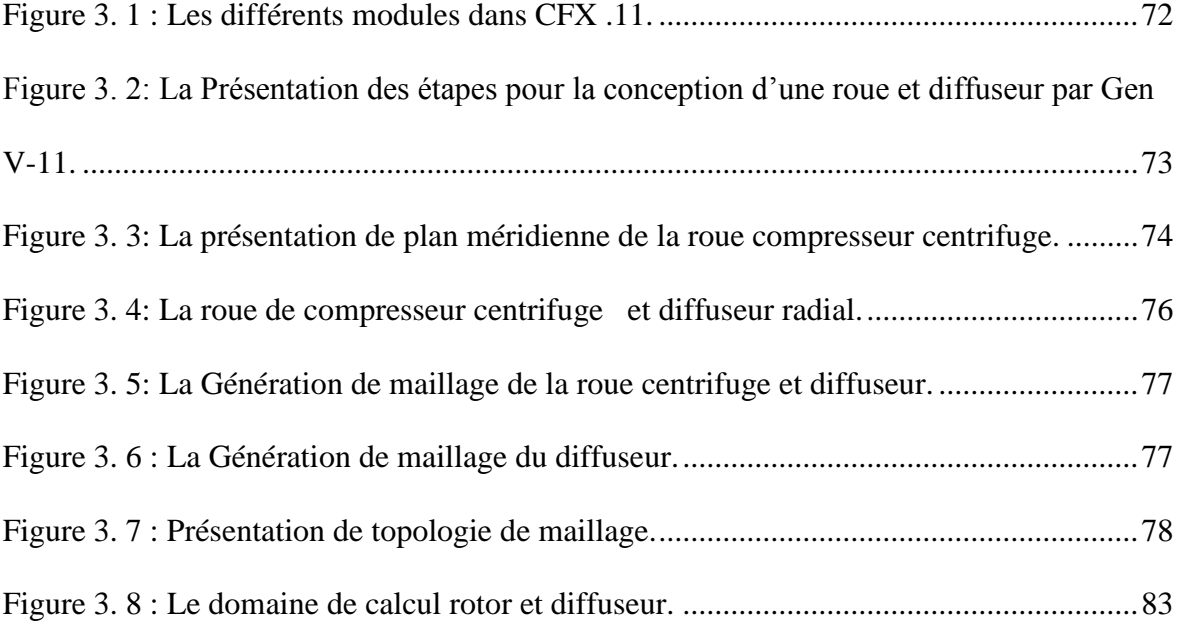

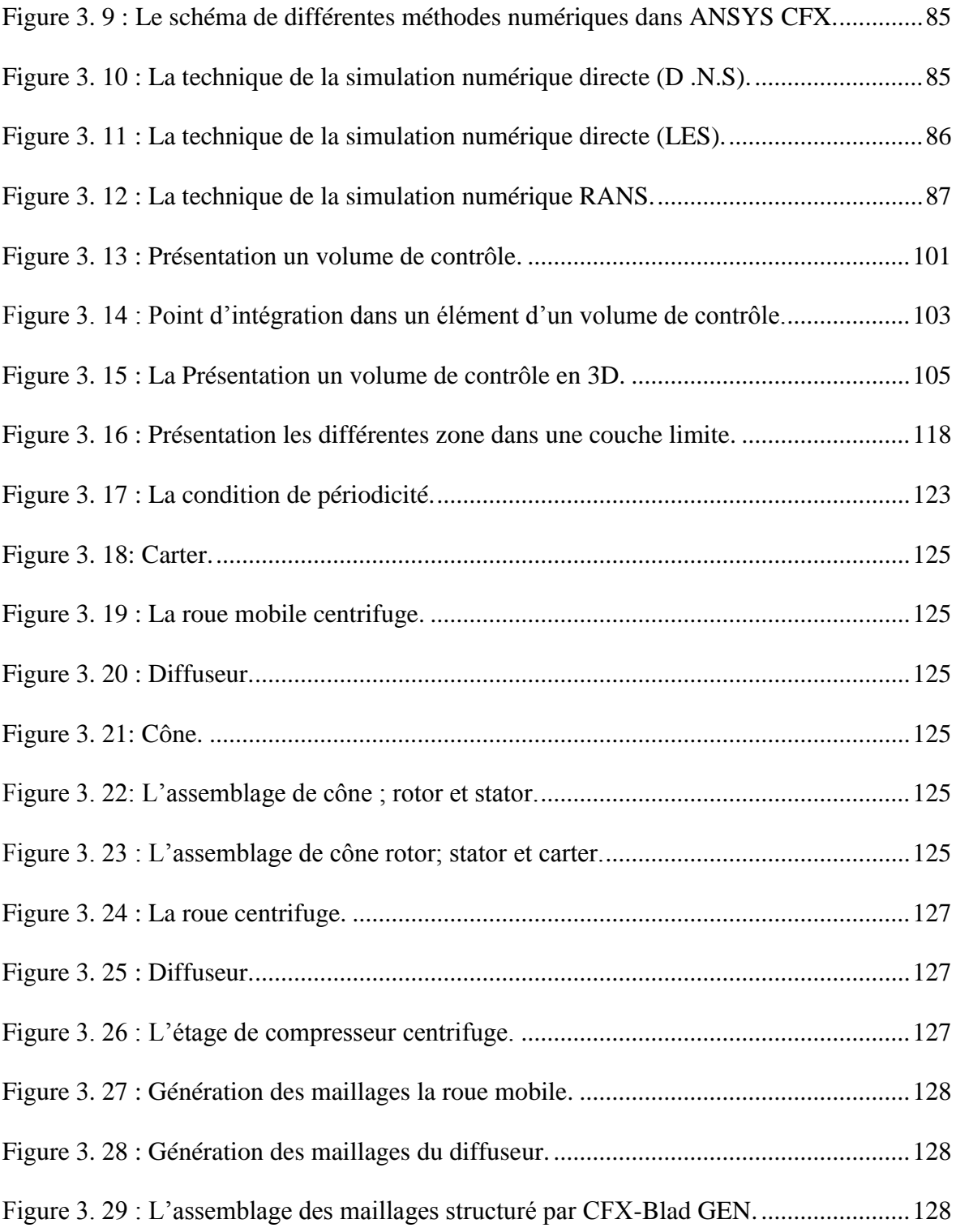

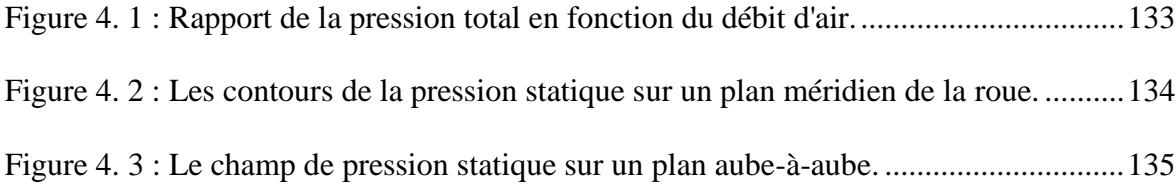

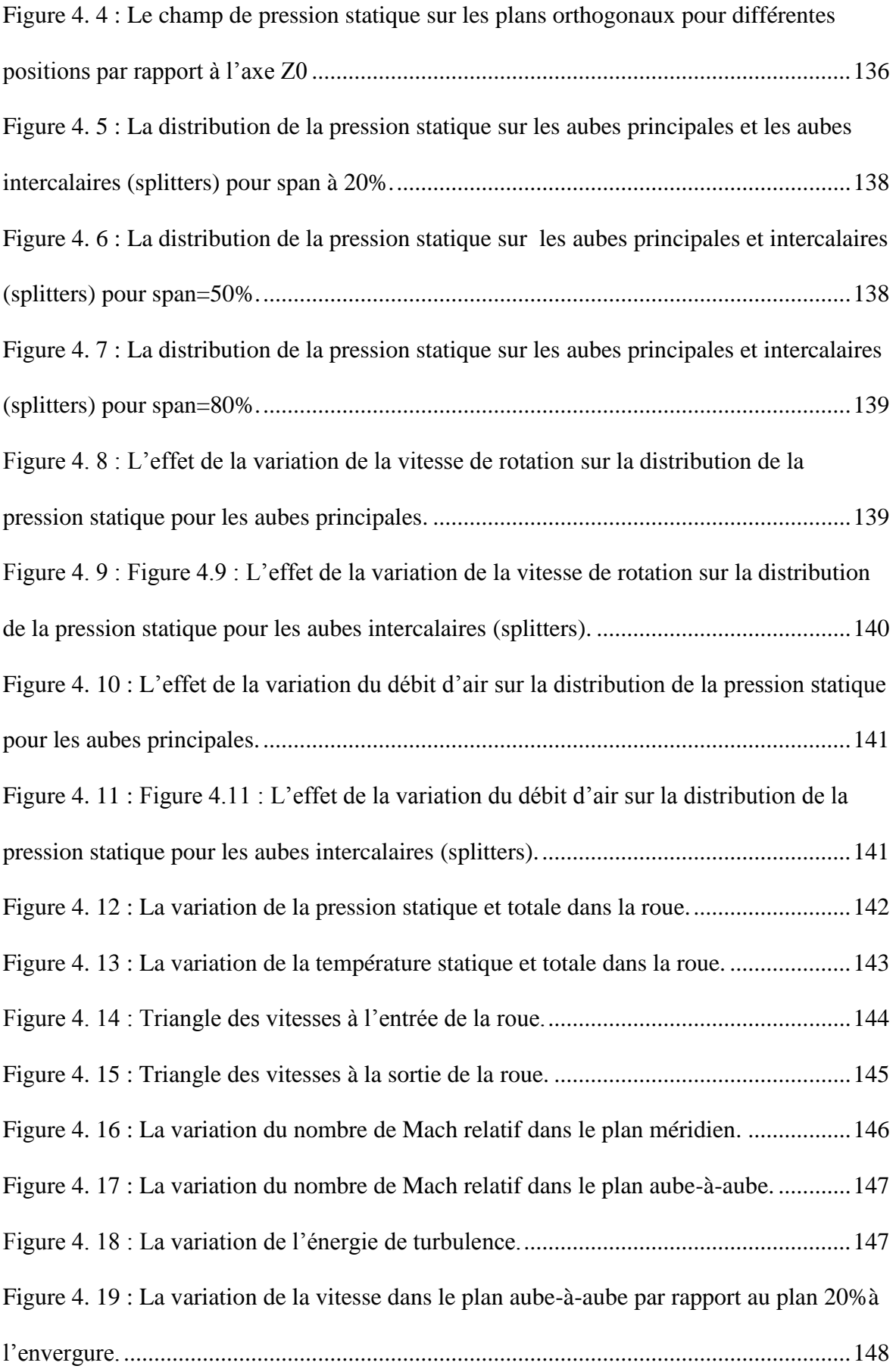

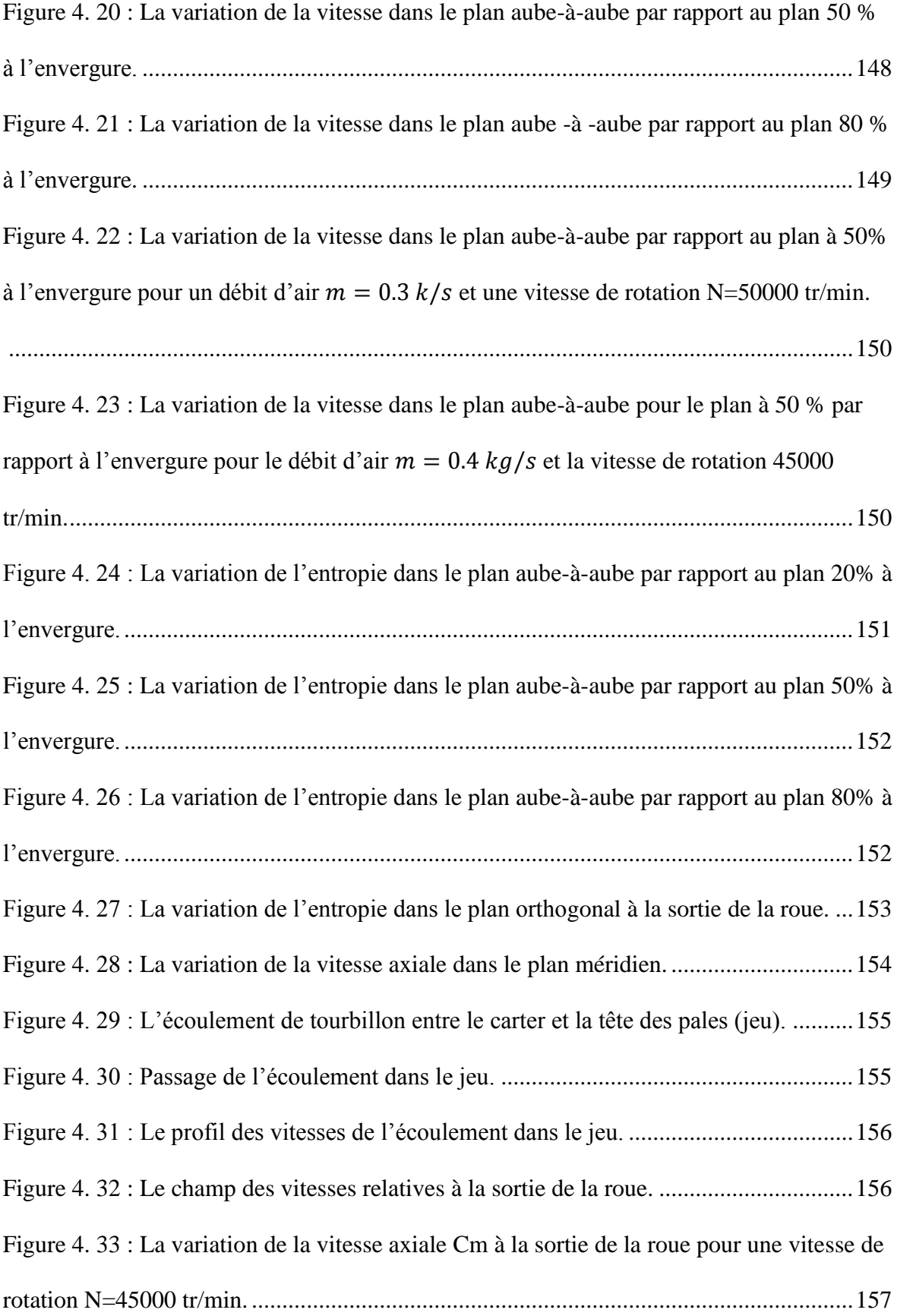

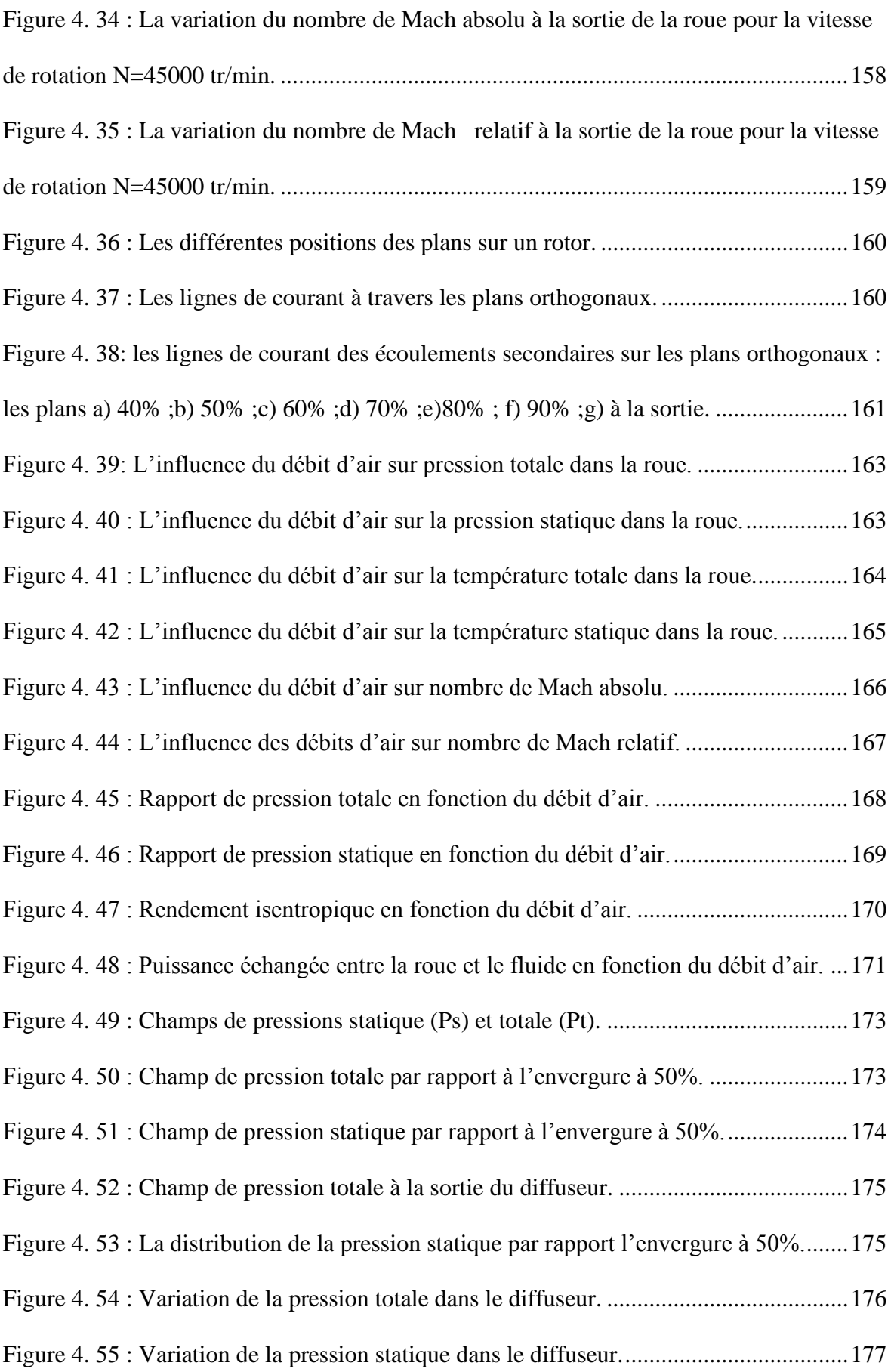

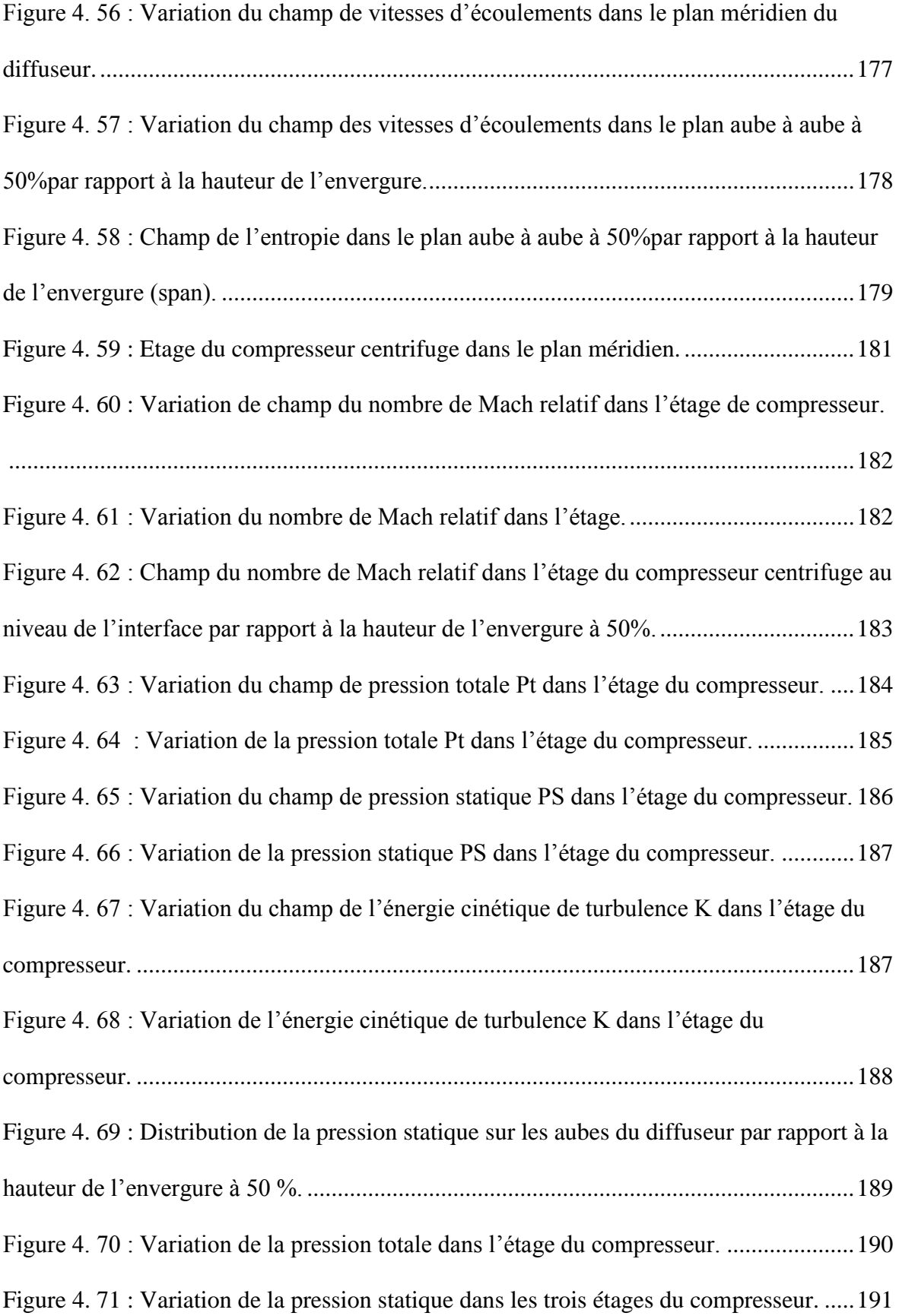

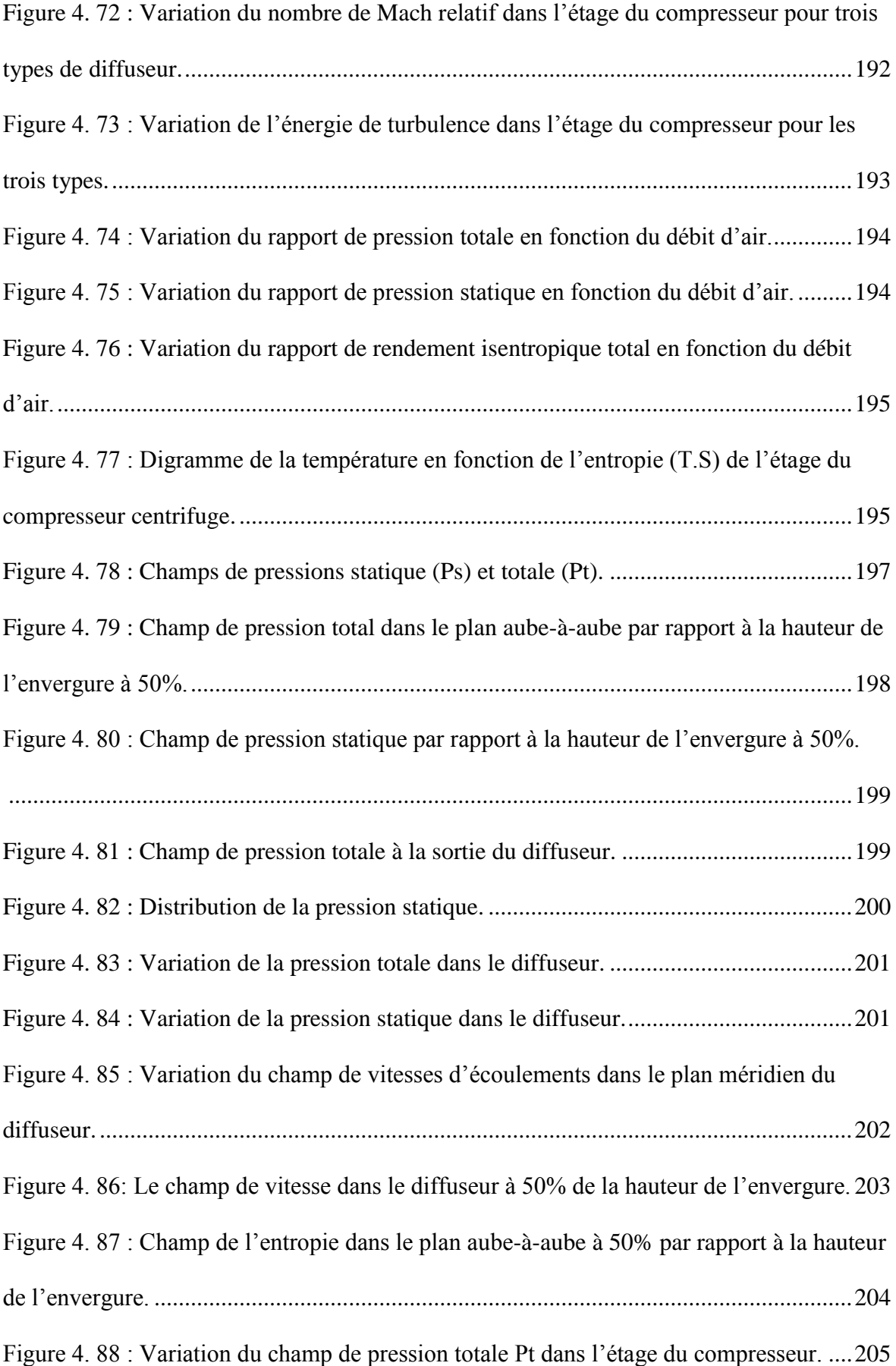

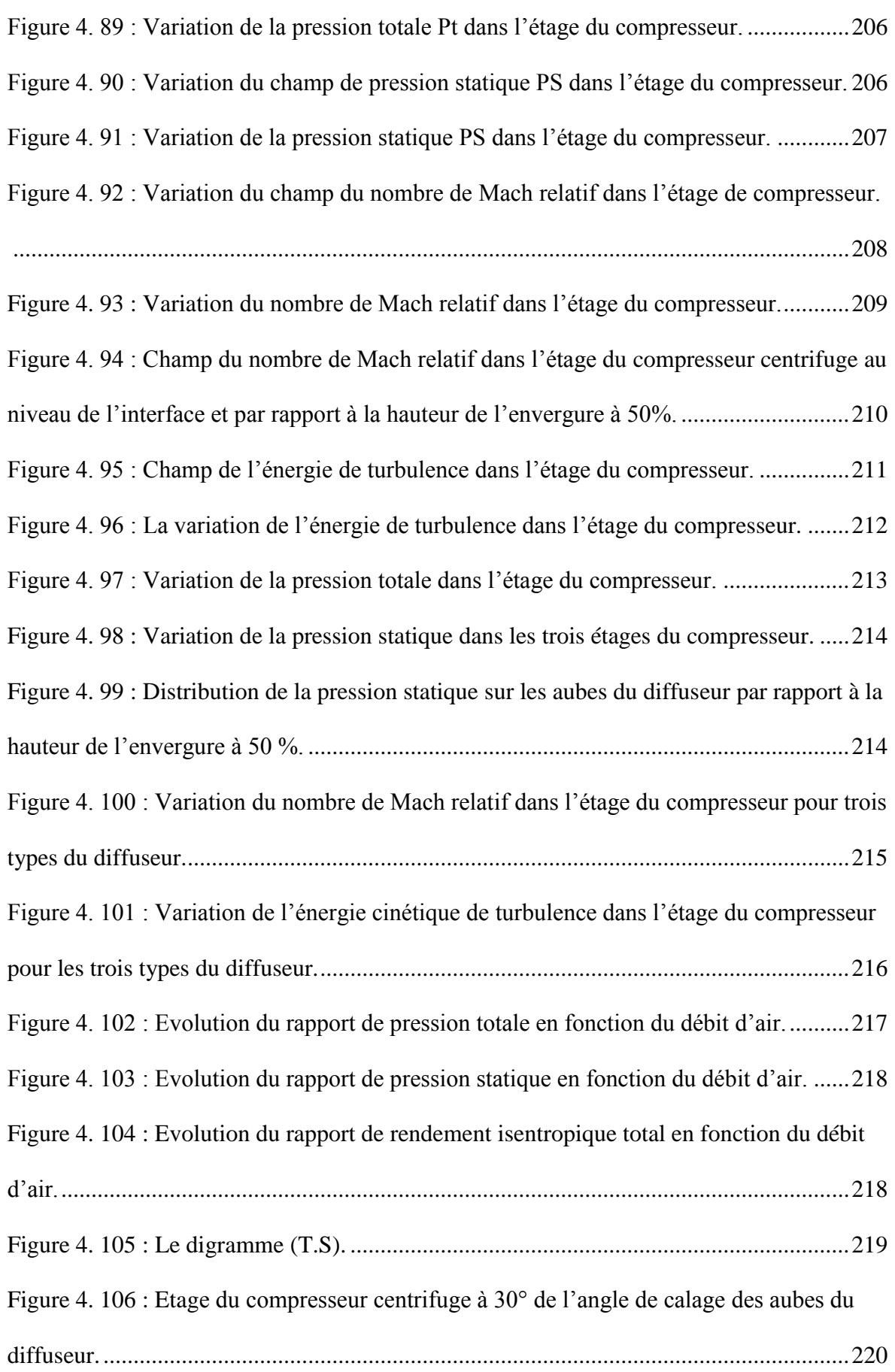

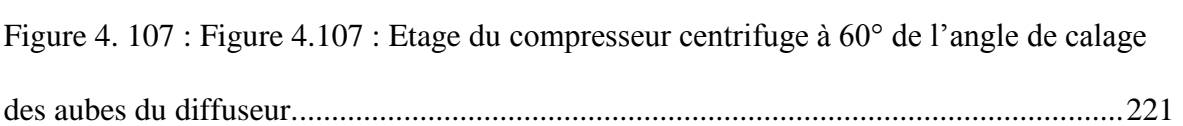

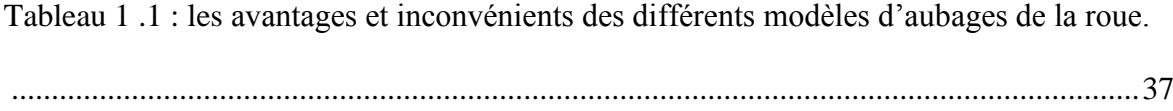

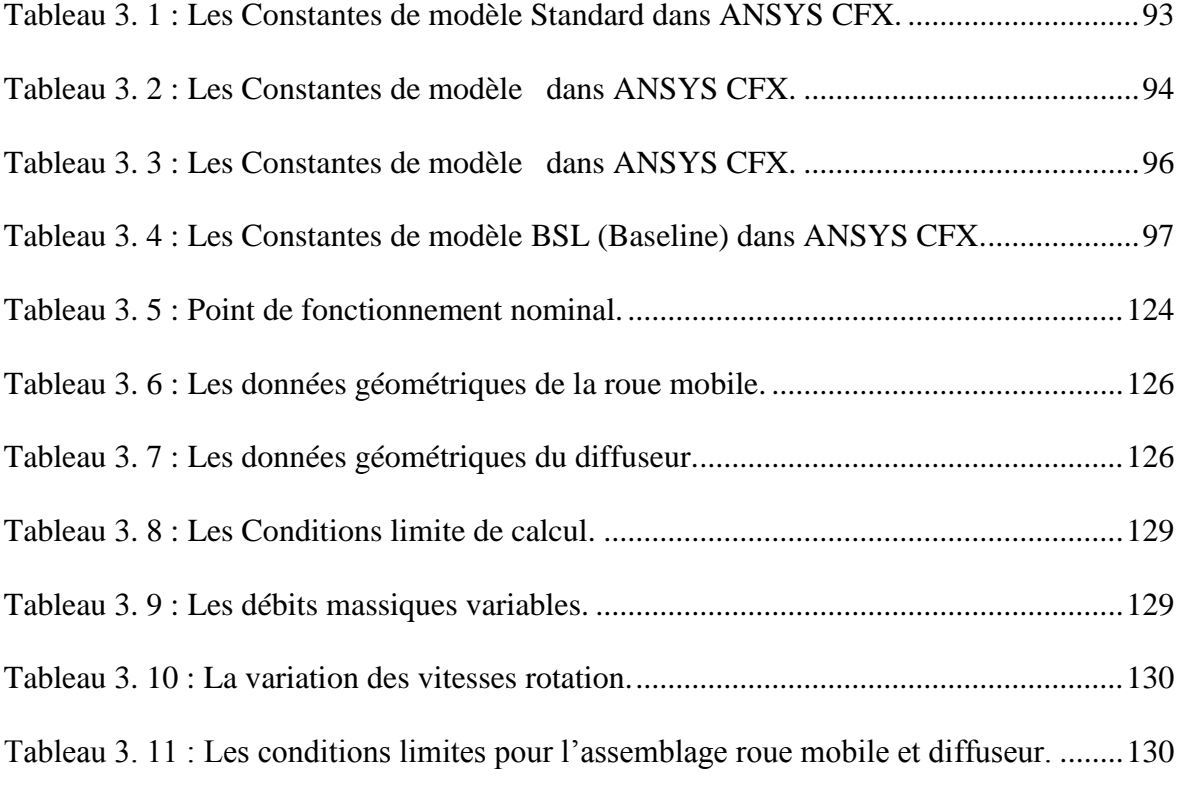

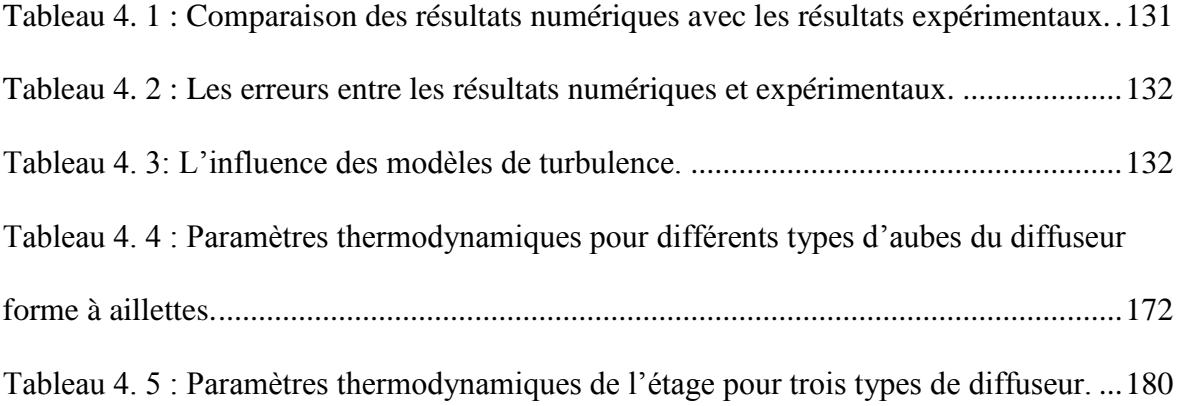

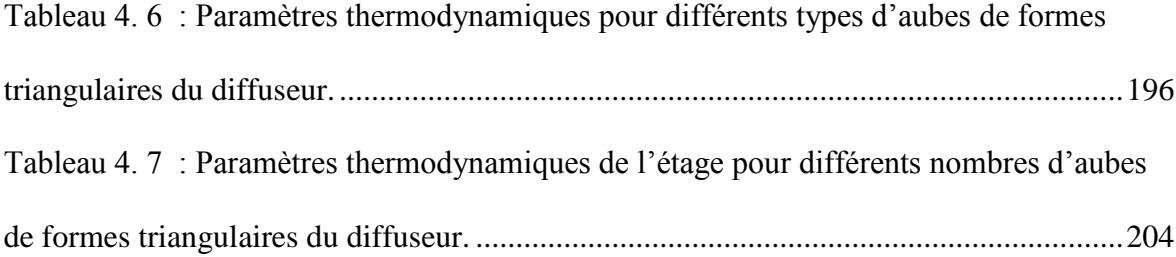

#### **CHAPITRE 1**

#### <span id="page-32-1"></span><span id="page-32-0"></span>**GENERALITES SUR LES TURBOMACHINES**

#### <span id="page-32-2"></span>1.1. Introduction

D'une manière générale, les turbomachines peuvent être définies de la manière suivant : une turbomachine est une machine tournante qui réalise un transfert d'énergie entre son arbre propre et un fluide en mouvement. Ce transfert s'effectue par :

- Une augmentation de l'énergie du fluide dans le compresseur fournie par la turbine,
- Une diminution de l'énergie du fluide lors de son passage dans la turbine.

#### <span id="page-32-3"></span>1.2. Classification des turbomachines

Il existe plusieurs critères de classification des turbomachines :

#### <span id="page-32-4"></span>1.2.1. Le premier critère

Suivant le sens du transfert d'énergie : il y a deux types de machines.

- a) Les machines génératrices qui augmentent l'énergie du fluide par la fourniture d'énergie mécanique sur l'arbre de la machine (par exemple les compresseurs, pompes, etc.)
- b) Les machines motrices se basant sur la récupération de l'énergie du fluide sur l'arbre de la machine (par exemple la turbine.)

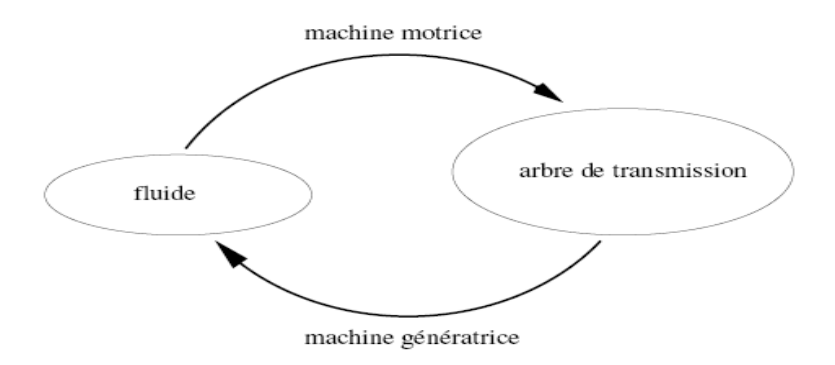

<span id="page-32-5"></span>Figure 1. 1 : Transfert de l'énergie dans une turbomachine.

<span id="page-33-0"></span>Suivant la nature du fluide utilisé, il y a deux groupes de machine :

- a) Les machines à fluide compressible : la masse volumique du fluide est variable, par exemple le gaz dans un compresseur, turbine, etc.
- b) Les machines à fluide incompressible : la masse volumique du fluide est constante, par exemple les pompes hydroliennes, etc.

#### <span id="page-33-1"></span>1.2.3. Le troisième critère

Suivant la forme géométrique de la roue, on peut avoir trois types de machine :

- a) Les machines centrifuges ou radiales dans lesquelles la direction du fluide à la sortie est approximativement située dans un plan radial.
- b) Les machines axiales dans lesquelles la direction du fluide est approximativement axiale (parallèle à l'axe de rotation de la machine).
- c) Les machines mixtes dans lesquelles la direction du fluide à l'entrée ou à la sortie comporte des composantes axiales et radiales.
	- présentation du turboréacteur SR-30

Ce moteur est un assemblage de plusieurs composants formé par une entrée d'air suivie d'un compresseur, d'une chambre de combustion, d'une turbine et d'une tuyère de détente des gaz (figure 1.2).

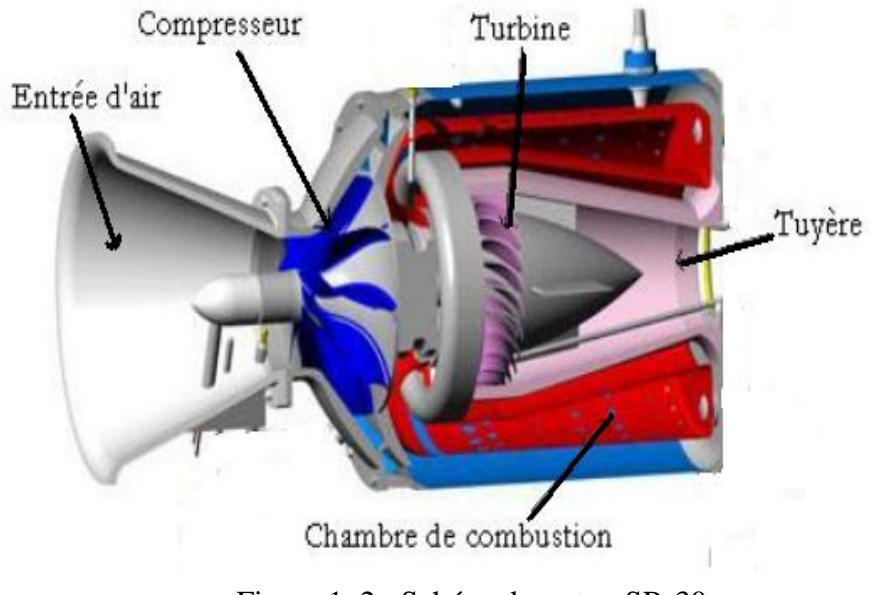

Figure 1. 2 : SchémadumoteurSR-30

Nous constatons deux sections qui sont la section froide et la section chaude.

Dans la première se trouve :

- L'entrée d'air : le rôle est de capter d'air dans les meilleures conditions et de ralentir l'écoulement avant le compresseur pour améliorer le rendement de ce dernier.
- Le compresseur : le rôle est d'augmenter la pression totale avant l'entrée dans la chambre de combustion.

Dans la deuxième section se trouve :

- La chambre de combustion : elle sert à transformer l'énergie chimique du carburant en énergie calorifique.
- La turbine : elle transforme l'énergie cinétique de gaz en énergie mécanique, elle est reliée au compresseur par un arbre, lorsque la turbine tourne par le mécanisme des gaz d'échappements qui frappent ses aubes, le compresseur tourne également.
- La tuyère : c'est le dernier élément du moteur .son rôle convertit la pression des gaz en énergie cinétique.

Passons maintenant à l'explication du fonctionnement, l'air est aspiré par un compresseur qui va graduellement augmenter sa pression, L'air comprimé est ensuite envoyé dans le chambre de combustion là, il est mélange au carburant de manière à constituer un mélange explosif, après la combustion, produit une quantité de gaz chauds éjectés vers la tuyère, ces gaz entrainent simultanément une turbine qui actionne le compresseur grâce à l'arbre qui le lie.

En général l'élément essentiel pour la construction d'un turboréacteur est le compresseur, puisque les performances de ce moteur dépendent des paramètres aérothermodynamiques du compresseur, par exemple le calcul du rendement.

#### <span id="page-34-0"></span>1.3. Le compresseur centrifuge

Le compresseur centrifuge ou radial est très largement utilisé dans l'industrie aéronautique (moteur turboréacteur, dans les systèmes de conditionnement d'air, etc.), dans les turbines à gaz et les unités auxiliaires de puissance, dans les appareils fournissant de l'air comprimé, etc.

Ce compresseur est caractérisé par des débits d'air limites faibles et des taux de pression très importants.

#### <span id="page-35-0"></span>1.3.1. Présentation de la composante d'un étage de compresseur centrifuge

Le compresseur centrifuge montré dans la figure 1.3 comprend les composantes suivantes :

- 1- La partie d'aspiration : le rôle principal est d'amener l'écoulement jusqu'à la roue mobile.
- 2- La roue : c'est la partie mobile qui est l'élément essentiel du compresseur puisque la roue augmente l'énergie cinétique du fluide sous forme de pression d'arrêt et de chaleur .L'augmentation de pression d'arrêt se décompose en :
	- une augmentation de pression statique
	- une augmentation d'énergie cinétique.

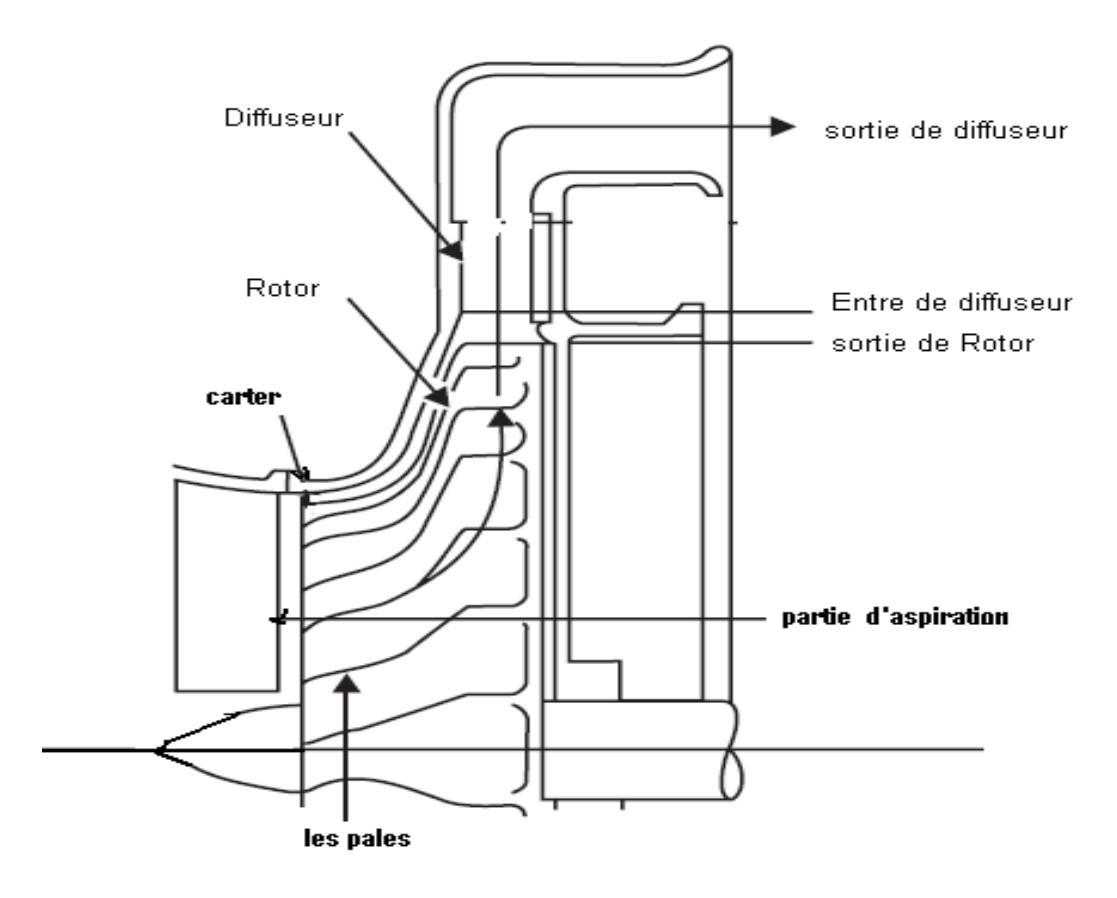

<span id="page-35-1"></span>Figure 1. 3 : Présentation d'un étage du compresseur centrifuge
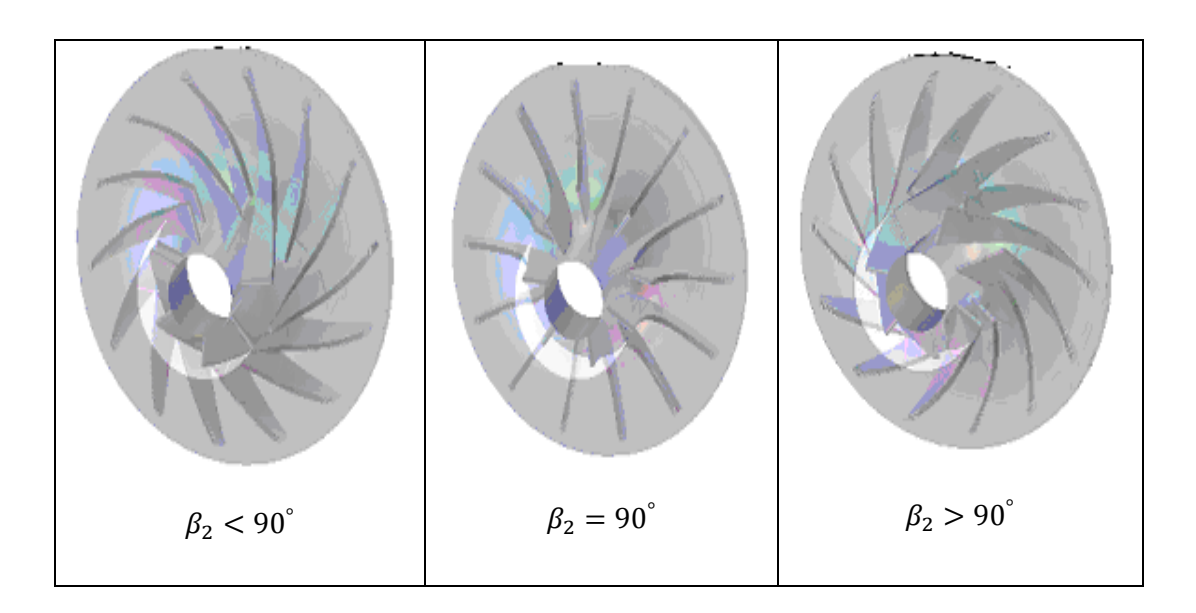

Figure 1. 4 : différents types de la roue mobile centrifuge.

Les triangles des vitesses pour les trois cas :

Le triangle des vitesses est une représentation graphique du principe de la cinématique selon lequel le vecteur de vitesse absolue  $\vec{C}$  d'une particule de fluide est composé du vecteur de la vitesse relative  $\vec{W}$  à la roue mobile plus vecteur vitesse linéaire de la roue mobile  $\vec{U}$ .

Les figures ci-dessous représentent les triangles des vitesses théoriquement à la sortie de la roue mobile.

• Aubes radial  $(\beta_2 = 90^\circ \text{ aubage radial}).$ 

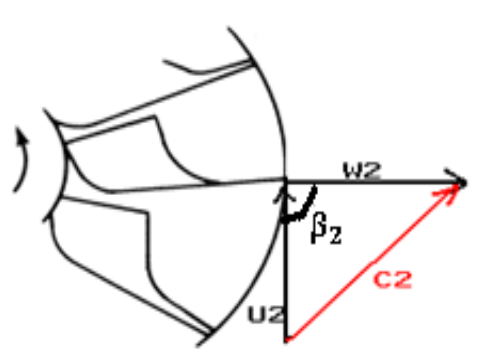

• Aubes courbé vers l'arrière ( $\beta_2$  < 90° aubage tourné vers l'avant du mouvement.

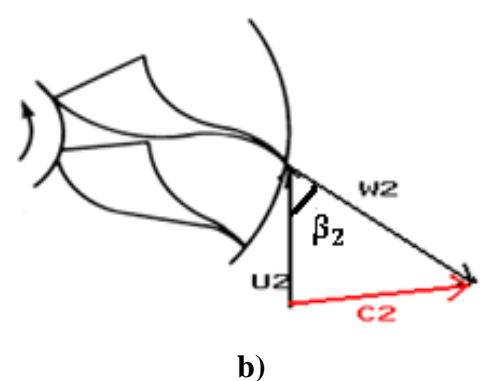

• Aubes courbé vers l'avant  $(\beta_2 > 90^\circ)$  aubage tourné vers l'arrière du mouvement.).

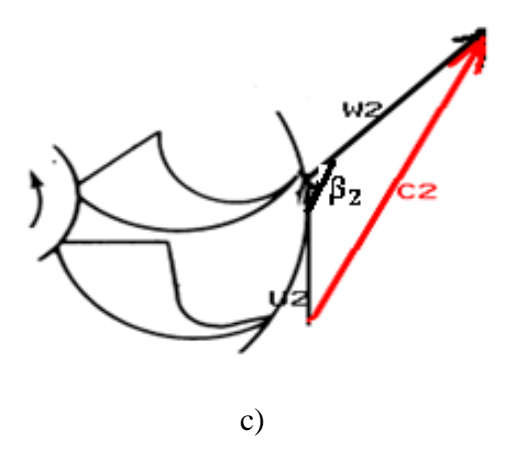

Figure 1. 5 : Triangles des vitesses pour différentes inclinaisons des aubes ;a) ;b) et c).

Les pales des roues se caractérisent par :

Tableau 1 .1 : les avantages et inconvénients des différents modèles d'aubages de la roue.

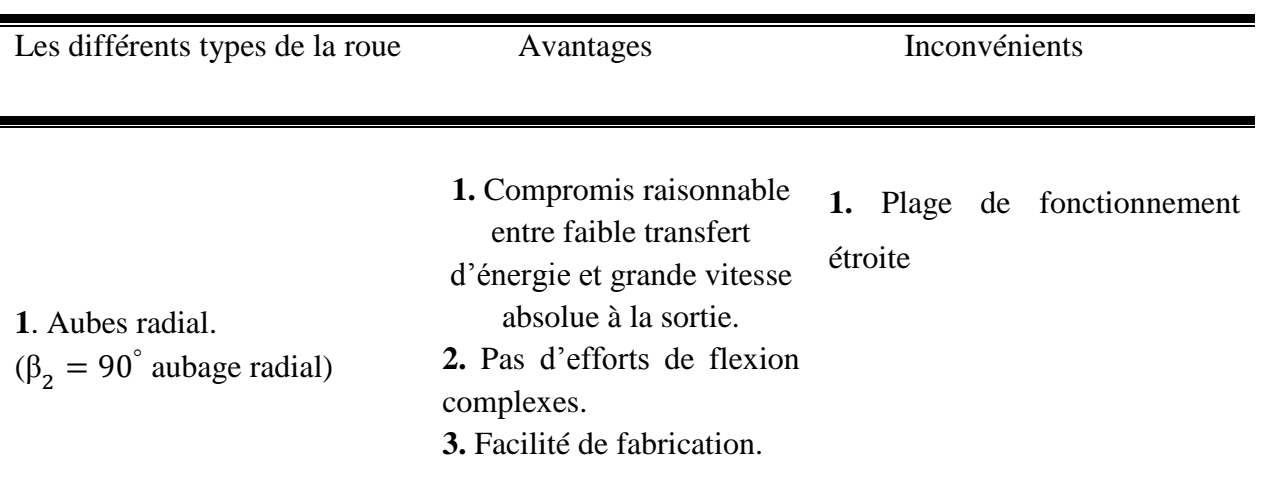

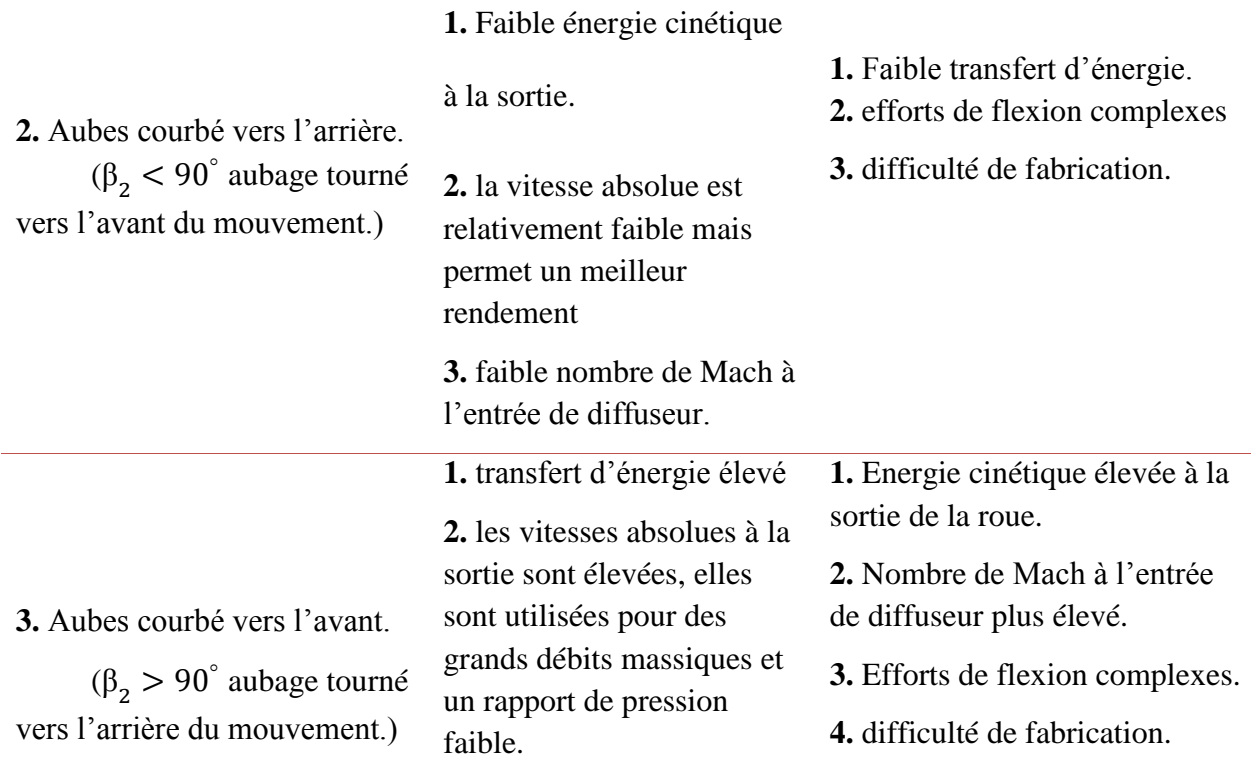

3-diffuseur : On remarque à la sortie de la roue mobile une élévation de la vitesse absolue pour le palier ; à cause de cet inconvénient on ajoute un diffuseur.

Le rôle principal du diffuseur est de ralentir cet écoulement. Dans cette partie, il n'y a pas, d'augmentation d'énergie, mais une diminution de pression totale due aux pertes. La transformation de l'énergie se décompose en :

- une augmentation de pression statique.
- une diminution d'énergie cinétique.

Il existe plusieurs types de diffuseurs (figure 1.6) :

- a) Le diffuseur triangulaire particulièrement adapté.
- b) Le diffuseur aube profile (ailettes).
- c) Le diffuseur lisse (sans ailettes) qui est une conduite annulaire.

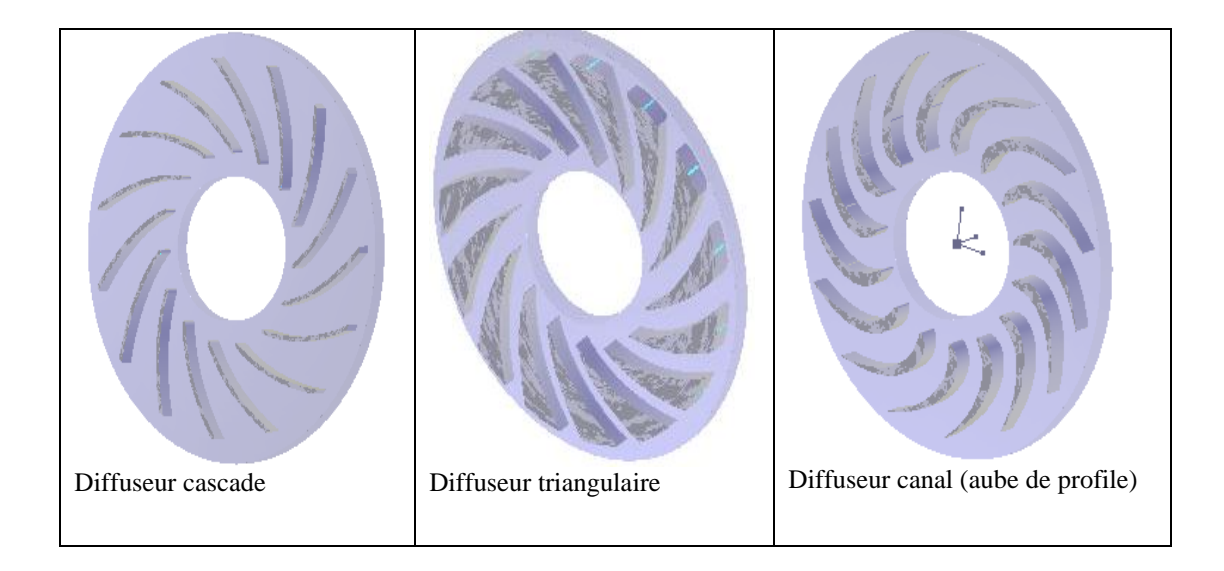

Figure 1. 6: Présentation des formes de diffuseurs radiaux.

Généralement, les triangles des vitesses dans un étage de compresseur sont représentés sur la figure ci-dessous

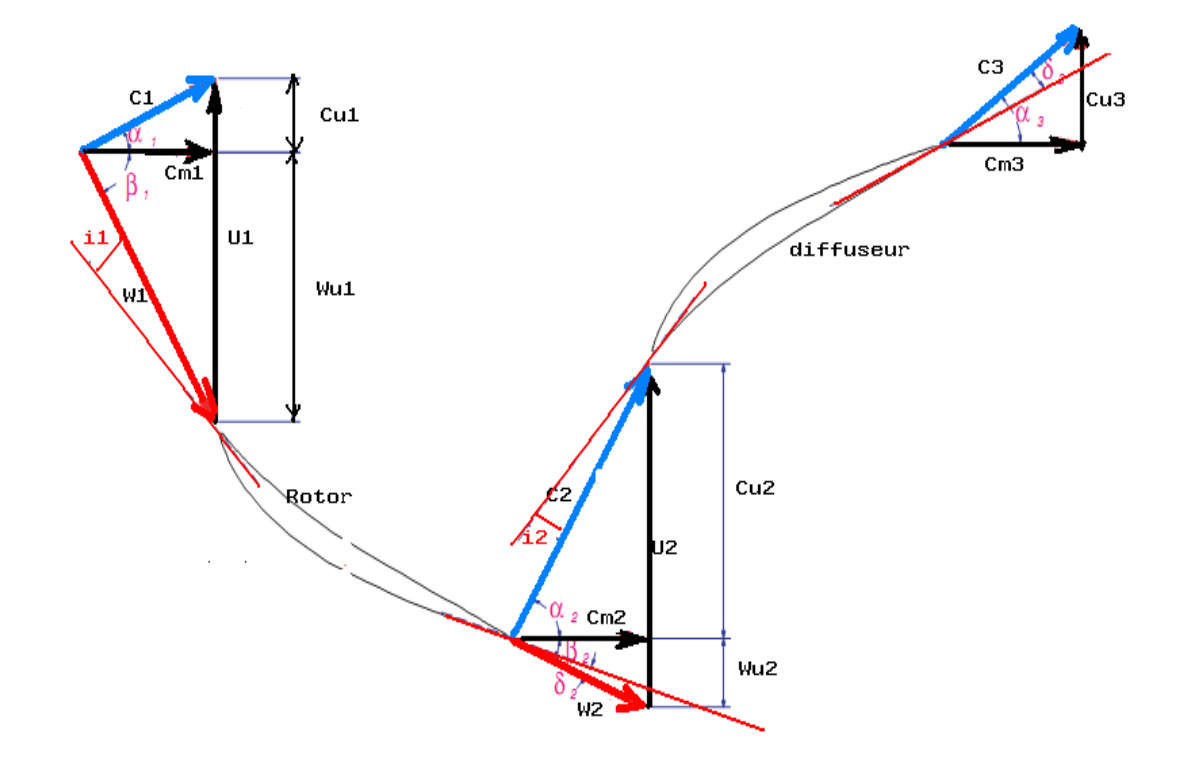

Figure 1. 7: Définition des angles et des vitesses dans un étage rotor-stator dans un cas général.

4-la volute : Le rôle principal de la volute est la collection de fluide à la sortie du diffuseur.

On peut résumer le principe de fonctionnement d'un étage de compresseur centrifuge par le diagramme (T-S) de la figure 1.8 :

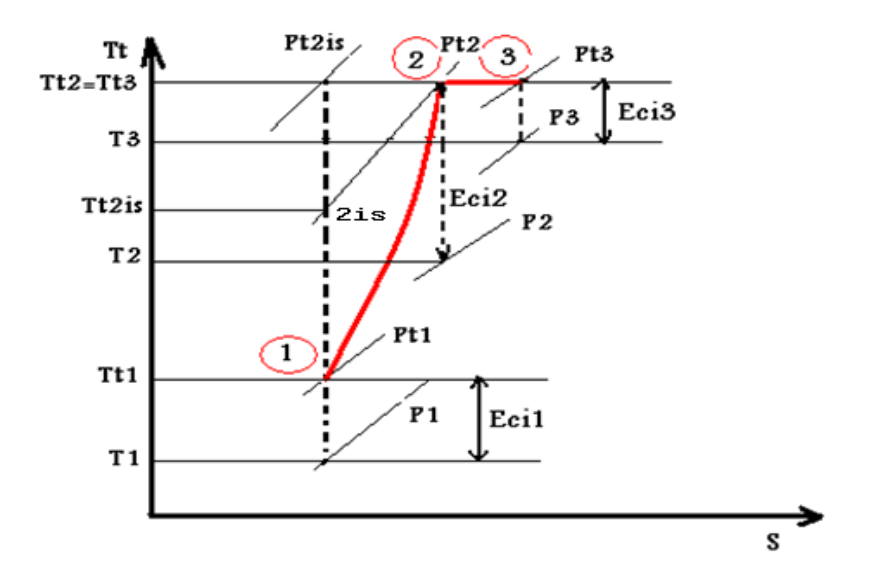

Figure 1. 8: Diagramme (T-S) dans l'étage de compresseur.

L'évolution du gaz dans un compresseur peut être considérée comme adiabatique, compte tenu de ses dimensions relativement réduite et de la faible surface d'échange avec l'extérieur. Dans le diagramme (T,S) où figurent les deux isobare **P1** et **P2** si l'on désigne par la position « **1** » l'état initial du fluide à la pression **P1** ,la compression adiabatique réversible ,donc isentropique et représentée par le sens « **1 « à « 2is** »la compression adiabatique réelle tenant compte des pertes internes du compresseur transformées en chaleur est représentée par la courbe **« 1 »** à **« 2 ».**

Dans la partie **1** à **2**, la roue mobile de compresseur augmente l'énergie du fluide à la fois sous la forme de pression d'arrêt et de chaleur. Avec cette augmentation de pression totale se décompose en deux, une augmentation de pression statique de **P1** à **P2** et aussi une augmentation d'énergie cinétique de **Eci1** à **Eci2.**Dans la partie **2** à **3 (**diffuseur) pas d'augmentation de l'énergie, mais diminution de pression totale due aux pertes. Par contre transformation de la forme de l'énergie, une partie par augmentation de pression statique **P2** à **P3** et l'autre par diminution d'énergie cinétique **Eci2** à **Eci3.**

### 1.3.2. Les différentes caractéristiques d'un compresseur

Le rendement isentropique de compression

Son expression est obtenue à partir de la loi du premier principe de la thermodynamique, l'équation d'énergie exprimée avec l'enthalpie dans la roue mobile :

$$
dh_t = dq + dw_T \tag{1.1}
$$

$$
\text{Où} \qquad dh_i = dh + d\left(\frac{V^2}{2}\right) \tag{1.2}
$$

• Cas transformation adiabatique :  $d\mathbf{q} = 0$  sans changement de température isentropique, et réversible entre la position 1 et 2 pour une gaz parfait donc

$$
dh_t = dw_t \tag{1.3}
$$

$$
\text{Avec}: dh_t = c_p \cdot dT_t = \frac{1}{\rho_t} \cdot dp_t + T_t \cdot ds \tag{1.4}
$$

$$
W_{T1-2} = c_p \cdot (T_{t2} - T_{t1}) = c_p \cdot T_{t1} \cdot (\frac{T_{t2}}{T_{t1}} - 1) = c_p \cdot T_{t1} \cdot (\frac{p_{t2}}{p_{t1}})^{\gamma - 1/\gamma} - 1)
$$
(1.5)

$$
w_{T1-2} = c_p \cdot T_{t1} \cdot (\pi_t^{\gamma-1/2} - 1) \tag{1.6}
$$

Si :

 $\pi > 1 \Rightarrow T_{1,2} - T_{1,1} > 0 \Rightarrow w_{T1-2} > 0$ : Le travail est communiqué au fluide.

 $\pi < 1 \Rightarrow T_{12} - T_{11} < 0 \Rightarrow w_{T1-2} < 0$ : Le travail est transmis par le fluide à l'extérieur.

On peut définir le rendement isentropique par le rapport de variation d'entropie totale dans une transformation isentropique sur la variation d'entropie totale réelle :

$$
\eta_{isc} = \frac{h_{i2is} - h_{i1}}{h_{i2} - h_{i1}} = \frac{h_{i3is} - h_{i1}}{h_{i3} - h_{i1}} = \frac{T_{2is} - T_{i1}}{T_{i2} - T_{i1}} = \frac{\pi_{c-t}^{\frac{\gamma - 1}{\gamma}} - 1}{\tau_{i} - 1}
$$
\n(1.7)

Tel que :

$$
\begin{cases} \tau_t = \frac{T_{t2}}{T_{t1}} \\ \pi_t = \frac{p_{t2}}{p_{t1}} \end{cases}
$$

 La transformation est isentropique :  $t - \mu_{c-t}$  $\tau_{\text{t}} = \pi_{\text{t}}^{\gamma-1/\gamma}$  $=\pi$ <sup>r-</sup> (1.8)

#### 1.3.1.1. La courbe de champ de compresseur

C'est une représentation du taux de pression on place sur l'axe ordonnée en fonction du débit d'air on place sur l'axe abscisse pour différentes vitesses de rotation. Elle est représentée par une zone de fonctionnent utile, limitée par une ligne de pompage au-delà duquel le compresseur entre en pompage ou en décrochage tournant et une ligne de blocage où le débit masse ne peut plus augmenter.

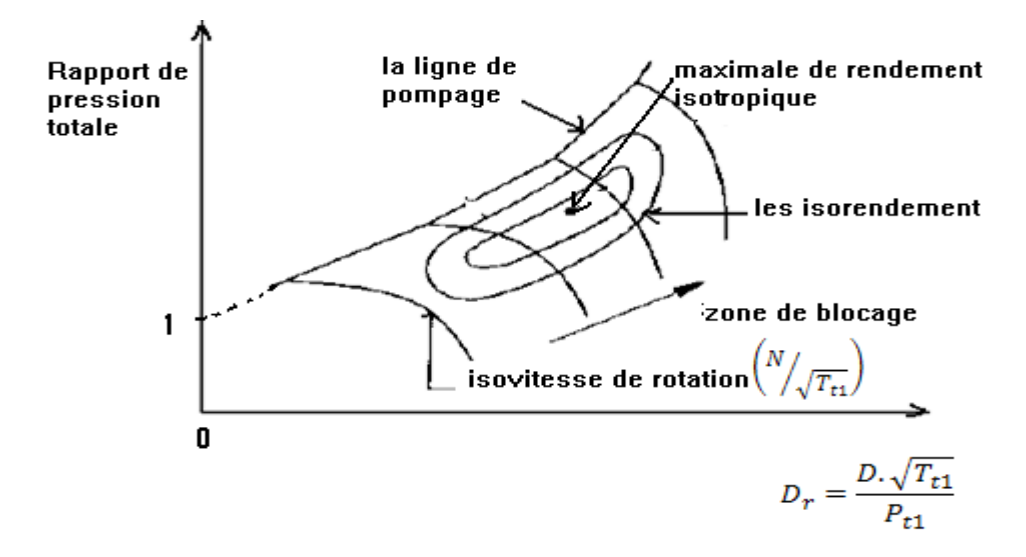

Figure 1. 9 : Courbe caractéristique d'un compresseur

Donc le taux de compression $\pi_c$  et le rendement sont les principales mesures de la performance d'un compresseur .Pour l'évaluation de cette performance on peut définir :

#### 1.3.2.2. Origine de la ligne de pompage

La ligne de pompage correspond à la limite pour laquelle le compresseur ne peut pas fonctionner en régime stable. Elle passe au voisinage du point où le taux de pression est maximum.

Pour déterminer cette ligne on utilise deux coefficients :

• Coefficient de pression : 
$$
\psi = \frac{\Delta P}{\frac{1}{2}\rho \cdot U_2^2}
$$
 (1.9)

• Coefficient de débit :  $\phi = \frac{c_m}{U}$  $U_2$ (1.10)

On note les grandeurs relatives au point d'apparition du pompage :

• La conservation du débit :  $\frac{Q_s}{Q}$  $\frac{v_s}{\varphi_s \cdot s} = \rho \cdot U_2$  (1.11)

• L'évaluation du taux de pression: 
$$
\left(\frac{P_2}{P_1}\right)_S = \frac{P_1 + \Delta P_S}{P_1}
$$
 (1.12)

A partir de l'équation (1.11) on trouve :  $U_2 = \frac{Q_3}{Q_1 Q_2}$  $\varphi_S \cdot S \cdot \rho$ (1.13)

En remplaçant l'équation (1.13) dans (1.10) et comparant avec (1.12), on trouve :

$$
\left(\frac{P_2}{P_1}\right)_{S} - 1 = \frac{1}{2 \cdot \rho \cdot S^2 \cdot P_1} \cdot \left(\frac{\psi_S}{\varphi_S^2}\right) \cdot Q_S^2 \tag{1.14}
$$

La ligne de pompage a donc l'allure d'une parabole coupant l'axe des ordonnées en « 1 » et l'axe abscisses en « 0 » .lorsque la vitesse de rotation du compresseur varie, il est fondamental que le point de fonctionnement soit tenu éloigné de cette zone.

Le débit  $\varphi_s$  difficile à estimer, et les constructeurs s'attachant donc à définir des marges importantes. Le marge au pompage peut être définir par la relation suivant :

$$
Marge = \frac{\left(\frac{P_2}{P_1}\right)_{S} - \left(\frac{P_2}{P_1}\right)_{Dp}}{\left(\frac{P_2}{P_1}\right)_{Dp}}\tag{1.15}
$$

La marge au pompage peut atteindre 10% pour les compresseurs centrifuges.

### 1.3.2.3. Le pompage

Le pompage est un phénomène in stationnaire très complexe qui prend naissance dans certaines conditions de fonctionnent.il se manifeste lorsque le débit d'air descend audessous d'une certaine limite pour une vitesse de rotation donnée, il se produit alors des variations périodiques importantes de la pression et du débit à une fréquence plus ou moins grand.

Ce phénomène produit un aller-retour cyclique du débit d'air dans les sens inverse de l'écoulement, on distingue deux types de pompage :

- Le pompage classique : c'est un phénomène qui se manifeste par des oscillations dans la pression et dans le débit.
- Le pompage profond : dans ce cas, les oscillations dans le débit sont d'une amplitude tellement importante, que l'inversion de l'écoulement prend place dans le système de pression.

#### 1.3.2.4. Le blocage

On peut observer sur la courbe de caractéristique une pente presque verticale qui correspond à un débit maximal (blocage sonique), mais physiquement si on augmente le débit l'incidence de vitesse relative va diminuer jusqu'à une valeur minimale, cela correspond à une obstruction du canal dans lequel le fluide atteint la vitesse du son.

#### 1.3.2.5. La plage de fonctionnement

La plage de fonctionnement d'un compresseur est importante, elle peut être définie par la relation suivante :

$$
Player = \frac{\dot{m}_{blocage} - \dot{m}_{pompage}}{\dot{m}_{nominal}} \tag{1.16}
$$

## 1.3.2.6. Le décollement tournant

.

Le décollement tournant, on peut le définir par la formation dans les canaux inter aubes de zones à débit variable, puisque l'incidence de l'écoulement sur une aube l'extrados décolle et le débit va diminuer, donc l'écoulement dévie vers l'intrados d'aube voisine qui est alimentée avec incidence trop forte puis décolle et ainsi de suite, cela est liée à la vitesse de rotation.

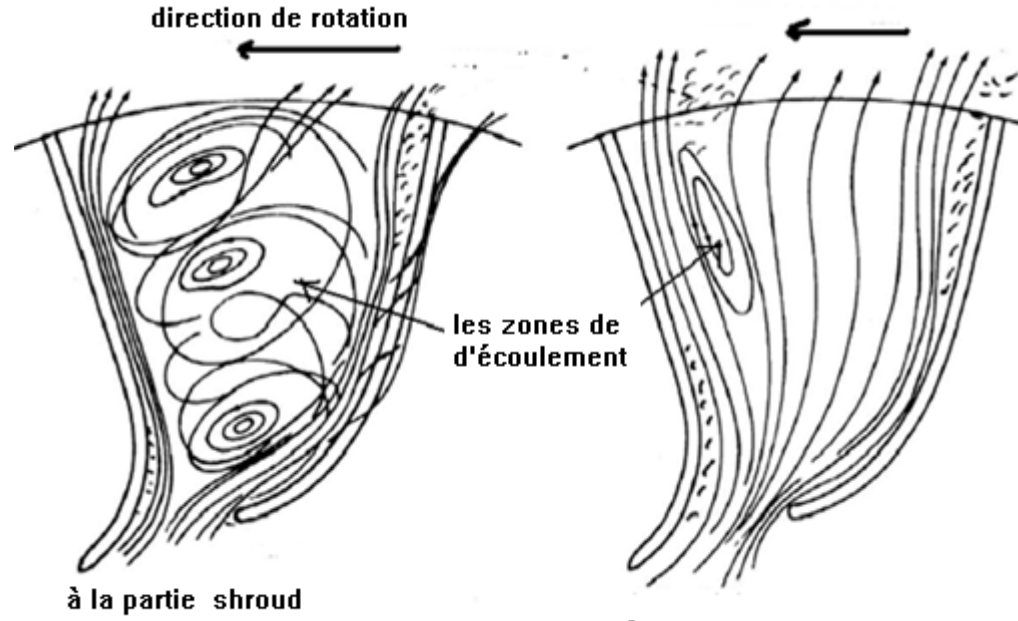

à la partie hub

Figure 1. 10 : Présentation de la structure de l'écoulement dans la roue mobile de compresseur centrifuge.

1.4. Les plans de référence dans un compresseur centrifuge

Les écoulements dans un compresseur centrifuge sont tridimensionnels, visqueux, turbulent et fluide compressible généralement. Pour simplifier l'étude et l'analyse de l'écoulement interne en deux types de surfaces de référence figure (1.9).

Cette décomposition est à l'origine de deux types d'écoulements :

- L'écoulement méridien.
- L'écoulement aube à aube.

Pour chaque type de surface il existe en réalité une infinité des plans méridiens et aube-à-aube, on se limite en général à l'étude sur un seul plan méridien moyen projeté sur le plan  $R(z, r)$ et les surface aube-à-aube sont présentées par transformation conforme dans le plan

R (z, r) en suivant la loi  $d\theta = \frac{dm}{r \cdot \tan(\beta)}$ ⁄ [37] et les coupes orthogonales qui peuvent être considérées comme quasi-plane voir les figures 1.9.

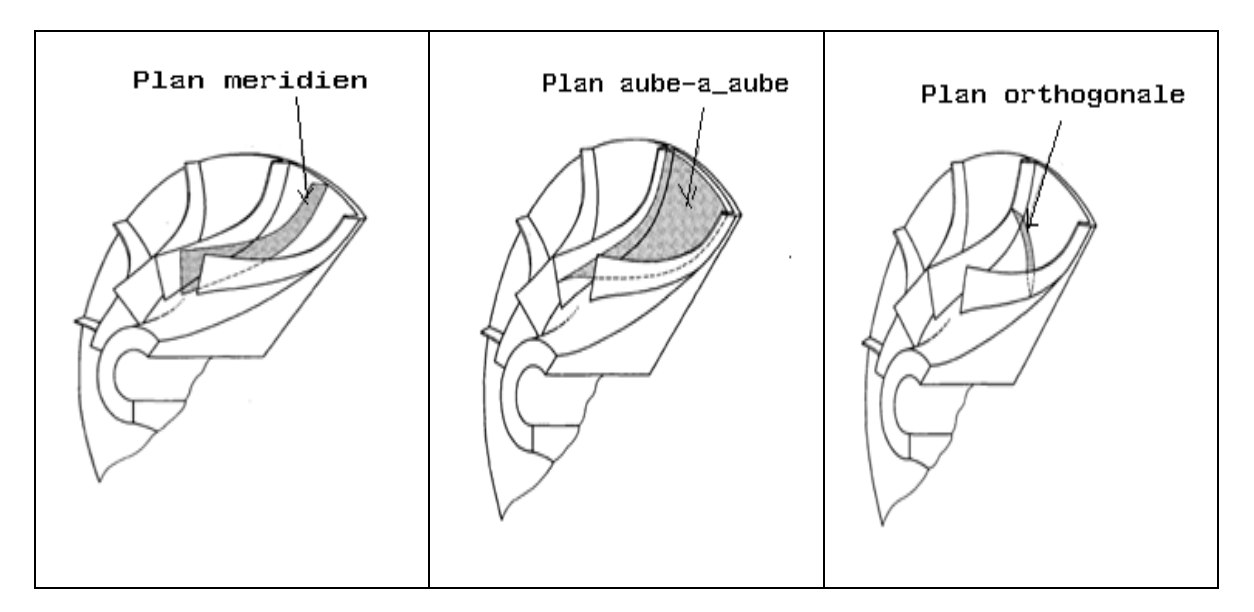

Figure 1. 11 : les surfaces de référence dans la roue de compresseur centrifuge.

### 1.5. L'Ecoulement entre le carter et la roue (jeu)

Le jeu est une distance très faible entre l'extrémité d'une aube de la roue mobile et le carter.

L'écoulement dans cette zone fortement est instationnaire et dépend de plusieurs paramètres, tels que la forme de l'aube, la répartition des charges, la différence de pression entre l'intrados et l'extrados de chaque aube et la rugosité des parois (état de surface) .dans cette zone il peut y avoir :

- un tourbillon est généré par un débit de fuite au carter à cause de la différence de pression.
- ainsi une couche de verticité engendrée dans le sens du déplacement du débit de fuite qui rencontre une discontinuité, cette discontinuité mène à la

formation d'un tourbillon de Jeu angulaire lorsque il y'a des interactions avec l'écoulement principal (figure 1.10).

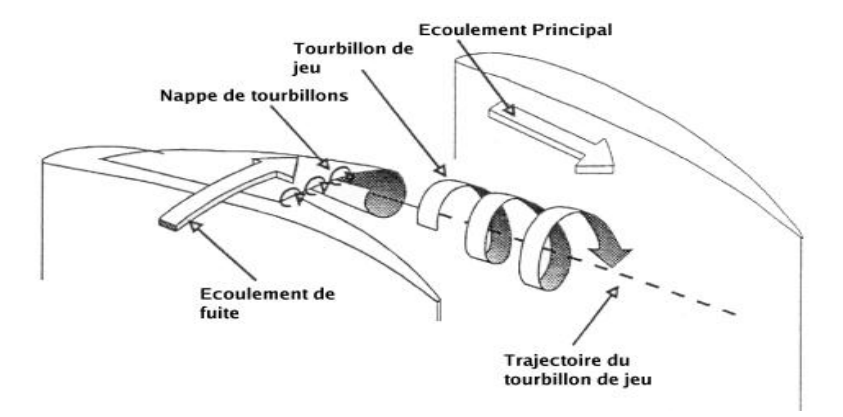

Figure 1. 12 :l'écoulement de Jeu [11].

En revanche les propriétés de l'écoulement dans le jeu ont un grand impact sur les performances du compresseur.

## 1.6. L'écoulement jet et sillage

Le phénomène du jet et du sillage de l'écoulement se produisent au bord de fuite des aubes de la roue.

Les premières études expérimentales sur un compresseur centrifuge menées par D .Eckardt [19], ont permis de confirmer les théories de Dean et Senoo [14] et Dean [15],qui supposent l'existence d'une structure d'écoulement dite jet et sillage en sortie de roue mobile composée de deux zones : On a observé une zone d'accumulation de fluide à faible énergie dans laquelle l'écoulement est appelé Sillage, et autres zones à forte énergie dans laquelle ,l'écoulement est appelée Jet**.**

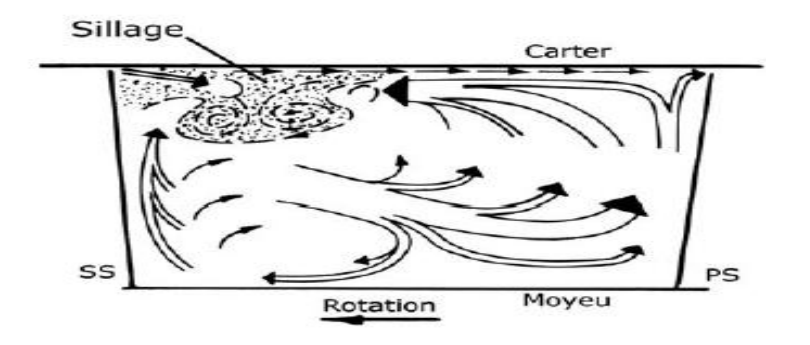

Figure 1. 13: Présentation du Jet et Sillage à la sortie de la roue de compresseur [13].

D'après les mesures expérimentales [13], la structure de l'écoulement Jet et Sillage a causé le décollement de la couche limite à proximité du quart de côté des aubes (l'intrados et l'extrados) où la pression est plus faible.

L'analyse expérimentale et l'étude numérique de la structure d'écoulement dans un compresseur centrifuge réalisées par : C .Hirsch,S.Kang et G.Pointel [17] et [18] attribuent la formation à la sortie de la roue l'écoulement Jet et Sillage à cause des effets des écoulements secondaires .

En 2003 L'ONERA faisait une analyse sur l'écoulement dans une roue compresseur centrifuge qui explique le phénomène de Jet et Sillage comme étant le résultat des effets des écoulements secondaires.

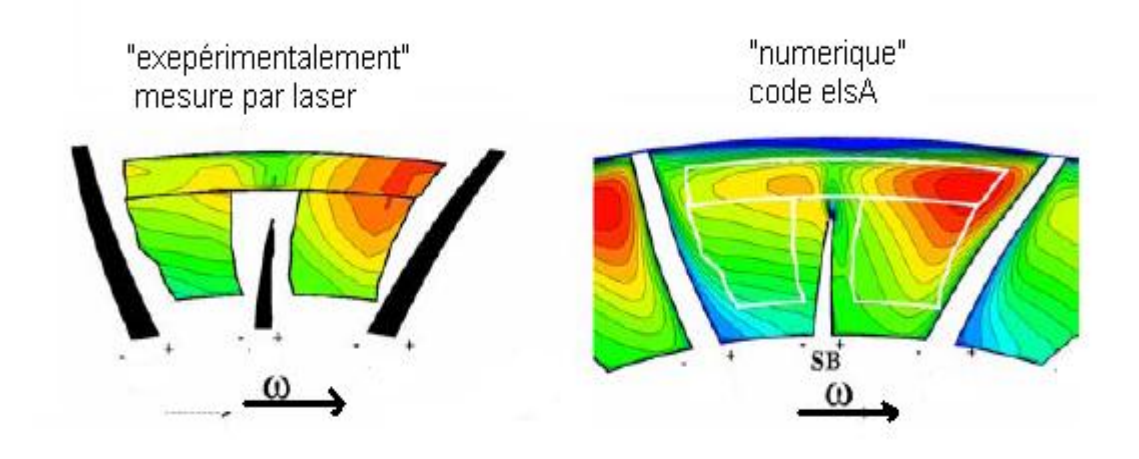

Figure 1. 14 : Présentation Jet et Sillage à la sortie de la roue de compresseur centrifuge [ONERA 2003].

## 1.7. L'écoulement secondaire

L'écoulement secondaire est défini comme les composantes des vitesses relatives dans le plan orthogonal à la direction de l'écoulement principal.

D'après Brads how [20], les écoulements tourbillonnaires dits écoulements secondaires se forment à cause des effets visqueux sur les parois de carter et du moyeu qui produisent une déviation de l'écoulement principal.

Les caractéristiques de l'écoulement secondaire sont :

- un caractère fortement tridimensionnel et in stationnaire.
- la présence de verticités longitudinales.

une forte interaction avec l'écoulement principal.

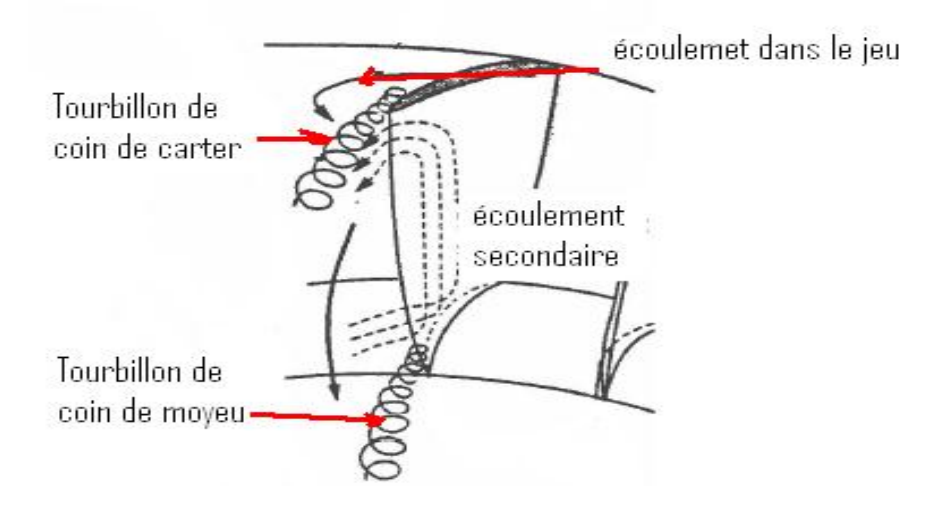

Figure 1. 15 :L'écoulement secondaire.

## 1.8. La théorie de l'écoulement secondaire

L'analyse de l'évolution du champ de vorticité est un moyen intéressant qui intègre tous les phénomènes nécessaires à la description d'un écoulement.

La dérivation détaillée de l'expression de la vorticité secondaire dans le repère lié à la particule est présentée par Lakshminarayana et Horlok (1973) propose de résoudre la vorticité comme d'une vorticité dans la direction de l'écoulement et d'une vorticité perpendiculaire à la direction de l'écoulement.il établit par la suit l'équation de la vorticité longitudinale le long d'une ligne de courant, sous forme simplifiée.

L'équation de transport de vorticité  $\vec{\omega}$  est obtenue en appliquant l'opérateur rotationnel à l'équation de la conservation de la quantité de mouvement.

On trouve l'équation suivante :

Dans le repère absolu : (1.17)

$$
\frac{\partial \vec{\Omega}}{\partial t} + (\vec{V} \cdot \overrightarrow{grad}) \cdot \vec{\Omega} = (\vec{\Omega} \cdot \overrightarrow{grad}) \cdot \vec{V} + \frac{\vec{\Omega}}{\rho} \cdot \frac{d\rho}{dt} - \overrightarrow{grad} \frac{1}{\rho} \Lambda \overrightarrow{grad} P + \overrightarrow{rot} \left(\frac{1}{\rho} \overrightarrow{div} (\overrightarrow{\tau})\right) + \overrightarrow{rot} \vec{F}
$$

Dans le repère relatif : (1.18)

$$
\frac{\partial \vec{\Omega}}{\partial t} + (\vec{W} \cdot \overrightarrow{grad}) \cdot \vec{\Omega} = (\vec{\Omega} \cdot \overrightarrow{grad}) \cdot \vec{W} + \frac{\vec{\Omega}}{\rho} \cdot \frac{d\rho}{dt} - \overrightarrow{grad} \frac{1}{\rho} \Lambda \overrightarrow{grad} P + \overrightarrow{rot} \left(\frac{1}{\rho} \overrightarrow{div} \left(\overrightarrow{\overline{\tau}}\right)\right) + \overrightarrow{rot} \vec{F}
$$

Trébinjac (2003) analyse l'influence de chacun des termes sources de l'équation de la vorticité projetée dans la direction de l'écoulement principale en négligeant les contributions du terme instationnaire, du terme de gradient de masse volumique et visqueux. En négligeant également les composantes normales de la vitesse devant la composante longitudinale et leurs gradients longitudinaux, on peut montrer que la<br>composante longitudinale de l'équation de transport de vorticité s'écrit : l'équation (1.19)<br> $\partial (\Omega_s)$   $2 \begin{bmatrix} \partial W & W & \partial W_s & W & \partial W_s & \partial W_s & \partial W & W_s$ composante longitudinale de l'équation de transport de vorticité s'écrit : l'équation (1.19)

composante longitudinale de l'équation de transport de vorticité s'écrit : l'équation (1.19)  
\n
$$
\frac{\partial}{\partial s} \left( \frac{\Omega_s}{W_s^2} \right) = \frac{2}{W_s^2} \left[ \omega_b \cdot \frac{\partial W}{\partial b} + W_s \cdot K_{sn} \cdot \frac{\partial W_s}{\partial b} - W_s \cdot K_{sb} \cdot \frac{\partial W_s}{\partial n} + \omega_n \cdot \frac{\partial W}{\partial n} - W_s \omega_b \cdot K_{sb} - W_s \cdot \omega_n \cdot K_{sn} \right]
$$

La contribution de chacun de ces termes est schématisée dans la figure (1.16)

#### 1.8.1. Effet de la rotation

Les effets de la rotation sont exprimés à travers la contribution des termes suivants **a, b, c, e** et **f.**

- Au niveau des parois (Carter, moyeu et sur les aubes), cette zone visqueuse donc les deux termes **e** et **f**sont négligeables.
- Dans la zone d'écoulement où la vitesse importante les deux termes **e** et **f** sont les principaux responsables de la création de vorticité.
- Dans les zones visqueuses, l'effet de rotation est principalement dû aux contributions de la force de Coriolis (**a, b**)

Le terme **a**est plus important dans la partie radiale.

Le terme **b** n'existe que dans les parties où la ligne de courant présente une courbure non nulle dans le plan aube à aube.

La contribution principale de la force de Coriolis est exprimée par le terme**a**. Son intensité est maximale dans les parties radiales, où la direction des normales aux parois moyeu et carter est confondue avec la direction axiale.

Suivant la méthode proposée par W .R .Hawthorne [21] le terme **d** « l'intensité du tourbillon » peut-être déterminé à partir de l'équation(1.20) et la relation (1.21) suivantes :

Et le terme 
$$
d\left(\frac{\Omega_s}{W}\right)_{coriols} = \frac{2}{W^2} \cdot \omega_b \cdot \frac{\partial W}{\partial b} ds
$$
 (1.20)

$$
\text{Avec}\frac{2}{W^2} \cdot \omega_b \cdot \frac{\partial W}{\partial b} ds \simeq \frac{2}{W} \cdot \omega_b \frac{ds}{\delta_{m,c}} \tag{1.21}
$$

 $\delta_{m,c}$ : L'épaisseur de la couche limite au moyeu (m) et carter (c)

#### 1.8.2. Les écoulements secondaires induits par la courbure méridienne

Sont décrites par le terme **c**onfinés dans les couches limites d'aubage et traduisent un mouvement de fluide à base d'énergie sur le long des aubages, du moyeu vers le carter.

Détermination de l'intensité du tourbillon suivant la courbure méridienne :

$$
d\left(\frac{\Omega_S}{W}\right) \text{contribution} = \frac{2}{W} \cdot \frac{1}{R_b} \cdot \frac{\partial W}{\partial n} ds \tag{1.22}
$$

Et le terme :

$$
\frac{2}{W} \cdot \frac{1}{R_b} \cdot \frac{\partial W}{\partial n} ds \simeq \frac{2}{R_b} \cdot \frac{ds}{\delta_{+,-}}
$$
(1.23)

+,−: l ′ epaisseurdecouchelimitesurl ′ extrados(+)etl ′ intrados(−)

## 1.8.3. Les écoulements secondaires induites par la courbure des aubes

Sont d'écrits par le terme **d**. C'est le tourbillon tant dans la partie axiale que radiale suivant le sens de courbure, ces tourbillons amplifient ou atténuent le tourbillon a induits par la rotation.

Les deux termes **a** et **d** sont complémentaires, dans le cas des aubages, ces tourbillons  $\ll$  **a** et **d**  $\gg$  sont contrarotatifs (figure1.16)

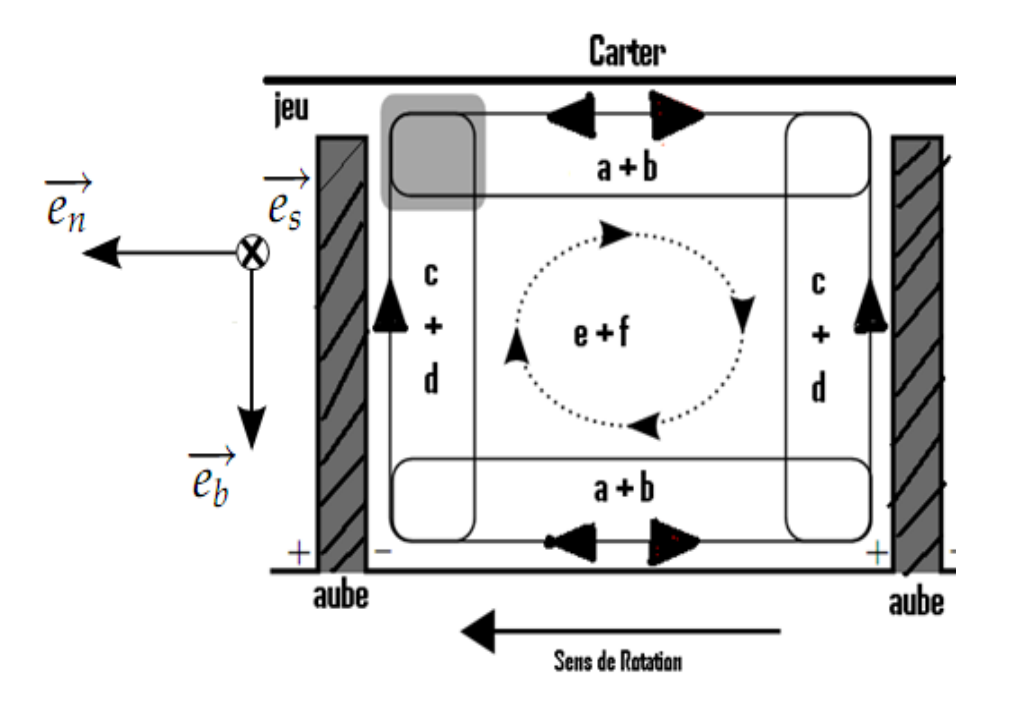

Figure 1. 16: Schématisation des écoulements secondaires.

L'intensité du tourbillon courbure aube-à-aube s'écrit comme suit :

$$
d\left(\frac{\Omega_S}{W}\right) \text{count}\\ \text{true} - \lambda - a \text{ube} = \frac{2}{W} \cdot \frac{1}{R_n} \cdot \frac{\partial W}{\partial b} ds \tag{1.24}
$$

Avec :

$$
\frac{2}{W} \cdot \frac{1}{R_n} \cdot \frac{\partial W}{\partial b} ds \simeq \frac{2}{R_n} \cdot \frac{ds}{\delta_{m,c}}
$$
 (1.25)

## 1.9. La couche limite

Dans la couche limite, les paramètres utilisés pour déterminer le signe et le module de l'effet de stabilité sont les nombres de Richardson  $R_{i-c}$ ;  $R_{i-\Omega}$ :

$$
R_{i-c} = \frac{U_{R_0}}{(\partial U_{\partial y})}
$$
: Dû à la courbure. (1.26)

$$
R_{i-\Omega} = \frac{-2\Omega}{\left(\frac{\partial U}{\partial y}\right)} : \text{D}\hat{u} \text{ a rotation.} \tag{1.27}
$$

Le nombre de Richardson $R_{i-c}$  détermine la stabilité de la couche limite sur une surface convexe ou concave.

Pour  $R_{i-c} > 0$  : un faible échange turbulent avec l'écoulement sain conduit à une stabilisation de la couche limite.

Pour  $R_{i-c} < 0$  : un mélange turbulent plus important conduit à l'instabilité de la couche limite.

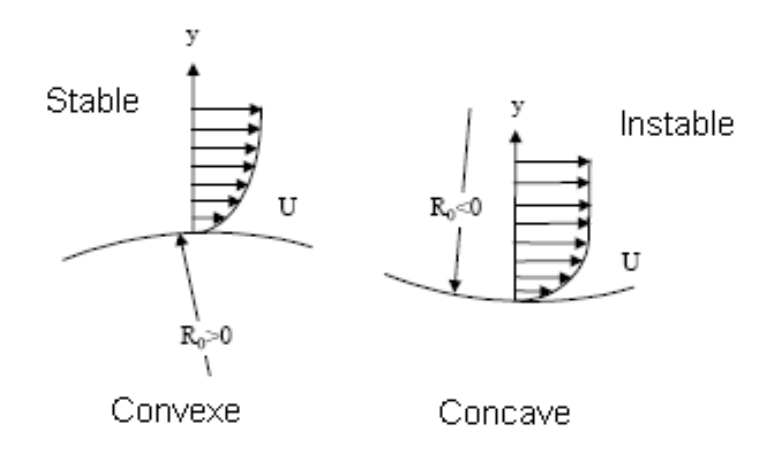

Figure 1. 17 :L'effet de courbure.

Donc, on peut dire la couche limite sur une plaque en rotation sera :

- $R_{i-\Omega} > 0$  : La couche limite est stable.
- $R_{i-0}$  < 0 : La couche limite est instable.

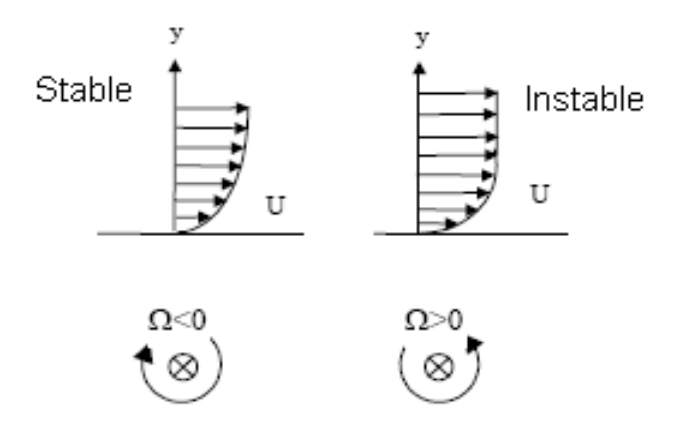

Figure 1. 18 :L'effet de rotation.

D'après les études de Eckardt et Karain [21], [22] et sipos [23] Généralement les structures de l'écoulement dans une roue de compresseur centrifuge radial, peuvent prendre les formes suivantes : (figures 1.17).

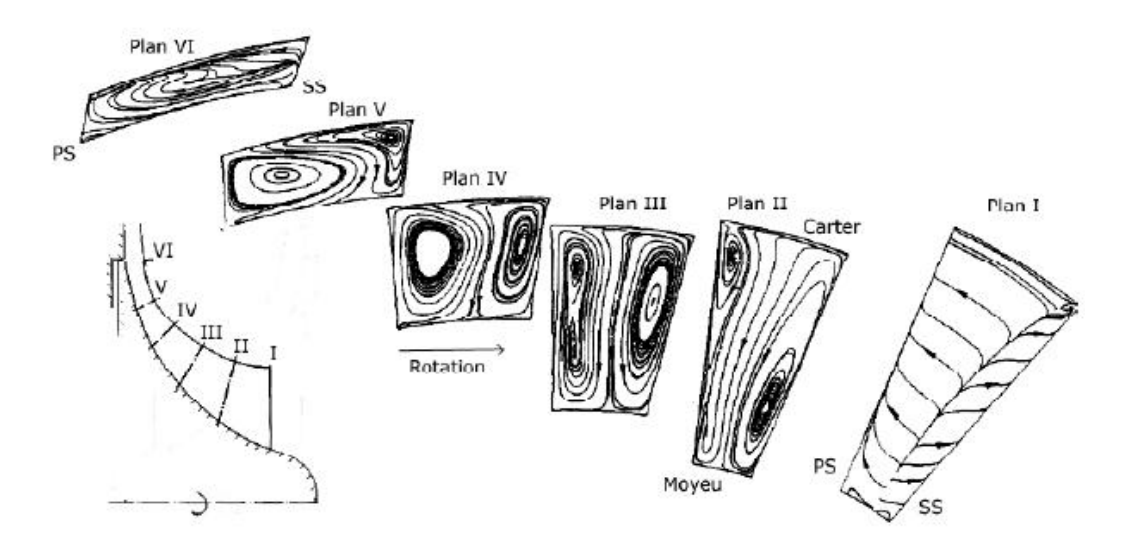

Figure 1. 19 : Les lignes d'écoulements secondaires sur les plans orthogonaux dans une roue compresseur centrifuge de Karain, c'est le résultat numérique RANS [18].

Ces structures ont été reproduites par analyse numérique de manière qualitative, on peut notamment citer les études numériques : Sipos [23], Kang et Pointel [18]…etc.

- $\checkmark$  A l'entrée de la roue un tourbillon de passage se forme.
- $\checkmark$  Un peu plus avant deux tourbillons conta-rotatifs.

 $\checkmark$  Vers la sortie, une structure complexée est obtenue au deux tourbillons

#### 1.10. Les équations de base

Dans les turbomachines l'écoulement compressible, instationnaire, turbulent et visqueux est décrit par les équations de Navier-stokes qui traduisant la conservation de la masse, de la quantité de mouvement et de l'énergie totale. Ce l'équation sont résolues dans la plupart des codes numérique par exemple code ansys cfx, dans le repère relatif lié à la roue mobile .sous la forme conservative, elles constituent le system suivant :

L'équation de continuité :

$$
\frac{\partial \rho}{\partial t} + \nabla \cdot (\rho \cdot \vec{W}) = 0 \tag{1.28}
$$

L'équation de quantité de mouvement :

$$
\frac{DW}{Dt} + 2\vec{\omega}\times\vec{W} + \vec{W}\times\vec{W}\times\vec{r} = -\frac{\nabla P}{\rho} + \frac{1}{\rho}\frac{\partial}{\partial x_j}\left[\mu\left(\frac{\partial W_i}{\partial x_j} + \frac{\partial W_j}{\partial x_i}\right) + \delta_{ij}\cdot\lambda\cdot\nabla\vec{W}\right] + \vec{F}
$$
(1.29)

\n- L'équation d'énergie totale :
\n- $$
\frac{\partial(\rho \cdot E)}{\partial t} + div(\rho \cdot E \cdot \overline{W} + P \cdot \overline{W} - \tau \cdot \overline{W} + \overline{q}) = \rho \cdot \Omega^2 \cdot \overrightarrow{r} \cdot \overline{W}
$$
\n(1.30)
\n

Où : le tenseur des contraintes de cisaillement, *q* le flux de chaleur donne par la loi de fourrier, *P* la pression est exprimée en fonction de la température à l'aide de loi d'état des gaz parfaits.

L'équation de quantité de mouvement du fluide dans un repère relatif, est l'équation dans le repère fixe en ajoutant les forces qui agissent sur le fluide, les forces de surface et de volume .Pour un fluide non visqueux, l'équation 1.29, dans le repère relatif, s'écrit alors :

$$
\frac{D\overrightarrow{W}}{Dt} + 2\cdot\overrightarrow{\omega} \times \overrightarrow{W} + \overrightarrow{\omega} \times \overrightarrow{W} \times \overrightarrow{r} = -\frac{\nabla P}{\rho} + \overrightarrow{F}
$$
 (1.31)

En développant le terme de la dérivée particulaire  $\frac{D(W)}{D} = \frac{\partial(W)}{\partial U} + \vec{U} \cdot \nabla(W)$ *t W Dt*  $\frac{D(W)}{D} = \frac{\partial(W)}{\partial U} + \overrightarrow{U} \cdot \nabla U$  $\partial$  $=\frac{\partial(W)}{\partial Y}+\vec{U}\cdot\nabla(W)$  on trouve :

$$
\frac{\partial \overrightarrow{W}}{\partial t} + 2 \cdot \overrightarrow{\omega} \times \overrightarrow{W} - \overrightarrow{\omega} \times \overrightarrow{\nabla} \times \overrightarrow{W} = -\overrightarrow{\nabla} I + T\overrightarrow{\nabla} S + \overrightarrow{F}
$$
(1.32)

Cette équation pour les écoulements compressibles, *T et S* représentent respectivement la température et l'entropie.

*I* : rothalpie :

$$
I = h + \frac{1}{2} (W^2 - U^2) \tag{1.33}
$$

Dans un fluide isentropique parfait l'enthalpie *h*

$$
h = \int \frac{dp}{\rho} \tag{1.34}
$$

En premier lieu, on définit premièrement le système de coordonnées (le repère relatif) pour la projection des forces.

Tel que dans un canal que garde la direction de l'écoulement, et qui est composé par les pales (les aubes) de rotor, le moyeu et le carter. Les vecteurs unitaires dans un repère relatif :  $\overrightarrow{(e_s,e_b,e_n)}$  sont attachés sur une ligne de courant.

→<br> *es*: Vecteur unitaire défini le long de la ligne de courant et la direction suivant l'écoulement principal.

*en*: Vecteur unitaire perpendiculaire à la ligne du courant dans le plan aube à aube

 $\overrightarrow{e}$  Vecteur unitaire perpendiculaire aux  $\overrightarrow{(e_s,e_n)}$ 

#### 1.10.1. La projection des forces suivant le plan aube à aube

Dans un plan aube à aube le repère relatif aux aubages de rouet pour une vitesse de rotation angulaire  $\omega$  constante .L'équation de quantité de mouvement s'écrit :

$$
-W \cdot \frac{\partial W}{\partial S} \cdot \vec{e_s} - \frac{W^2}{R_b} \cdot \vec{e_n} - 2 \cdot \omega W \cdot \sin \sigma \cdot \vec{e_n} + r \cdot \omega^2 \cdot \vec{e_r} = \frac{1}{\rho} \cdot \vec{\nabla} p
$$
\n(1.35)

Avec :

: C'est l'angle qui se forme à la direction méridienne avec l'axe de la machine.

A l'équilibre aérodynamique et en absence des contraintes visqueuses, le gradient de pression résulte de l'effet des forces suivantes :

1. la force d'inertie est liée à la variation de vitesse de la particule sur la direction de l'écoulement.

$$
F_{inertie} = -W \cdot \frac{\partial W}{\partial S} \cdot \overrightarrow{e_s}
$$
\n(1.36)

2. la force d'inertie centrifuge due à la courbure de la ligne du courant

$$
F_{centrifuge-courbur} = -\frac{W^2}{R_b} \cdot e_n
$$
 (1.37)

3. la force d'inertie Coriolis : étant un produit vectoriel entre la vitesse et la rotation, et le sens de cette force est opposée au sens de rotation de la roue de compresseur centrifuge

$$
F_{Coriolis} = 2 \cdot \overrightarrow{av} \overrightarrow{W} \tag{1.38}
$$

Et projection de cette force

$$
F_{Coriolis} = -2 \cdot \omega \cdot W \cdot \sin \sigma \overrightarrow{e_n}
$$
 (1.39)

4. la force d'inertie centrifuge due à la rotation de la roue

$$
F_{\text{inertiecentrifuge-rotation}} = r \cdot \omega^2 \cdot \overline{e_r} \tag{1.40}
$$

Avec  $r: c'$ est la distance à l'axe de rotation et la direction de cette force suivant le vecteur  $e_r$  radiale

La présentation des forces dans la roue de compresseur centrifuge :

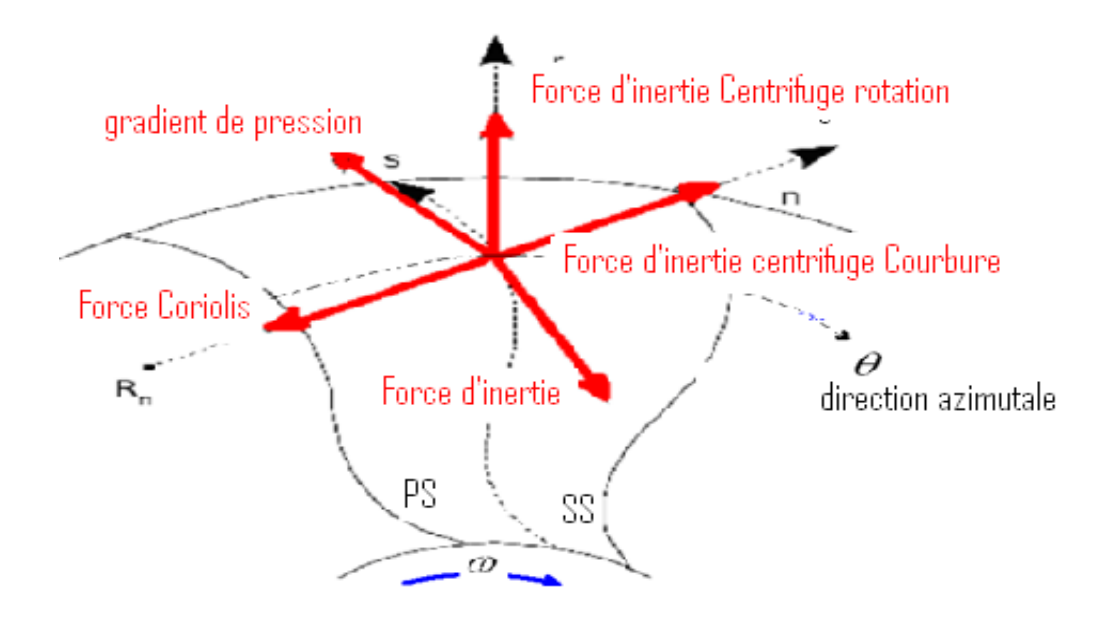

Figure 1. 20 : La représentation des forces projetées sur le plan aube-à-aube dans la roue mobile d'un compresseur centrifuge.

 à l'entrée de la roue, la force centrifuge due à la rotation et la force de Coriolis est portée sur le vecteur unitaire *en* donc, on ne trouve pas dans le bilan aube à aube les deux forces. La force d'inertie étant nulle car il n'y a pas de variation de vitesse, c'est d'ailleurs la raison pour laquelle le gradient de pression dépend fortement de la force d'inertie courbure (voir la figure 1.18), le gradient de pression s'exprime alors par :

$$
\frac{1}{\rho} \cdot \overrightarrow{\nabla} p = -\frac{W^2}{R_b} \cdot \overrightarrow{e_n}
$$
\n(1.41)

Etant donné que le sens de déplacement du gradient de pression est de l'extrados de la pale (SS) vers l'intrados (PS).

à la sortie de la roue : la force centrifuge due à la rotation étant portée par

vecteur unitaire *er* donc n'intervient pas dans ce bilan aube à aube, mais les forces génératrices d'un gradient de pression sont :

- $\triangleright$  la force Coriolis.
- la force d'inertie.
- $\triangleright$  la force centrifuge Courbure.

$$
-W \cdot \frac{\partial W}{\partial S} \cdot \vec{e_s} - \frac{W^2}{R_b} \cdot \vec{e_n} - 2 \cdot \omega W \cdot \sin \sigma \cdot \vec{e_n} = \frac{1}{\rho} \cdot \vec{\nabla} p \tag{1.42}
$$

En effet, la projection de la force d'inertie suivant  $e_{\theta}$  est négative (non nulle), il faut donc la compter avec la force Coriolis et la force centrifuge courbure.

Pour un compresseur radial, à la sortie *Finerticentrifuge* est inférieure à <sup>F</sup><sub>Coriolis</sub></sup>, puisque la force courbure est nulle et la courbure *Rb* est plus grande, de ce fait le gradient de pression se déplace aussi de (SS) vers (PS).

$$
F_{inertir\,centrifuge} < F_{Coriolis}
$$

1.10.2. Projection des forces suivant le plan méridien

Le gradient de pression est généré par deux forces :

- la force d'inertie centrifuge dû à la courbure
- la force d'inertie centrifuge dû à la rotation

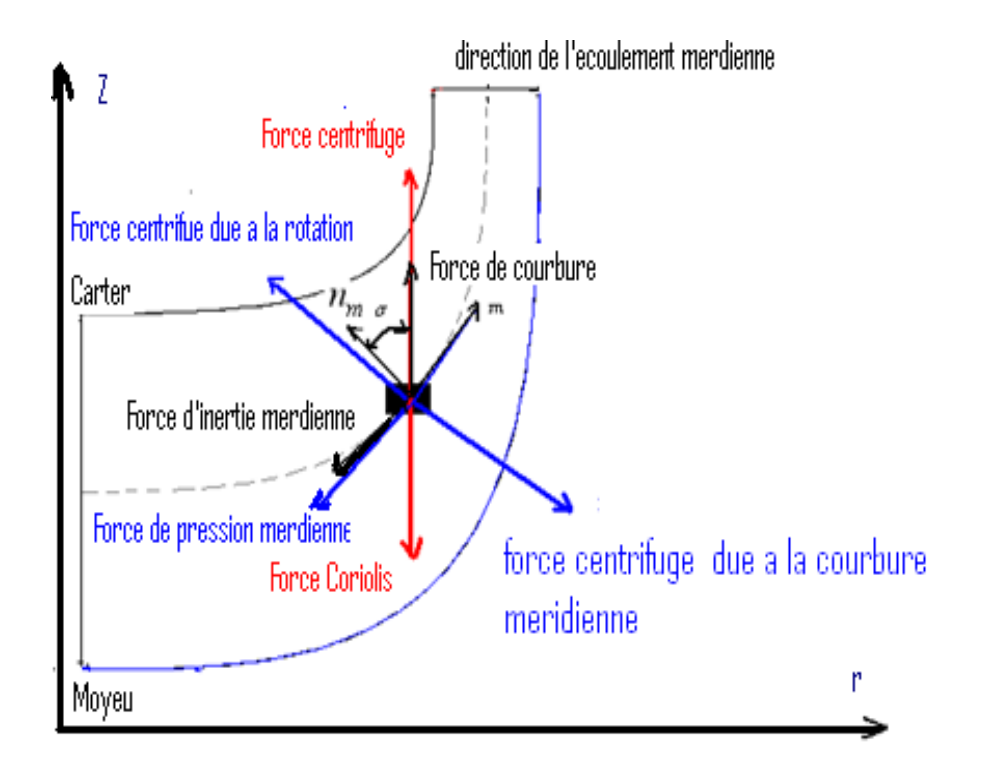

Figure 1. 21: Représentations des forces projetées sur le plan méridien (la normale a la trajectoire) dans la roue mobile d'un compresseur centrifuge.

Dans ce plan, l'équation d'Euler s'écrit :

$$
\frac{1}{\rho} \cdot \frac{\partial p}{\partial n_m} = \omega^2 \cdot r \cdot \cos \sigma - \frac{w_m^2}{R_m}
$$
 (1.43). [8]

Si le rayon *r* est petit alors le rayon méridien  $R_m$  est par contre grand, par conséquent la force d'inertie centrifuge due à la courbure tend vers Zéro et la force d'inertie centrifuge due à la rotation est dominée, de ce fait le gradient de pression s'établit alors du moyeu vers le carter.

A l'intérieur dans la roue (la direction axiale – radiale) la force d'inertie due à la courbure est dominante, parce que, à la sortie de la roue, le rayon  $R_m$  est fort, l'écoulement est radial et le terme *Cos* tend vers zéro.

On peut donc constater que dans les deux positions le gradient de pression s'établit du carter vers le moyeu.

### 1.11. Interaction entre la roue mobile et le diffuseur

Dans un étage de compresseur, il existe une interface entre la roue mobile et le diffuseur radial, on peut distinguer trois types d'interactions [24]

- a) L'interaction potentielle.
- b) L'interaction sillage.
- c) L'interaction des ondes de choc.

#### 1.11.1. L'interaction potentiel

L'interaction par l'effet potentiel prend naissance dans l'existence d'un champ de pression stationnaire non uniforme dans les deux repères (lié à la roue mobile et le diffuseur),la non uniformité du champ de pression due à l'effet de la portance des aubages générant un gradient de pression important. Puisque le bord d'attaque des aubes (point d'arrêt) est la source de gradient de pression .Ce type d'interaction qui influence le diffuseur sur la roue mobile.

### 1.11.2. L'interaction sillages

Un sillage généré par le bord de fuite d'un aubage a une influence seulement sur l'aval de l'écoulement. D'après le triangle de vitesse à la sortie de la roue mobile qui impose à l'entrée du diffuseur le passage de ce sillage se traduit par :

une variation importante de l'angle d'incidence.

- une diminution de vitesse de l'écoulement (vitesse relative W) avec une augmentation de la vitesse absolue (C).
- La vitesse de glisse (sillage) transporte les sillages de la roue amont vers l'intrados des aubes de la roue en aval pour un compresseur.

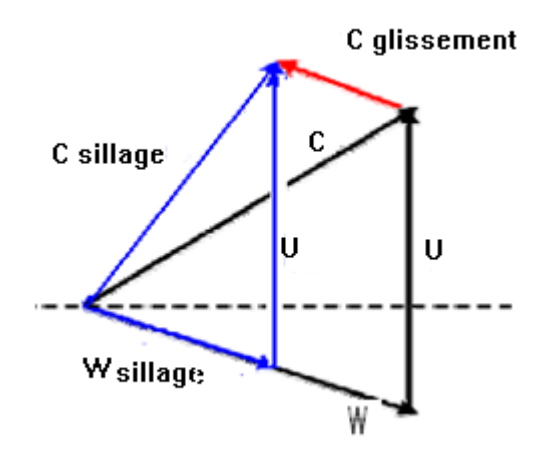

Figure 1. 22: La vitesse de glissement.

# 1.11.3. L'interaction des ondes de choc

Dans une machine transsonique, des ondes de choc apparaissent aux bords d'attaque et aux bords de fuite des aubages. Ce type d'interaction influence énormément le développement des couches limites et l'écoulement de jeu, en créant une forte perturbation.

## **CHAPITRE 2**

# **ANALYSE MONO-DIMENSIONNELLE DE L'ECOULEMENT**

#### 2.1. Introduction

Dans une turbomachine, l'écoulement est général compressible.

L'étude de cet écoulement, un de compresseur centrifuge, est basée sur les relations dites aérothermodynamiques monodimensionnelles.

Ci-dessous la présentation des différentes stations sur un étage de compresseur centrifuge dans la plane méridienne (z, r).

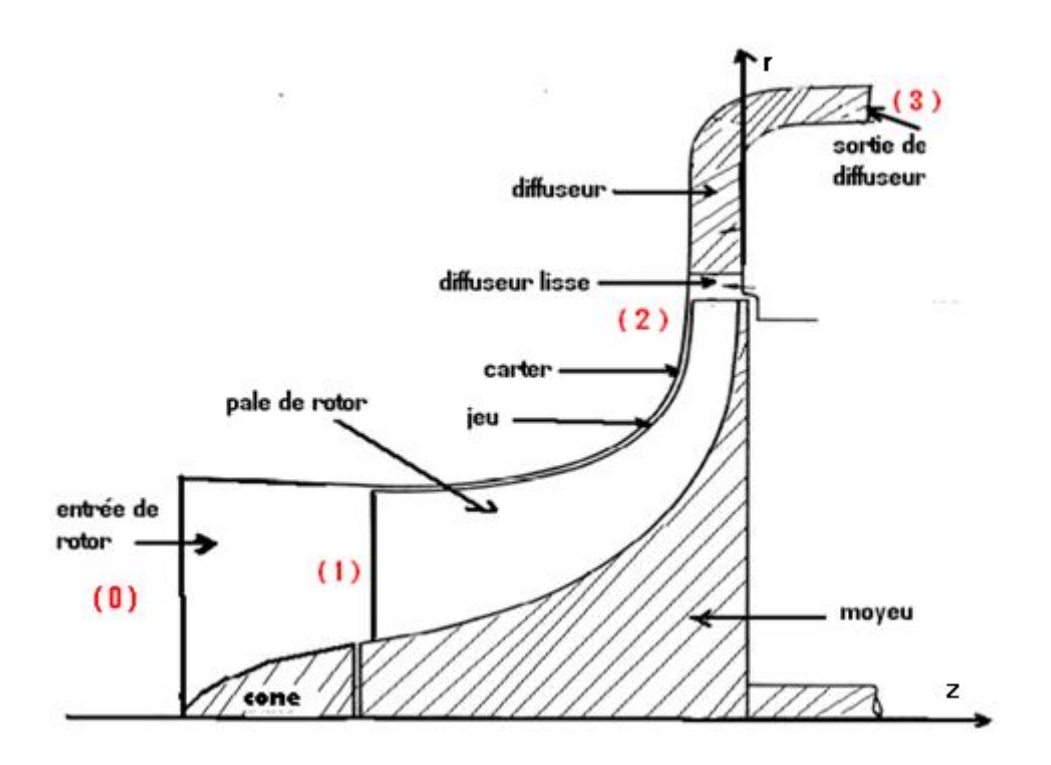

Figure 2. 1: les différentes positions des sections sur un plans R (z, r).

- (0) : section à loin à l'entrée de la roue
- (1) : section à l'entrée de la roue mobile
- (2) section de sortie de la roue mobile, et section à l'entrée de diffuseur radial.
- La section entre la roue mobile et diffuseur c'est le diffuseur lisse.
- (3) c'est section de sortie du diffuseur axial.

### 2.2. Calcul des paramètres Aérothermodynamiques

Définition de triangle de vitesse dans un étage de compresseur, le fluide possède à l'entrée de la roue mobile de compresseur centrifuge une vitesse absolue  $C_1$ , qui se décompose des qu'il est entraine par la rotation de celle-ci, en  $U_1$  vitesse d'entrainement, qui est tangente à la circonférence interne de la roue mobile, et $W_1$ , vitesse relative, qui est la vitesse laquelle le fluide glisse sur la surface de l'aube.

A la sortie, la particule considérée à une vitesse d'entrainement  $U_2$ , tangente à circonférence extérieure de la roue mobile, et une vitesse relative  $W_1$  tangente à la dernière aube, des que la particule est sortie de la roue, ces deux vitesse se composent pour former la vitesse absolue  $C_2$  de sortie.

Composantes des vitesses d'écoulement ,on est conduit à décomposer les vitesses absolue C et relative de l'écoulement  $W$  en considérées en un point  $(M)$  de l'écoulement en deux composantes orthogonales, une composante projetée sur la vitesse d'entrainement *U*, dite vitesse tangentielle,  $C_u$  vitesse absolue tangentielle,  $W_u$  vitesse relative de l'écoulement tangentielle ,et mesurée positivement dans le sens de la rotation de la roue.et une composante projetée dans le sens de l'écoulement ,dite méridienne ,  $C_m$ , W<sub>m</sub> les deux vitesses méridiennes sont en principe toujours positives , sauf dans des régimes de fonctionnement perturbés. On utilisera l'indice « 1 » pour les variables à l'entrée et l'indice « 2 » pour celles à la sortie de la roue mobile et l'indice « 3 » à la sortie de diffuseur. On désignera l'angle  $\alpha$  absolu formé par la vitesse absolue et la vitesse méridienne Cm, et l'angle  $\beta$  relative formé par la vitesse relative et la vitesse méridienne.

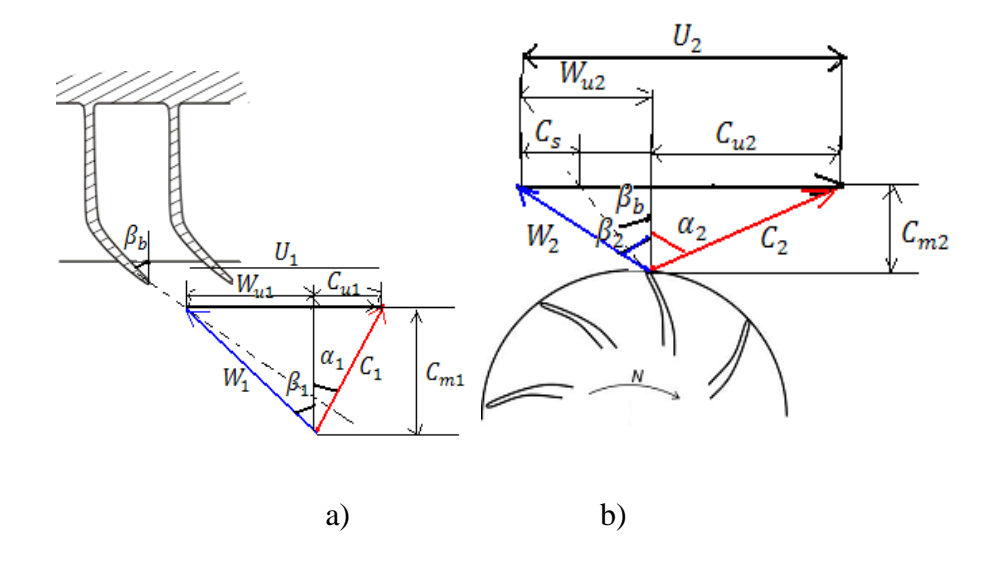

Figure 2. 2: Triangles des vitesses à l'entrée a) et sortie de la roue mobile b).

Triangle e vitesse à la sortie de diffuseur.

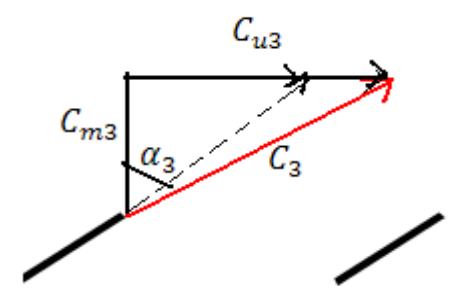

Figure 2. 3 : Triangle de vitesse à la sortie de diffuseur.

La relation vectorielle entre les vitesses  $(U; C; W)$  est :

$$
\vec{C} = \vec{U} + \vec{W} \tag{2.1}
$$

 $\vec{C}$ : La vitesse absolue de la particule de fluide.

 $\vec{U}$ : La vitesse d'entrainement liée à la vitesse de rotation de la roue.

 $\vec{W}$ : La vitesse relative.

Les hypothèses :

Les calculs sont effectués pour les hypothèses suivantes :

- L'écoulement en amont est axial : $C_{U1} = 0$  (l'angle absolu nul  $\alpha_1 = 0$ ).
- L'écoulement en aval du diffuseur est adiabatique soit .

$$
T_{t2}=T_{t3}
$$

 A la sortie du diffuseur aube, l'angle absolu que forme l'écoulement avec la direction méridienne et donne par la relation suivante :

 $\alpha_3 = \alpha_{3 \text{ aubes}} + \Delta \alpha_3$  Avec  $\Delta \alpha_3 < 0$ 

 $\Delta a_3$ : L'écart angulaire entre l'écoulement et la direction imposée par la géométrie des aubes est courant.

Représente le triangle des vitesses :

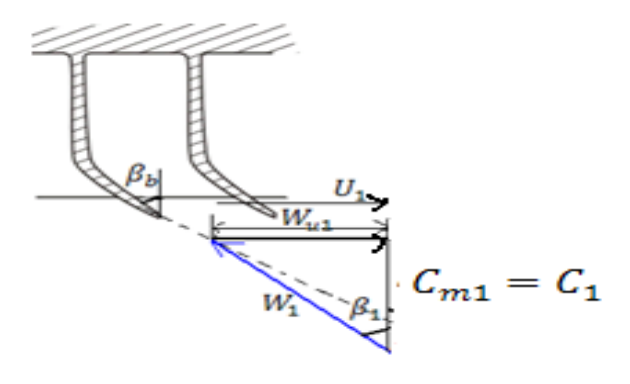

Figure 2. 4: Triangle de vitesse à l'entrée de la roue mobile.

$$
C_{m1} = C_1 \tag{2.2}
$$

$$
\overrightarrow{C_1} = \overrightarrow{W_1} + \overrightarrow{U_1} \tag{2.3}
$$

$$
\left|\overrightarrow{U_1}\right| = \left|\overrightarrow{W}_{U1}\right| \tag{2.4}
$$

$$
C_{m1} = C_1 = \frac{m}{\rho_1 A_1} \tag{2.5}
$$

• La section de passage :

$$
A_1 = C_D \cdot \left( r_{tip}^2 - r_{hip}^2 \right) \tag{2.41}
$$

 $C_D$ : C'est le facteur de blocage de l'écoulement.

A partir du triangle des vitesses, l'angle relatif de l'écoulement peut être calculé de la manière suivante :

Les nombre de Mach absolu et relatif à l'entrée sont respectivement donnés par l'équation :

$$
M_{abs1} = \frac{c_{m1}}{\sqrt{\gamma r \cdot r_{1s}}} \tag{2.6}
$$

Et l'équation :

$$
M_{rel} = \frac{W_1}{\sqrt{\gamma \cdot r \cdot T_{1s}}} \tag{2.7}
$$

En appliquant le Théorème d'Euler à la sortie de la roue on trouve :

$$
\Delta h_t = h_{t2} - h_{t1} = (U_2 \cdot C_{u2} - U_1 C_{u1})
$$
\n(2.8)

A l'entrée l'écoulement étant axial et par conséquent  $C_{u1} = 0$ 

$$
\Rightarrow \mathcal{C}_{u2} = \frac{\mathcal{C}_P \cdot (\mathcal{T}_{t2} - \mathcal{T}_{t1})}{U_2} \tag{2.9}
$$

Calcul de la vitesse méridienne  $C_{m2}$  à la sortie de la roue : Conservation du débit massique :

$$
\dot{m}_1 = \dot{m}_2 = \rho_2 \cdot C_{m2} \cdot A_2 \tag{2.10}
$$

<sup>2</sup> : représente la section de passage de l'écoulement à la sortie de la roue

$$
A_2 = 2 \cdot \pi \cdot R_2 \cdot b \tag{2.11}
$$

Donc pour déterminer la vitesse méridienne on a tout ce qu'il faut :

$$
C_{m2} = \frac{m_2}{\rho_2 A_2} \tag{2.12}
$$

$$
\rho_2 = \frac{P_2}{r \cdot T_2} \tag{2.13}
$$

$$
Avec: T_2 = T_{t2} - \frac{c_2^2}{2 \cdot c_p} \tag{2.14}
$$

A partir des équations (2.14), (2.13) et (2.12), on trouve une équation du second degré :

$$
C_{m2}^2 + \left(2 \cdot \frac{c_p \cdot A_2 \cdot P_2}{m \cdot r}\right) \cdot C_{m2} + \left(C_{u2}^2 - 2 \cdot C_p \cdot T_{t2}\right) = 0 \tag{2.15}
$$

La solution de cette équation est la vitesse  $C_{m2}$  avec  $C_{m2} > 0$ 

# 2.2.2. La Sortie de la roue

Triangle de vitesse à la sortie

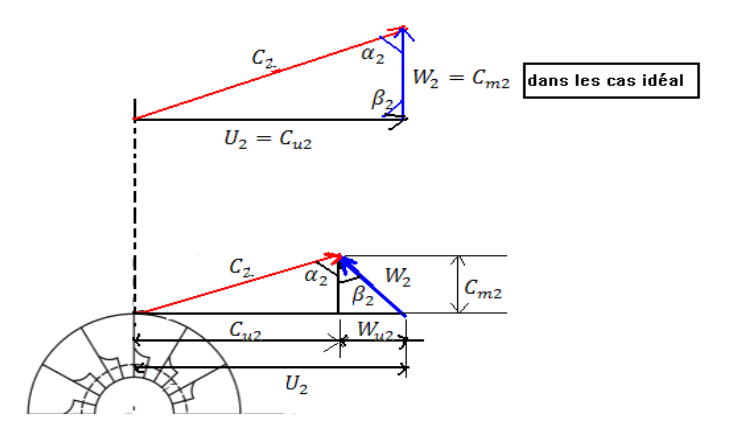

Figure 2. 5: Triangles des vitesses à la sortie de la roue mobile.

Calcul des angles :

$$
\alpha_2 = arct\left(\frac{c_{u2}}{c_{m2}}\right) \tag{2.16}
$$

$$
\beta_2 = arct\left(\frac{W_{u2}}{c_{m2}}\right) \tag{2.17}
$$

Avec  $W_{u2}$ est la vitesse relative tangentielle :

$$
W_{u2} = U_2 - C_{u2} \tag{2.18}
$$

Les deux nombres de Mach sont donnés par :

Mach absolu :

$$
M_{abs2} = \frac{c_{m2}}{\sqrt{\gamma \cdot r \cdot r_2}}\tag{2.19}
$$

• Mach relatif:

$$
M_{rel2} = \frac{W_2}{\sqrt{\gamma \cdot r \cdot r_1}}\tag{2.20}
$$

$$
Avec:W_2 = \sqrt{C_{m2}^2 + W_{u2}^2}
$$
 (2.21)

La pression totale est donnée par :

$$
P_{t2} = P_2 \cdot \left(\frac{T_{t2}}{T_2}\right)^{\gamma/\gamma - 1} \tag{2.22}
$$

Le rendement isentropique du Compresseur Centrifuge se calcule par :

$$
\eta_{is,Rotor} = \frac{\left(\frac{P_{t2}}{P_1}\right)^{\gamma - 1/\gamma} - 1}{\left(\frac{T_{t2}}{T_1}\right) - 1} \tag{2.23}
$$

2.2.2. La sortie du diffuseur

Le triangle des vitesses :

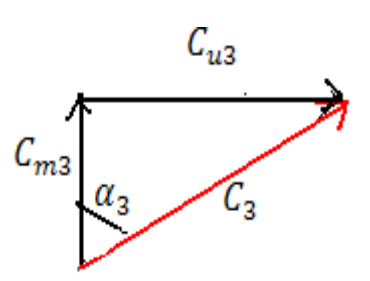

Figure 2. 6: Triangle de vitesse à la sortie du diffuseur.

A la sortie du diffuseur l'angle à  $\alpha_3$ est connu.

La vitesse méridienne  $C_{m3}$  peut être calculée à partir de l'équation de conservation de débit massique :

$$
C_{m3} = \frac{m_3}{A_3 \cdot \rho_3} \tag{2.24}
$$

$$
Avec: A_3 = 2 \cdot \pi \cdot R_3 \cdot b_3 \tag{2.25}
$$

La masse volumique à la sortie :

$$
\rho_3 = \frac{P_3}{r \cdot T_3} \tag{2.26}
$$

Triangle de vitesse à la sortie :

$$
tang(\alpha_3) = \frac{c_{u3}}{c_{m3}}\tag{2.27}
$$

vitesse absolue :

$$
C_3 = \sqrt{C_{m3}^2 + C_{u3}^2} \tag{2.28}
$$

Température statique :

$$
T_3 = T_{t3} - \frac{c_3^2}{2c_p} \tag{2.29}
$$

A partir des équations 2.25 ; 2.26 ; 2.27 ; 2.28 ; 2.29.on trouve l'équation du second degré :

$$
(1 + \tan^2 \alpha_3) \cdot C_{m3}^2 + \left(\frac{C_p \cdot A_3 \cdot P_3}{m \cdot r}\right) C_{m3} - 2 \cdot C_p \cdot T_{t3} = 0 \tag{2.30}
$$

La solution de cette équation est donc la vitesse  $C_{m3}$  avec  $:C_{m3} > 0$ 

Nombre de Mach absolu à la sortie du diffuseur :

$$
M_{abs3} = \frac{c_3}{\sqrt{\gamma \cdot r \cdot r_3}}\tag{2.31}
$$

Le rendement isentropique de l'étage du compresseur centrifuge (global):

$$
\eta_{is\;0-3} = \frac{h_{3s} - h_0}{h_3 - h_0} = \frac{\left(\frac{P_3}{P_0}\right)^{\frac{\gamma}{\gamma} - 1}}{\frac{T_3}{T_0} - 1} \tag{2.32}
$$

#### 2.3. Facteur de glissement

Le facteur de glissement est défini comme le rapport entre la vitesse tangentielle qui suit l'écoulement et la vitesse tangentielle idéale qui suit l'aube.

Il existe plusieurs formulations mathématiques ou des corrélations pour le calcul du facteur de glissement :

$$
\sigma_{s1} = 1 - \frac{0.63 \cdot \pi / Z}{1 - \frac{C_{m2}}{U_2} \tan(\beta_{2aube})}
$$
 (Stanitz)

$$
\sigma_{s2} = 1 - \frac{\sqrt{\cos \beta_{2aube}}}{Z^{0.7}}
$$
 (Weisuer)

$$
\sigma_{s3} = 1 - \frac{\pi/2 \cos \beta_{2aube}}{1 - \frac{C_{m2}}{U_2} \tan(\beta_{2aube})}
$$
 (Stodalas)

La formule de Stanitz donne des bons résultats dans le cas des aubes radiales,  $(\beta_{b2} = \frac{\pi}{2})$  $\frac{\pi}{2}$ ) Elle devient plus simple :

$$
\sigma_s = 1 - \frac{0.63 \cdot \pi}{Z} \tag{2.33}
$$

2.4. Coefficient de charge

$$
\Psi = \frac{c_P \Delta T}{U^2} \tag{2.34}
$$

Pour les compresseurs :  $\overline{\mathcal{L}}$  $\mathsf{I}$  $\mathbf{I}$  $\mathbf{I}$  $\left( \Psi < -\frac{1}{2} \right)$  $\frac{1}{2}$  : indique des aubes fortement chargées et Ψ < −3 : indiquedesaubesf aiblementchar gées

Les deux coefficients ( $\sigma_s$ , Ψ) sont liées au rendement de compresseur.

### 2.5. Coefficient de débit

Le coefficient de débit est un paramètre directement proportionnel à la vitesse axiale. Il peut être calculé à partir de la formule du débit massique :

$$
\Phi = \frac{c_m}{v} \tag{2.35}
$$

## 2.6. Coefficient de degré de réaction

Ce coefficient caractérise la répartition de détente d'un fluide entre la roue mobile et le diffuseur. Il est défini par la relation suivante :

$$
R = \frac{\Delta h_{rotor}}{\Delta h_{\text{etage}}} = \frac{h_3 - h_1}{h_3 - h_1} \tag{2.36}
$$

## 2.7. Les pertes dans un compresseur centrifuge

Dans la majorité des turbomachines les transferts et les transformations d'énergie ne peuvent pas s'effectuer sans perte énergétique .Par exemple ,pour un étage de compresseur centrifuge, dans la conception, il faut considérer l'ensemble des composantes sachant que si cet ensemble se comporte convenablement, le point de fonctionnement optimal correspond à un débit déterminé pour lequel les pertes sont minimales et le rendement est optimal.

De point de vue énergétique, lorsqu'on parle de pertes, on parle de la création d'entropie dans les différentes parties du compresseur, cela peut se traduire mathématiquement par l'équation suivante

$$
\Delta h = \eta_{isco} \cdot \Psi = \Delta h_{(1)}(aspiration) + \Delta h_{(1-2)}(rotor) + \Delta h_{(2-2)}(diffuseurlisse) +
$$

$$
\Delta h_{(2-3)}\ (diffuseur\ )\tag{2.37}
$$

Les pertes dans les machines de compression ne servent qu'à diminuer leurs performances.

### 2.7.1. Sources des pertes

Parmi les sources les plus importantes de création des pertes sont :

## 2.7.1.1. Les pertes mécaniques

Les pertes mécaniques sont principalement dues aux frottements que l'on retrouve entre toutes les parties mobiles relativement par rapport aux parties fixes (entre la roue mobile et le disque lié au diffuseur, et aussi entre l'arbre de rotation et les roulements des machines).donc on aune dissipation d'énergie par frottement, qu'on peut évaluer par la formule suivante :

$$
W_p = K \cdot \rho \cdot C_e^3 \cdot r^3 \tag{2.38}
$$

Avec K : coefficient dépendant à la fois de la largeur du canal entre la roue et le corps et du rayon de la roue mobile.

### 2.7.1.2. Les pertes par frottement (viscosité)

La viscosité joue naturellement un rôle primordial dans une turbomachine puisqu'elle est la source principale des pertes. Ces pertes sont usuellement classées en trois catégories :

- **a)** Les pertes de profil, liées au développement des couches limites visqueuses sur les aubes et les sillages qu'elles créent, qui sont d'autant plus cisaillés que l'effet de gauchissement tridimensionnel est important.
- **b)** les pertes secondaires, qui apparaissent aux confins des aubes et qui donnent naissance à d'importants tourbillons, à la suite de la déviation de l'écoulement visqueux sur le moyeu et le carter. Il faut noter ici que l'apparition des tourbillons principaux n'est pas un phénomène purement visqueux mais qu'elle résulte du profil hétérogène des vitesses à l'entrée de la roue. Des calculs non visqueux démontrent bien qualitativement ce comportement.
- **c)** les pertes liées à la présence inévitable du jeu qui existe entre l'extrémité des roues et le carter. Ce débit de fluide qui existe dont le jeu génère une perte importante dont la roue mobile qui a un effet de diminution de la charge de la pale.

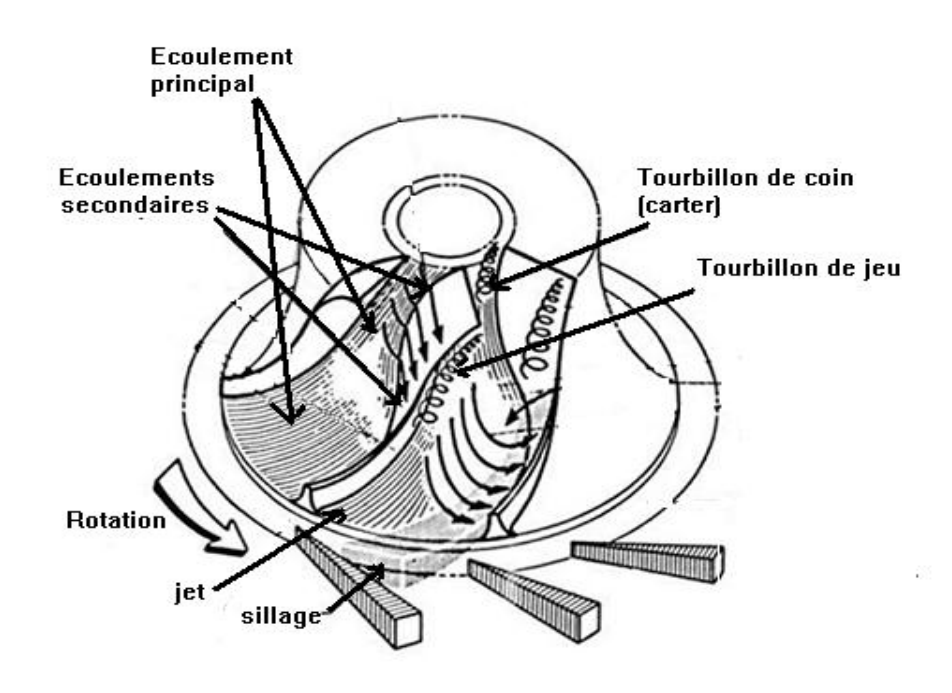

Figure 2. 7: Des phénomènes visqueux dans l'étage de compresseur centrifuge.

#### 2.7.1.3. Les pertes par choc

Cette perte qui est due au choc, se produit à la sortie de la roue.

### 2.7.1.4. Les pertes par incidence

L'écoulement à l'entrée de la roue à un angle d'incidence positif ou négatif Suivant les inductions du schéma :

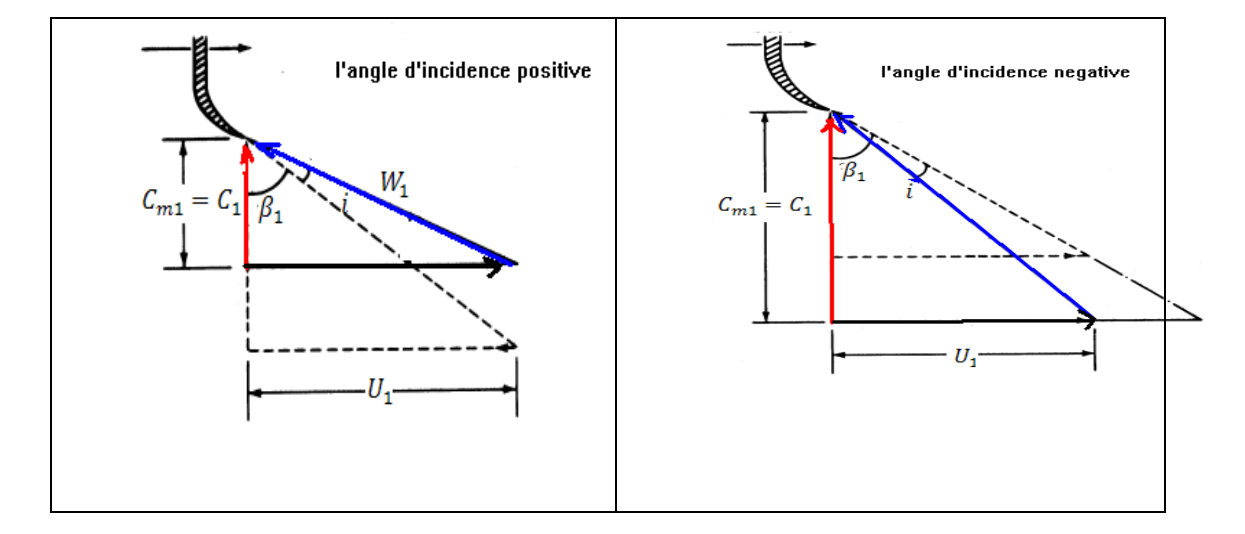

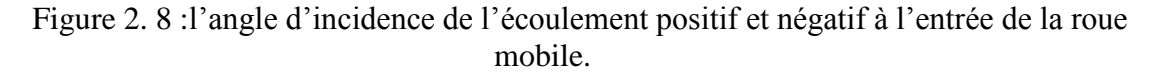

L'angle d'incidence positif entraîne une réduction du débit. Le fluide s'approche d'une aube selon un angle d'incidence souffre d'un changement instantané de vélocité à l'entrée d'aube pour se conforme à l'angle d'aube à l'entrée. Séparation de la pale peut créer une perte liée à ce phénomène.

#### 2.7.1.5. Les pertes par mélange

Les pertes par mélange, se génèrent à la sortie de la roue par un phénomène de jet et de sillage.

Dans le diffuseur les pertes dues à la viscosité sur les parois notamment entre la roue mobile et le diffuseur (diffuseur lisse), ainsi que dans le canal, entre les aubes de diffuseur et le carter, et à la sortie du diffuseur on a les pertes de l'énergie cinétique.

Les pertes sont des phénomènes très complexes, elles sont fonctions de plusieurs facteurs, on peut citer par exemple les rapports de pression, les angles des pales, l'angle d'incidence de l'écoulement etc.

# **CHAPITRE 3**

#### **Présentation de logiciel et Modélisation numérique**

#### 3.1. Introduction

Aujourd'hui, grâce au développement des outils de simulation numérique et de la puissance des moyens informatiques, il existe un nombre important de codes de calculs informatiques dédiés pour le traitement des problèmes tridimensionnels complexes, notamment dans les domaines de la mécanique des fluides et des turbomachines. Les codes de calcul les plus connus sont : ANSYS CFX, GAMBIT, FLUENT, STAR-CD, FEMLAB, NUMECA,…etc.

Le logiciel utilisé dans le présent travail, pour modéliser numériquement l'écoulement compressible dans un compresseur centrifuge, est bien ANSYS-CFX 11.

### 3.2-Présentation du logiciel CFX -11

CFX est un nom générique de la société ATA-Technologie qui regroupe un ensemble d'outils numériques de CFD (Computational FluideDynamics). Ce logiciel propose de nombreux modèles multiphasiques et schémas numériques avec lesquels l'utilisateur est normalement en mesure de modéliser une large gamme de problèmes de la mécanique de fluides.

Comme beaucoup de Logiciel, le CFX-11 comprend plusieurs outils et modules pour :

- $\triangleright$  le dessin (création des géométries).
- $\geq$  la génération de maillage (stucateur ou non stucateur)
- $\blacktriangleright$  le calcul.
L'étude des différentes parties de la turbomachine à l'aide du logiciel CFX -11. Se fait étape par étape, dans chaque étape le Logiciel fait appel à certains de ses outils ou de ses composants,

Comme l'illustre l'organigramme suivant :

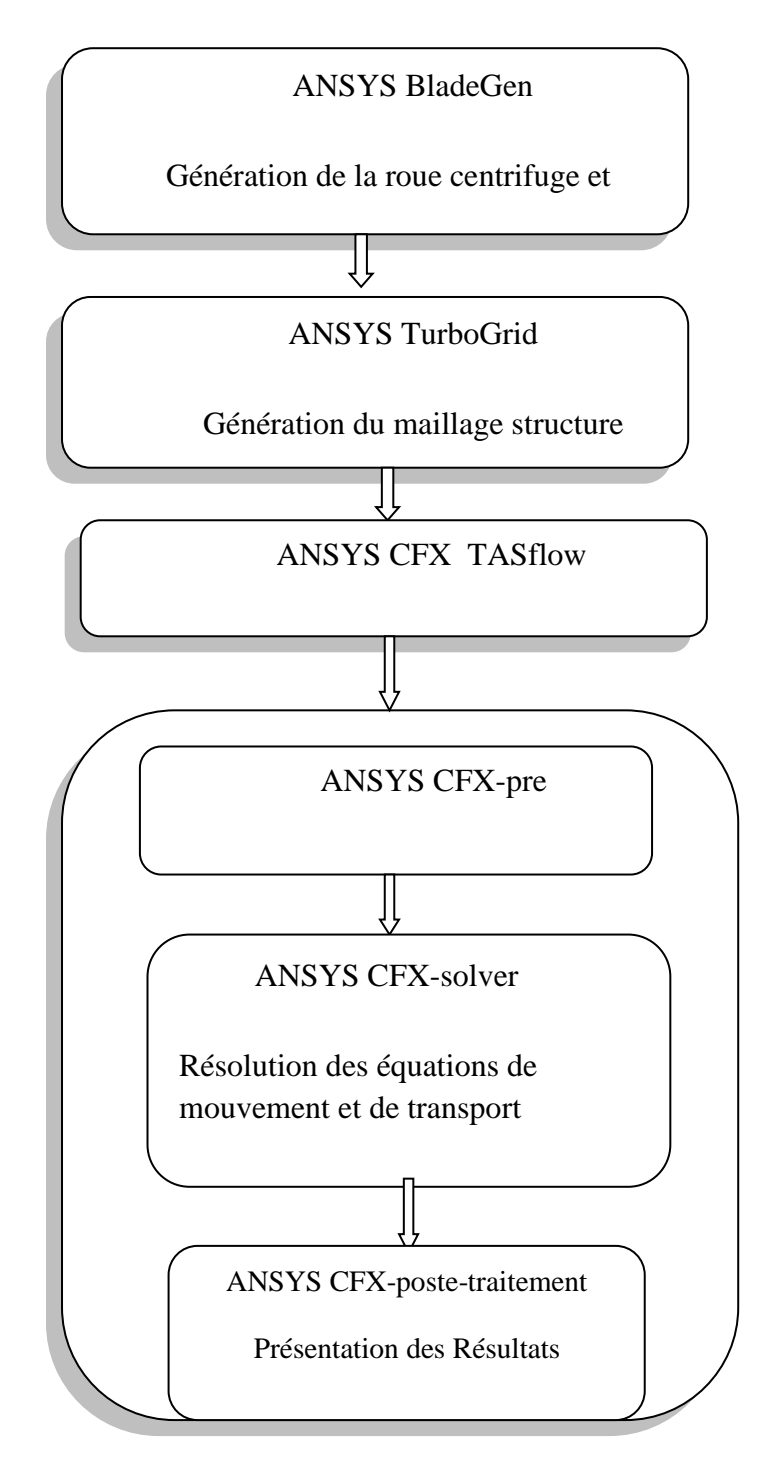

Figure 3. 1 : Les différents modules dans CFX .11.

La première étape de résolution consiste à définir la géométrie de la roue et du diffuseur de Compresseur Centrifuge par CFX –BladeGen. C'est un outil tridimensionnel, rapide à utiliser pour créer la géométrie, spécialisé dans le domaine des Turbomachines, à savoir :

Les compresseurs (centrifuge ou axial), les pompes, les ventilateurs, les turbines….etc.

### 3.2.1.1. Conception de la roue et du diffuseur

La conception de la géométrie du compresseur centrifuge (roue et diffuseur), se déroule en quatre étapes, comme il est montré ci-dessous sur image de l'interface de logiciel ANSYS TurbGen destiné à la conception des pièces (voir Figure 3.2) :

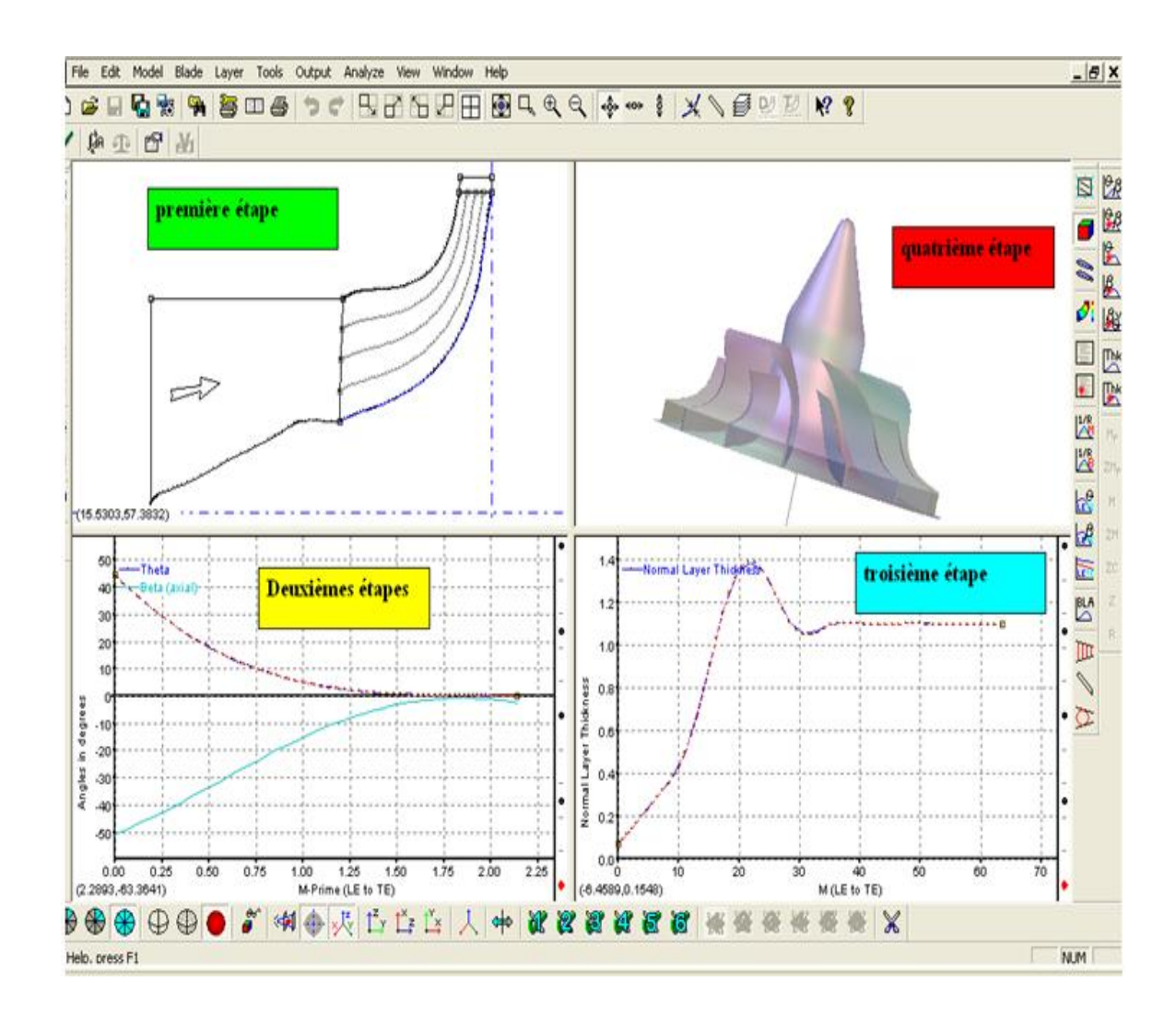

Figure 3. 2: La Présentation des étapes pour la conception d'une roue et diffuseur par Gen V-11.

 $\triangleright$  Première étape :

La Conception de la veine méridienne par un modèle prédéfini et spécifique aux roues radiales, les surfaces des moyeux et les carters.

Les surfaces sont définies par deux courbes dans le plan  $(z; r)$  où z et r sont respectivement les directions axiales et radiales.

Les courbes des surfaces de moyeu et Carter sont définie par trois types de polynôme :

- a) Courbe de Bézier avec quatre points de contrôle.
- b) Courbe de Bézier avec (N) points de contrôle.
- c) Courbe de B-spline (N) points de contrôle.

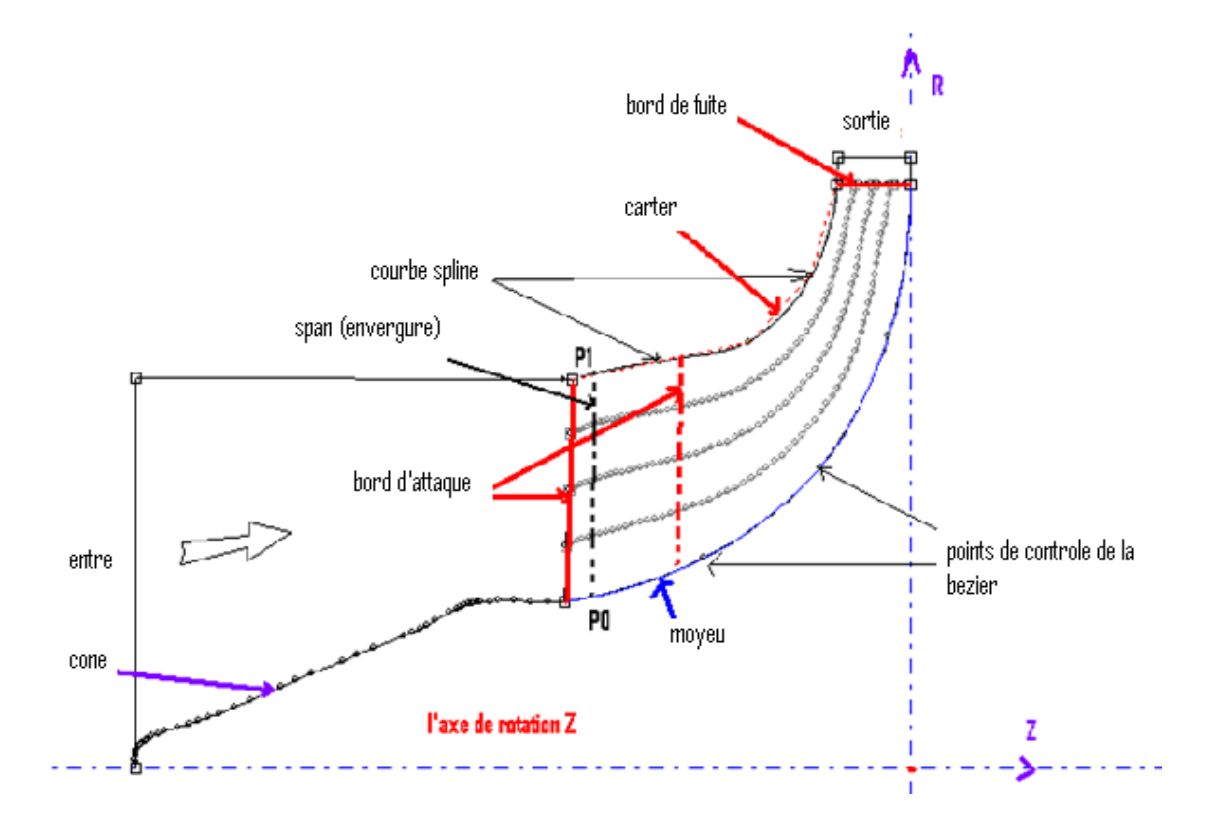

Figure 3. 3: La présentation de plan méridienne de la roue compresseur centrifuge.

Localisation des lignes de courant méridien :Span :(l'envergure) c'est la position normalisée entre la carter et le moyeu (figure 3.3)

La surface de courant peut être déterminée par l'équation suivante :

$$
\vec{P} = \text{Span} \times \vec{P_1} + (1 - \text{Span}) \times \vec{P_0}
$$
\n(3.1)

## Deuxième étape

Consiste à définir les angles de calage  $\beta$  et l'angle de recouvrement  $\theta$  en fonction de la distance méridienne en utilisant une transformation conforme des coordonnées du repère  $R(x, y, z)$  dans le repère  $R(M', \theta)$ , L'équation pour déterminer les nouvelles coordonnées est donnée par :

$$
\delta M = \sqrt{\delta R \cdot \delta R + \delta Z \cdot \delta Z} \tag{3.2}
$$

Où :

- *M* : Distance méridienne.
- *R* : Rayon.
- *Z* : Position axial.
- *M*<sup> $\prime$ </sup> : C'est la distance méridienne en fonction de Rayon :

$$
\delta M = \frac{\delta M}{R} \tag{3.3}
$$

L'angle  $\theta$ : donné par l'équation suivante :

$$
\delta\theta = \tan(\beta) \cdot \delta M \tag{3.4}
$$

 $\triangleright$  Troisième étape

 Consiste à définir l'épaisseur de l'aube en fonction de la distance méridienne (voir figure 3.2).

> Quatrième étape

Consiste à créer la forme géométrique en trois dimensions (3D) voir les deux figures suivantes :

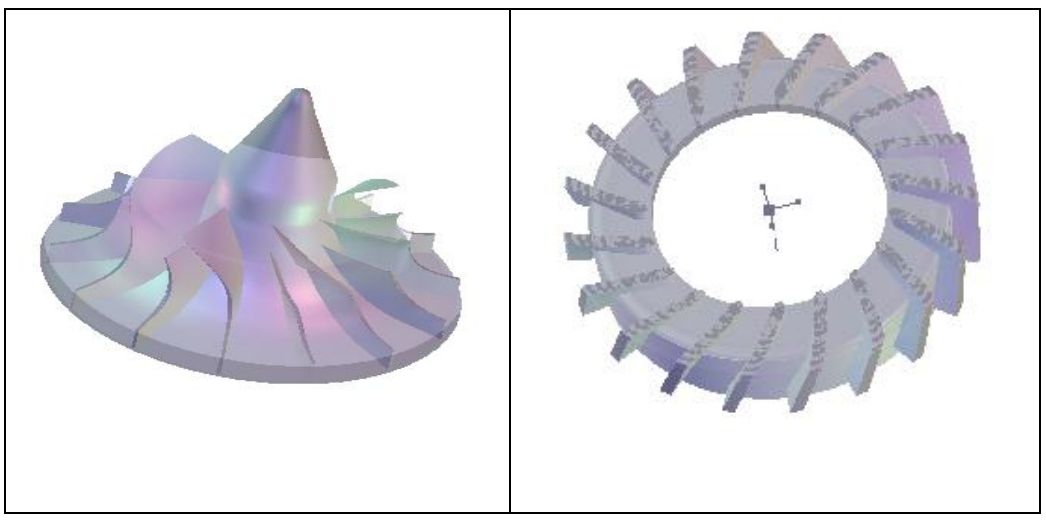

Figure 3. 4: La roue de compresseur centrifuge et diffuseur radial.

Dans cette étape, on crée la géométrie dans un repère cartésien  $R(x, y, z)$  ou cylindrique, on est amené à définir tous les composants du compresseur centrifuge à savoir le nombre d'aubes, le Carter, le moyeu, l'axe de rotation et les surfaces périodiques. Une fois la géométrie obtenue, on l'exporte vers le TurboGrid.

### 3.2.2. ANSYS CFX –Turbo Grid V-11

Cet outil permet de générer un maillage structuré adapté aux applications pour les différents types des machines. Mais il n'existe pas une règle précise pour obtenir une bonne qualité de maillage pour certaines formes de géométries complexes telle que la roue du compresseur centrifuge.

Le maillage d'une structure est plus facile à générer en utilisant une géométrie multi bloc, cette technique consiste à diviser les domaines de calcul en plusieurs compartiments de formes géométriques simples et les maillées séparément.

Les avantages :

Économique en nombre d'éléments et réduit les risques d'erreurs numériques.

• Les inconvénients :

Dans le cas d'une géométrie complexe telle que la roue du compresseur centrifuge le maillage par cette technique est non seulement difficile à générer mais encore sa qualité est mauvaise.

#### 3.3.2.1. Le maillage non structuré

La modélisation de la partie mobile (rotor) et de la partie fixe (diffuseur) et la prise en compte des différentes interactions mises en jeu (entre la roue mobile et Carter)

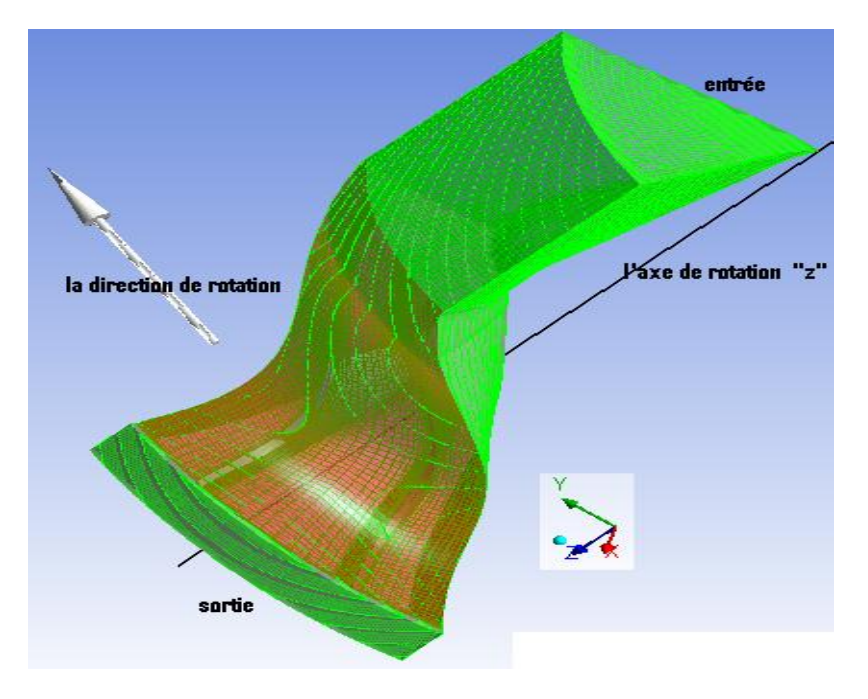

requièrent l'utilisation d'un maillage non structuré, en effet la zone d'intersection des deux interfaces (les parties mobiles et la partie fixe) est à l'intérieure du domaine de calcul.

Figure 3. 5: La Génération de maillage de la roue centrifuge et diffuseur.

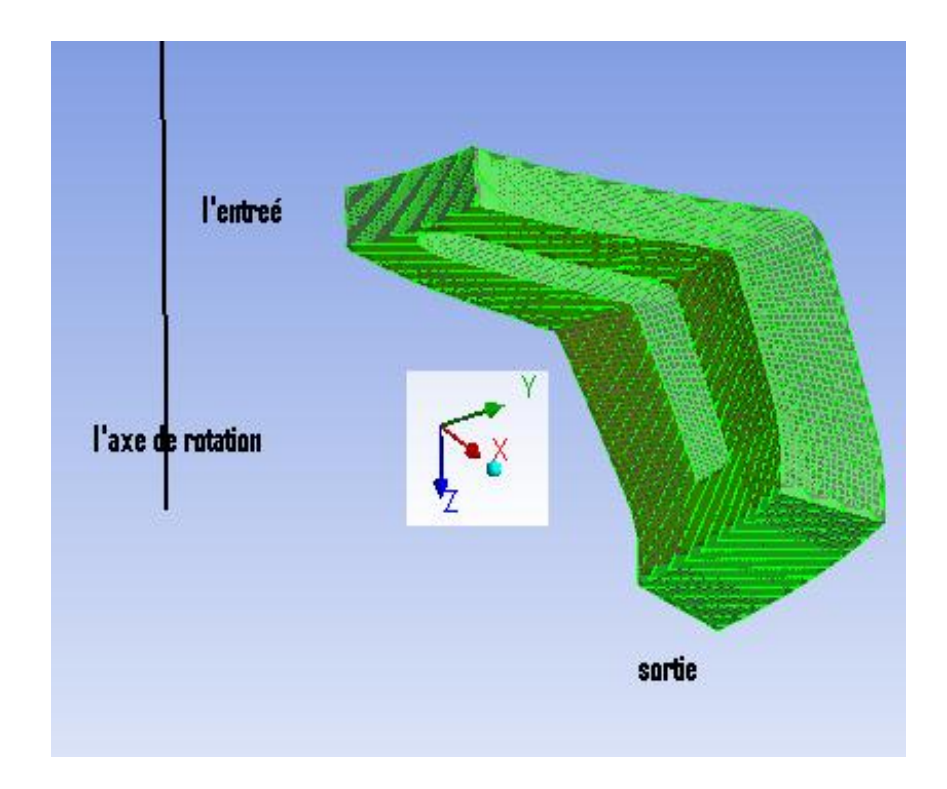

Figure 3. 6 : La Génération de maillage du diffuseur.

# 3.3.2.2. Topologie de maillage

Pour la création de maillage il existe une topologie spéciale et du type *H* / *J* /*C*/ *L* et du type ' *O* ' autour de l'aube et des parois voir figure 3.7 ci-dessous :

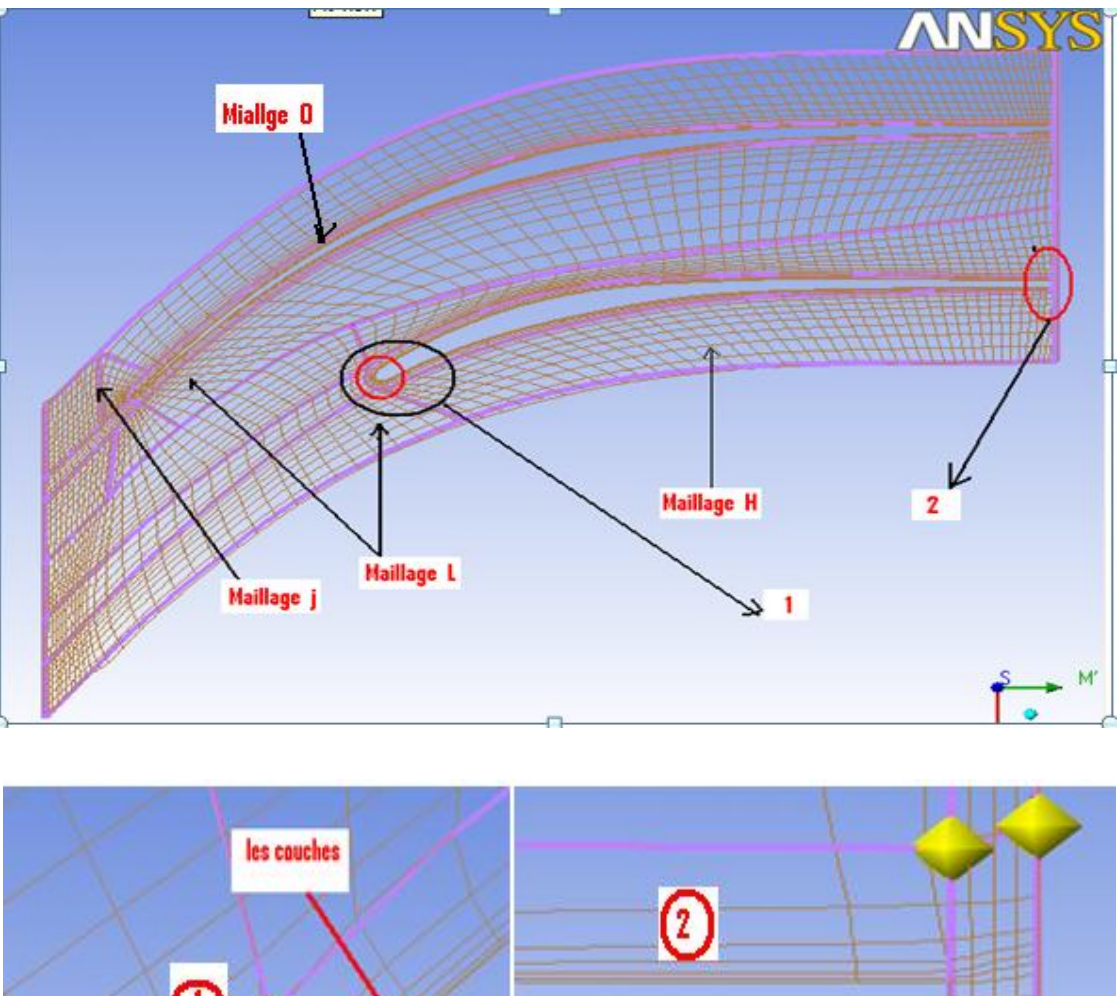

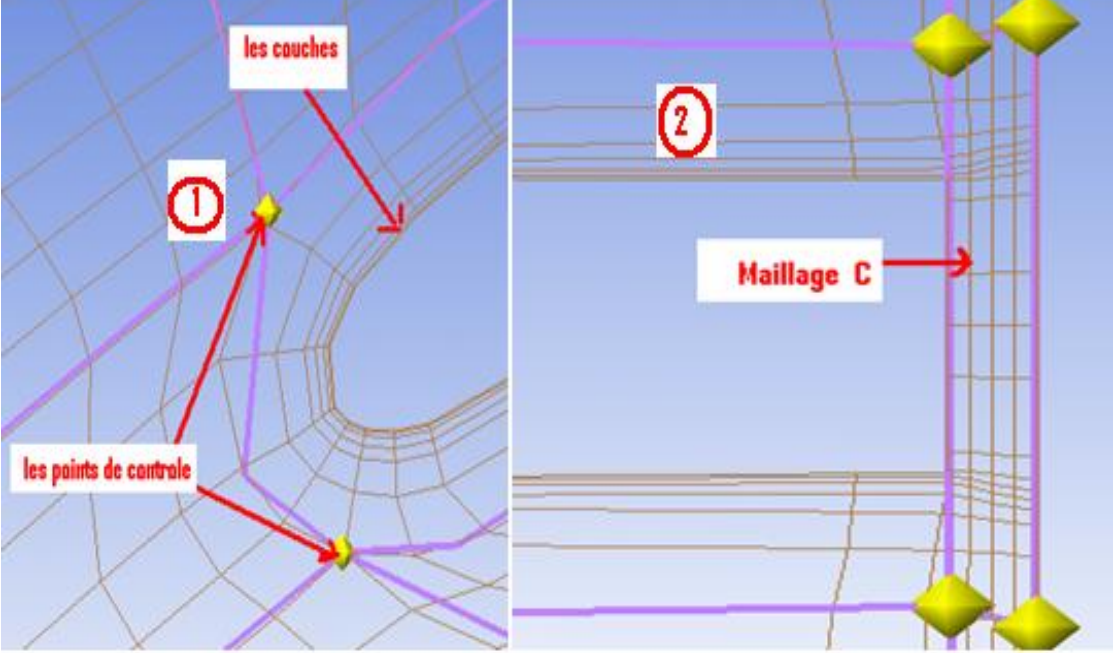

Figure 3. 7 : Présentation de topologie de maillage.

### 3.2.2.3. Créer le maillage des parties carter et le moyeu

Le maillage pour une turbomachine, il dépend des conditions suivantes :

- 1- Maximum angle de face : c'est le plus grand angle de toutes les faces touchant le nœud, il mesure la distorsion. La valeur de cet angle est de 165°.
- 2- Minimum angle de face : c'est le plus petit angle entre deux arrêtes touchant le nœud, de la valeur de cet angle 15<sup>°</sup>.
- 3- Nombre de connectivite : c'est le nombre d'éléments en liaison avec un nœud la valeur maximale 12 et la valeur minimale 0.
- 4- Rapport d'élément d'un volume : c'est le rapport entre le grand volume sur le petit volume associé à un nœud, ce rapport est positif.
- 5- Rapport de la longueur de l'arrête : c'est le rapport de la distance de la plus longue arrête sur la plus petite de la même face, la valeur maximale 10.
- 6- Minimum volume : c'est le volume de la maille positif pour s'assurer qu'aucun volume négatif n'existe dans le passage du fluide.
	- $\triangleright$  Présentation statistique de maillage.

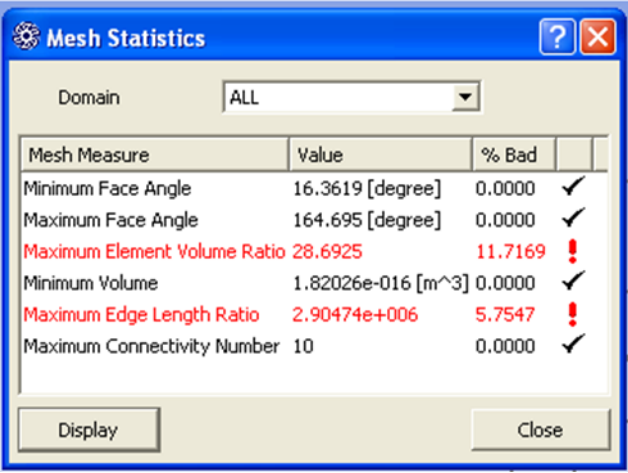

#### **Remarque :**

Pour obtenir un maillage de très bonne qualité, il faut que les six conditions déjà évoquées soient réunies.

La qualité d'une grille de maillage affecte directement la stabilité et la précision des calculs, plus la qualité de maillage est bonne meilleur sera le résultat de calcul, plus précis et plus robuste.

Il n'existe pas de règles précises pour obtenir une bonne qualité de maillage, cependant, il existe d'autres techniques qui nous permettent d'obtenir un maillage acceptable :

a) Absence de distorsion des éléments :

Pour cela on calcule le facteur de distorsion $F_d$  de deux façons :

 Base sur la taille d'élément : valable pour les éléments triangulaires ou tétraédriques :

$$
F_d = \frac{Taille_{elementoptimal} - Taille_{elementgenere}}{Taille_{elementoptimal}
$$
 (3.5)

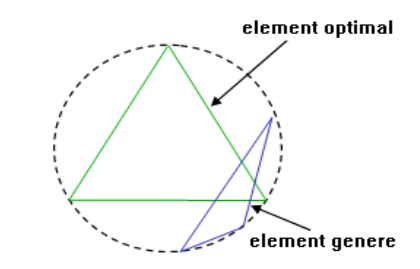

• Base sur la Déviation angulaire :

$$
F_d = \max\left[\frac{\theta_{\text{max}} - 90}{90}, \frac{90 - \theta_{\text{min}}}{90}\right] \tag{3.6}
$$

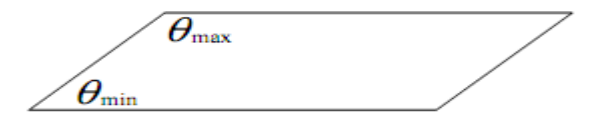

- b) Assure une bonne résolution dans la zone à fort gradient.
- c) Assure un bon lissage dans les zones de transition entre le maillage fin et grossier.

### 3.2.3ANSYS CFX-TASC flow .11

Ce composant du logiciel de CFX .11, permet la simulation des écoulements dans les géométries complexes comme dans le cas de l'assemblage de la roue de compresseur centrifuge et diffuseur radial. Il apporte au concepteur un outil robuste et précis pour analyser les écoulements internes qui peuvent être compressibles ou incompressible, stationnaires ou non, laminaires ou turbulents, et l'écoulement peut être subsonique ou supersonique.

#### 3.2.3.1. Les équations de bases

Le système d'équations de départ est basé sur les principes de conservation de la masse, de la quantité de mouvement et de l'énergie, pour constituer les équations de Navier-Stokes.

D'une manière générale, pour un fluide newtonien-compressible instationnaire, les équations de conservation s'écrivent comme suit :

L'équation de continuité : cette équation traduit la conservation de la masse :

$$
\frac{\partial(\rho)}{\partial t} + \frac{\partial(\rho \cdot u_i)}{\partial t} = 0
$$
\n(3.7)

$$
\triangleright \text{ L'équation de la conservation de quantité des mouvements :}
$$
\n
$$
\frac{\partial(\rho \cdot u_i)}{\partial t} + \frac{\partial(\rho \cdot u_i \cdot u_j)}{\partial x_j} = -\frac{\partial p}{\partial x_i} + \frac{\partial t_{ij}}{\partial x_j} + S_i
$$
\n(3.8)

Où :

 $S_i$ : Terme source qui comprend l'ensemble des forces de volume (gravite, les forces fuge, force de Coriolis).<br>  $S_i = S_{i, cor} + S_{i, cent} = -2 \cdot \varepsilon_{ijk} \cdot \rho \cdot \omega_j \cdot u_k - \varepsilon_{ijk} \cdot \varepsilon_{klm} \cdot \rho \cdot \omega_j \cdot v_m$ centrifuge, force de Coriolis).

$$
S_i = S_{i,cor} + S_{i,cent} = -2 \cdot \varepsilon_{ijk} \cdot \rho \cdot \omega_j \cdot u_k - \varepsilon_{ijk} \cdot \varepsilon_{klm} \cdot \rho \cdot \omega_j \cdot u_l - \varepsilon_{ijk} \cdot \varepsilon_{klm} \cdot \rho \cdot \omega_k \cdot v_m
$$

$$
t_{ij} : \text{Tensor des contraintes visqueuses, il est exprimé par la relation suivante :}
$$
\n
$$
t_{ij} = \delta_{ij} \cdot \lambda \cdot \frac{\partial u_k}{\partial x_k} + \mu \cdot \left(\frac{\partial u_i}{\partial x_j} + \frac{\partial u_j}{\partial x_i}\right) = \delta_{ij} \cdot \lambda \cdot \frac{\partial u_k}{\partial x_k} + 2 \cdot \mu \cdot \delta_{ij}
$$
\n(3.9)

Où :

$$
\delta_{ij} : \text{est le symbole de Kronecker, } \begin{cases} \delta_{ij} = 1 \, si \, i = j \\ \delta_{ij} = 0 \, si \, i \neq j \end{cases}
$$

L'équation de l'énergie :

82  

$$
\frac{\partial(\rho \cdot h_i)}{\partial t} + \frac{\partial(\rho \cdot h_i \cdot u_j)}{\partial x_j} = \frac{\partial p}{\partial t} + \frac{\partial}{\partial x_j} \cdot \left(K \cdot \frac{\partial T}{\partial x_j}\right) + \frac{\partial}{\partial x_i} (t_{ij} \cdot u_j) + S_E
$$
(3.10)

*t h* : L'énergie totale (la somme de l'énergie interne et l'énergie cinétique)

 $S_F$ : Terme source de l'énergie.

 $\mu$  : La viscosité moléculaire dépend de la température, selon la loi de Sutherland :

$$
\mu = \mu(T) = \mu_0 \cdot \left(\frac{T}{T_0}\right)^{3/2} \cdot \frac{T_0 + S_0}{T + S_0}
$$
\n(3.11)

Où  $T_0$ ,  $\mu_0$  et  $S_0$  sont respectivement une température, une viscosité et une constante dépendant du gaz. Pour l'air :

$$
\begin{cases}\nT_0 = 273.15 \ K \\
\mu_0 = 17.11E - 6Pas \\
S_0 = 110.4 \ K\n\end{cases}
$$

 $\bullet$ Suppose un gaz parfait, d'où

$$
P = \rho \cdot R \cdot T \tag{3.12}
$$

Le logiciel CFX-TASCflow comporte trois modules :

- Le module Pr-Traitement (ANSYS CFX .11 –Pre-Processor).
- Le module (Solver).
- ModulePoste-Traitement (ANSYS CFX .11 –Post-Processor).

#### 3.2.3.2. Le module Pre-Traitement (CFX –Pré-Processor)

Dans ce module, on définit les conditions aux limites et initiales correspondant aux régimes des écoulements, puis on choisit le schéma numérique toute en fixant le nombre d'itérations, ainsi que le critère de convergence et la nature du fluide.

Le domaine de calcul est composé de deux maillages, celui de la roue et celui du diffuseur, l'interface roue/diffuseur est simulée par un diffuseur lisse attaché à la roue.

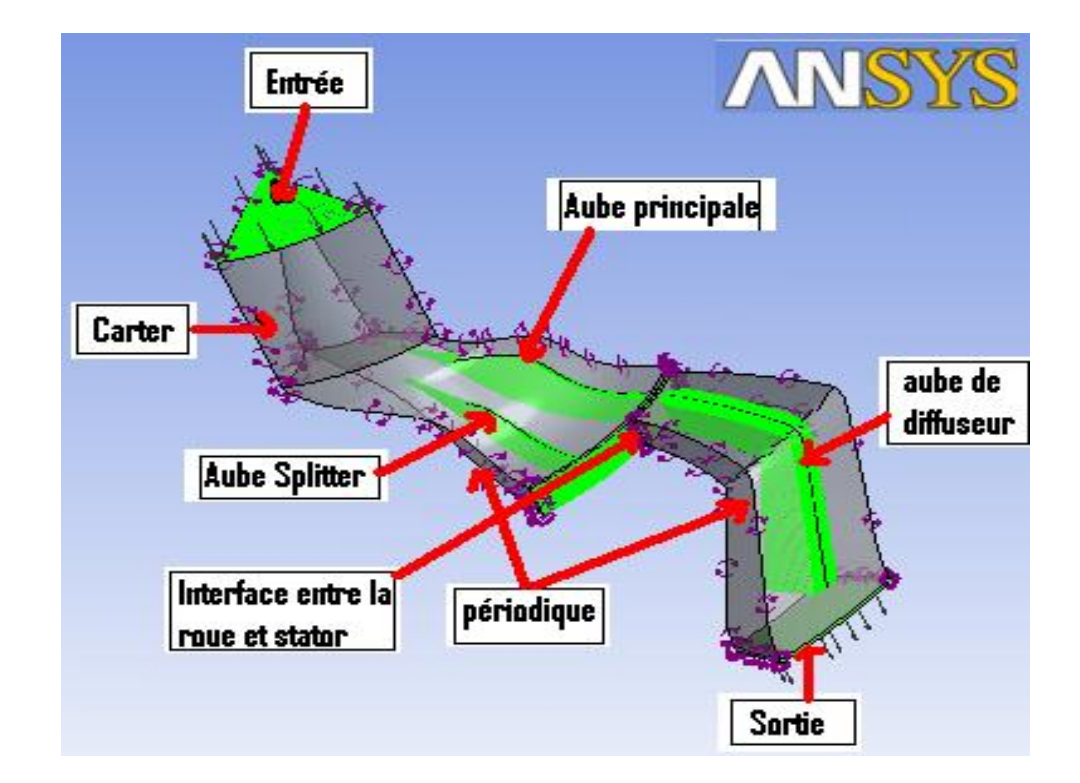

Figure 3. 8 : Le domaine de calcul rotor et diffuseur.

Pour de telles simulations, il faut utiliser l'option blocs multiples qui prend en compte le repère relatif lié à la roue mobile et l'autre repère absolu lié au diffuseur, sachant qu'il y a trois choix d'interfaces différentes disponibles dans ANSYS CFX–TASCflow :

#### 3.2.3.2.1. Type frozen rotor

Il permet de modéliser l'écoulement pour une position relative donnée entre la roue et le diffuseur. Ce type utilisé dans le calcul quasi-stationnaire est justifié quand la vitesse de l'écoulement est relativement importante par rapport à la vitesse de la machine.

### 3.2.3.2.2. Type aube-à-aube (stage)

Le calcul est lancé pour deux rangées d'aubes simultanément, ainsi le passage du repère relatif vers le repère absolu se fait par le calcul de la moyenne circonférentielle de l'écoulement. Ce type est également utilisé lorsqu'on veut avoir la solution stationnaire dans chaque repère.

#### 3.2.3.2.3. Type périodique

Il est utilisé pour le calcul instationnaire d'une interface glissante, il permet de calculer l'écoulement dans des différentes positions de l'interface.

### 3.2.3.3. Le module (Solver)

Ce module effectue les calculs de base pour résoudre les équations du problème imposé.

# 3.2.3.4. Le module de Post-Traitement

C'est l'outil graphique permettant le traitement et la visualisation des résultats, à savoir les contours des iso-surfaces, des lignes de courant, le champ de pression,….etc. les résultats peuvent être exportés sous forme numérique, sous forme d'animation…etc.

### 3.3. Modélisation des écoulements turbulents

La turbulence est une propriété de l'écoulement, elle est indépendante de la nature du fluide, quand l'écoulement est turbulent les grandeurs physiques macroscopiques telles que la température, la vitesse, et la pression varient de façon rapide et aléatoire dans l'espace et le temps.

La turbulence se caractérise par une diffusivité élevée de la température, et de la quantité de mouvement.

Pour résoudre les équations des écoulements à grand nombre de Reynolds, on distingue trois manières de simulation d'écoulements turbulents [37] (figure 3.9).

- DNS : simulation numérique directe.
- LES : simulation des grandes structures (où simulation à grande échelle).
- RANS : Une approche statistique.

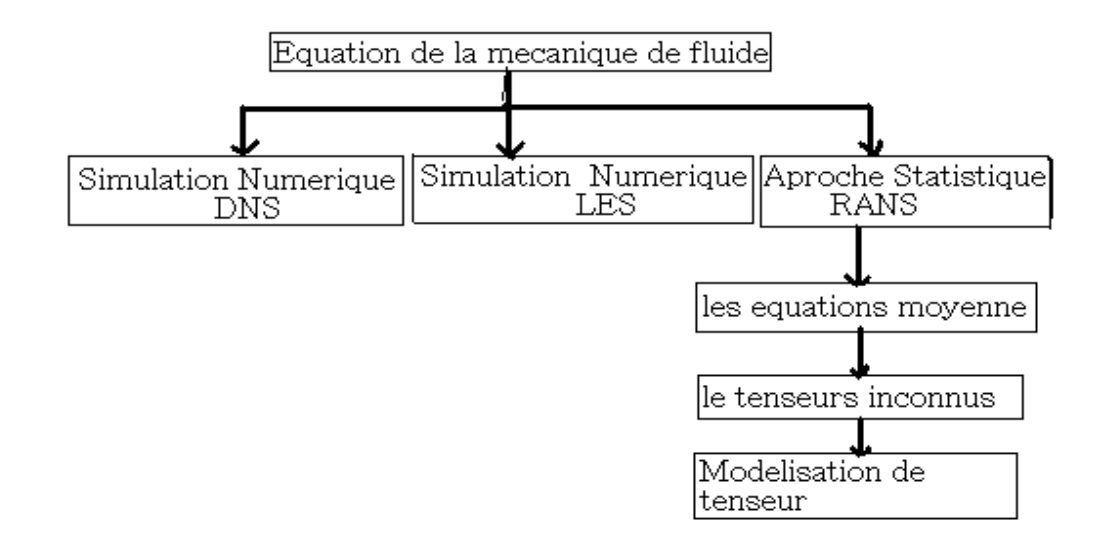

Figure 3. 9 : Le schéma de différentes méthodes numériques dans ANSYS CFX. 3.3.1. D. N.S (Direct Numerical Simulation)

Dans ce model la résolution des problèmes de mécanique des fluides est faite directement, ce sont en fait, les équations de Navire-Stokes, tridimensionnelles et instationnaires, l'écoulement moyen ainsi que les fluctuations turbulentes sont calculés sans utiliser aucun modèle de turbulence et le maillage utilisé doit être assez fin pour permettre de capter les plus petites fluctuations dans l'écoulement.

Certes, la méthode DNS est la plus précise des méthodes de simulation des écoulements turbulents, bien que le calcul par cette méthode est rapide par rapport à d'autres méthodes, la méthode DNS requiert des machines de calcul puissantes et du temps, sachant que la simulation DNS la plus avancée a atteint une résolution spatiale dont le nombre de nœuds est d'ordre :  $64 \times R_{et}^{(\frac{9}{4})}$ .

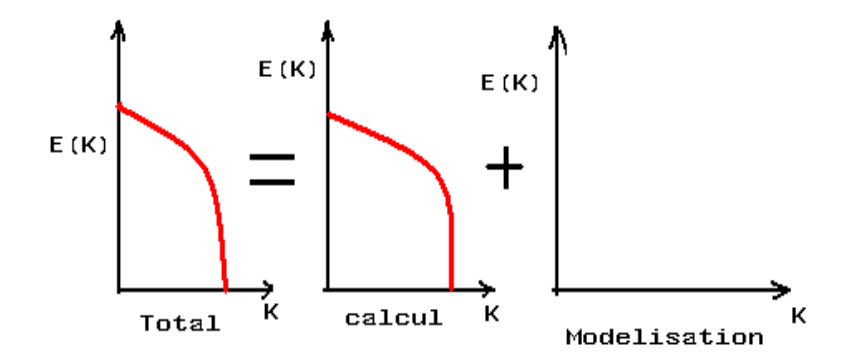

Figure 3. 10 : La technique de la simulation numérique directe (D .N.S).

L.E.S (Large Eddy Simulation) est une technique utilisée pour modéliser les processus dissipatifs dus à la viscosité, à la conductivité thermique, et à la diffusivité massique...etc. Qui se produisent à des échelles de longueur plus petites que celles qui sont explicitement résolues selon le maillage. Bien que le phénomène de la turbulence est tridimensionnel et instationnaire, la L.E.S nous permet, grâce à un filtre spatial, de séparer les gros tourbillons des petits aussi appelés microstructures.la méthode donne une très bonne précision, néanmoins elle est onéreuse en terme de temps.

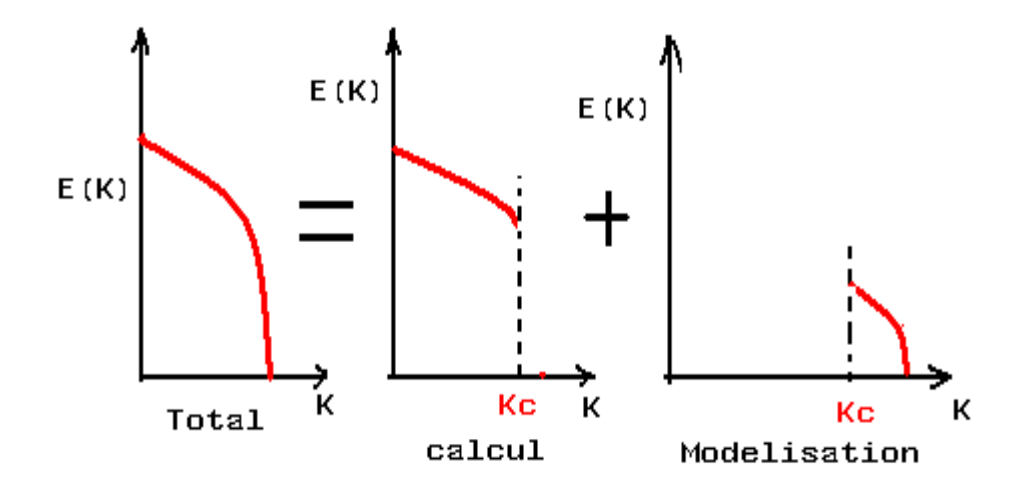

Figure 3. 11 : La technique de la simulation numérique directe (LES).

#### 3.3.3 RANS

(Reynolds–Averaged Navier-Stokes) : cette approche est basée sur un traitement statistique des équations de Navier–Stokes, moyennant la décomposition de Reynolds. Lorsque l'écoulement est turbulent, il est possible de décomposer toute quantité vectorielle ou scalaire en une partie moyenne et une partie fluctuante .on note généralement la partie moyenne par : (...), et le terme fluctuant par (...'). Suivant les propriétés des moyennes statistiques [8], cette approche est valable pour tous les cas stationnaires ou transitoires.

Exemples de la décomposition de Reynolds :

$$
U(x,t) = u(x,t) + u'(x,t)
$$
  
\n
$$
\phi(x,t) = \overline{\phi(x,t)} + \phi'(x,t)
$$
\n(3.13)

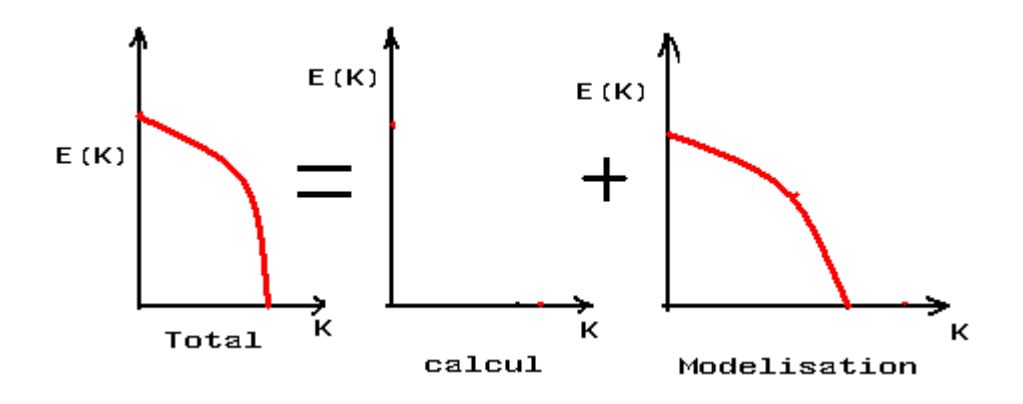

Figure 3. 12 : La technique de la simulation numérique RANS.

En appliquant la décomposition de Reynolds aux variables des équations de continuité et de Navier Stokes, puis en faisant la moyenne temporelle des termes, on obtient les expressions RANS.

Avec l'utilisation des outils mathématiques :

 la moyenne d'ensemble d'une quantité est donnée par :(aussi appelé moyenne de Reynolds).

$$
\overline{f(x,t)} = \underline{\lim_{n} \left( \frac{1}{N} \sum_{n=1}^{N} f(x,t) \right)}
$$
\n(3.14)

Si la grandeur statistique  $f$  est indépendante du temps  $f(x,t) = f(x)$  alors la moyenne d'ensemble est équivalente à une moyenne temporelle :

$$
\overline{f}(x) = \underline{\lim}_{t} \frac{1}{T} \cdot \int_{0}^{T} f(x, t) dt
$$
\n(3.15)

L'operateur de la moyenne vérifie les propriétés suivantes :

$$
\overline{c \cdot f} = c \cdot \overline{f}
$$
 Où c, constante (3.16)

$$
\overline{f+g} = \overline{f} + \overline{g} \tag{3.17}
$$

$$
\overline{\overline{f}} = \overline{f} \tag{3.18}
$$

$$
\overline{f}^{\setminus} = 0 \tag{3.19}
$$

$$
\overline{f \cdot g} = \overline{f} \cdot \overline{g} \tag{3.20}
$$

$$
\frac{\partial f}{\partial \xi} = \frac{\partial f}{\partial \xi} \tag{3.21}
$$

Cette composition est injectée dans les équations Navier-Stokes qui sant moyennées de la densité et la vitesse s'écrit :

$$
\rho = \rho + \rho' \tag{3.22}
$$

$$
u = u + u'
$$
 (3.23)

$$
\rho \cdot u = \overline{\rho} \cdot \overline{u} + \overline{\rho} \cdot u^{\dagger} + \rho^{\dagger} \cdot \overline{u} + \rho^{\dagger} \cdot u^{\dagger}
$$
 (3.24)

$$
\overline{\rho \cdot u} = \overline{\rho} \cdot \overline{u} + \overline{\rho' \cdot u'} \tag{3.25}
$$

L'application de décomposition de Reynolds aux équations Navier-Stokes compressible ne conduit donc pas à un système d'équations, pour le champ moyen ,formellement identique aux d'équations du départ. Pour éviter ce problème adopte la décomposition de FAVRE qui base sur des moyennes pondérées par rapport à la masse volumique.

La moyenne de FAVRE :

$$
\tilde{\varphi} = \frac{\overline{\rho \cdot \varphi}}{\overline{\rho}} \tag{3.26}
$$

La décomposition s'écrit :

$$
\varphi = \tilde{\varphi} + \varphi^{\setminus\setminus} \tag{3.27}
$$

$$
\overline{\rho \cdot \varphi} = \overline{\rho} \cdot \widetilde{\varphi} \tag{3.28}
$$

$$
\overline{\rho \cdot \varphi^{\backslash \backslash}} = 0 \tag{3.29}
$$

$$
\overline{\varphi \vee \varphi} = 0 \tag{3.30}
$$

L'équation de continuité :

Grâce à l'utilisation de la moyenne de FAVRE, la forme de l'équation de la continuité est inchangé, en effet, l'injection de la décomposition de Reynolds dans l'équation continuité donnée (3.7).

L'application de la moyenne de Reynolds et des propriétés de linéarités de l'opérateur de moyenne sue l'équation (3.7)

$$
\frac{\partial(\rho)}{\partial t} + \frac{\partial(\rho \cdot u_i)}{\partial x_i} = 0
$$
\n(3.31)

$$
\frac{\partial(\overline{\rho})}{\partial t} + \frac{\overline{\partial(\rho \cdot u_i)}}{\partial x_i} = 0
$$
\n(3.32)

$$
\frac{\partial(\overline{\rho})}{\partial t} + \frac{\overline{\partial((\overline{\rho} + \rho') \cdot (\overline{u_i} + u')} )}{\partial x_i} = 0
$$
\n(3.33)

$$
\frac{\partial(\overline{\rho})}{\partial t} + \frac{\partial(\overline{\rho \cdot u_i})}{\partial x_i} + \frac{\partial(\overline{\rho' \cdot u_i})}{\partial x_i} = 0
$$
\n(3.34)

D'après des propriétés de l'operateur de moyenne de FAVRE :

$$
\frac{\partial \overline{\rho}}{\partial t} + \frac{\partial (\overline{\rho} \cdot \widehat{u_i})}{\partial x_i} = 0 \tag{3.35}
$$

L'équation (3.36) est de la même forme à l'équation (3.7), et plus simple que la moyenne de Reynolds.

 $\triangleright$  L'équation de quantité de mouvement :

La moyenne de l'équation de quantité de mouvement  
\n
$$
\frac{\partial(\rho \cdot u_i)}{\partial t} + \frac{\partial(\rho \cdot u_i \cdot u_j)}{\partial x_j} = -\frac{\partial p}{\partial x_i} + \frac{\partial t_{ij}}{\partial x_j} + S_i
$$
\n(3.36)

$$
\frac{\partial(\overline{\rho \cdot u_i})}{\partial t} + \frac{\partial(\overline{\rho \cdot u_i \cdot u_j})}{\partial x_j} = -\frac{\partial \overline{p}}{\partial x_i} + \frac{\partial \overline{t_{ij}}}{\partial x_j} + \overline{S_i}
$$
(3.37)

$$
\frac{\partial(\overline{\rho}\cdot\overline{u_i})}{\partial t} + \frac{\partial\overline{((\overline{u_i} + u_i^{\prime\prime})\cdot(\overline{u_j} + u_j^{\prime\prime})})}{\partial x_j} = -\frac{\partial\overline{p}}{\partial x_j} + \frac{\partial\overline{t_{ij}}}{\partial x_j} + \overline{S}_t
$$
(3.38)

$$
\frac{\partial(\overline{\rho}\cdot\overline{u_i})}{\partial t} + \frac{\partial(\overline{\rho}\cdot\overline{u_i}\cdot\overline{u_j})}{\partial x_j} = -\frac{\partial\overline{p}}{\partial x_j} + \frac{\partial(\overline{t_{ij}} - \overline{\rho}\cdot u_i^{\dagger}\cdot u_j^{\dagger})}{\partial x_j} + \overline{S}_t
$$
(3.39)

$$
\overline{\rho} \cdot \tau_{ij} = -\overline{\rho \cdot u_i^{\perp} \cdot u_j^{\perp}} \tag{3.40}
$$

$$
\frac{\partial(\bar{p}\cdot\widetilde{u_i})}{\partial t} + \frac{\partial(\bar{p}\cdot\widetilde{u_i}\cdot\widetilde{u_j})}{\partial x_j} = -\frac{\partial\bar{p}}{\partial x_j} + \frac{\partial(\overline{t_{ij}} + \overline{\rho}\cdot u_i^{\dagger}\cdot u_j^{\dagger})}{\partial x_j} + \overline{S}_t
$$
(3.41)

L'équation de l'énergie totale :

Comme pour les équations précédentes, la décomposition de Reynolds est introduite dans l'équation de l'énergie qu'est ensuite moyennée :

$$
\frac{\partial(\bar{\rho}\cdot\widetilde{h_t})}{\partial t} + \frac{\partial(\bar{\rho}\cdot\widetilde{h_t}\cdot\widetilde{u_j})}{\partial x_j} = \frac{\partial\bar{p}}{\partial t} + \frac{\partial}{\partial x_j}(-\bar{q}_j - \bar{\rho}\cdot\widetilde{h_t^{\backslash\backslash}}\cdot u_j^{\backslash\backslash} + \overline{t_{ij}\cdot u_{ij}^{\backslash\backslash}}
$$

$$
-\frac{1}{2}\cdot\overline{\rho\cdot u_i\cdot u_i^{\backslash\backslash}\cdot u_j^{\backslash\backslash}} + (\overline{t_{ij}} + \bar{\rho}\cdot\tau_{ij})\cdot\widetilde{u_i}) + \overline{S_E}
$$
(3.42)

Le vecteur flux de chaleur suit la loi de Fourrier :

$$
\vec{q} = -\frac{C_p \cdot \mu}{P_r} \cdot \vec{gradT}
$$
\n(3.43)

$$
P_r = \frac{c_p \cdot \mu}{k}
$$

Où  $P_r$ : nombre de PEANDTL.

 $\mu$ : viscosité du fluide.

*k* : Coefficient de conductivité thermique.

Où  $\overline{-\rho \cdot u_i^{\{ \} \cdot u_j^{\{ \} \}}}$  est le tenseur des contraintes de Reynolds, modélisation grâce à l'hypothèse de Boussinesq.

L'approximation de Boussinesq :

Le tenseur des contraintes de Reynolds correspond à un terme de diffusion dans la plupart des écoulements. Dans le modèle RANS ne permet d'avoir accès qu'aux grandeurs moyennées, la fluctuation  $U^{\wedge}$  son inconnues et il est nécessaire de fermer le système de problème .dans la plupart des cas, l'hypothèse de Boussinesq est utilisée, correspond à un alignement entre le tenseur de contrainte de Reynolds et tenseur de déformation moyen, donnée par l'équation suivant :

$$
\overline{-\rho \cdot u_i^{\{ \} \cdot u_j^{\{ \} \} }} = \mu_T \cdot \left[ \frac{\partial \overline{u_i}}{\partial x_j} + \frac{\partial \overline{u_j}}{\partial x_i} - \frac{2}{3} \cdot \frac{\partial \overline{u_k}}{\partial x_k} \right] - \frac{2}{3} \cdot \overline{\rho} \cdot k \cdot \delta_{ij}
$$
(3.44)

Où  $k=\frac{1}{2}$  $\frac{1}{2} \cdot \overline{u_i^{\{1\}} \cdot u_j^{\{1\}}}$  est l'énergie turbulente.

 $\mu$ <sub>T</sub>: La viscosité turbulente.

 $-\frac{2}{3}$  $\frac{2}{3}$  •  $\bar{\rho}$  •  $k$  •  $\delta_{ij}$  ; peut être assimilé à une force de pression supplémentaire, en pratique, il est négligeable par rapport à la force de pression.

En peut donc, à présente le système des équations Navier-Stokes moyennées sous une forme similaire à celui des équations de Navier-Stokes.

 $\triangleright$  L'équation de continuité :

$$
\frac{\partial \overline{\rho}}{\partial t} + \frac{\partial (\overline{\rho} \cdot \overline{u_i})}{\partial x_i} = 0 \tag{3.45}
$$

 $\triangleright$  L'équation de quantité de mouvement : (3.46);

$$
\frac{\partial(\bar{\rho}\cdot\tilde{u}_i)}{\partial t} + \frac{\partial(\bar{\rho}\cdot\tilde{u}_i\cdot\tilde{u}_j)}{\partial x_j} = -\frac{\partial\bar{p}}{\partial x_j} + \frac{\partial}{\partial x_j} \left[ (\mu + \mu_T) \left( \frac{\partial u_i}{\partial x_j} + \frac{\partial u_j}{\partial x_i} - \frac{2}{3} \delta_{ij} \frac{\partial u_k}{\partial x_k} \right) \right] - \frac{2}{3}\bar{\rho}k + \bar{S}_i
$$

 $\triangleright$  L'équation de l'énergie totale : (3.47);

$$
\frac{\partial (\bar{\rho} \cdot \widetilde{h_t})}{\partial t} + \frac{\partial (\bar{\rho} \cdot \widetilde{h_t} \cdot \widetilde{u_j})}{\partial x_j} = \frac{\partial \bar{\rho}}{\partial t} + \frac{\partial}{\partial x_j} \left[ k \cdot \frac{\partial \tilde{T}}{\partial x_j} - \frac{\mu_T}{P_{rr}} \cdot \frac{\partial \widetilde{h_t}}{\partial x_j} + (\overline{t_{ij}} + \bar{\rho} \cdot \tau_{ij}) \widetilde{u_t} \right]
$$

 $\triangleright$  Équation de gaz parfait :

$$
\overline{P} = \overline{\rho} \cdot R \cdot \overline{T} \tag{3.48}
$$

La non-linéarité des équations entraine, dans ce modèle de traitement, l'apparition de nouveaux termes inconnus supplémentaires, et qu'on appelle les tensions de Reynolds. Elles introduisent six inconnues supplémentaires sans toutefois ajouter d'équation additionnelle au système. Ce qui donne un totale de 4 équations pour 10 inconnues, en d'autre terme, le system classique d'équations devient ouvert (le nombre d'inconnues est supérieures au nombre d'équations).

Pour résoudre le système, on doit donc le fermée par des équations complémentaires dites les équations de fermeture.

La modélisation du terme de contrainte de Reynolds suivant un modèle de turbulence parmi les modèles qui sont basés sur l'hypothèse de Boussinesq qui relie les tensions de Reynolds au taux moyen de déformation de l'écoulement :

> Dans cette équation, on remarque la présence de deux nouvelles variables servant à modéliser le tenseur de Reynolds, la viscosité turbulent  $\mu_t$  et l'énergie cinétique *k* . Il nous faut deux informations supplémentaires pour

fermer le système d'équation RANS, néanmoins elles doivent être utilisées, nécessairement pour permettre de déduire des informations à savoir la vitesse, la longueur et le temps caractéristique des fluctuations.

- Il existe plusieurs types de modèles de turbulences à deux équations qui sont utilisés très largement dans les simulations en CFD, car d'une part ils donnent un bon compromis entre l'effort et la précision du calcul numérique et d'autre part ils sont beaucoup plus sophistiqués que les modèles à zéro équation.
- Dans les modèles à deux équations, l'échelle de vitesse de turbulence est calculé à partir de l'énergie cinétique turbulente, qui est fournie par la solution de l'équation de transport.
- L'échelle de longueur turbulente est estimée à partir de deux propriétés du champ de turbulence, généralement l'énergie cinétique turbulente et le taux de dissipation.
- Le taux de dissipation de l'énergie cinétique turbulente est fourni par la solution de l'équation de transport.

#### 3.4.1. Présentation des modèles de turbulence

Il existe plusieurs modèles de turbulence, les plus utilisés sont disponibles dans le logiciel ANSYS CFX .11

- 1. Le modèle  $k$  epsilon standard
- 2. Le modèle  $K$  epsilon RAG.
- 3. Le modèle  $K \omega$ .
- 4. Le modèle  $S.S.T$ .

# $3.4.1.1$ . Le modèle $k$  – epsilonstandard

Ce modèle est basé sur les deux équations de transport celle de l'énergie cinétique turbulent ket celle de la dissipation turbulente  $\epsilon$ , avec ces deux variables  $(k, \epsilon)$  on calcul la viscosité turbulente  $\mu_t$  pour que le tenseur de Reynolds soit défini.

Les deux équations sont exprimées comme suit :

1. L'équation d'énergie cinétique turbulente :

$$
\frac{\partial(\overline{\rho}\cdot k)}{\partial t} + \frac{\partial}{\partial x_j} \left( \overline{\rho} \cdot \overline{\mathcal{U}}_j \cdot k \right) = \frac{\partial}{\partial x_j} \left[ \left( \mu + \frac{\mu_T}{\sigma_k} \right) \frac{\partial k}{\partial x_j} \right] + P_k - \overline{\rho} \cdot \varepsilon \tag{3.49}
$$

2. L'équation du taux de dissipation :

$$
\frac{\partial(\bar{\rho}\cdot\varepsilon)}{\partial t} + \frac{\partial}{\partial x_j}(\bar{\rho}\cdot\widetilde{u}_j\cdot\varepsilon) = \frac{\partial}{\partial x_j}\left[ (\mu + \frac{\mu_T}{\sigma_\varepsilon})\frac{\partial\varepsilon}{\partial x_j} \right] + \frac{\varepsilon}{k}(C_{\varepsilon 1}\cdot P_k - C_{\varepsilon 2}\cdot\bar{\rho}\cdot\varepsilon) \tag{3.50}
$$

Avec :

*Pk* : La production de turbulence due à des forces visqueuses et de la flottabilité, ce terme est modélisée par :

$$
P_k = \mu_T \cdot \frac{\partial}{\partial x_j} \left( \frac{\partial \widetilde{u_i}}{\partial x_j} + \frac{\partial \widetilde{u_j}}{\partial x_i} \right) - \frac{2}{3} \frac{\partial \widetilde{u_i}}{\partial x_j} \cdot (3 \cdot \mu_T \cdot \frac{\partial \widetilde{u_k}}{\partial x_k} + \bar{\rho} \cdot k) \tag{3.51}
$$

 $\triangleright$  Dans le cas où le mode de flottabilité complet est utilisé, le terme de production  $P_{kb}$ sera modélisé comme suit :

$$
P_{kb} = \frac{\mu_t}{\rho \cdot \sigma_{\rho}} \cdot g \cdot \frac{\partial \rho}{\partial x_j}
$$
 (3.52)

 Dans le cas où le modèle de flottabilité Boussinesq est utilisé la modélisation est la suivante :

$$
P_{kb} = \frac{\mu_t}{\rho \cdot \sigma_\rho} \cdot \beta \cdot g \cdot \frac{\partial T}{\partial x_j}
$$
 (3.53)

Ce terme de production de flottabilité est inclus dans le modèle  $k$  – équation si toutefois l'option de flottabilité est utilisée dans le code ANSYS CFX –Pr est à production fixe.

Les constantes utilisées dans ces relations sont données dans le tableau suivant :

Tableau 3. 1 : Les Constantes de modèle Standard dans ANSYS CFX.

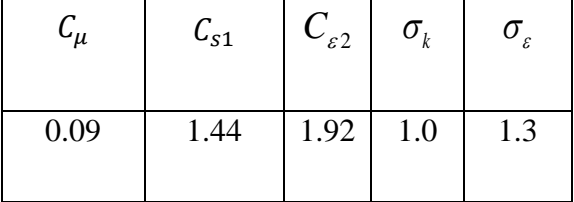

### $3.4.1.2$ . Le modèle  $k - \varepsilon RAG$

Ce modèle est basé sur l'analyse du groupe de normalisation des équations Navier-Stokes, les équations de transport pour la génération des turbulences et de dissipation sont les mêmes que celles du modèle  $k - epsilon$  standard, par contre les constantes du

L'équation de dissipation :

modeles ont différentes telle que la constante 
$$
C_{\varepsilon 1}
$$
elle est remplacée par la fonction  $C_{\varepsilon 1RAG}$ .  
\nL'équation de dissipation :  
\n
$$
\frac{\partial}{\partial t} (\overline{\rho} \cdot \varepsilon) + \frac{\partial}{\partial x_j} (\overline{\rho} \cdot \overline{U_j} \cdot \varepsilon) = \frac{\partial}{\partial x_j} ((\mu + \frac{\mu_t}{\sigma_{kING}}) \cdot \frac{\partial \varepsilon}{\partial x_j}) + \frac{\varepsilon}{k} \cdot (C_{\varepsilon 1RNG} \cdot P_k - C_{\varepsilon 2RNG} \cdot \overline{\rho} \cdot \varepsilon)
$$
\n(3.54)

Avec :

$$
C_{\text{s1RNG}} = 1.42 - f_{\eta} \tag{3.55}
$$

$$
f_{\eta} = \frac{\eta \cdot (1 - \frac{\eta}{4.38})}{1 + \beta_{RNG} \cdot \eta^3}
$$
 (3.56)

$$
\eta = \sqrt{\frac{P_k}{\rho \cdot C_{\mu RNG} \cdot \varepsilon}}
$$
\n(3.57)

 $\beta_{RNG} = 0.012$ .

Tableau 3. 2 : Les Constantes de modèle dans ANSYS CFX.

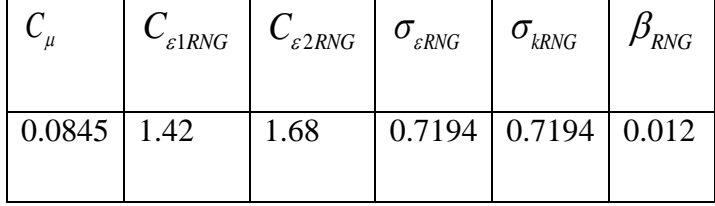

D'après Kolmolov et Prandtl l'expression de la viscosité turbulente [10].est donnée par la relation suivante :

$$
\mu_t = C_\mu \cdot \rho \cdot \delta_t \cdot U_t \tag{3.58}
$$

Où :

 $\delta_{\iota}$  : La longueur caractéristique de la turbulence.

*Ut* : La vitesse caractéristique de la turbulence.

Les deux termes  $k$  et  $\epsilon$  obtenus à partir des équations permettent de modéliser les deux grandeurs  $U_t$  et  $\delta_t$ .

$$
U_t = \sqrt{k}
$$
  
Let  

$$
\delta_t = \frac{k^{\frac{3}{2}}}{\epsilon}
$$
 (3.59)

Donc la viscosité turbulente est calculé par :

$$
\mu_T = C_\mu \cdot \bar{\rho} \cdot \frac{k^2}{\varepsilon} \tag{3.60}
$$

Ce modèle de turbulence est numériquement stable, robuste, mais n'est pas adapté aux écoulements dans les zones de recirculation près des parois.

La différence principale entre le modèle  $k - \varepsilon s \tan \frac{d}{dt}$  et  $k - \varepsilon RNG$  dans l'équation du taux de dissipation turbulente d'énergie.

Dans les écoulements à taux de contraintes élevé, le modèle utilisé est le modèle  $k - \varepsilon RNG$  pour un taux de dissipation  $\varepsilon$  élevé et une prédiction de turbulence k faible.

Loin des parois les deux modèles sont valides pour calculer l'écoulement.

# 3.4.1.3. Le modèle  $k-\omega$

Ce modèle de turbulence utilise deux équations de transport, une équation de transport de la dissipation  $\epsilon$  et l'autre équation proposé par Wilcox utilisant la fréquence de turbulence  $\omega$ . Les deux variables sont liées par la formule suivante :

$$
\varepsilon = \beta^* \cdot \omega \cdot k \tag{3.61}
$$

Le tenseur des contraintes est calculé à partir de Foucault :

$$
\mu_t = \rho \cdot \frac{k}{\omega} \tag{3.62}
$$

L'équation d'énergie cinétique turbulente :

$$
\frac{\partial(\overline{\rho}\cdot k)}{\partial t} + \frac{\partial}{\partial x_j} (\overline{\rho}\cdot \overline{u}_j \cdot k) = \frac{\partial}{\partial x_j} \Big[ (\mu + \frac{\mu_T}{\sigma_{k1}}) \cdot \frac{\partial k}{\partial x_j} \Big] + P_k - \beta \cdot \overline{\rho} \cdot k \cdot \omega \tag{3.63}
$$

L'équation de la fréquence turbulente :

$$
\frac{\partial(\overline{\rho}\cdot\omega)}{\partial t} + \frac{\partial}{\partial x_j} (\overline{\rho}\cdot\overline{u}_j \cdot \omega) = \frac{\partial}{\partial x_j} \left[ (\mu + \frac{\mu \tau}{\sigma_{\omega 1}}) \cdot \frac{\partial \omega}{\partial x_j} \right] + \alpha_1 \cdot \frac{\omega}{k} \cdot P_k - \beta_1 \cdot \overline{\rho} \cdot \omega^2 \quad (3.64)
$$

Tableau 3. 3 : Les Constantes de modèle dans ANSYS CFX.

|      | $\alpha_1$ | $\beta_{\scriptscriptstyle 1}$ | $\sigma_{\scriptscriptstyle\!}$ | υ<br>$\omega$ |
|------|------------|--------------------------------|---------------------------------|---------------|
| 0.09 | 5/9        | 0.075                          | 2.0                             | 2.0           |
|      |            |                                |                                 |               |

Ce modèle de turbulence a l'avantage d'analyser l'écoulement près des parois.

# 3.4.1.4 .Le modèle *BSL*(Baseline)

Ce modèle de turbulence est basé sur une combinaison linéaire entre les équations des deux modèles  $k - \varepsilon$  et  $k - \omega$  tel que :

Modèle wilcox :

$$
\bullet \frac{\partial(\overline{\rho} \cdot k)}{\partial t} + \frac{\partial}{\partial x_j} (\overline{\rho} \cdot \overline{u}_j \cdot k) = \frac{\partial}{\partial x_j} \Big[ (\mu + \frac{\mu_T}{\sigma_{k1}}) \cdot \frac{\partial k}{\partial x_j} \Big] + P_k - \beta \cdot \overline{\rho} \cdot k \tag{3.65}
$$

$$
\bullet \frac{\partial(\overline{\rho}\cdot\omega)}{\partial t} + \frac{\partial}{\partial x_j} (\overline{\rho}\cdot\overline{\mathcal{U}}_j \cdot \omega) = \frac{\partial}{\partial x_j} \Big[ (\mu + \frac{\mu}{\sigma_{\omega 1}}) \cdot \frac{\partial \omega}{\partial x_j} \Big] + \alpha_1 \cdot \frac{\omega}{k} \cdot P_k - \beta_1 \cdot \overline{\rho} \cdot \omega^2 \quad (3.66)
$$

Transforme le modèle  $k - \varepsilon$ <sub>:</sub>

$$
\bullet \frac{\partial(\overline{\rho}\cdot k)}{\partial t} + \frac{\partial}{\partial x_j} (\overline{\rho}\cdot \overline{\mathcal{U}}_j \cdot k) = \frac{\partial}{\partial x_j} \Big[ (\mu + \frac{\mu_T}{\sigma_k}) \frac{\partial k}{\partial x_j} \Big] + P_k - \overline{\rho} \cdot \varepsilon \tag{3.67}
$$

$$
\bullet \frac{\partial(\overline{\rho}\cdot\varepsilon)}{\partial t} + \frac{\partial}{\partial x_j}(\overline{\rho}\cdot\overline{u}_j\cdot\varepsilon) = \frac{\partial}{\partial x_j} \Big[ (\mu + \frac{\mu_r}{\sigma_\varepsilon}) \frac{\partial \varepsilon}{\partial x_j} \Big] + \frac{\varepsilon}{k} (C_{\varepsilon 1} \cdot P_k - C_{\varepsilon 2} \cdot \overline{\rho} \cdot \varepsilon) \tag{3.68}
$$

La partie  $k-\omega$  est multipliée par  $F_1$  alors que la partie  $k-\varepsilon$  est multipliée par  $(1-F_1)$ Ceci

Donne le modèle suivant :

• 
$$
\frac{\partial(\overline{\rho}\cdot k)}{\partial t} + \frac{\partial}{\partial x_j} (\overline{\rho}\cdot \overline{u}_j \cdot k) = \frac{\partial}{\partial x_j} \left[ \left( \mu + \frac{\mu_r}{\sigma_{k3}} \right) \cdot \frac{\partial k}{\partial x_j} \right] + P_k - \beta^{\setminus} \cdot \overline{\rho} \cdot k \cdot \omega \tag{3.69}
$$

• 
$$
\frac{\partial(\bar{p}\cdot\omega)}{\partial t} + \frac{\partial}{\partial x_j} (\bar{p}\cdot\widetilde{u}_j\cdot\omega) = \frac{\partial}{\partial x_j} \left[ \left( \mu + \frac{\mu_T}{\sigma_{\omega 3}} \right) \cdot \frac{\partial \omega}{\partial x_j} \right] + (1 - F_1) \cdot 2 \cdot \bar{p} \frac{\partial k}{\sigma_{\omega 2}\cdot \omega \cdot \partial x_j} \frac{\partial \omega}{\partial x_j} + \alpha_3 \cdot \frac{\omega}{k} \cdot P_k - \beta_3 \cdot \bar{p} \cdot \omega^2 \tag{3.70}
$$

Les constantes utilisées par le modèle BSL(Baseline) sont une transition entre les constantes respectives de chaque modèle : par exemple  $\alpha_3 = F_1 \cdot \alpha_1 + (1 - F_1) \cdot \alpha_2$ .

| Ω    | $\alpha_{1}$ |       | $\sigma_{k1}$ | $\sigma_{_{\!0\!1}}$ | $\alpha$ , |       | $\sigma_{k2}$ | $\sigma_{_{\scriptscriptstyle \theta2}}$ |
|------|--------------|-------|---------------|----------------------|------------|-------|---------------|------------------------------------------|
| 0.09 | 5/9          | 0.075 | 2             | 2                    | 0.44       | 0.828 |               | 1/0856                                   |

Tableau 3. 4 : Les Constantes de modèle BSL (Baseline) dans ANSYS CFX.

Le modèle de turbulence BSL (Baseline) combine les avantages des deux modèles  $k - \omega$  et  $k - \varepsilon$  mais ne parvient toujours pas à prévoir correctement le début et la quantité de séparation de l'écoulement de surface lisse.

Avec : la fonction  $F_1$  est la fonction de mélange :

$$
F_1 = \tanh(\arg_1^4) \tag{3.71}
$$

$$
\arg_{1} = \min \left[ \max \left( \frac{\sqrt{k}}{\beta' \cdot \omega \cdot y}; \frac{500 \cdot \nu}{\omega \cdot y^{2}} \right); \frac{4 \cdot \rho \cdot k}{CD_{k\omega} \cdot \sigma_{\omega 2} \cdot y^{2}} \right]
$$
(3.72)

$$
CD_{k\omega} = \max\left(2 \cdot \rho \cdot \frac{1}{\sigma_{\omega 2} \cdot \omega} \cdot \frac{\partial k}{\partial x_j} \cdot \frac{\partial \omega}{\partial x_j} \cdot 10^{-10}\right)
$$
(3.73)

#### 3.4.1.5. Le modèle *S S T* . .

Le modèle de turbulence « Shear Stress Transport » ou (S.S.T) est dérivé du modèle Baseline (BSL).

Menter 1994 à utiliser les avantages de deux modèles  $K - \omega$  et  $k - \varepsilon$  pour développer une version hybride c'est à dire le modèle (S.S.T), ce modèle est plus polyvalent car il prend la formulation de  $K - \omega$  près des parois et  $k - \varepsilon$  dans les régions d'écoulements libres (loin de la paroi).

Le but du modèle  $(S.S.T)$  est d'utiliser le modèle  $K-\omega$  dans la couche limite et le sillage, et le deuxième modèle dans le reste du domaine.

Le modèle (S.S.T) est la combinaison des deux modèles qu'on peut exprimer par la fonction de transition donnée par :

$$
S.S.T = F(k - \omega) + (1 - F)(k - \varepsilon)
$$

Les deux modèles de turbulence Baseline (*BSL*) et *S.S.T* sont identiques, mais le modèle S.S.T propose une nouvelle expression de la viscosité cinématique de turbulence pour mieux prédire le décollement.

Les équations de transport :

L'équation de transport d'énergie cinétique turbulente :

$$
\frac{\partial(\bar{\rho}\cdot k)}{\partial t} + \frac{\partial}{\partial x_j} \left( \bar{\rho} \cdot \widetilde{u}_j \cdot k \right) = \frac{\partial}{\partial x_j} \left[ \left( \mu + \frac{\mu \tau}{\sigma_{k3}} \right) \cdot \frac{\partial k}{\partial x_j} \right] + P_k - \beta^{\backslash} \cdot \bar{\rho} \cdot k \cdot \omega \tag{3.74}
$$

L'équation de transport de fréquence :

• 
$$
\frac{\partial(\overline{\rho}\cdot\omega)}{\partial t} + \frac{\partial}{\partial x_j} (\overline{\rho}\cdot\overline{u}_j \cdot \omega) = \frac{\partial}{\partial x_j} \left[ \left( \mu + \frac{\mu_T}{\sigma_{\omega 3}} \right) \cdot \frac{\partial \omega}{\partial x_j} \right] + (1 - F_1) \cdot 2 \cdot \overline{\rho} \frac{\partial k}{\sigma_{\omega 2} \cdot \omega \cdot \partial x_j} \frac{\partial \omega}{\partial x_j} + \alpha_3 \cdot \frac{\omega}{k} \cdot P_k - \beta_3 \cdot \overline{\rho} \cdot \omega^2
$$
\n(3.75)

Les constantes utilisées par le modèle *S.S.T* sont déterminées de la même façon que les constantes dans modèle (BSL).

Les constantes du modèle de turbulence S.S.T prennent les valeurs suivantes, par défaut :

• Pour modèle  $K - \omega$ :

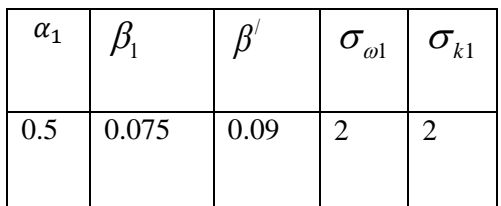

• Pour modèle  $k - \varepsilon$ 

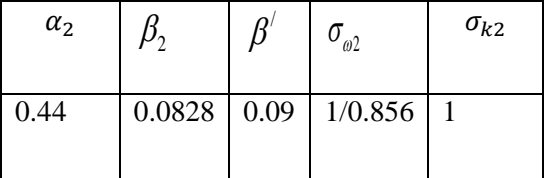

Le modèle S.S.T utilise une limitation de la valeur maximale de viscosité turbulente et donnée par la relation suivante :

$$
V_t = \frac{\mu_t}{\rho} = \frac{a_1 \cdot k}{\max(a_1 \cdot \omega, S \cdot F_2)}
$$
(3.76)

$$
F_2 = \tanh(\arg_2^2) \tag{3.77}
$$

$$
\arg_2 = \max\left(2 \cdot \frac{\sqrt{k}}{0.09 \cdot \omega \cdot y}, \frac{500 \cdot \nu}{y^2 \cdot \omega}\right)
$$
(3.78)

Où :

*S* : C'est une fonction du niveau de contrainte.

$$
S = \sqrt{2 \cdot S_{ij} \cdot S_{ji}} \tag{3.79}
$$

Avec

$$
S_{ij} = \frac{1}{2} \cdot \left( \frac{\partial \overline{U_i}}{\partial x_j} + \frac{\partial \overline{U_j}}{\partial x_i} \right)
$$
(3.80)

Et aussi le terme de production d'énergie cinétique turbulente est limité pour prévenir l'accumulation de turbulence dans les régions de stagnation :

$$
P_k = \mu_i \cdot \frac{\partial \overline{U_i}}{\partial x_j} \cdot \left( \frac{\partial \overline{U_i}}{\partial x_j} + \frac{\partial \overline{U_j}}{\partial x_i} \right)
$$
(3.81)

Ce terme devient :

$$
P_k = \min(P_k, C_{\text{lim}} \cdot \varepsilon \cdot \rho) \tag{3.82}
$$

Dans ANSYS CFX .11, les modèles de turbulence *S.S.T* sont basés sur l'utilisation d'un facteur limitant  $C_{\rm lim}$  =  $10$  , par défaut.

# 3.5 .Les critères de choix d'un modèle de turbulence

Il existe trois critères influençant de manière importante le choix d'un modèle de turbulence :

- La nature physique du problème.
- La qualité des résultats attendus.
- La puissance de calcul.

Quand le modèle de turbulence  $K - \varepsilon$  est employé, les composants des fluctuations de vitesse provoquent une limite additionnelle de pression pour donner l'équation modifiée de pression en fonction de l'énergie cinétique turbulente que ANSYS CFX .11 résout et qui est donnée par :

$$
p^* = P + \frac{2}{3} \cdot \overline{\rho} \cdot K \tag{3.83}
$$

Les densités des flux de diffusion sont évaluées en utilisant la loi newtonienne. Le tenseur des contraintes de Reynolds est la somme des contraintes turbulentes et visqueuses.

#### **Remarque :**

Le modèle de turbulence  $k - \varepsilon$  est un modèle simple, robuste et économique. Il applique la loi à la paroi  $y^+ > 30$ , c'est une mauvaise prise en compte des phénomènes de décollement des couches limites.

Quant au modèle  $K - \omega$ , il donne une bonne prédiction de la séparation de la couche limite et son rattachement. En effet il utilise la loi proche paroi, ce modèle exige une taille de la maille près de paroi très fin  $y^+ < 2$ .

### 3.6. Présentation de la méthode volume fini

Les modélisations numériques sont basées sur la reformulation des équations différentielles de conservation (les équations de Navier-Stokes), elles sont remplacées par des systèmes algébriques qui peuvent être résolues sur chaque élément de maillages. De nombreuses méthodes numériques existent pour représenter les problèmes continus de façon discrète, telles que les approximations par les différences finies, élément finis et volumes finis.

 La méthode la plus utilisée dans les codes numériques pour la résolution des problèmes en mécanique de fluide c'est la méthode des volumes finis : comme par exemple pour le cas d'un écoulement compressible dans une turbomachine.

#### 3.6.1. La discrétisation des équations gouvernantes

Cette approche consiste à la discrétisation du domaine physique continu qui doit être subdivisée en petits volumes de contrôle discrets par la génération d'un maillage .Les équations qui régissent le fluide sont intégrées sur chaque volume de contrôle, pour évaluer les quantités physiques telles que (la masse, quantité de mouvement, quantité d'énergie, etc.), sont conservées dans un sens distinct pour chaque volume de contrôle.

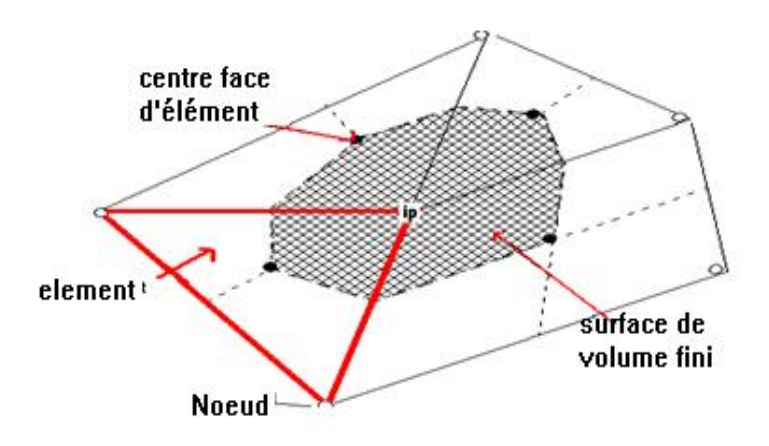

Figure 3. 13 : Présentation un volume de contrôle.

La figure 3.13 illustre un maillage type avec une profondeur unité (deux dimensions) ; Sur lequel une surface de la commande de volume est représentée par la zone hachurée.

La Surface du volume de control : Il est à savoir que chaque nœud est entouré par un ensemble de surfaces qui définissent le volume de contrôle. Toutes les variables de solution et les propriétés des fluides sont stockées aux nœuds.

3.6.2 .Les équations de base

L'équation de continuité :

$$
\frac{\partial \rho}{\partial t} + \frac{\partial (\rho \cdot U_j)}{\partial x_j} = 0
$$
\n(3.84)

L'équation de quantité de mouvement :

$$
\frac{\partial(\rho \cdot U_i)}{\partial t} + \frac{\partial(\rho \cdot U_j \cdot U_i)}{\partial x_j} = -\frac{\partial p}{\partial x_i} + \frac{\partial}{\partial x_j}(\mu_{\text{eff}} \cdot (\frac{\partial U_i}{\partial x_j} + \frac{\partial U_j}{\partial x_i})) + S_u
$$
\n(3.85)

L'équation globale :

global:  
\n
$$
\frac{\partial(\rho \cdot \phi_i)}{\partial t} + \frac{\partial(\rho \cdot U_j \cdot \phi_i)}{\partial x_j} = \frac{\partial}{\partial x_j} (\Gamma_{\text{eff}} \cdot (\frac{\partial \phi_i}{\partial x_j}) + S_{\phi})
$$
\n(3.86)

Où :

- 1 : le terme transitoire.
- 2 : le terme convectif.

3 : le terme diffusif.

4 : le terme source.

 $\phi$ : Quantité scalaire quelconque (variable).

 $\Gamma_{\text{eff}}$ : Coefficient de diffusion de la quantité  $\phi$  à transporter.

Ces équations sont intégrées sur chaque volume de contrôle, pour convertir certaines intégrales de volume à des intégrales de surface, on a utilisé le théorème de divergence de Gauss tel que :

$$
\int_{V} \frac{\partial B_{j}}{\partial x_{j}} dV = \int_{A} B_{j} \cdot n_{j} \cdot dA
$$
\n(3.87)

Où :

 $B_j: C$ 'est un vecteur quelconque.

 $n_j$ : C'est un vecteur unitaire à la surface A entourant le volume de contrôle V

Si le volume de control ne se déforme pas dans le temps, les dérivés par rapport au temps peuvent être placés à l'extérieur de l'intégrale du volume et les équations deviennent alors :

L'équation de continuité :

$$
\frac{d}{dt} \int_{V} \rho \cdot dv + \int_{A} \rho \cdot U_{j} \cdot n_{j} \cdot dA = 0
$$
\n(3.88)

L'équation de quantité de mouvement :

L'équation de quantité de mouvement :  
\n
$$
\frac{d}{dt} \int_{V} \rho \cdot U_i \cdot dv + \int_{A} \rho \cdot U_j \cdot U_i \cdot n_j \cdot dA = -\int_{A} p \cdot n_j \cdot dA + \int_{A} \mu_{\text{eff}} \cdot (\frac{\partial U_j}{\partial x_i} + \frac{\partial U_i}{\partial x_j}) \cdot n_j \cdot dA + \int_{V} S_{ui} \cdot dv
$$
\n(3.89)

L'équation globale :

'équation globale :  
\n
$$
\frac{d}{dt} \int_{V} \rho \cdot \phi \cdot dv + \int_{A} \rho \cdot U_{j} \cdot \phi \cdot n_{j} \cdot dA = \int_{A} \Gamma_{eff} \cdot (\frac{\partial \phi}{\partial x_{j}}) \cdot n_{j} \cdot dA + \int_{V} S_{\phi} \cdot dv
$$
\n(3.90)

Où V et A sont respectivement, volume de contrôle et régions de la surface d'intégration, et  $n_j$  sont les composantes du vecteur normal à la surface toujours dirigé vers l'extérieur (sortant du volume).

Les intégrales de volume représentent les termes sources ou d'accumulation et les intégrales de surface représentent la somme des flux.

La première étape dans la solution numérique de ces équations différentielles exactes est de créer un système compilé de la linéarisation des équations algébriques. Cela se fait par conversion de chaque terme dans une forme discrète.

Considérons par exemple un élément d'une maille isolée comme ci-dessous (figure 3.14):

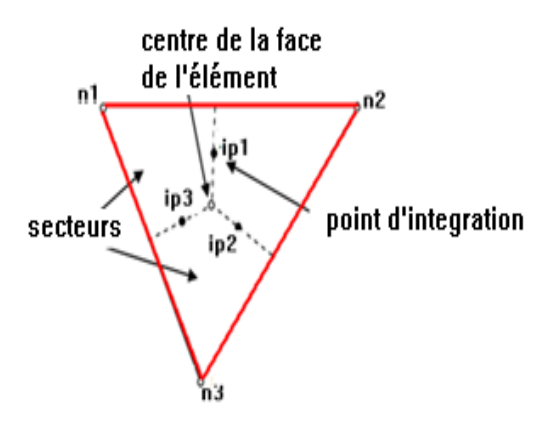

Figure 3. 14 : Point d'intégration dans un élément d'un volume de contrôle.

Soit la source ou l'accumulation, elles sont converties en termes de formes discrètes dans chaque secteur composant le volume de contrôle spécifique, ensuite intégrées sur tous les secteurs du volume de contrôle.

Quant au terme du flux de surface, il est converti en forme discrète aux points d'intégration  $ip_n$ , qui sont situés au centre de chaque segment de surface dans un élément tridimensionnel, ensuite distribué au volume de contrôle adjacent. Les flux de surface en un point d'intégration de deux volumes adjacents sont égaux et opposés, le flux de surface est donc des quantités localement conservées, ensuite évalués par l'intégration des flux sur les segments de surface qui contribuent à un volume de contrôle.

Il existe plusieurs approximations discrètes développées dans CFD, qui sont fondées sur des approximations de développement en série de fonctions continues (comme la série de Taylor).

L'ordre et la précision de l'approximation sont déterminés par l'exposant de l'espacement de mailles où le facteur le plus important est le pas du temps, l'augmentation de l'ordre et la précision d'une approximation implique généralement que les erreurs sont réduites plus rapidement, mais ceci augmente la charge de calcul , de plus les approximations d'ordres élevés sont généralement moins stable numériquement.

### 3.6.3 .La forme discrétisation des équations intégrales

S'écrivent comme suit :

L'équation de continuité :

$$
\frac{V}{\Delta t}(\rho - \rho^0) + \sum_{ip} (\rho \cdot U_j \cdot n_j \cdot A)_{ip} = 0
$$
\n(3.91)

L'équation de mouvement :

$$
\frac{V}{\Delta t}(\rho - \rho^0) + \sum_{ip} (\rho \cdot U_j \cdot n_j \cdot A)_{ip} = 0
$$
\n
$$
`equation de mouvement : \newline \frac{V}{\Delta t}(\rho \cdot U_i - \rho^0 \cdot U_i) + \sum_{ip} (\rho \cdot U_j \cdot U_i \cdot n_j \cdot A)_{ip} = \sum_{ip} (p \cdot n_j \cdot A)_{ip} + \sum_{ip} (\mu_{eff} \cdot (\frac{\partial U_i}{\partial x_j} + \frac{\partial U_j}{\partial x_i}) \cdot n_j \cdot A)_{ip} + \overline{S_{ui}} V
$$
\n(3.92)

- L'équation globale :
- $\bullet$

ation globale :  
\n
$$
\frac{V}{\Delta t}(\rho \cdot \phi - \rho^0 \cdot \phi^0) + \sum_{ip} (\rho \cdot U_j \cdot \phi \cdot n_j \cdot A)_{ip} = \sum_{ip} (\Gamma_{eff} \cdot (\frac{\partial \phi}{\partial x_j}) \cdot n_j \cdot A)_{ip} + \overline{S_{\phi}} \cdot V
$$
\n(3.93)

Où :  $\Delta t$  : le pas de temps. L'indice *ip* indique l'évaluation dans un point d'intégration, les sommations se font sur tous les points d'intégration du volume de contrôle, l'exposant « 0 » se référencie à l'ancien pas du temps.

#### 3.6.4. La méthodes de discrétisation

On Rappel le développement en série de Taylor en un point i de la variable inconnue

 $\phi$ , exemple 1D :

$$
\begin{array}{c|cc}\n & \text{Dx} & \text{Dx} \\
\hline\n & \ddots & \ddots \\
\hline\n & \ddots & \ddots \\
\end{array}
$$

Ce développement est donné par les relations suivantes :

$$
\begin{cases}\n\phi_{i-1} = \phi_i - \Delta x \cdot (\frac{\partial \phi}{\partial x})_i + \theta((\Delta x)^2) \\
\phi_{i+1} = \phi_i + \Delta x \cdot (\frac{\partial \phi}{\partial x})_i + \theta((\Delta x)^2)\n\end{cases}
$$
\n(3.94)

En retenant les premiers deux termes du développement de la relation :

$$
\begin{cases}\n(\frac{\partial \phi}{\partial x})_i = \frac{\phi_i - \phi_{i-1}}{\Delta x} \\
(\frac{\partial \phi}{\partial x})_i = \frac{\phi_{i+1} - \phi_i}{\Delta x}\n\end{cases} (3.95)
$$

On définit un domaine de calcul en 3D pour un maillage constitué d'un réseau de points « *ip* » autour de chaque point un volume de contrôle :

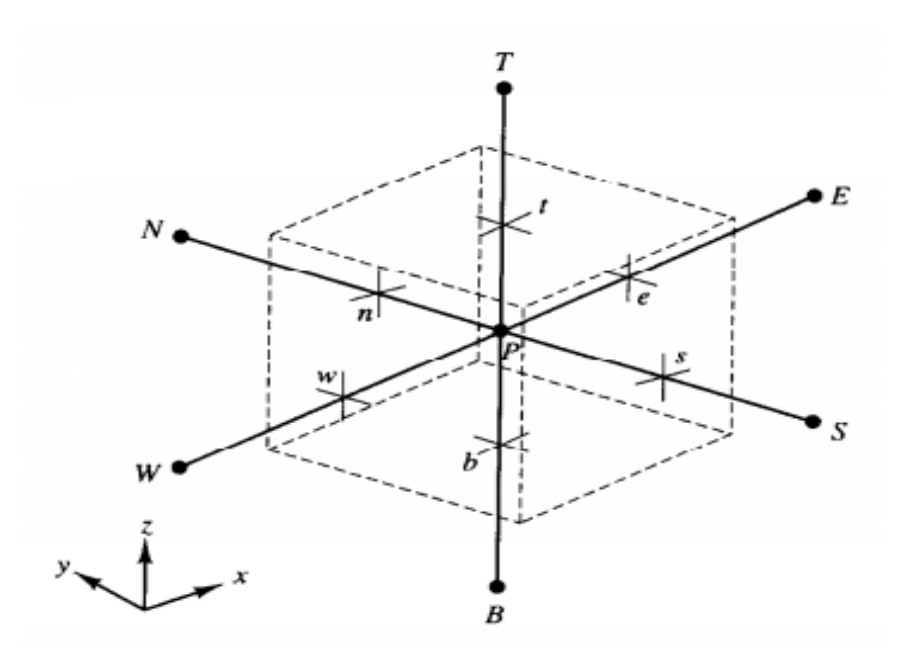

Figure 3. 15 : La Présentation un volume de contrôle en 3D.

#### 3.6.4 .1. Le terme transitoire

En ce qui concerne les volumes de contrôle qui ne se déforment pas dans le temps, la l'approximation discrète générale du terme transitoire en la n<sup>ieme</sup> pas du temps est la suivante :

$$
\frac{d}{dt} \int_{V} \rho \cdot \phi \cdot dv \approx \frac{(\rho \cdot \phi)^{n + \frac{1}{2}} - (\rho \cdot \phi)^{n - \frac{1}{2}}}{\Delta t} \cdot V
$$
\n(3.96)

Où  $n - \frac{1}{2}$  *et*  $n + \frac{1}{2}$  sont respectivement les valeurs du début et de la fin du pas du

temps.

Dans le système de premier ordre d'Euler, le début et la fin des valeurs de pas du temps sont respectivement estimées, au niveau de la solution, à l'aide de l'ancienne et l'actuelle valeur de temps, la discrétisation qui en résulte est donnée par :<br> $\frac{d}{d\theta} \int \rho \cdot \phi \cdot dv \approx \frac{(\rho \cdot \phi) - (\rho \cdot \phi)^0}{V} \cdot V$ 

$$
\frac{d}{dt} \int_{V} \rho \cdot \phi \cdot dv \approx \frac{(\rho \cdot \phi) - (\rho \cdot \phi)^{0}}{\Delta t} \cdot V \tag{3.97}
$$

Cette approximation totalement implicite, bornée et n'a aucune contrainte sur le pas de temps.

Le schéma d'Euler régressif du second ordre :

$$
\frac{d}{dt} \int_{V} \rho \cdot \phi \cdot dv \approx \frac{V}{\Delta t} (\frac{3}{2} \cdot (\rho \cdot \phi) - 2 \cdot (\rho \cdot \phi)^0 + \frac{1}{2} \cdot (\rho \cdot \phi)^0)
$$
\n(3.98)

Ce schéma est aussi robuste, implicite et conservatif.

#### 3.6.4 .2. Le terme de diffusion

5.6.4.2. Let time de diffusion est decompose selon 6 faces du volume de contrôle. (3.99)

\n
$$
\int_{A} \Gamma \cdot (\frac{\partial \phi}{\partial x}) \cdot n_{j} \cdot dA = \left[ \Gamma_{e} \cdot A_{e} \cdot (\frac{\partial \phi}{\partial x})_{e} - \Gamma_{w} \cdot A_{w} \cdot (\frac{\partial \phi}{\partial x})_{w} \right] + \left[ \Gamma_{n} \cdot A_{n} \cdot (\frac{\partial \phi}{\partial y})_{n} - \Gamma_{s} \cdot A_{s} \cdot (\frac{\partial \phi}{\partial y})_{s} \right] + \left[ \Gamma_{r} \cdot A_{r} \cdot (\frac{\partial \phi}{\partial z})_{r} - \Gamma_{b} \cdot (\frac{\partial \phi}{\partial z})_{r} - \Gamma_{b} \cdot (\frac{\partial \phi}{\partial z})_{r} \right]
$$
\nLa discretisation des quantités  $\frac{\partial \phi}{\partial x} \Big|_{e}$ ,  $\frac{\partial \phi}{\partial x} \Big|_{w}$ ,  $\frac{\partial \phi}{\partial y} \Big|_{v}$ ,  $\frac{\partial \phi}{\partial y} \Big|_{s}$ ,  $\frac{\partial \phi}{\partial z} \Big|_{t}$  et  $\frac{\partial \phi}{\partial z} \Big|_{b}$  au niveau des interfaces

du volume de contrôle ne pose aucun problème , la variable  $\phi$  sera tirée simplement à partir

du schéma des différences centrées ( voir les relations de développement en série de

Taylor).

On se basant sur ça donc, on peut écrire l'équation (3.99) sous la forme suivante :

On se basant sur *ça* donc, on peut écrire l'équation (3.99) sous la forme suivante :  
\n
$$
\int_A \Gamma \cdot (\frac{\partial \phi}{\partial x_j}) \cdot n_j \cdot dA \approx \left[ \frac{\Gamma_e \cdot A_e}{\delta_x PE} \cdot (\phi_E - \phi_P) - \frac{\Gamma_w \cdot A_w}{\delta_x WP} \cdot (\phi_P - \phi_W) \right] + \left[ \frac{\Gamma_n \cdot A_n}{\delta_y PN} \cdot (\phi_N - \phi_P) - \frac{\Gamma_s \cdot A_s}{\delta_y SP} \cdot (\phi_P - \phi_s) \right] + \left[ \frac{\Gamma_t \cdot A_t}{\delta_{zPT}} \cdot (\phi_T - \phi_P) - \frac{\Gamma_b \cdot A_b}{\delta_z BP} \cdot (\phi_P - \phi_B) \right]
$$
\n(3.100)

On pose :

$$
\begin{cases}\nD_e = \frac{\Gamma_e \cdot A_e}{\delta_x PE} & \text{oi} \quad A_e = dydz \\
D_w = \frac{\Gamma_w \cdot A_w}{\delta_x WP} & \text{oi} \quad A_w = dydz \\
D_n = \frac{\Gamma_n \cdot A_n}{\delta_y PN} & \text{oi} \quad A_n = dxdz \\
D_s = \frac{\Gamma_s \cdot A_s}{\delta_y SP} & \text{oi} \quad A_s = dxdz \\
D_t = \frac{\Gamma_t \cdot A_t}{\delta_z PT} & \text{oi} \quad A_t = dydx \\
D_b = \frac{\Gamma_b \cdot A_b}{\delta_z BP} & \text{oi} \quad A_b = dydx\n\end{cases} (3.101)
$$

Pour la détermination des coefficients de diffusion aux interfaces de volume de control, qui sont en général différents, on utilise la méthode numérique d'interpolation linéaire entre les points, par exemple entre P et E :

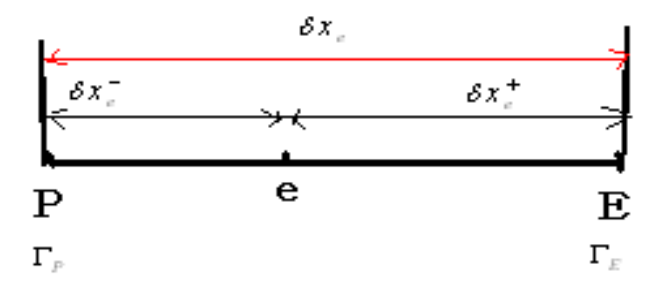

La fonction d'interpolation linéaire :

$$
\Gamma_e = f_e \cdot \Gamma_P + (1 - f_e) \cdot \Gamma_E
$$
\n
$$
\begin{cases}\nf_e = \frac{\delta_{xe}^+}{\delta_{xe}} \\
et \\
1 - f_e = \frac{\delta_{xe}^-}{\delta_{xe}}\n\end{cases}
$$
\n(Avec: (3.103)
Pour les autres coefficients de diffusions, ils sont déterminés de la même manière :  $\Gamma_w$ ,

$$
\Gamma_n, \Gamma_s, \Gamma_t \text{ et } \Gamma_b
$$

L'équation (3.100) devient alors :

equation (3.100) devient alors:

\n
$$
\int_{A} \Gamma \cdot \left( \frac{\partial \phi}{\partial x_{j}} \right) \cdot n_{j} \cdot dA \approx \left[ D_{e} \cdot (\phi_{E} - \phi_{p}) - D_{w} \cdot (\phi_{p} - \phi_{w}) \right] + \left[ D_{n} \cdot (\phi_{N} - \phi_{p}) - D_{s} \cdot (\phi_{p} - \phi_{s}) \right] + \left[ D_{t} \cdot (\phi_{T} - \phi_{p}) - D_{b} \cdot (\phi_{p} - \phi_{B}) \right]
$$
\n(3.104)

#### 3.6.4 .3 .Le terme source

Dans la plus part des cas, on prend la valeur moyennée du terme source sur tout le volume de contrôle :

$$
\int_{V} S_{\phi} \cdot dv = \overline{S_{\phi}} \cdot \Delta x \cdot \Delta y \cdot \Delta z = \overline{S_{\phi}} \cdot V
$$
\n(3.105)

Sous la forme linéaire, on peut l'écrire :

$$
\overline{S}_{\phi} \cdot V = S_u + S_p \cdot \phi_p \tag{3.106}
$$

3.6.4 .4 .Le terme d'advection

$$
\int_{A}^{B} (\rho \cdot \phi \cdot U_{j}) \cdot n_{j} \cdot dA = [(\rho \cdot u \cdot \phi \cdot A)_{e} - (\rho \cdot u \cdot \phi \cdot A)_{w}] + [(\rho \cdot u \cdot \phi \cdot A)_{n} - (\rho \cdot u \cdot \phi \cdot A)_{s}] + [(\rho \cdot u \cdot \phi \cdot A)_{e} - (\rho \cdot u \cdot \phi \cdot A)_{b}]
$$
\n(3.107)

On pose :  $F = \rho \cdot u \cdot A$ 

$$
F = \rho \cdot u \cdot A
$$
  
\n
$$
\int_{A} (\rho \cdot \phi \cdot U_{j}) \cdot n_{j} \cdot dA = [F_{e} \cdot \phi_{e} - F_{w} \cdot \phi_{w}] + [F_{n} \cdot \phi_{n} - F_{s} \cdot \phi_{s}] + [F_{t} \cdot \phi_{t} - F_{b} \cdot \phi_{b}]
$$
\n(3.108)

On utilise la méthode de l'interpolation pour déterminer les valeurs des densités :  $(\rho_e)$ ,

 $\rho_w$ ,  $\rho_n$ ,  $\rho_s$ ,  $\rho_t$  et  $\rho_b$ ), ainsi que les valeurs des vitesses( $u_e$ ,  $u_w$ ,  $u_n$ ,  $u_s$ ,  $u_t$  et  $u_b$ ).

Le problème qui se pose dans l'intégration, c'est comment exprimer la quantité  $\phi$ 

 $($   $\phi$ <sub>e</sub>  $,$   $\phi$ <sub>w</sub>  $,$   $\phi$ <sub>n</sub>  $,$   $\phi$ <sub>s</sub>  $,$   $\phi$ <sub>t</sub> et  $\phi$ <sub>b</sub>) au niveau des interfaces du volume de contrôle .

Les schémas de discrétisation sont des méthodes de calcul adoptées pour évaluer les grandeurs aux différents points du domaine physique, ils doivent être bien choisi de sortes qu'ils soient stable numériquement et que les résultats du problème traité soient précis.

Généralement dans CFD on utilise fréquemment les schémas suivants :

# 3.6.4 .4.1.la discrétisation suivant le schéma centre

D'après le développement en série de Taylor on a la relation suivante :

$$
\phi_i = \frac{\phi_{i+1} + \phi_{i-1}}{2} + \theta (\Delta x)^2
$$
\n(3.109)

En partant de cette équation on a :

$$
\phi_e = \frac{1}{2} \cdot (\phi_E + \phi_P)
$$
\n
$$
\phi_v = \frac{1}{2} \cdot (\phi_W + \phi_P)
$$
\n
$$
\phi_h = \frac{1}{2} \cdot (\phi_B + \phi_P)
$$
\n
$$
\phi_h = \frac{1}{2} \cdot (\phi_B + \phi_P)
$$
\n
$$
\phi_h = \frac{1}{2} \cdot (\phi_B + \phi_P)
$$

La forme générale de l'équation discrétisée est la suivante :

La forme générale de l'équation discretisée est la suivante :  
\n
$$
a_p \cdot \phi_p = a_E \cdot \phi_E + a_W \cdot \phi_W + a_N \cdot \phi_N + a_S \cdot \phi_S + a_T \cdot \phi_T + a_B \cdot \phi_B + b
$$
\n
$$
a_p \cdot \phi_p = \sum_{nb} a_{nb} \cdot \phi_{nb} + b
$$
\n(3.110)

Avec les coefficients :

$$
\begin{cases}\n a_E = D_e - \frac{F_e}{2} \\
a_S = D_s + \frac{F_s}{2} \\
a_W = D_w + \frac{F_w}{2} \\
a_B = D_b + \frac{F_b}{2} \\
a_T = D_t - \frac{F_t}{2} \\
a_N = D_n - \frac{F_n}{2}\n\end{cases}
$$
\n(3.111)  
\n
$$
\begin{cases}\n a_E = D_h + \frac{F_b}{2} \\
a_V = D_h - \frac{F_n}{2}\n\end{cases}
$$
\n(3.112)

Concernant le coefficient 
$$
a_p
$$
, il est égale à :  
\n
$$
a_p = \frac{\Delta V}{\Delta t} \cdot \rho_p - S_p + \frac{F_e}{2} - \frac{F_w}{2} + \frac{F_n}{2} - \frac{F_s}{2} + \frac{F_t}{2} - \frac{F_b}{2} + D_e + D_w + D_n + D_s + D_t + D_b
$$
\n(3.113)

# 3.6.4 .4.2. La discrétisation suivant le schéma upwind

Le terme qui va être changé c'est le terme d'advection tel que :

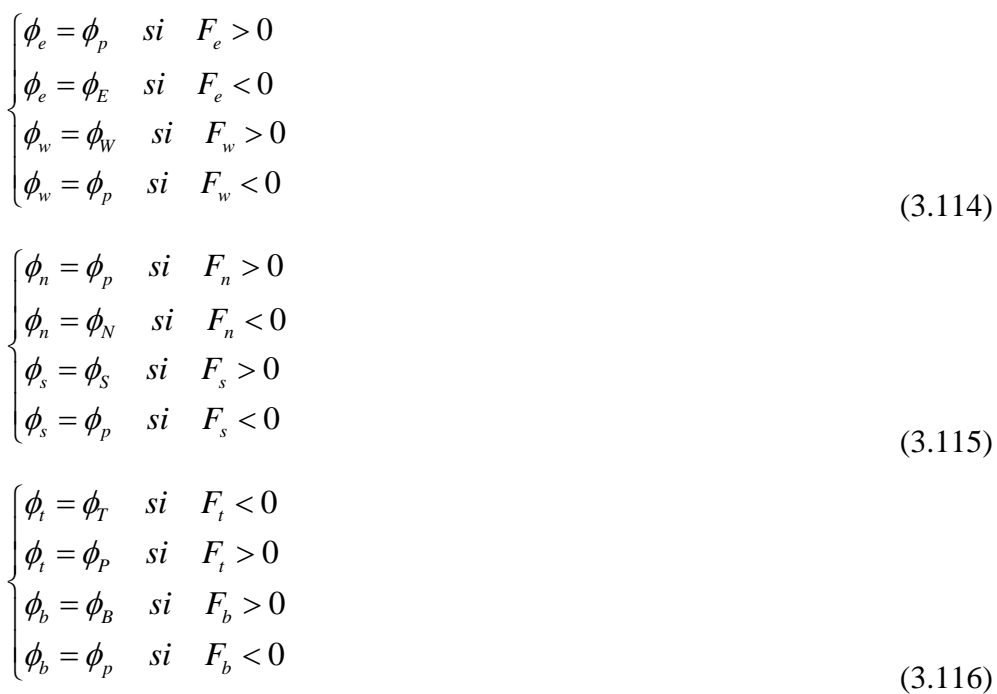

On obtient la forme d'équation analogue à celle du system (3.111), mais avec les coefficients suivants :

$$
a_E = D_e + (-F_e, 0)
$$
  
\n
$$
a_V = D_w + (F_w, 0)
$$
  
\n
$$
a_V = D_n + (-F_n, 0)
$$
  
\n
$$
a_V = D_h + (-F_h, 0)
$$
  
\n
$$
a_V = D_h + (-F_h, 0)
$$
  
\n
$$
a_V = D_h + (F_h, 0)
$$

3.6.4 .4.3 . La discrétisation suivant le schéma exponentiel

D'après l'équation globale, on pose

$$
J = \rho \cdot u \cdot \phi - \Gamma \cdot \frac{\partial \phi}{\partial x_j} \tag{3.117}
$$

La discrétisation des deux termes source et transitoire ne changeant pas, par contre le

Let the following equations are the following matrices. The equation is given by:

\n
$$
\int_{V} \frac{\partial(\rho \cdot \phi)}{\partial t} \cdot dV + (J_e - J_w) + (J_n - J_s) + (J_t - J_b) = \int_{V} S_{\phi} \cdot dV
$$
\n(3.118)

$$
J_e = F_e \cdot (\phi_P + \frac{\phi_P - \phi_E}{e^{P_e} - 1}) \qquad \text{oi} \qquad P_e = \frac{F_e}{D_e} \qquad \qquad J_w = F_w \cdot (\phi_W + \frac{\phi_W - \phi_P}{e^{P_w} - 1}) \qquad \text{oi} \quad P_w = \frac{F_w}{D_w}
$$
\n
$$
J_n = F_n \cdot (\phi_P + \frac{\phi_P - \phi_N}{e^{P_n} - 1}) \qquad \text{oi} \qquad P_n = \frac{F_n}{D_n} \qquad \qquad J_s = F_s \cdot (\phi_s + \frac{\phi_S - \phi_P}{e^{P_s} - 1}) \qquad \text{oi} \quad P_s = \frac{F_s}{D_s}
$$
\n
$$
J_t = F_t \cdot (\phi_P + \frac{\phi_P - \phi_T}{e^{P_s} - 1}) \qquad \text{oi} \qquad P_t = \frac{F_t}{D_t} \qquad \qquad J_b = F_b \cdot (\phi_B + \frac{\phi_B - \phi_P}{e^{P_b} - 1}) \qquad \text{oi} \qquad P_b = \frac{F_b}{D_b}
$$

En remplaçant les expressions des flux dans l'équation discrétisation on obtient un système semblable à celui de l'équation (3.111), mais cette fois-ci avec les coefficients :

$$
a_E = \frac{F_e}{e^{P_e} - 1} \, , \, a_W = \frac{F_w \cdot e^{P_w}}{e^{P_w} - 1} \, , \, a_N = \frac{F_n}{e^{P_n} - 1} \, a_S = \frac{F_s \cdot e^{P_s}}{e^{P_s} - 1}
$$

Avec le coefficient

Avec le coefficient

\n
$$
a_p = \frac{\Delta V}{\Delta t} \cdot \rho_p + \frac{F_e \cdot e^{P_e}}{e^{P_e} - 1} + \frac{F_w}{e^{P_w} - 1} + \frac{F_n \cdot e^{P_n}}{e^{P_n} - 1} + \frac{F_s}{e^{P_s} - 1} + \frac{F_t \cdot e^{P_t}}{e^{P_t} - 1} + \frac{F_b}{e^{P_b} - 1} - S_p
$$
\n(3.119)

## 3.7. La discrétisation dans le code ANSYS CFX

## 3.7.1. La discrétisation du terme advection

Pour compléter la discrétisation du terme advection, la variable  $\phi_{ip}$  doit être approchée en termes de valeurs nodales de  $\phi$  (discrète).

Les discrétisation des termes de diffusion transitoire et source ne posent aucun problème, c'est-à-dire que la variable $\phi$  sera tirée simplement à partir d'un schéma de calcul. Cependant pour le terme convection, le code ANSYS CFX propose un schéma de discrétisation (hybride), dans lequel la variable  $\phi$ <sub>ip</sub> doit être approximée. Le terme des valeurs nodales de ø dans les schémas convection peut être écrit :

$$
\phi_{ip} = \phi_{up} + \beta \cdot \nabla \phi \cdot \vec{\Delta r}
$$
\n(3.120)

Où

 $\phi_{\mu}$  Et  $\nabla\phi$  représente la variable au nœud et son gradient,  $\vec{\Delta r}$  est le vecteur qui relie le nœud amont au nœud *ip* .

Cette équation (3.120) traduit le fait que la solution au point *ip* , est égale au point en amont (l'indice *up* (upwind)) auquel on rajoute un terme du deuxième ordre multiplié par un facteur correctif  $\beta$  qui sert à corriger les effets de la diffusion numérique.

Le facteur  $\beta$  Varie entre zéro et un. Le choix de  $\beta$  et  $\nabla \phi$  donne des schémas de discrétisation différents.

## 3.7.1.1. Schéma amont (upwind) du premier ordre (prés différence schéma (U.D.S)

Etant donné que la valeur du facteur  $\beta = 0$ , le schéma amont est du premier ordre, ou il est robuste, mais il introduit les erreurs numériques de diffusion.

## 3.7.1.2 .Schéma aux différences centrées

Dans ce schéma,  $\beta$  =1 et  $\nabla \phi$  est le gradient local de l'élément, le schéma est du deuxième ordre, il est robuste et a moins d'erreurs numériques.

## 3.7.1.3. Schéma intermédiaire

Il existe un schéma intermédiaire entre les deux schémas précédents, telle que la valeur de facteur  $\beta$ :  $0 < \beta < 1$ , on dit par exemple que le schéma est d'ordre 1.7 si  $\beta$ =0.7

## 3.7.1.4. Schéma high résolution

C'est un schéma d'ordre supérieur (High Résolution), le logiciel ANSYS CFX calcul automatique la valeur du facteur  $\beta$  qui est très proche de 1, et suppose que  $\nabla \phi$  est égale au gradient dans le volume de contrôle du nœud en amont. La valeur de  $\beta$  est calculée selon Jesper Son [19] ce schéma est limité et précis.

#### 3.8. La fonction de forme

Le champ de solution est stocké dans les nœuds du maillage. Les fonctions de forme des éléments finis sont utilisées pour évaluer la solution et sa variation aux éléments du maillage.

La variable  $\phi$  représentée dans un élément comme suit :

$$
\phi = \sum_{i=1}^{N} N_i \cdot \phi_i \tag{3.121}
$$

Où  $N_i$  est la fonction de forme pour le nœud *i* et  $\phi_i$  la valeur de  $\phi$  au nœud *i*. La somme est effectuée sur tous les nœuds d'un élément.

Tel que :

$$
\sum_{i=1}^{N} N_i = 1 \quad \text{au }\text{noeud } j \quad, N_i \begin{cases} 1 & \text{si } i = j \\ 0 & \text{si } i \neq j \end{cases}
$$

Les fonctions utilisées dans ANSYS CFX .11 sont linéaires en terme de coordonnés paramétriques.

3.8.1. Les fonctions de forme sont données en [ANNAXE-A-]

- Elément hexaédrique.
- Elément tétraédrique.
- Elément pyramide.

## 3.8.2. Le terme de diffusion

Les fonctions de forme sont utilisées pour évaluer les drivées spatiales de tous les termes de diffusion.

$$
\left. \frac{\partial \phi}{\partial x} \right|_{ip} = \sum_{n} \frac{\partial N_n}{\partial x} \bigg|_{ip} \phi_n \tag{3.122}
$$

La sommation est faite sur toutes les fonctions de formes de l'élément.

### 3.8.3. Terme de gradient de pression

La surface d'intégration du gradient de pression dans l'équation de moment implique une évaluation de l'expression :

 $\left(\,P\Delta n_{_{ip}}\right)_{_{ip}}$ 

La valeur de *ip* est évaluée en utilisant les fonctions de forme :

$$
P_{ip} = \sum_n N_n \left( s_{ip}, t_{ip}, u_{ip} \right)_{ip}
$$

Comme les termes de diffusion, la fonction de forme utilisée pour interpoler p peut être évaluée à l'endroit exacte de chaque point d'intégration (réel interpolation tri-linéaire), ou à l'endroit où chaque surface *ip* croise l'arrête de élément (interpolation linéaire-linéaire).

## 3.9 .Couplage vitesse-pression

Pour la détermination des différents paramètres de l'écoulement (la vitesse  $U, V, W$  et pression *P* ) on utilise un maillage décalé qui à son tour utilise quatre mailles. Dans le logiciel ANSYS CFX utilise une disposition du maillage Co-Localisé (Non-décalés) de sorte que les volumes de contrôle sont identiques pour toutes les équations de transport. Patankar [19],Rhie et Chow[17] ont proposés une technique de discrétisation du flux de masse afin d'éviter le

couplage vitesse-pression, et cette discrétisation a été modifié ensuite par Majundar [20] pour que la solution à l'état stationnaire ne dépend pas du pas du temps.

Une stratégie semblable est adoptée dans le code NSYS CFX en appliquant une équation de de type quantité mouvement en chaque point d'intégration, l'expression de la

vitesse d'advection (transport de masse) en chaque point d'intégration est donné par :  
\n
$$
U_{i,ip} = \overline{U_{i,ip}} + f_{ip} \cdot (\frac{\partial p}{\partial x_i}\Big|_{ip} - \frac{\overline{\partial p}}{\partial x_i}\Big|_{ip}) - C_{ip} \cdot f_{ip} \cdot (U_{ip}^0 - \overline{U_{ip}^0})
$$
\n
$$
f_{ip} = \frac{d_{ip}}{1 - C_{ip} \cdot d_{ip}}
$$
\n
$$
d_{ip} = -\frac{V}{A}
$$
\n(3.123)

Où *A* : Rapprochement de coefficient central de l'équation dynamique à l'exclusion du terme transitoire.

$$
C_{ip} = \frac{\rho}{\Delta t}
$$

Cette technique économise à la fois l'espace mémoire et le temps de calcul.

## 3.10. Le système d'équations couplé

L'ensemble d'équations linéaires qui se posent en appliquant la méthode des volumes finis à tous les éléments dans le domaine du calcul sont des équations de conservation discrètes.

Le système d'équations peut être écrit sous la forme suivante :

$$
a_p \cdot \phi_p = \sum_{nbi} a_i^{nb} \cdot \phi_i^{nb} + b_i
$$
\n(3.124)

Où  $\theta$  sont les coefficients des équations,  $\phi$  est la solution,  $\phi$  le second membre,  $i$  et le numéro d'identification du volume de contrôle et *nb* les nœuds adjacents.

L'application de ces équations à tous les volumes de contrôles donne un système d'équations linéaires. Pour une équation scalaire (par exemple l'enthalpie, énergie cinétique turbulence), les termes *nb i a* et  $\phi_i^{nb}$  sont toutes des nombres simples. Pour un system équations couplé en 3D, tel que la masse dynamique, le coefficient *nb i a* est représenté par une matrice de rang 4, par contre les  $\phi_i^{nb}$ sont des vecteurs de rang 4 également, on peut les exprimer comme suit :

$$
a_i^{nb} = \begin{vmatrix} a_{uu} & a_{uv} & a_{uw} & a_{up} \\ a_{vu} & a_{vv} & a_{vw} & a_{vp} \\ a_{wu} & a_{wv} & a_{ww} & a_{wp} \\ a_{pu} & a_{pv} & a_{pw} & a_{pp} \end{vmatrix} \phi_i^{nb} = \begin{vmatrix} u \\ v \\ w \\ p \end{vmatrix}^n b_i = \begin{vmatrix} bu \\ bv \\ bw \\ bw \\ bp \end{vmatrix}
$$

Les avantages d'une solution couplée des différentes équations la robustesse, l'efficacité, la simplicité et la généralité. Ces avantages se combinent pour rendre le solveur couplé un outil extrêmement puissant de tout code CFD.

L'inconvénient principal est le stockage à hautes nécessité pour tous les coefficients.

Dans ANSYS CFX on utilise un solveur appelé« Solver couple » qui résout les équations hydrodynamiques  $(u, v, w \text{ et } p)$  comme un seul système0 cette approche de la solution utilise une discrétisation totalement implicite des équations en chaque pas de temps.

Pour les problèmes de l'état d'équilibre, le pas du temps se comporte comme un paramètre d'accélération, afin de guider la solution approximative, à la base, d'une manière physique à l'état stationnaire, cela réduit énormément le nombre d'itérations, de ce fait il est nécessaire pour la convergence vers un état stationnaire, ou pour calculer la solution pour chaque pas de temps dans une analyse dépendant du temps.

## 3.11. Solution générale

La solution de chaque ensemble d'équations dans un domaine se déroule en deux étapes (opérations numériques intensives) pour chaque pas de temps.

- 1. Coefficient de production : les équations non linéaires sont linéarisées et assemblés dans la solution de la matrice.
- 2. Equation solution : les équations linéaires sont résolues en utilisant une méthode algébrique dite multi grilles.

Lors de la solution dans le NASYS CFX .11 –Solver, l'itération (pas du temps) externe est contrôlée par l'échelle de temps physique ou par le pas de temps pour les analyses stationnaires et transitoires respectivement. Pour analyser l'état stationnaire une seule itération interne (linéarisation) est faite par l'itération externe, alors que pour analyser l'état instationnaire, plusieurs itérations sont effectuées en chaque pas de temps.

## 3.11.1. Solution des équations linéaires

Pour résoudre le système d'équations discret et linéarisé, ANSYS CFX utilise une méthode dite multi grille (M.G) de factorisation accélérée incomplète

inférieur/supérieur(ILU) (Incomplete ,Lower ,Upper). C'est une méthode itérative avec laquelle la solution exacte est approchée par une solution discrète durant plusieurs itérations.

Le système d'équation s'écrit sous la forme matricielle comme suit :

$$
[A] \cdot [\phi] = [b] \tag{3.125}
$$

Où  $[A]$ , c'est la matrice des coefficients,  $[\phi]$  le vecteur solution et  $[b]$  le vecteur second membre.

Le système algébrique ci-dessus peut être résolu itérativement en commençant par une solution approchée  $\phi^n$  qui doit être améliorée par une correction  $\phi$  pour donner une meilleure solution.  $\phi^{n+1}$  Tel quel :

$$
\phi^{n+1} = \phi^n + \phi \tag{3.126}
$$

Où  $\phi$  c'est une solution.

$$
A \cdot \phi = r^n \tag{3.127}
$$

Avec  $r^n$  la valeur résiduelle obtenue à partir de l'équation suivant :

$$
r^n = b - A \cdot \phi^n \tag{3.128}
$$

L'application répétée de cet algorithme permet d'obtenir une solution avec la précision souhaitée.

## 3.11.2. Procédure de normalisation résiduelle

Le vecteur résiduel  $|r|$  est calculé comme étant un déséquilibre dans le système d'équations discret linéarisé, les résidus bruts (vecteurs résiduels) sont ensuite normalisés aux fins de contrôler la solution et d'obtenir un critère de convergence.

Pour chaque solution variable  $\phi$ , le résidu normalisé et donné en général par la relation suivante :

$$
\left[\vec{r}_{\phi}\right] = \frac{\left[r_{\phi}\right]}{a_{p} \cdot \Delta \phi}
$$
\n(3.129)

Où :  $r_{\phi}$  est le premier déséquilibre dans le volume de contrôle,  $a_p$  coefficient représentatif du volume de contrôle.  $\Delta \phi$  est une plage de valeurs représentative de la  $variable \phi$  dans le domaine du calcul.

Le calcul exact de  $a_p$  et  $\Delta \phi$  n'est pas simple car :

- 1. Les résidus normalisés sont indépendants du choix de pas temps, et aussi pour l'estimation initiale.
- 2. Pour les écoulements multiphasiques, la fraction volumique est prise en compte.

Les résidus des variables utilisent les composants de la vitesse, la masse, le coefficient de turbulence *k*,  $\epsilon$  et la fraction volumique  $\alpha_{p,\nu}$ .

## 3.12. Résumé des procédures et toutes les étapes requises à suivre pour arriver à la solution

- 1. Toutes les valeurs des variables sont estimées en tout point du maillage. elles correspondent aux valeurs initiales imposées.
- 2. Les coefficients  $a_i$  des équations sont calculés
- 3. Le coefficient étant fixé un solveur linéaire résout l'ensemble des équations par une technique itérative.
- 4. Pour ce qui est du pas d'itération, on a deux cas :

a)régime non permanent c'est le pas du temps physique qu'on utilise.

b) régime stationnaire dans ce cas on utilise un pas du temps qui accélère la

Convergence, le pas de temps estimé d'après les caractéristiques de l'écoulement.

Si le critère de convergence est vérifié alors les valeurs obtenues sont des solutions.

## 3.12.1. Critères de convergence

Si les équations de transport discrétisées, sont résolues exactement, les deux membres de ces équations seront certainement égaux. Cependant, puisque les équations associées sont non linéaires et couplées et exigent une solution itérative, un déséquilibre ou résidu peuvent exister entre les deux membres de l'équation discrétisée. Le résiduel pour la variable  $\phi$  (les composent de vitesse, la conservation de masse, l'énergie cinétique turbulente et terme correspondant à la dissipation) dans chaque volume de contrôle est défini comme suit :

$$
R_{\phi} = a_{P} \phi_{P} - \sum_{i} a_{i} \phi_{i} - S
$$

Si le calcul converge complètement la valeur de  $R_{\phi}$  tend vers zéro.

La convergence de la résolution itérative est contrôlée par l'évolution des résidus au cours des itérations ainsi que par l'évolution des valeurs individuelles de chaque variable.

#### 3.12.2. Pas de temps stationnaire

Dans le logiciel ANSYS CFX on utilise un pas de temps pour faire la résolution des problèmes stationnaires à partir d'équations normalement instationnaires lors de la simulation, la résolution se fait alors dans un pseudo-temps,ce qui oblige l'utilisateur à définir un pas de temps pour le calcul. Lorsque la solution de problème converge le terme instationnaire s'annule.

Le pas de temps aura pour effet d'accélérer la convergence. Le choix de valeur pas de temps relativement assez petits pour traiter les problèmes des écoulements complexes par exemple dans le cas de simulation un fluide compressible dans la turbomachine ; problèmes de cavitation [37].

## 3.13 .Modélisation à la paroi

Les écoulements turbulents sont sensiblement influencés par la présence des parois solides, dans les zones très proches des parois, il y a création des effets de viscosité réduisant les fluctuations des vitesses tangentielles (parallèle à la paroi). En dehors de cette zone, la turbulence apparaît plus rapidement par la production d'énergie cinétique turbulente due au gradient de vitesse moyenne.

Plusieurs expériences ont montrés que la région proche de paroi peut être subdivisée en deux couches : la couche la plus interne et la sous-couche visqueuse que l'on appelle l'écoulement laminaire, elles sont presque semblables. La viscosité moléculaire joue un rôle dominant et important dans le cas de transfert de chaleur, plus loin de la paroi dans la couche logarithmique la turbulence domine le processus de mélange, toutefois il existe une région dans la couche logarithmique appelée la couche tampon où les effets de viscosité moléculaire et de la turbulence sont d'égale importance. La figure ci-dessous illustre les subdivisions de la région à proximité de la paroi

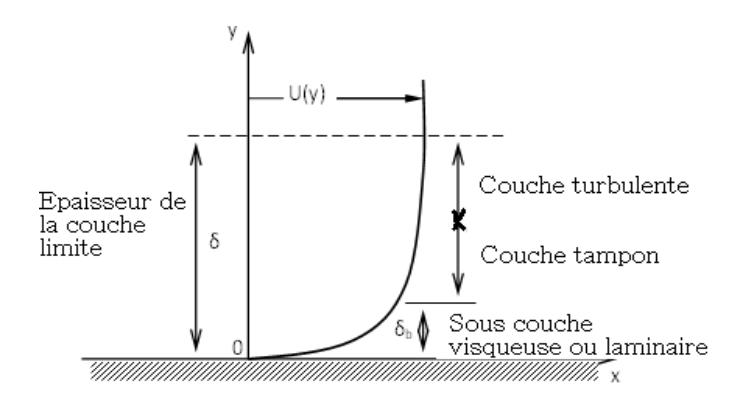

Figure 3. 16 : Présentation les différentes zone dans une couche limite.

Le traitement de la région de la paroi est très important pour la simulation numérique d'écoulement turbulent. Deux approches sont couramment utilisées pour modéliser l'écoulement dans cette région.

La première approche consiste à résoudre les équations du problème jusqu'à la paroi solide sur laquelle la condition limite est appliquée (appelé proche paroi).

L'autre alternative pouvant être envisagée est d'arrêter le calcul à une certaine distance de la paroi et utiliser une loi de paroi pour faire le lien entre la région calculée et la paroi (appelé loi à la paroi), dans ce cas, la loi à la paroi ne sert pas à résoudre l'écoulement mais plutôt à calculer les conditions aux limites appropriées devant s'appliquer au premier nœud.

La loi approche dans ANSYS CFX .11 est une extension de la méthode de LAUNDER et Spalding ,dans la région de logarithmique la vitesse tangentielle près du mur est liée à la paroi de cisaillement  $\tau_{\omega}$  au moyen d'une relation logarithmique pour la vitesse près du mur est donnée par l'équation suivante :

$$
u^{+} = \frac{u_{t}}{u_{\tau}} = \frac{1}{k} \cdot \ln(y^{+}) + C
$$
\n(3.130)

Où

$$
y^+ = \frac{\Delta y \cdot u_\tau}{\nu} \tag{3.131}
$$

Et

$$
u_{\tau} = \sqrt{\frac{\tau_{\omega}}{\rho}}
$$
\n(3.132)

Avec :

 $u^+$  est la vitesse près du mur,  $u_t$  la vitesse de frottement,  $u_t$  la vitesse connue tangente à la paroi à une distance de  $\Delta y$  la paroi,  $y^+$  la distance dimension de la paroi,  $\tau_{\varphi}$  la contrainte de cisaillement de paroi, *k* constante de Vou Karman et C est une constante logarithmique dépendant de la rugosité du mur.

Au niveau des maillages, les deux approches pour modéliser près de la paroi le choix dey<sup>+</sup>.

Pour la première approche (proche paroi) consiste à résoudre les équations du problème jusqu'à l'intérieure de la sous-couche visqueuse, dans ce cas il est d'usage d'utiliser un maillage dont le premier nœud est très proche à la paroi, situé à  $y^+ \approx 1$ . Les modèles de turbulence Spalrt-Allmaras, K − ω Et SST sont ainsi conçus pour résoudre jusqu'à la paroi.

Mais la deuxième approche (loi de la paroi) la première maille doit être située au-delà de la sous couche tampon  $y^+ \geq 30$ . le modèle de turbulence  $K - \varepsilon$  utilise cette méthode ce qui réduit le nombre de mailles de calcul dans la couche limite.

## 3.13.2. Traitement automatique de la paroi

Le problème devient singulier aux points de séparation où la vitesse près de la paroi  $u_i$ se rapproche vers zéro, dans la région logarithmique dans ce cas la distance  $y^+$  du premier nœud tend vers zéro, pour contrer ce problème dans le logiciel ANSYS CFX utilise une échelle de vitesse  $u^*$  à la place de  $u^+$  comme suit :

$$
u^* = C_{\mu}^{\frac{1}{4}} \cdot k^{\frac{1}{2}} \tag{3.133}
$$

Cette échelle à la propriété utile qu'elle ne va pas vers zéro si  $u_t$  vers à zéro, en sachant que l'énergie cinétique *k* n'est jamais complètement à zéro dans un écoulement turbulent.

L'équation suivante explicite pour  $u_t$  peut être obtenus :

$$
u_{\tau} = \frac{u_{\tau}}{\frac{1}{k} \cdot \ln(y^*) + C}
$$
 (3.134)

La valeur absolue de la contrainte de cisaillement :

$$
\tau_{\omega} = \rho \cdot u_t \cdot u^* \tag{3.135}
$$

$$
y^* = \frac{(\rho \cdot u^* \cdot \Delta y)}{\mu} \tag{3.136}
$$

Dans ANSYS CFX .11, pour le traitement de la région près de la paroi, deux méthodes peuvent-être utilisées facilement « Scalable Wall Function » et « l'atomatic Wall treatment »

La première méthode Scalable Wall Function s'appliquent lorsqu'une loi de paroi est utilisée, par exemple avec le modèle de turbulence  $K - \varepsilon$ .

L'idée de base de loi de paroi ajustable est de limiter la valeur minimale de y<sup>\*</sup>utilisée dans la loi logarithmique, telle que :

$$
y^* = \max(y^*; 11.06) \tag{3.137}
$$

La valeur de  $y^* = 11.06$  est située à l'intersection entre la loi logarithmique et le profil de vitesse linéaire de la sous-couche visqueuse.

Le calcul n'est donc pas autorisé à descendre au-dessous de cette limite ( $y^* = 11.06$ ), par conséquent tous les points du maillage sont en dehors de la sous-couche visqueuse.

Quant à la deuxième méthode, l'automatic wall treatment, elle permet de passer à une résolution jusqu'à la paroi avec l'utilisation d'une loi de paroi au sein d'un même calcul, par exemple dans le cas où on utilise les modèles de turbulence  $k - \omega \text{ et } SST$ .

Dans cette méthode, le maillage utilisé à la paroi est très fin, puisqu'il existe une relation analytique pour  $\omega$  dans la sous-couche visqueuse donnée par la formule suivante :

$$
\omega = \omega_s \cdot \sqrt{1 + \left(\frac{\omega_l}{\omega_s}\right)^2} \tag{3.138}
$$

Où :

 L'expression analytique dans la région logarithmique est donnée par l'équation suivante :

$$
\omega_l = \frac{u^*}{a_l \cdot k \cdot y} \tag{3.139}
$$

 L'expression analytique correspondante dans la sous-couche est donnée par l'équation suivante :

$$
\omega_s = \frac{6 \cdot \nu}{\beta \cdot (\Delta y)^2} \tag{3.140}
$$

*y* : Étant la distance entre la première et la deuxième maille

## 3.13.3. Les lignes directrices pour la génération de maillage

L'une des équations les plus essentielles pour la performance optimale des modèles de turbulence est la bonne résolution de la couche limite.

Deux critères sont proposés pour juger de la qualité d'un maillage :

- a) Distance minimale entre les nœuds dans la couche limite.
- b) Le nombre minimum des nœuds dans la couche limite.

Ce sont des lignes directrices simples pour la génération de maillages qui satisferont les exigences minimales pour les calculs précis de la couche limite.

## 13.4. Estimation de l'épaisseur de la couche limite

D'après le logiciel ANSYS CFX, les estimations seront basées sur des corrélations pour une plaque avec le nombre de Reynolds :

$$
R_{eL} = \frac{\rho \cdot u_{\alpha} \cdot L}{\mu} \tag{3.141}
$$

Avec : une vitesse caractéristique de l'écoulement  $u_{\alpha}$ , et la longueur de la plaque L , la contrainte de cisaillement  $c_f$  et donné par :

$$
c_f = 0.025 \cdot R_{ex}^{-1/7} \tag{3.142}
$$

Où *x* est la longueur de la plaque.

La définition de la  $\Delta y^+$  pour cette estimation est :

$$
\Delta y^+ = \frac{\Delta y \cdot u_\tau}{V} \tag{3.143}
$$

Avec :

*y* : étant le maillage espacement entre la paroi et le premier nœud de paroi.

La contrainte de cisaillement est définie par :

$$
c_f = 2 \cdot \left(\frac{u_r}{u_\infty}\right)^2 \tag{3.144}
$$

D'après l'équation 3.143onpeut écrire l'équation suivante :

$$
\Delta y = L \cdot \Delta y^+ \cdot \sqrt{80} \cdot R_{ex}^{\frac{1}{14}} \cdot \frac{1}{R_{eL}}
$$
 (3.145)

Pour des raisons simplificatrices, on suppose que :  $R_{ex} = C \cdot R_{eL}$ , où représente la fraction, lorsque  $R_{ex}$  très petite on suppose que  $C^{\frac{1}{14}} \approx 1$ .

Donc l'équation devient (3.145) :

$$
\Delta y = L \cdot \Delta y^+ \cdot \sqrt{80} \cdot R_{eL}^{-13/4}
$$
 (3.146)

 $\Delta y^+$ Étant l'objectif à atteindre à une distance *x* pour avoir le premier point dans la souscouche visqueuse.

## 3.14. Les conditions aux limites

Pour imposer les conditions aux limites il existe plusieurs types de conditions proposées en CFX .11, voir les tableaux 3.8 3.11 :

> condition de pression à l'entrée : en utilisant cette condition, on connait la pression à l'entrée et qu'on recherche la vitesse de l'écoulement correspondante et la pression totale imposée pour un écoulement compressible grâce à la relation suivante :

$$
P_{t} = P_{s} \cdot (1 + \frac{\gamma - 1}{2} \cdot M^{2})^{\frac{\gamma}{\gamma - 1}}
$$
 (3.147)

- Température totale à l'entrée
- Le choix de modèle de turbulence  $(k \varepsilon; k \omega, SST)$ .
- La vitesse de rotation N
- Condition de débit massique à la sortie.

#### 3.14.1. Condition aux parois

Cette condition aux frontières permet de spécifier les parois du volume de contrôle. Soit la partie en mouvement relatif (rotor de compresseur centrifuge) ou partie fixe (diffuseur)

Pour les cas des écoulements visqueux la condition de non-glissement est associée à cette condition aux limites.

## 3.14.2. Condition de périodicité

La condition de périodicité est employée lorsque le domaine de calcul présente une répartition géométrique régulière des sous-domaines de fluides voir figure suivante :

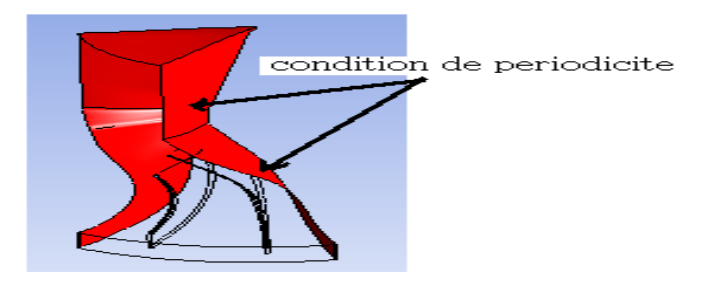

Figure 3. 17 : La condition de périodicité.

Cette condition permet de réduire le nombre des éléments de maillage et donc réduire le temps de calcul.

# 3.14.3. Les hypothèses de simulation

Les hypothèses de l'étude de l'écoulement compressible d'un étage de compresseur centrifuge sont :

- E Le régime de l'écoulement est stationnaire ;
- $\triangleright$  Le fluide est compressible ;
- $\triangleright$  L'écoulement est en tridimensionnel :
- Les propriétés thermodynamiques du fluide sont supposées un gaz parfait (idéal).
- $\triangleright$  Le terme source chaleur est nul ;
- Ees forces de volume extérieur sont négligeables.

Le calcul de simulation est fait en deux parties :

- $\triangleright$  Le premier : est sur la roue mobile du compresseur centrifuge (Rotor).
- Le deuxième : est sur l'étage du compresseur centrifuge pour différents types de diffuseurs.
	- Diffuseur de forme d'aubes à ailettes pour un nombre N=17 ; 19 et 21 aubes.
	- Diffuseur de forme d'aubes à triangulaire pour un nombre des aubes N=17 ; 19 et 21 aubes.

Le calcul de simulation été effectué sur un ordinateur pentium IV ASUS du processor 2.41x4 GHz et 3Go de mémoire(RAM)

# 3.15. Présentation du compresseur centrifuge étudié

Les données sur le compresseur, d'après l'analyse de la courbe caractéristique de ce compresseur, pour point de fonctionnement nominal, sont données dans le tableau ci-dessous :

Tableau 3. 5 : Point de fonctionnement nominal.

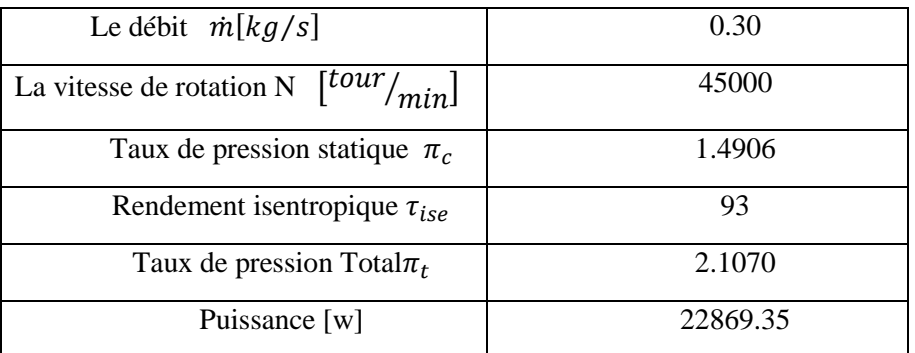

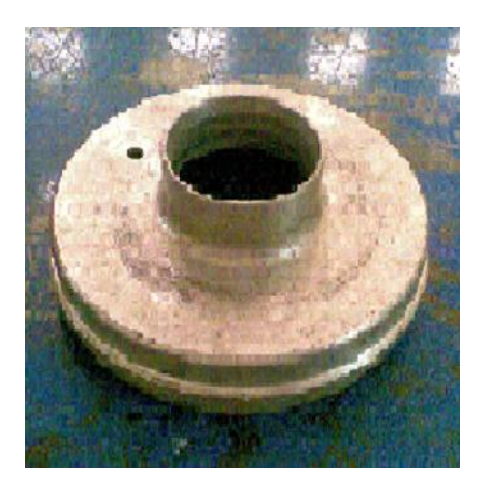

Figure 3. 18: Carter.

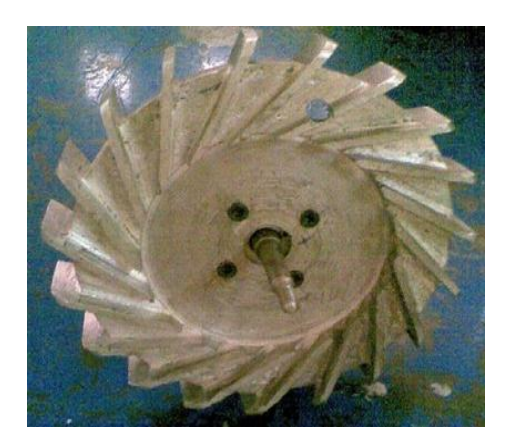

Figure 3. 20 : Diffuseur. Figure 3. 21: Cône.

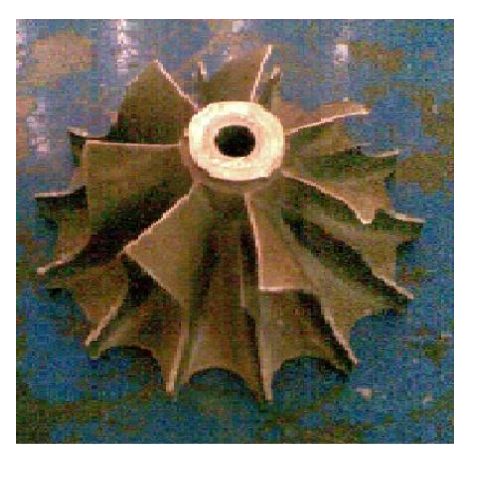

Figure 3. 19 : La roue mobile centrifuge.

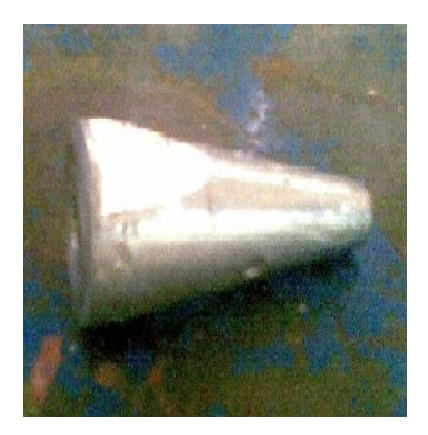

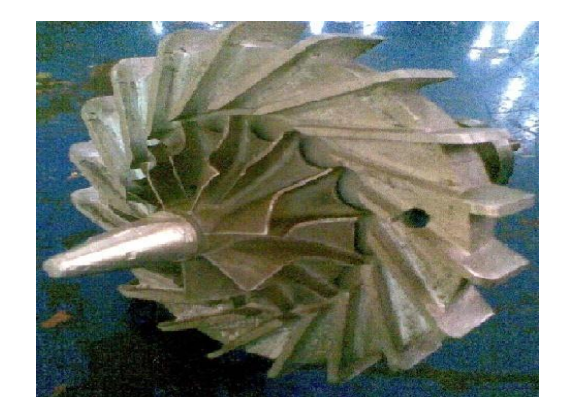

Figure 3. 22: L'assemblage de cône ; rotor et stator.

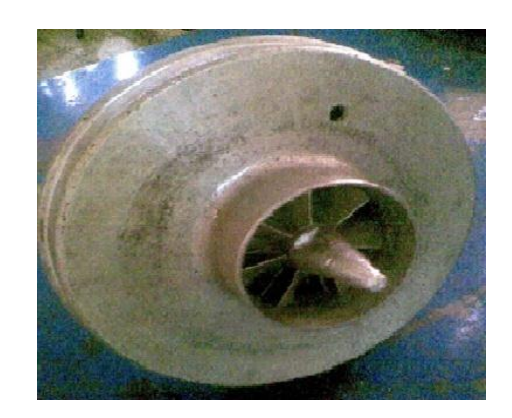

Figure 3. 23 : L'assemblage de cône rotor; stator et carter.

Les données géométriques de la roue mobile (rotor) sont présentées par : Annexe -D-

| $D_{1h}[mm]$<br>Diamètre de entre hub                        | 34.92      |
|--------------------------------------------------------------|------------|
| Diamètre de entre shroud $D_{1sh}[mm]$                       | 82.08      |
| $D_2$ [mm]<br>Diamètre de                                    | 122        |
| Nombre des pales $Z_P^R$                                     | $7+7$      |
| Angle géométrique à la sortie de la roue<br>$\beta_{2n}$ [°] | $90^\circ$ |
| Hauteur du canal en sortie<br>$b_2$ [mm]                     | 8.0        |

Tableau 3. 6 : Les données géométriques de la roue mobile.

 Les données géométriques du diffuseur (Stator) pour les deux formes des aubes à ailettes et tringlerai sont : [Annexe -E-]

Tableau 3. 7 : Les données géométriques du diffuseur.

| Diamètre à l'entrée $D_3$ [mm]        | 124        |
|---------------------------------------|------------|
| Diamètre à la sortie $D_4$ [mm]       | 223.64     |
| Hauteur du canal en entrée $b_3$ [mm] | 8          |
| Hauteur du canal en sortie $b_4$ [mm] | 17         |
| Nombre des pales $Z_p^S$              | 17; 19; 21 |

**Remarque** : pour déterminer les coordonnées géométriques de ce l'étage du compresseur centrifuge en 3D on se sert d'un appareil de mesure en 3D dans LABO De Constriction Mécanique du Centre Développement Technologie Avancé CDTA babhsan Alger .voir [ANNEXE –C-].

 Visualisation en 3D de la roue Compresseur Centrifuge et Visualisation en 3D du diffuseur radial :

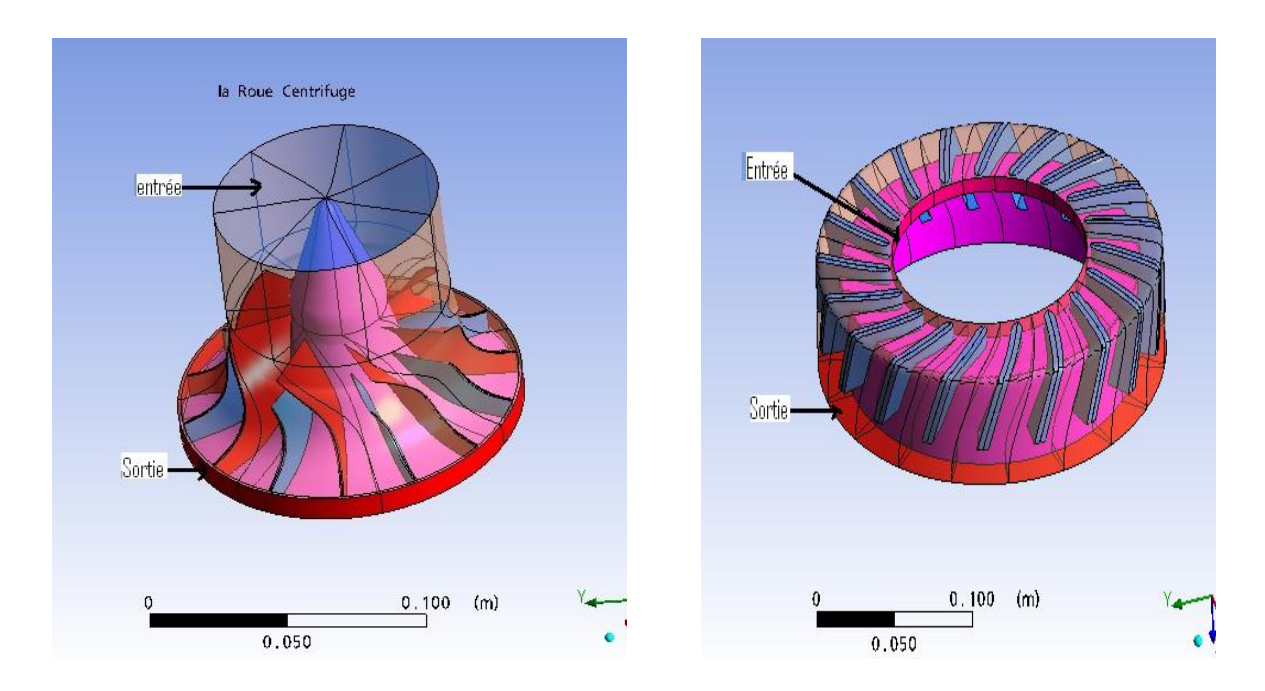

Figure 3. 24 : La roue centrifuge. Figure 3. 25 : Diffuseur.

Visualisation en 3D de l'assemblage entre la roue centrifuge est diffuseur :

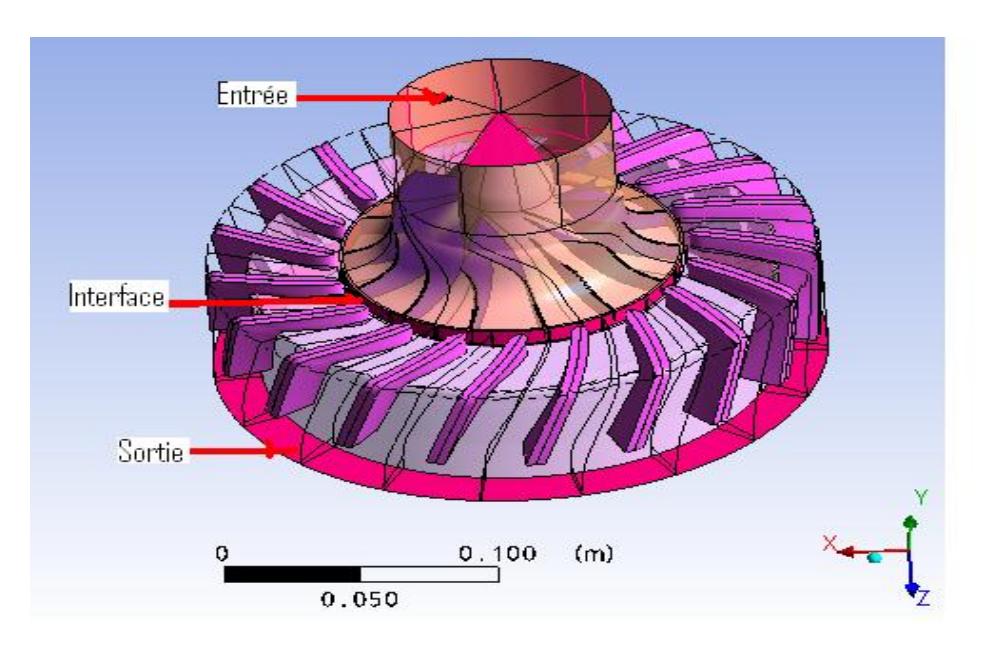

Figure 3. 26 : L'étage de compresseur centrifuge.

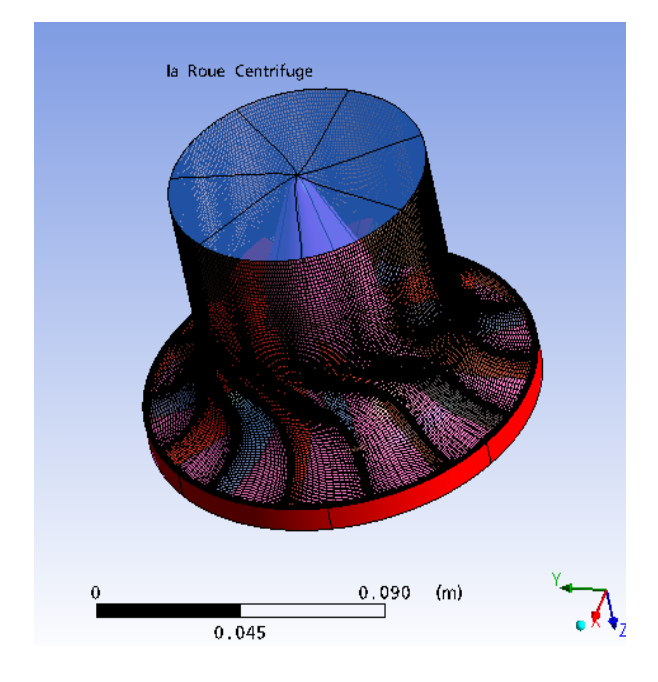

- $0.100$  (m)  $0.050$
- Génération des maillages la roue est diffuseur :

Figure 3. 27 : Génération des maillages la roue mobile.

Figure 3. 28 : Génération des maillages du diffuseur.

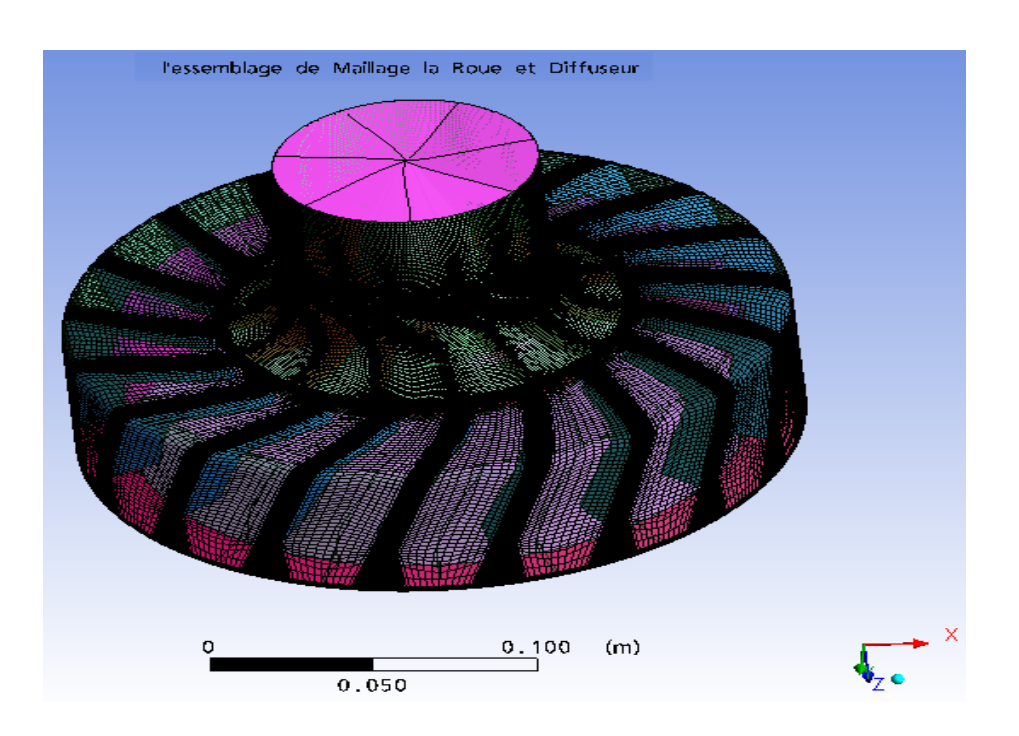

Figure 3. 29 : L'assemblage des maillages structuré par CFX-Blad GEN.

# 3.15.1. Les conditions limitant le calcul

Les conditions générales de calcul sont synthétisées dans le Tableau suivant :

# 3.15.1.1. Etude de la roue (mobile) centrifuge

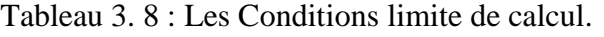

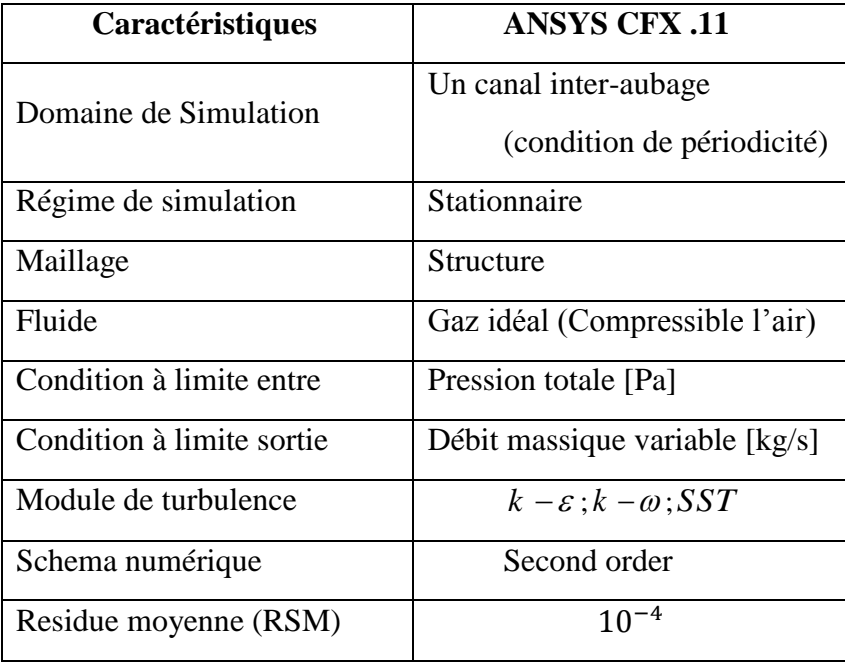

**Remarque :** pour le modèle de turbulence il y a trois critères influençant de manière importante le choix d'un modèle de turbulence [25].

- 1. La nature physique du problème
- 2. La qualité des résultats attendus.
- 3. La puissance de calcul.

Tableau 3. 9 : Les débits massiques variables.

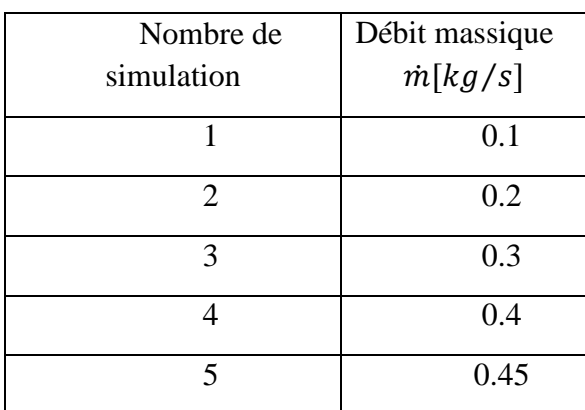

On fixe la vitesse de rotation et on change le débit massique .pour les vitesses de rotation suivantes :

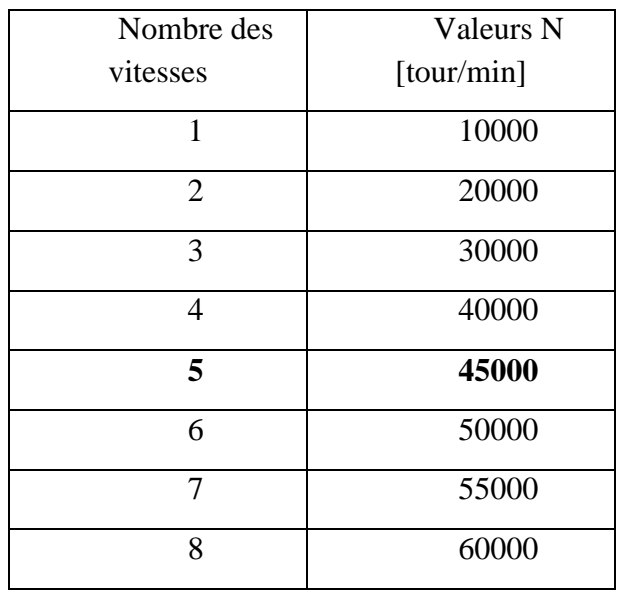

Tableau 3. 10 : La variation des vitesses rotation.

# 3.15.1.2. Les conditions limites pour l'assemblage Roue-diffuseur

Les conditions générales de calcul sont résumées dans le tableau suivant :

Tableau 3. 11 : Les conditions limites pour l'assemblage roue mobile et diffuseur.

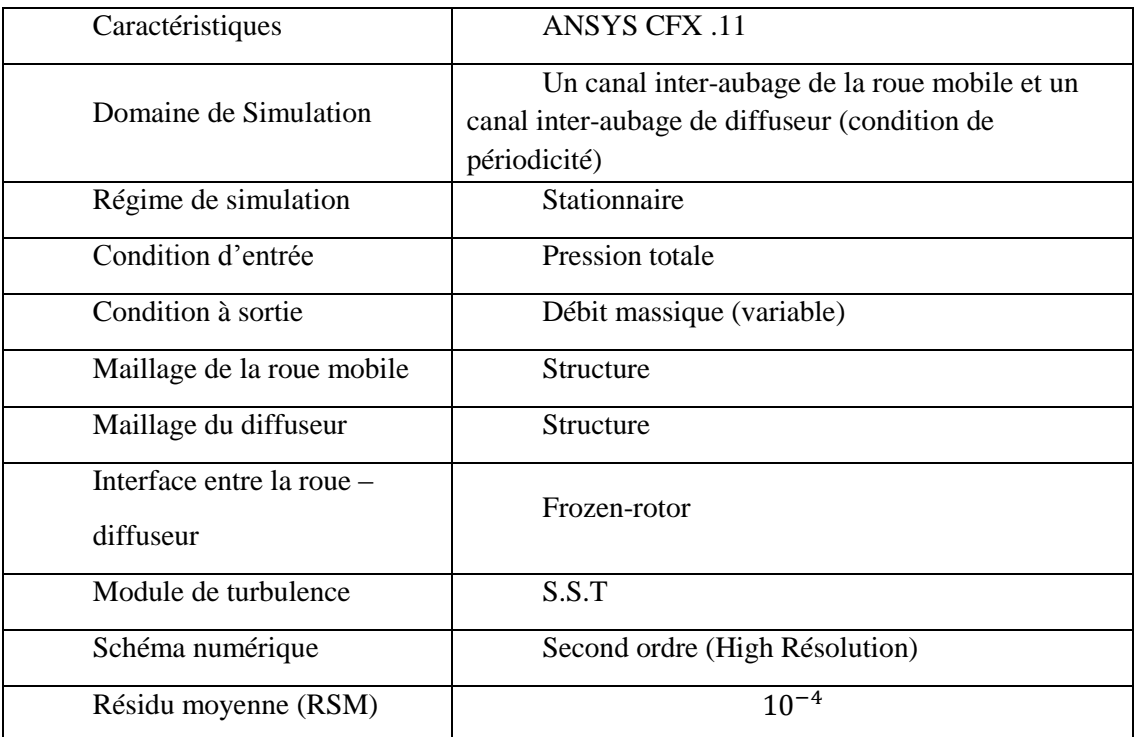

## **CHAPITRE 4**

## **RESULTATS ET DISCUSIONS**

## 4.1 .Introduction

Dans ce chapitre nous présentons les résultats obtenus par la simulation numérique et en comparant avec les résultats expérimentaux pour la roue du compresseur centrifuge, et aussi pour valider ces résultats avec d'autres travaux effectués dans le domaine du présent sujet.

Dans la première partie de ce chapitre, nous avons obtenu les résultats par simulation numérique en utilisant le code ANSYS CFX pour la roue du compresseur isolé, et analyser ensuite les paramètres aérothermodynamiques en débit nominal. En plus, nous avons également étudié l'étage complet du compresseur centrifuge.

## 4.2. Validation de maillage

Afin de comparer les résultats expérimentaux avec ceux des résultats numériques obtenus pour la variation des paramètres suivants : le rapport de pression total, le rapport de pression statique, le rendement iso-tropique total et la puissance, et ce pour les trois cas de maillages donnés dans le tableau 4.1.

### 4.2.1. L'influence de maillage sur les résultats en point nominal

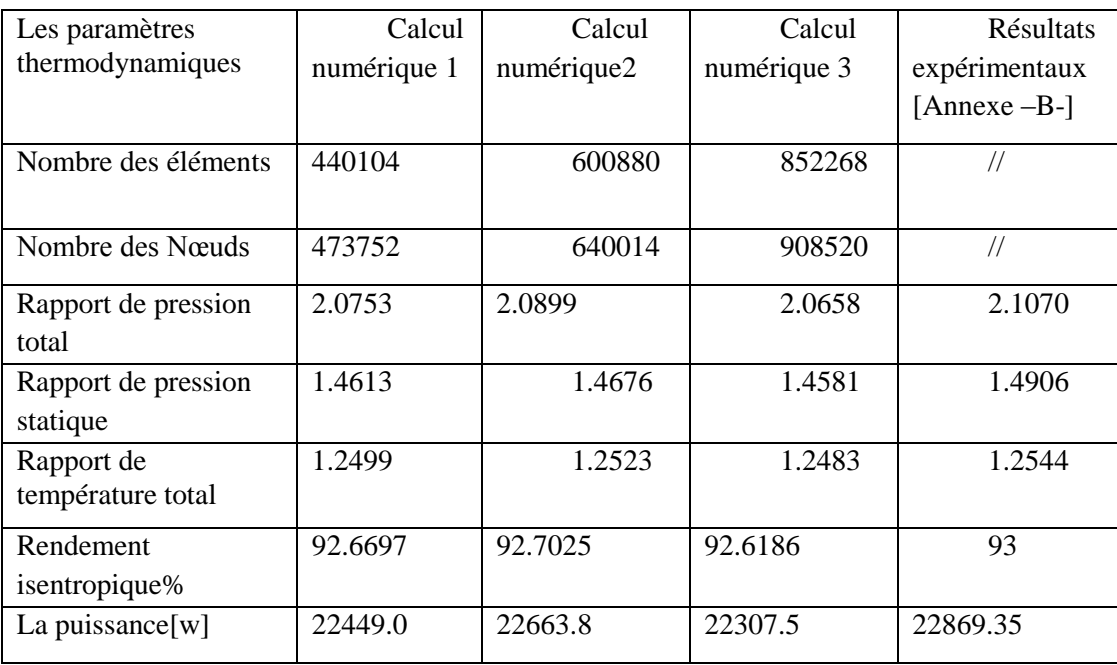

Tableau 4. 1 : Comparaison des résultats numériques avec les résultats expérimentaux.

Tableau suivant montre les erreurs relatives entre les résultats numériques et expérimentaux :

Les paramètres thermodynamiques Les erreurs relatives% 1 Les erreurs relatives%2 Les erreurs relatives% 3 Rapport de pression total 1.504 0.811 1.9553 Rapport de pression statique | 1.9656 | 1.5430 | 2.1803 Rapport de température total 0.3587 0.1674 0.4862 Rendement isentropique en % 0.3551 0.3198 0.4101 La puissance [w] 1.8380 | 0.8988 2.4567

Tableau 4. 2 : Les erreurs entre les résultats numériques et expérimentaux.

La plus petite valeur des erreurs relatives par rapport à ce dernier tableau et dans le cas du deuxième calcul numérique du tableau 4.1 à nombre d'éléments égal à 600880 et à nombre de nœuds égal à 640014, nous avons fait par la suite l'étude de l'influence des modèles des turbulences  $k - \varepsilon$ ;  $k - \omega$  et SST suivant le calcul numérique 2.

# 4.2. L'influence du modèle de turbulence

En utilisant trois types de modèles de turbulence  $k - \varepsilon$ ;  $k - \omega$  et SST donné dans le tableau 4.3.

| Les paramètres               | Modèle de        | Modèle de               | Modèle de                    |
|------------------------------|------------------|-------------------------|------------------------------|
| thermodynamiques             | turbulence $SST$ | turbulence $k - \omega$ | turbulence $k - \varepsilon$ |
| Rapport de pression Total    | 2.0899           | 2.0840                  | 2.0492                       |
| Rapport de pression statique | 1.4676           | 1.4663                  | 1.466                        |
| Rapport de température total | 1.2523           | 1.2519                  | 1.2476                       |
| Rendement isotopique %       | 92.7025          | 92.4081                 | 91.4039                      |
| La puissance $[w]$           | 22663.8          | 22656.8                 | 22204.6                      |

Tableau 4. 3: L'influence des modèles de turbulence.

Les résultats obtenus dans le cas de l'utilisation du modèle S.S.T, ont donné de bons résultats par rapport à d'autres autres modèles.

La figure 4.1 donne une comparaison de la pression totale entre les résultats numériques et expérimentaux pour le modèle de turbulence S.S.T.

Nous remarquons d'après cette figure que le rapport de pression total entre les deux courbes est, identique en général.

Lorsqu'on augmente le débit d'air, le rapport de pression totale diminue légèrement. Cette diminution est due aux effets des pertes.

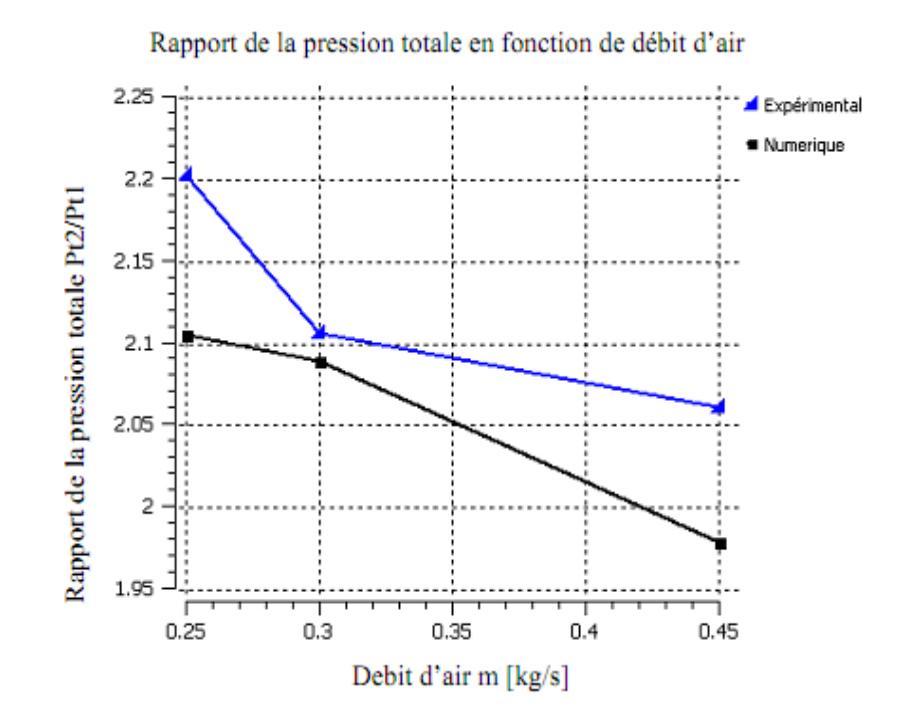

Figure 4. 1 : Rapport de la pression total en fonction du débit d'air.

# 4.4. Analyse de simulation dans l'étage du compresseur centrifuge

Afin de déterminer certains paramètres aérothermodynamiques ayant une influence sur les performances de l'étage du compresseur centrifuge, entre autres la température et la pression.

## 4.4.1. Pressions totale et statique dans la roue mobile

On distingue, une distribution de la pression statique sur trois plans :

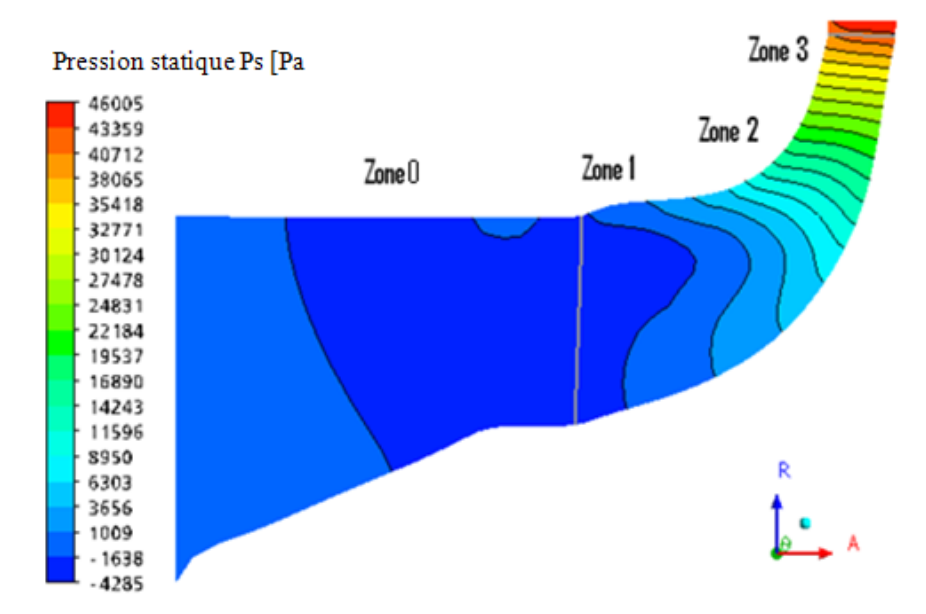

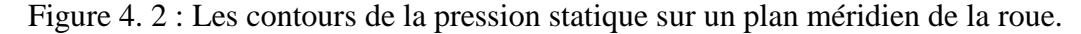

D'après l'analyse théorique donnée dans le chapitre I, on peut diviser géométriquement la roue en quatre zones :

- Zone « 0 » : Nous observons des valeurs négatives à l'entrée du cône (dépression) à cause de l'effet de la rotation de la roue, tel que cet effet crée des zones de dépression. Mais, en général la pression statique reste constante jusqu'à l'entrée de la roue, puisqu'il n'existe aucun élément qui influe sur le fluide. Puis, une augmentation régulière de la pression jusqu'à une valeur maximale à la sortie de la roue, cette augmentation correspond à la forme de la section de passage du fluide et à la forme aérodynamique des aubes et aussi de l'effet de rotation de la roue.
- $\geq$  Zone « 1 » : A l'entrée de la roue, le rayon r est faible et le rayon moyen  $R_m$  de courbure tend vers l'infini puisque l'écoulement est axial, cela implique que la force centrifuge est importante. Donc le gradient de pression s'établit du moyeu vers le carter.
- $\geq$  Zone « 2 » : Au milieu du canal (dans le virage axial radial), la courbure dans ce plan est forte mais elle est finie, cependant la force centrifuge s'oppose à celle de la force due à la courbure mais elle est dominante. Ainsi, le gradient de pression du carter vers le moyeu est négatif.
- $\geq$  Zone « 3 » : A la sortie de la roue, le rayon de courbure est presque égal à zéro, donc la force de courbure est négligeable et la force centrifuge devient faible,

puisque le rayon moyen  $R_m$  est grand, donc le gradient de pression est négatif à partir du carter vers moyeu.

Donc la roue mobile du compresseur va augmenter l'énergie du fluide sous forme de pression d'arrêt et de chaleur, telle que l'augmentation de la pression totale à une partie et qui va augmenter la pression statique.

## 4.4.1.2. Plan aube-à-aube

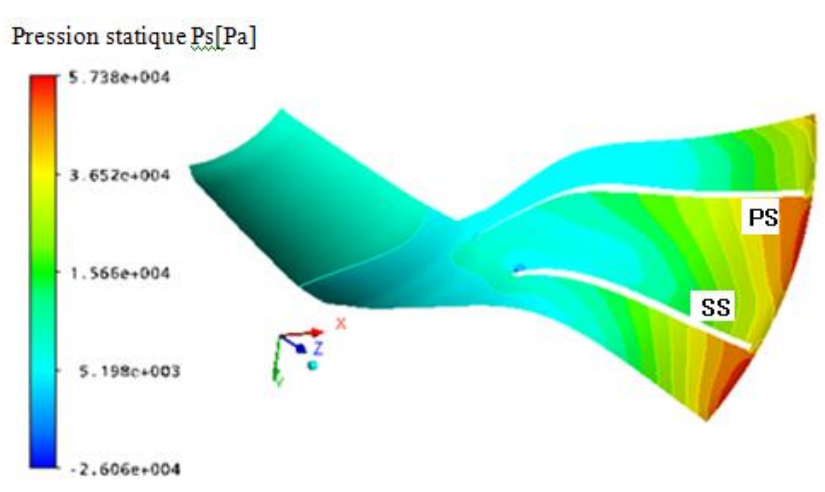

Figure 4. 3 : Le champ de pression statique sur un plan aube-à-aube.

L'évolution des isobares dans le plan aube-à-aube, peut expliquer les phénomènes suivants :

A l'entrée de la roue : Les deux forces qui sont, les forces Coriolis et centrifuge dues à la rotation de la roue sont nulles, le gradient de pression d'après l'équation (dans chapitre I) est toujours positif de l'extrados d'une pale vers l'intrados de la pale suivante, et ce à cause de l'effet de la force centrifuge due à la courbure de la pale.

A la sortie de la roue : Il existe trois forces qui sont, la force d'inertie de la particule, la force centrifuge due à la courbure de la palle et la force de Coriolis. Mais, dans ce cas, la force centrifuge due à la courbure est nulle puisque son rayon est grand, donc la force centrifuge est toujours inférieure à celle de la force de Coriolis, et ce d'après l'équation de l'équilibre dans le plan aube-à-aube que le gradient de pression reste positif.

## 4.4.1.3. Plans Orthogonaux

La figure ci-dessous représente l'évolution de la pression statique dans les plans orthogonaux.

Dans les Plans Orthogonaux, le gradient de pression est positif à l'extrados d'une pale vers l'intrados de la pale suivante et ce, à cause de l'influence de la force de Coriolis et de la force due à la courbure.

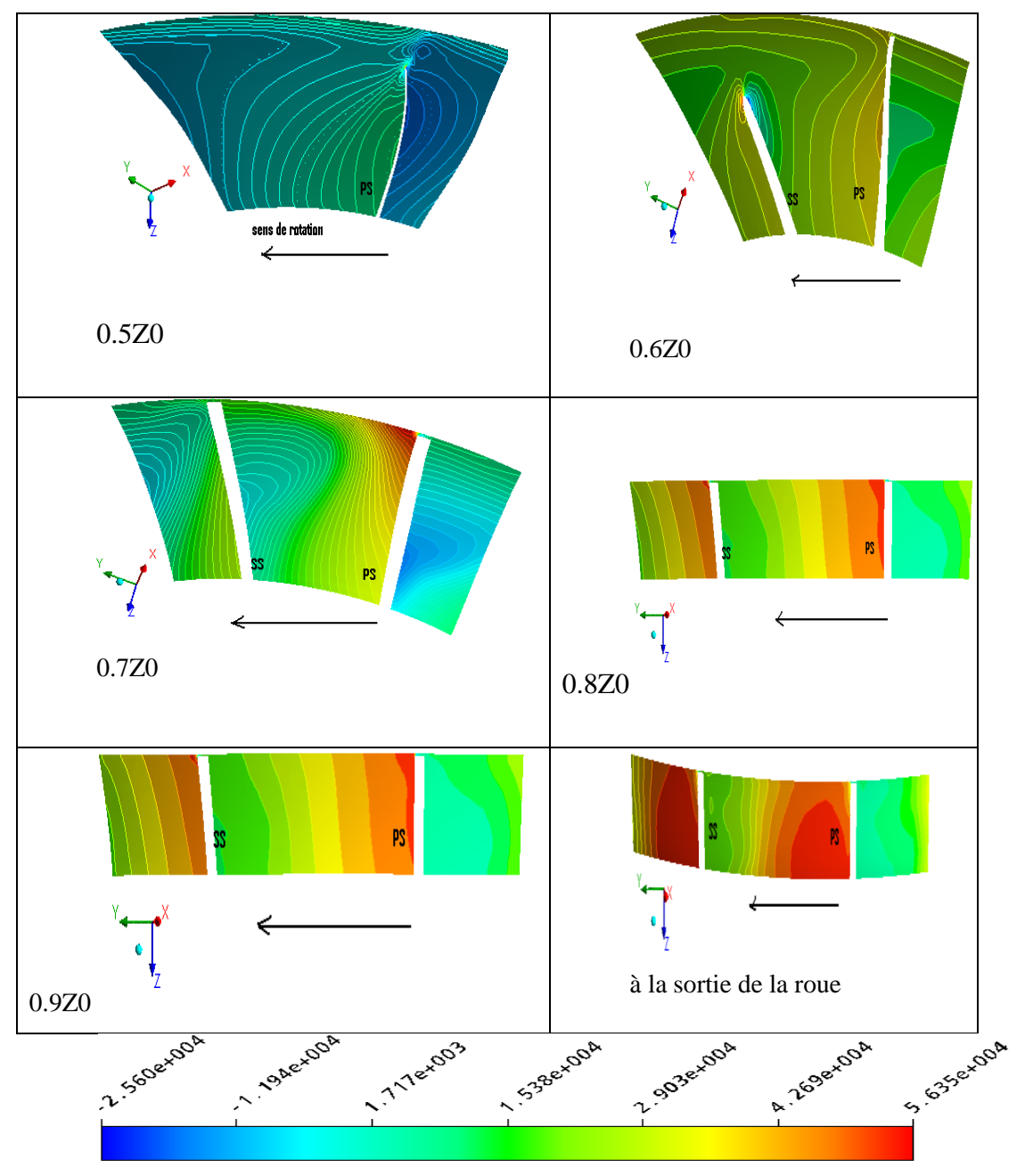

Pression statique dans les palans orthogonaux

Figure 4. 4 : Le champ de pression statique sur les plans orthogonaux pour différentes positions par rapport à l'axe Z0

Dans le plan à 0.5 Z0, nous observons une création d'une zone de faible valeur de pression négative égale à -2.56 104 Pa dans le côté SS par rapport aux aubes principales et ce, à cause de la création d'une zone de vortex. Et sur l'autre côté PS, les valeurs de pressions

sont plus élevées au niveau des plans suivants :  $0.6Z_0$ ,  $0.7Z_0$ ,  $0.8Z_0$  et  $0.9Z_0$  ainsi que sur le plan à la sortie de la roue, où il se crée toujours le même phénomène, mais la zone de vortex diminue de plus en plus jusqu'à la sortie de la roue.

Donc, en général dans le canal de passage du fluide de la roue du compresseur, il se crée une zone de vortex dans la direction opposée par rapport au sens de rotation, ce qui conduit à une création d'une région de basse pression au voisinage du côté SS pour les aubes principales ainsi que pour les aubes intercalaires dans l'autre côté PS où, la pression est plus élevée.

## 4.4.2. Distribution de la pression statique

La distribution de la pression statique autour des aubes principales et intercalaires, les trois plans d'envergures relatifs (span) se repèrent à partir du moyeu vers le carter et respectivement les trois positions : 20% ,50% et 80%. La différence de la forme géométrique dans les aubes principales et intercalaires du moyeu se, traduit par un écart des profils des pressions entre l'extrados des aubes principales et intercalaires, comme il est illustré dans les figures 59,60 et 61. Par conséquent, une augmentation de la pression sur les deux côtés, tel que le côté intrados où la pression est importante par rapport à celui du côté extrados. Dans le bord d'attaque, la différence de pression enregistrée aux positions de plans 20 % et 50% est, complètement disparue.

Au niveau du plan 80%, les aubes principales dans la position  $0.5 \leq Z/Z_0 \leq 0.6$ et les aubes intercalaires dans la position  $0.6 \ll Z/Z_0 \ll 0.7$  la différence de pression entre l'extrados et l'intrados est très faible, puisque dans ce plan où il est très proche à tête des aubes tel que le gradient de pression varie vers le carter.

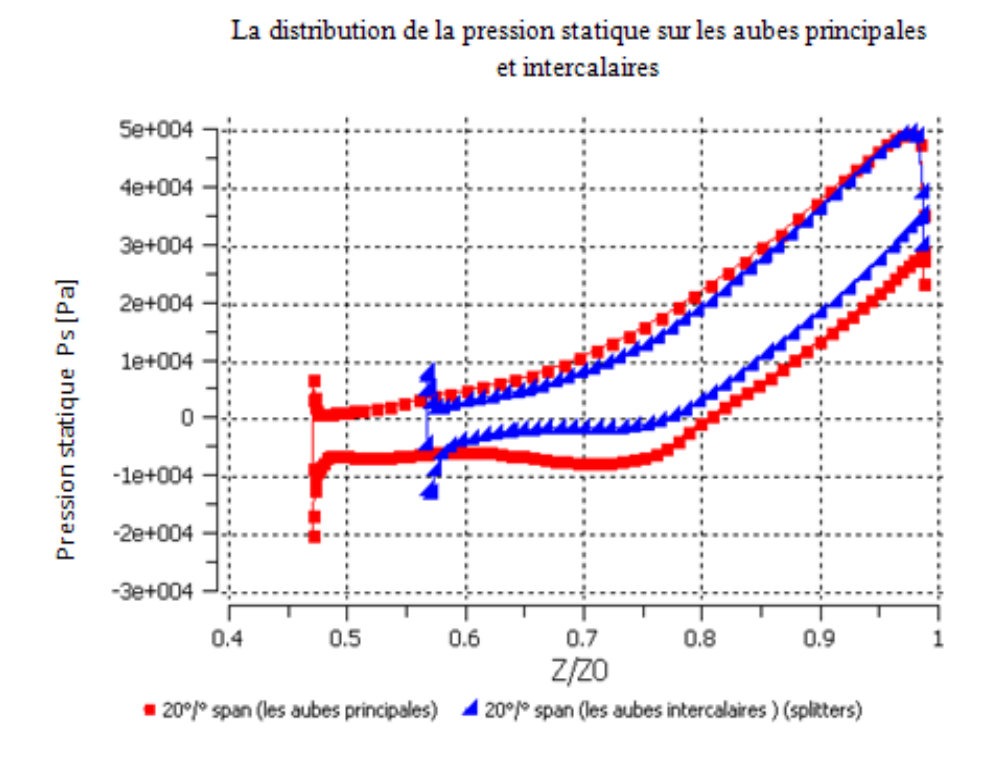

Figure 4. 5 : La distribution de la pression statique sur les aubes principales et les aubes intercalaires (splitters) pour span à 20%.

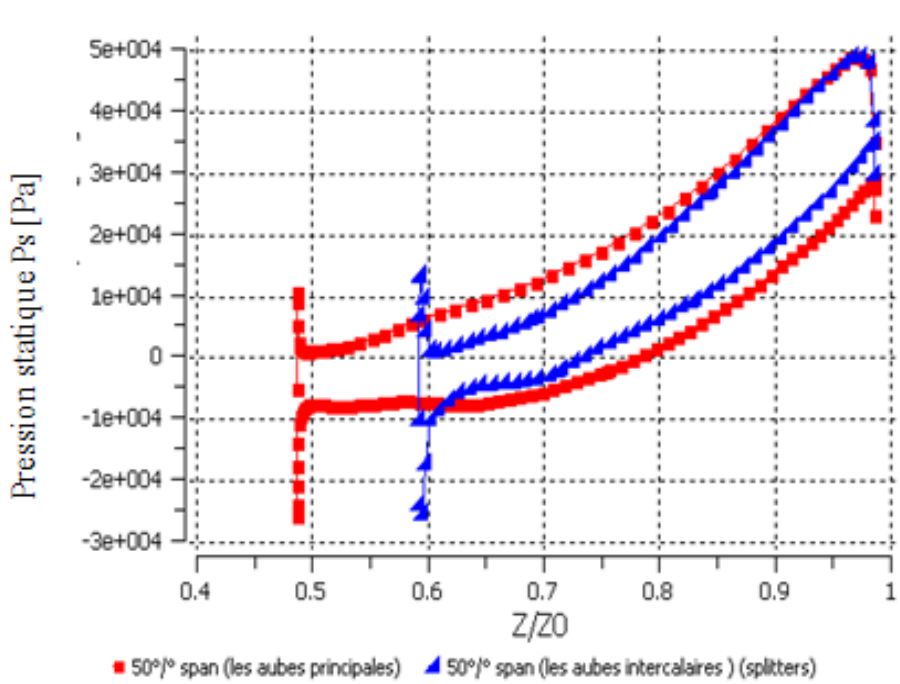

La distribution de la pression statique sur les aubes principales et intercalaires

Figure 4. 6 : La distribution de la pression statique sur les aubes principales et intercalaires (splitters) pour span=50%.

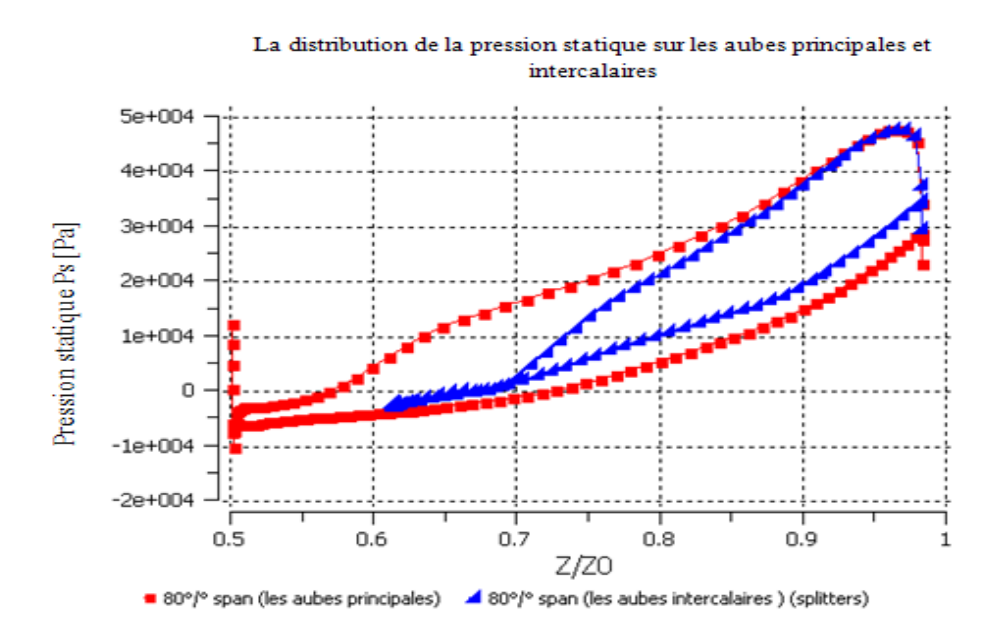

Figure 4. 7 : La distribution de la pression statique sur les aubes principales et intercalaires (splitters) pour span=80%.

# 4.5. L'effet de la variation de la vitesse de rotation sur la distribution des pressions sur les aubes

Les figures 4.8 et 4.9 montrent la distribution de la pression statique sur les aubes pour un débit d'air  $\dot{m} = 0.3 \frac{kg}{s}$  et pour deux vitesses de rotation45000tr/min et 50000 tr/min dans le plan 50%span.

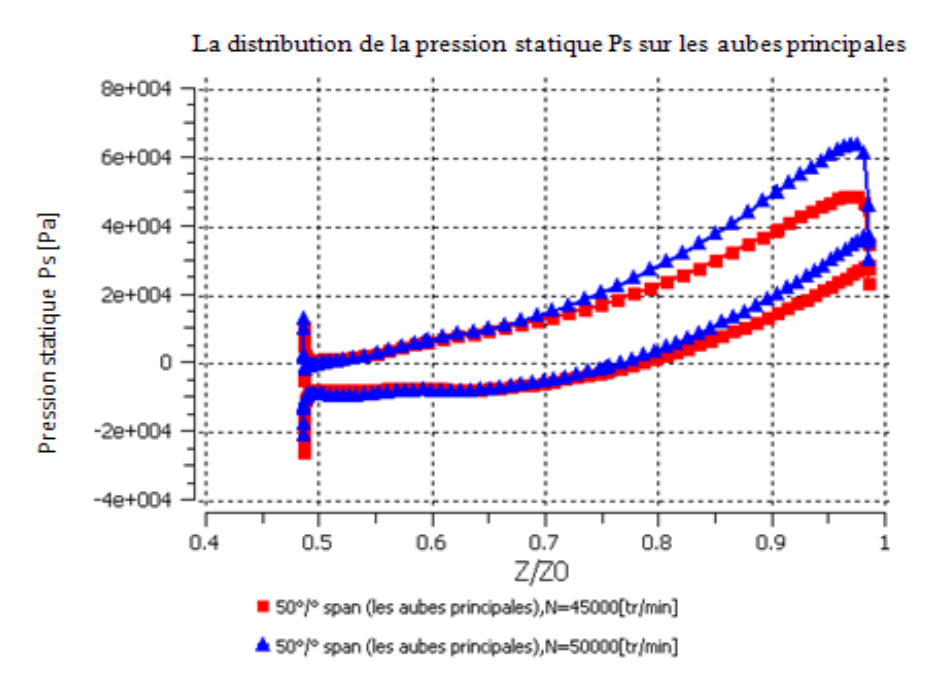

Figure 4. 8 : L'effet de la variation de la vitesse de rotation sur la distribution de la pression statique pour les aubes principales.

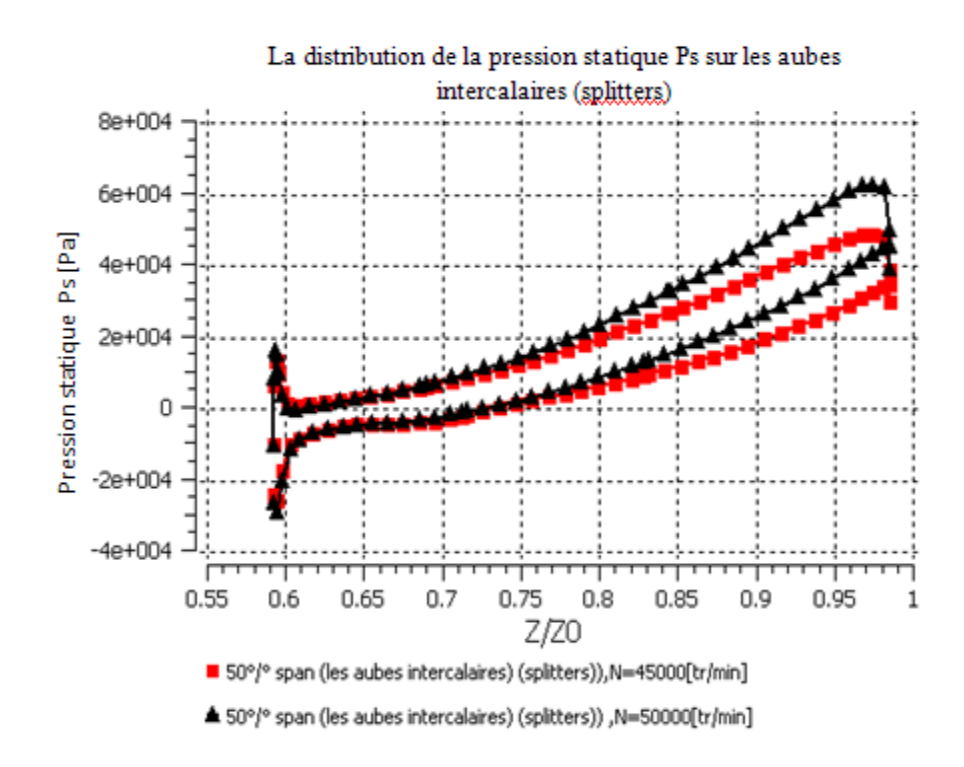

Figure 4. 9 : Figure 4.9 : L'effet de la variation de la vitesse de rotation sur la distribution de la pression statique pour les aubes intercalaires (splitters).

D'après ces figures, nous remarquons que la distribution de la pression statique pour les aubes principales et intercalaires, prenne un profil de distribution plus élevée dans le cas où la vitesse de rotation est de 50000 tr/min par rapport à celle égale à45000tr/min.

D'autre part, l'effet de l'augmentation de la vitesse de rotation va augmenter aussi la distribution de la pression dans les deux types d'aubes.

# 4.6. L'effet de la variation du débit massique sur la distribution de la pression dans les aubes du compresseur

Les figures 4.10 et 4.11 représentent la distribution de la pression statique sur les aubes (des deux types) et pour des débits d'air  $\dot{m} = 0.3 \frac{kg}{s}$  et  $\dot{m} = 0.45 \frac{kg}{s}$  la vitesse de rotation 45000tr/min dans le plan de 50 % span.

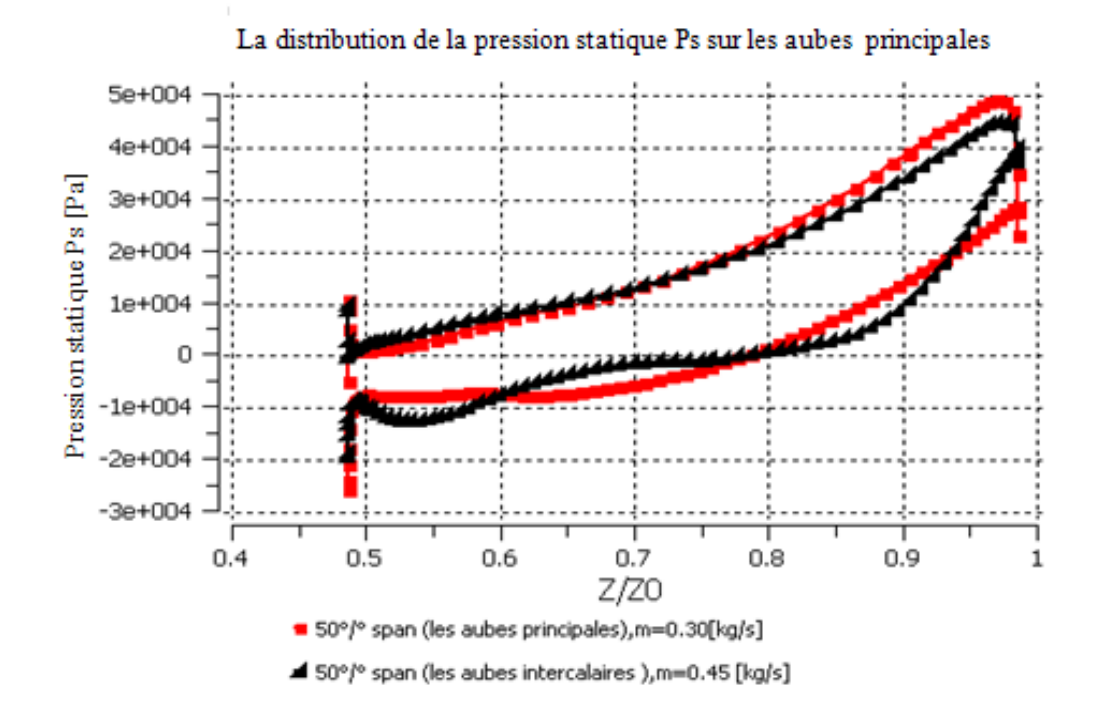

Figure 4. 10 : L'effet de la variation du débit d'air sur la distribution de la pression statique pour les aubes principales.

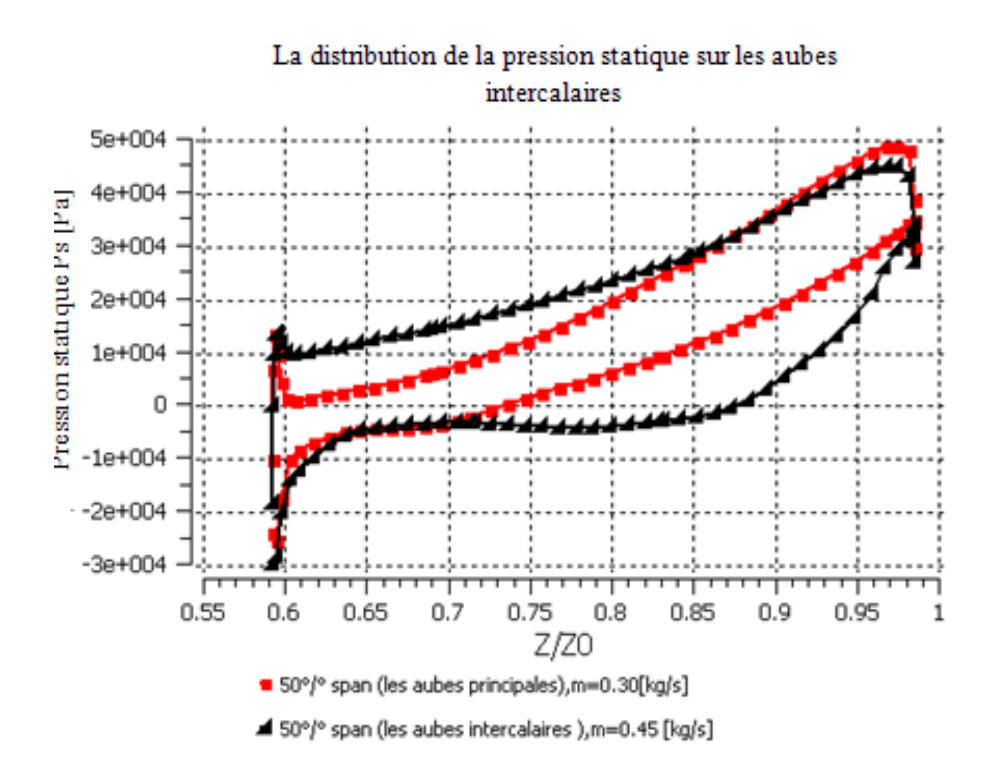

Figure 4. 11 : Figure 4.11 : L'effet de la variation du débit d'air sur la distribution de la pression statique pour les aubes intercalaires (splitters).

D'après ces figures, nous observons que le profil de distribution de la pression statique varie légèrement en fonction du débit d'air. Dans la figure 4.64, quand le débit $\dot{m} = 0.3$ , la pression est plus élevée .Par contre, dans la figure 4.65, l'augmentation de la pression sur les deux côtes (intrados et extrados) reste plus élevée quand le débit d'air est au point nominal par rapport l'autre débit, puisque le déplacement du point de fonctionnement de la roue tend vers le débit de blocage du compresseur.

## 4.7. La variation de la pression statique (Ps) et de la pression totale (Pt) dans la roue mobile

La figure 4.16 représente la variation de la pression totale et statique dans la roue du compresseur.

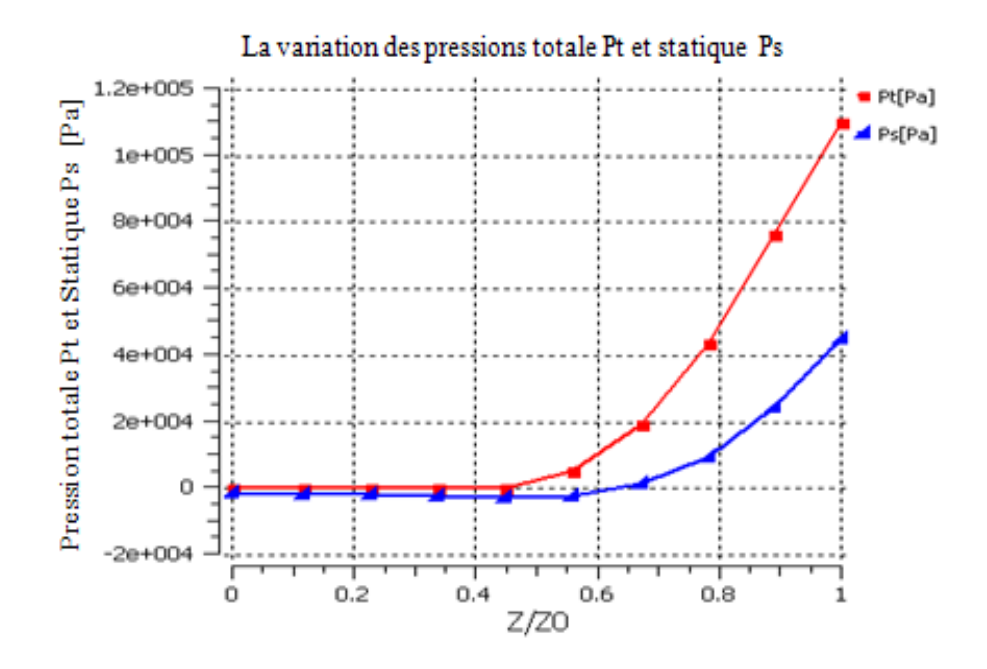

Figure 4. 12 : La variation de la pression statique et totale dans la roue.

Elle peut être scindée en deux intervalles du taux  $Z/Z_0$ :

- 1. Quand  $0 < Z/Z_0 < 0.55$ : Nous observons aucune variation pour les deux pressions (statique, totale), puisque dans cette zone aucun obstacle ne peut influencer le mouvement du fluide(le travail égal zéro).
- 2. Quand  $0.55 < \frac{Z}{Z_0} < 1$ : Nous observons une augmentation de la pression totale et statique jusqu'à la sortie de la roue avec des valeurs maximales de la pression, dans cette zone l'énergie du fluide va augmenter sous forme de pression d'arrêt.

Cette augmentation de pression totale qui est celle de la pression d'arrêt, va augmenter la pression statique et l'énergie cinétique du fluide.

4.8. La variation de la température statique (Ts) et la Température totale(Tt) dans la roue mobile

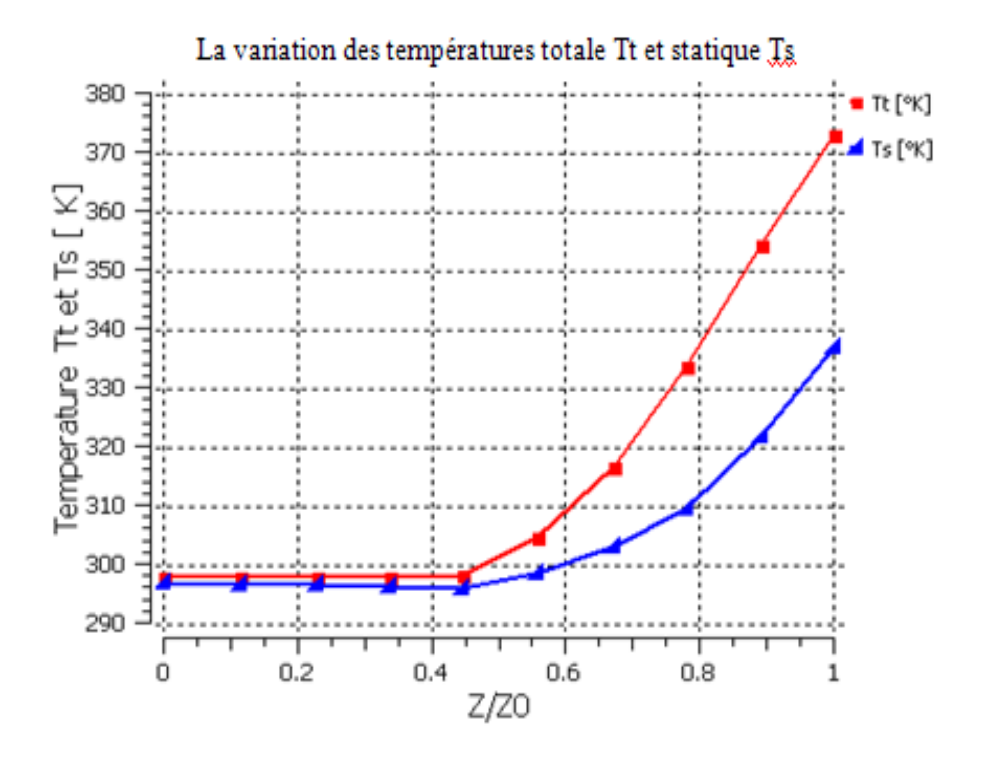

Figure 4. 13 : La variation de la température statique et totale dans la roue. Les courbes données dans la figure 4.13 peuvent être interprétées en deux intervalles :

- 1. Quand  $0 < Z/Z_0 < 0.55$ : Nous observons aucune variation pour les deux températures (statique, totale), puisque dans cette zone aucun élément ne peut avoir effet sur le mouvement du fluide(le travail égal zéro).
- 2. Quand  $0.55 < Z/Z_0 < 1$ : Nous observons une augmentation de la température totale et statique jusqu'à la sortie de la roue avec des valeurs maximales des températures, dans cette zone l'énergie du fluide va augmenter sous forme de chaleur.

Par conséquent, cette augmentation de la température totale va augmenter la température statique et l'énergie cinétique du fluide.
### 4.9 .Triangle des vitesse

## 4.9.1.A l'entreé de la roue

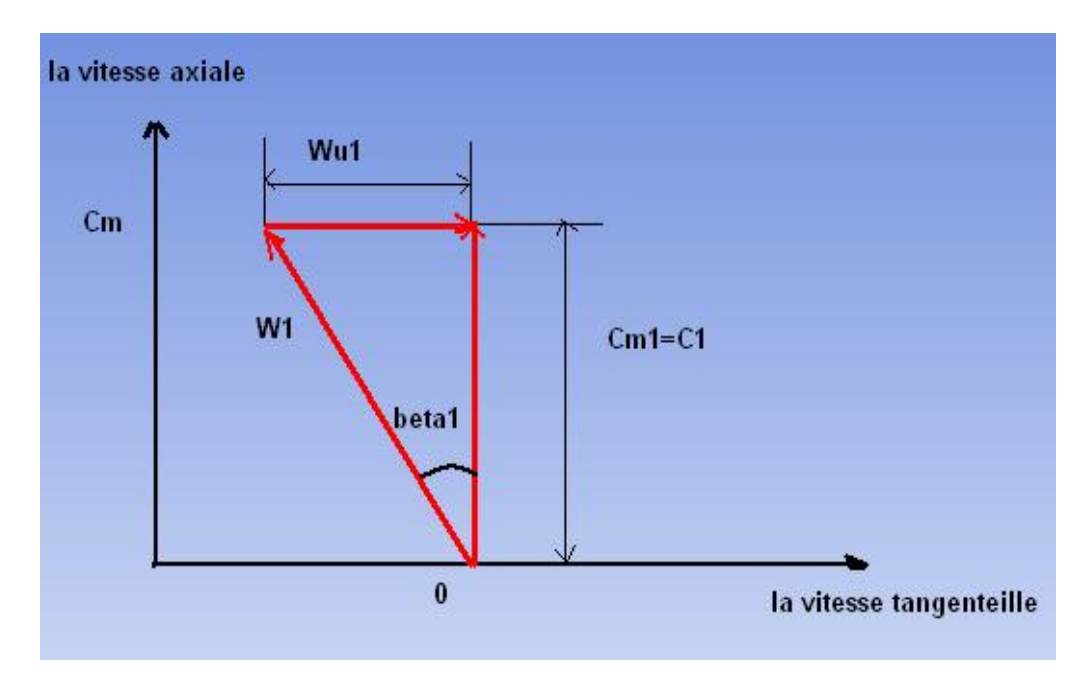

Figure 4. 14 : Triangle des vitesses à l'entrée de la roue.

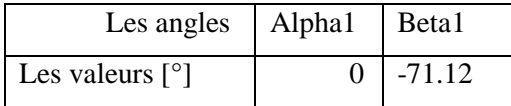

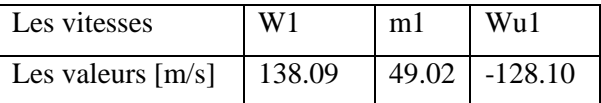

A l'entrée de la roue, l'angle d'incidence de l'écoulement est égal à zéro, tels que la vitesse axiale Cm=C1 et la vitesse relative W1 forment un angle relatif  $beta1=-71.72^{\circ}$ , avec la vitesse tangentielle Cu1=0.

Et juste à l'entrée de la roue, des interactions de l'écoulement du fluide avec les aubes de la roue mobile, vont diminuer légèrement la vitesse relative W ainsi qu'une augmentation de la vitesse absolue C. Cette variation des vitesses W et C, est due à l'effet de la courbure des aubes et du mouvement de rotation de la roue centrifuge.

En plus, l'augmentation de la vitesse axiale Cm dépend de la section de passage du fluide.

# 4.9.2. A la sortie de la roue

A la sortie de la roue, nous observons une augmentation de la vitesse absolue C2 et une diminution de la vitesse relative W2 et cela, dépend de la forme géométrique des aubes (courbure) et de la section de passage du fluide.

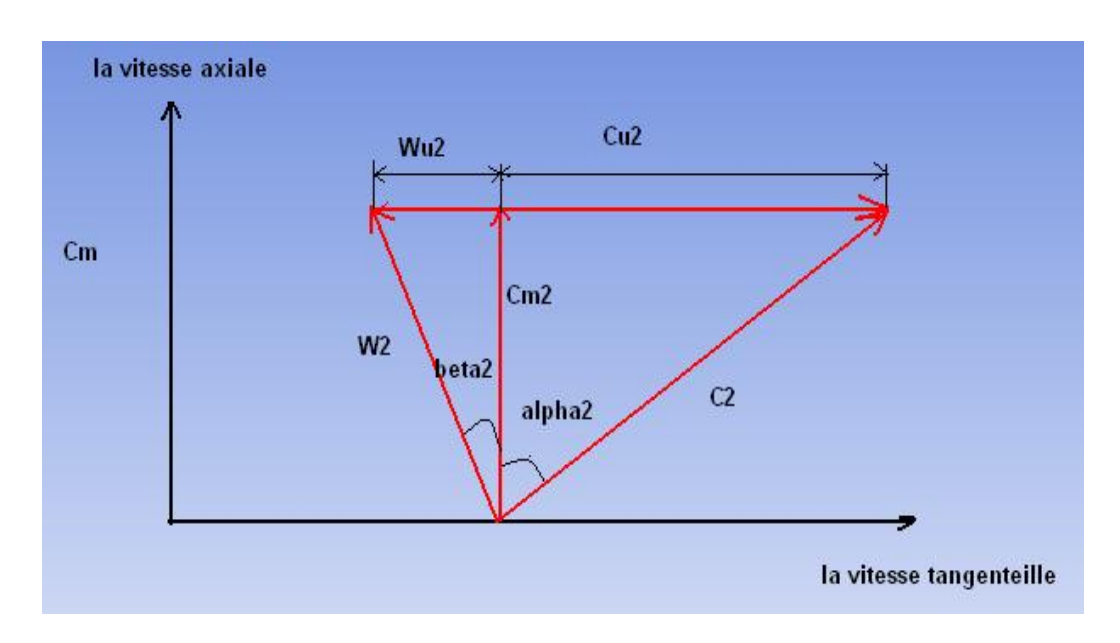

Figure 4. 15 : Triangle des vitesses à la sortie de la roue.

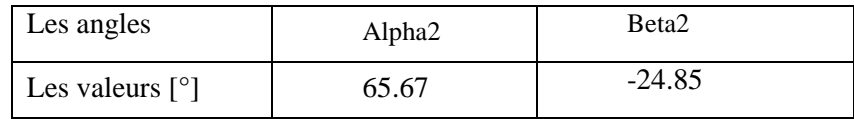

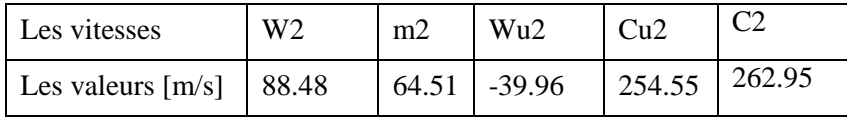

## 4.10. Distribution du nombre de Mach

Dans la figure 4.16, on représente l'évolution du nombre de Mach relatif dans le plan méridien.

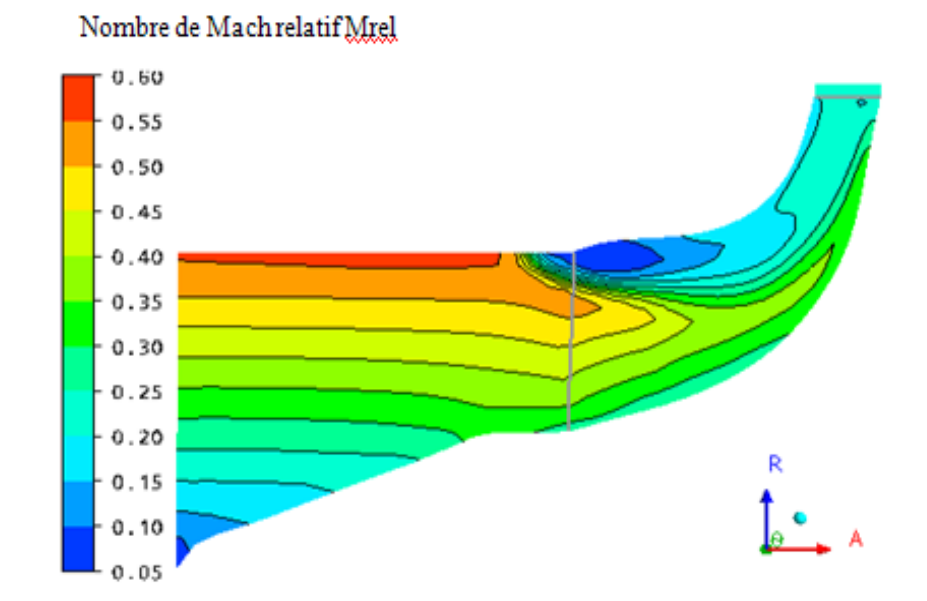

Figure 4. 16 : La variation du nombre de Mach relatif dans le plan méridien.

D'après la figure, on remarque que les zones à faible variation du nombre de Mach relatif apparaissent à l'entrée du cône, et au niveau de la zone proche à la tête des aubes au voisinage du carter.

D'autre part, la création de ces zones est due à l'effet de la recirculation de l'écoulement ainsi que le tourbillon de jeu.

Ensuite, une augmentation légère du nombre de Mach relatif au niveau du côté moyeu jusqu'à ce qu'il atteint la valeur 0.45, et ce à cause de l'augmentation de la vitesse tangentielle (influencée par la forme de la courbure des aubes). Par contre, il devient faible et atteint un nombre de Mach égal à 0.20 à la sortie de la roue.

Dans la figure 4.17, on donne l'évolution du nombre de Mach relatif dans le plan aubeà-aube par rapport à la position 50% à l'envergure de l'aube. Nous observons, d'après cette figure, que le nombre de Mach relatif reste constant jusqu'à l'entrée de la roue, puis que aucun paramètre ne peut influencer sur la vitesse de l'écoulement dans le canal.

Dans le côté intrados par rapport aux aubes principales et intercalaires, l'écoulement du fluide s'accélère légèrement puis il devient faible à la sortie de la roue, ceci est due à la courbure de la surface de ces aubes (diminution de la vitesse tangentielle de l'écoulement).

Par contre, dans le côté extrados, le flux de l'écoulement du fluide se décélère jusqu'à création des zones de faibles valeurs du nombre de Mach relatif, puisque il se crée un phénomène de décollement et une recirculation du fluide (ceci influe sur la vitesse tangentielle de l'écoulement) et aussi l'effet du sens de rotation de la roue.

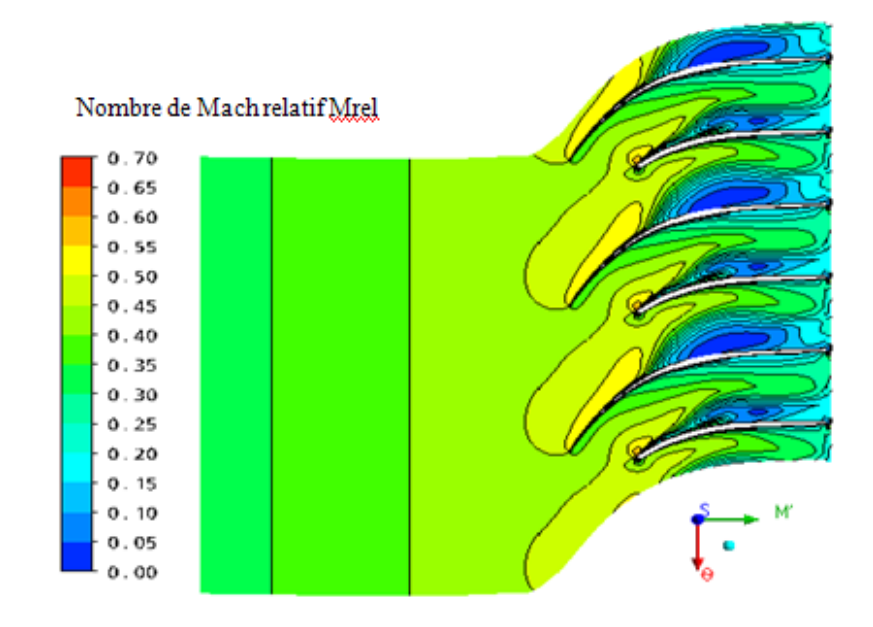

Figure 4. 17 : La variation du nombre de Mach relatif dans le plan aube-à-aube.

## 4.11 L'effet de courbure des aubes et de leur rotation sur la couche limite turbulente

D'après l'étude menée par Moore [30] sur la couche limite et sous l'effet conjugué de la courbure et de la rotation de la roue, l'auteur fait une analogie qualitative d'un canal plan et un plan aube-à-aube afin de prévoir l'effet de la rotation et de la courbure sur la turbulence.

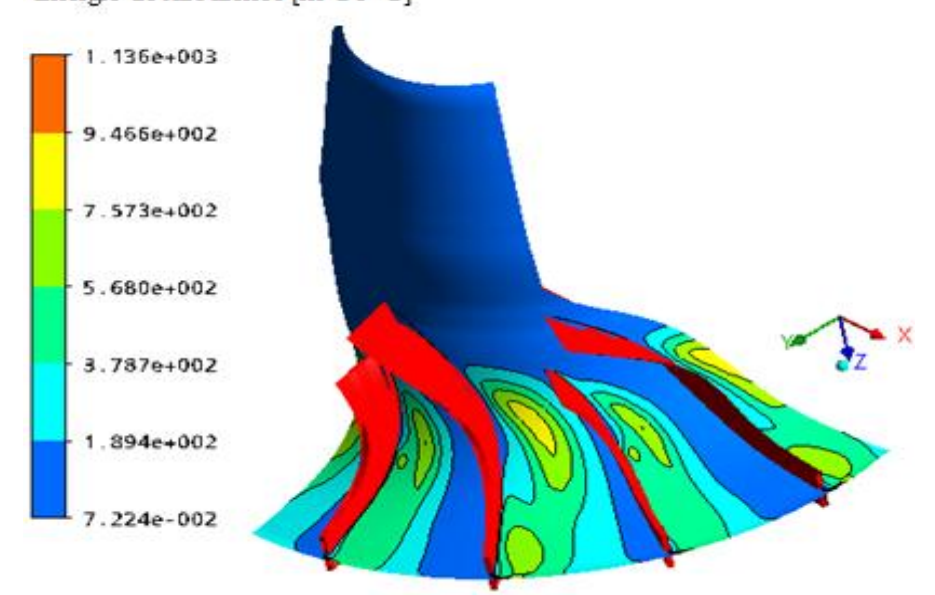

Énergie de turbulence [m^2 s^-2]

Figure 4. 18 : La variation de l'énergie de turbulence.

### 4.12 Les lignes de courant

Evolution du champ de courant :

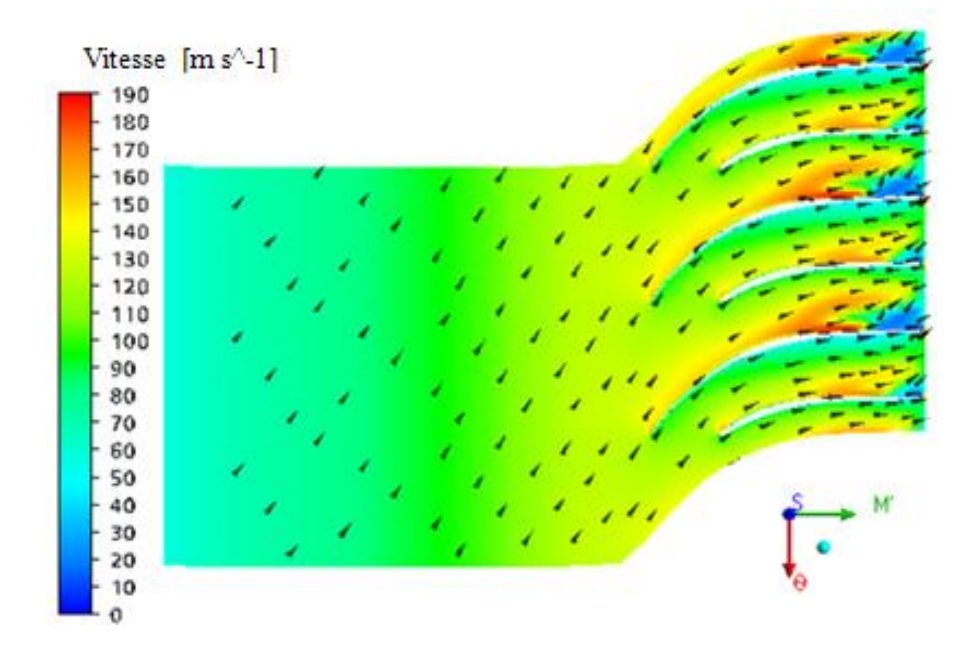

Figure 4. 19 : La variation de la vitesse dans le plan aube-à-aube par rapport au plan 20%à l'envergure.

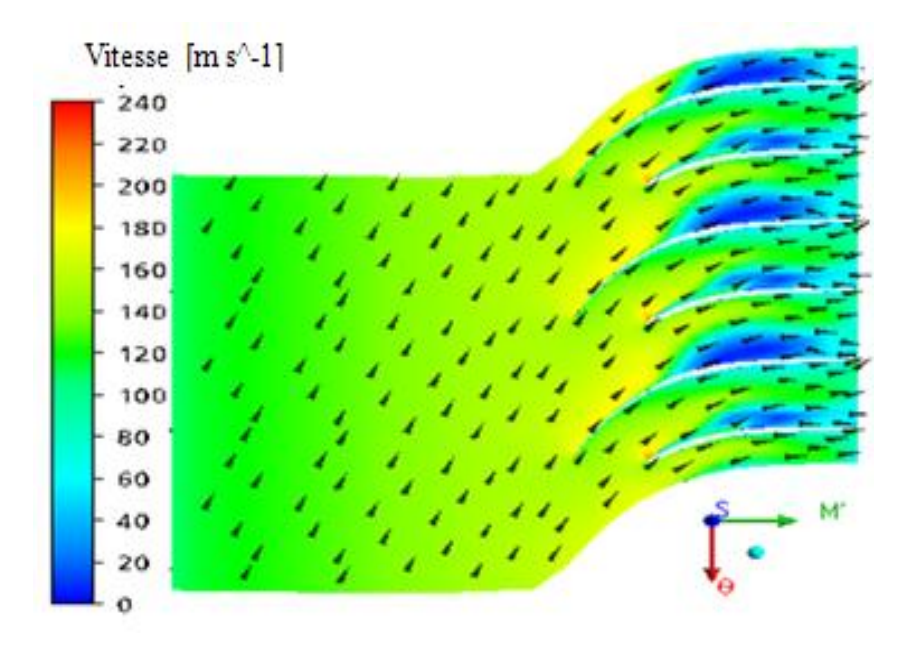

Figure 4. 20 : La variation de la vitesse dans le plan aube-à-aube par rapport au plan 50 % à l'envergure.

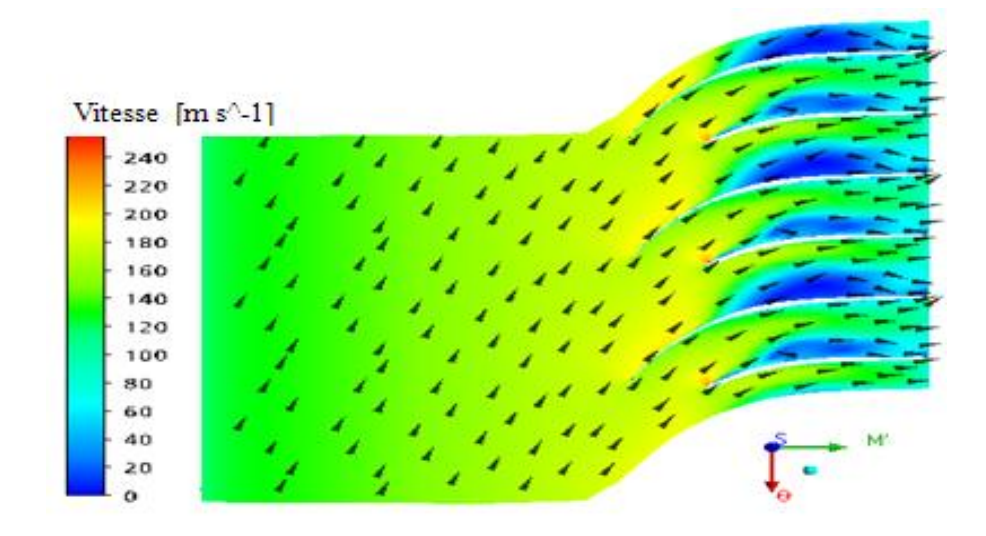

Figure 4. 21 : La variation de la vitesse dans le plan aube -à -aube par rapport au plan 80 % à l'envergure.

D'après cette figure, nous observons une augmentation de la vitesse de l'écoulement à l'extrados des aubes et une création des petites zones à la sortie de la roue ayant une faible vitesse dans le plan à 20% (span). Dans plan à 50% span, la taille des zones à faibles vitesses devient plus grande par rapport à celle du plan à 20% span. De plus, dans le plan à 80 % span nous observons une augmentation de la vitesse dans le canal, mais aussi à l'entrée des aubes la direction du flux de vitesse du fluide est arbitraire et la vitesse à la sortie diminue.

Par ailleurs, la création de ces zones pour les trois plans est, due aux phénomènes de recirculation, de décollement, de l'interaction avec la couche limite, de l'effet de courbure des surfaces des aubes et du sens de rotation de la roue.

#### 4.12.1. L'effet de la vitesse de rotation

D'après la figure 4.22, nous observons que pour une vitesse de rotation N=50000 tr/min les zones de faibles vitesses d'écoulement dont leur taille devient plus grande par rapport à la vitesse de rotation N=45000 tr/min pour un même plan à 50%.

Ainsi, lorsqu'on augmente la vitesse de rotation la taille des zones à faibles vitesses d'écoulement augmente aussi, et ce à cause de l'effet de la vitesse de rotation sur la turbulence et sur le décollement ainsi que sur la couche limite.

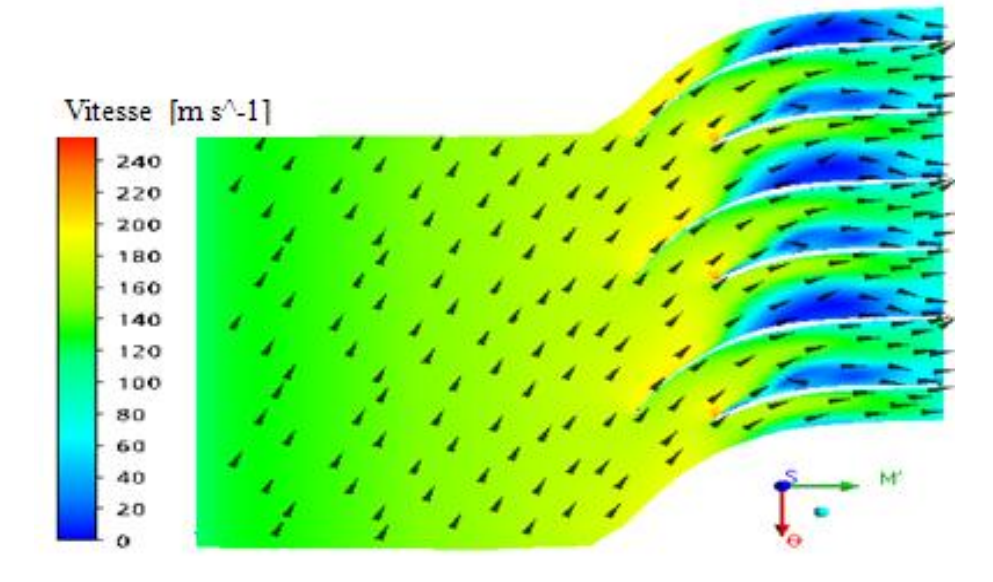

Figure 4. 22 : La variation de la vitesse dans le plan aube-à-aube par rapport au plan à 50% à l'envergure pour un débit d'air  $\dot{m} = 0.3$  k/s et une vitesse de rotation N=50000 tr/min.

## 4.12.2. L'effet du débit massique

La figure 4.23 représente la variation de vitesse d'écoulement dans le plan aube-à-aube par rapport au plan 50 % à l'envergure et pour un débit d'air  $\dot{m} = 0.4 \frac{kg}{set}$  une vitesse de rotation N=45000 tr/min.

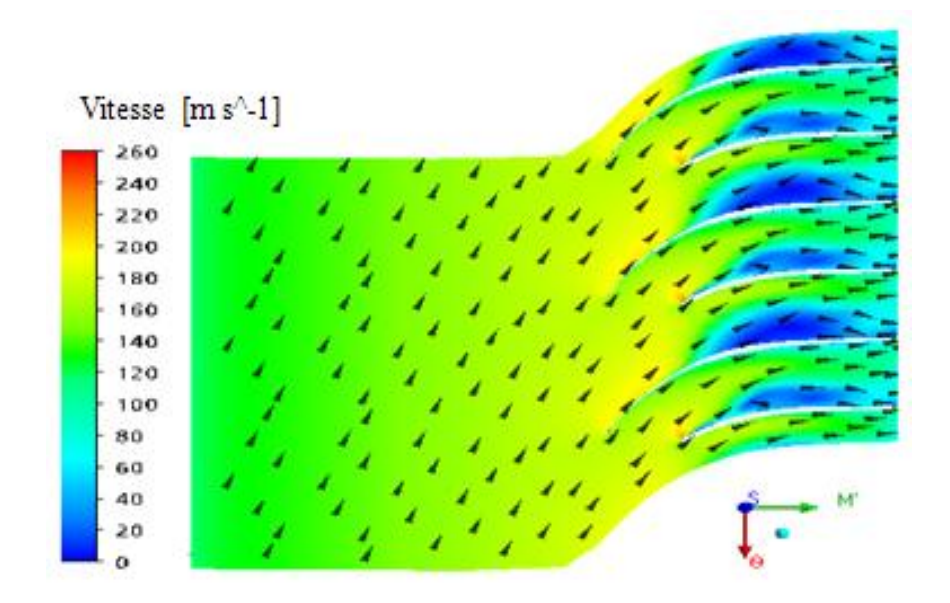

Figure 4. 23 : La variation de la vitesse dans le plan aube-à-aube pour le plan à 50 % par rapport à l'envergure pour le débit d'air  $\dot{m} = 0.4 \frac{kg}{s}$  et la vitesse de rotation 45000 tr/min.

On remarque que lorsqu'on augmente le débit d'air, la zone de la vitesse d'écoulement est plus grande dans le cas du débit d'air  $\dot{m} = 0.4 \frac{kg}{s}$  par rapport au débit d'air  $\dot{m} =$ 0.3  $kg/s$ . D'où, l'augmentation du débit d'air favorise l'apparition des zones de faibles vitesses d'écoulement jusqu'au blocage du débit, car ce dernier est à l'origine des effets de la couche limite et de la vitesse de rotation ainsi que la section de passage des écoulements entre les aubes.

### 4.13. L'entropie (S)

### 4.13 .1. La variation de l'entropie (S) dans les plans aube-a-aube

Les figures 4.24, 4.25 et 4.26 ci-dessous représentent la variation de l'entropie dans les plans aube-a -aube par rapport aux positions 20%, 50% et 80 %de l'envergure.

D'après ces figures, nous observons des grandes zones d'énergies d'entropie sur le côté extrados des aubes principales et intercalaires .Pour les figures 4.24 et 4.25, les valeurs de l'entropie dans le côté extrados sont plus élevées, car il y'a création des zones décollement et recirculation de l'écoulement. En plus, dans le plan à 80% les valeurs de l'entropie sont plus grandes par rapport aux autres plans, car l'interaction de l'écoulement entre la roue avec le carter est plus importante et création des zones de décollement. L'entropie représente les pertes d'énergie dans la roue mobile.

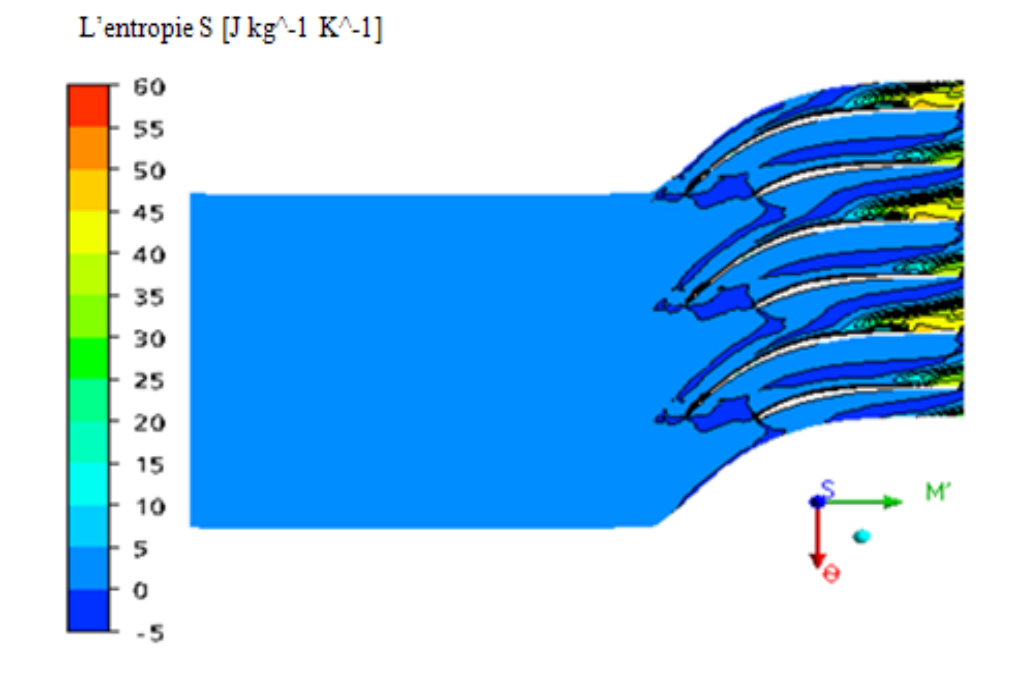

Figure 4. 24 : La variation de l'entropie dans le plan aube-à-aube par rapport au plan 20% à l'envergure.

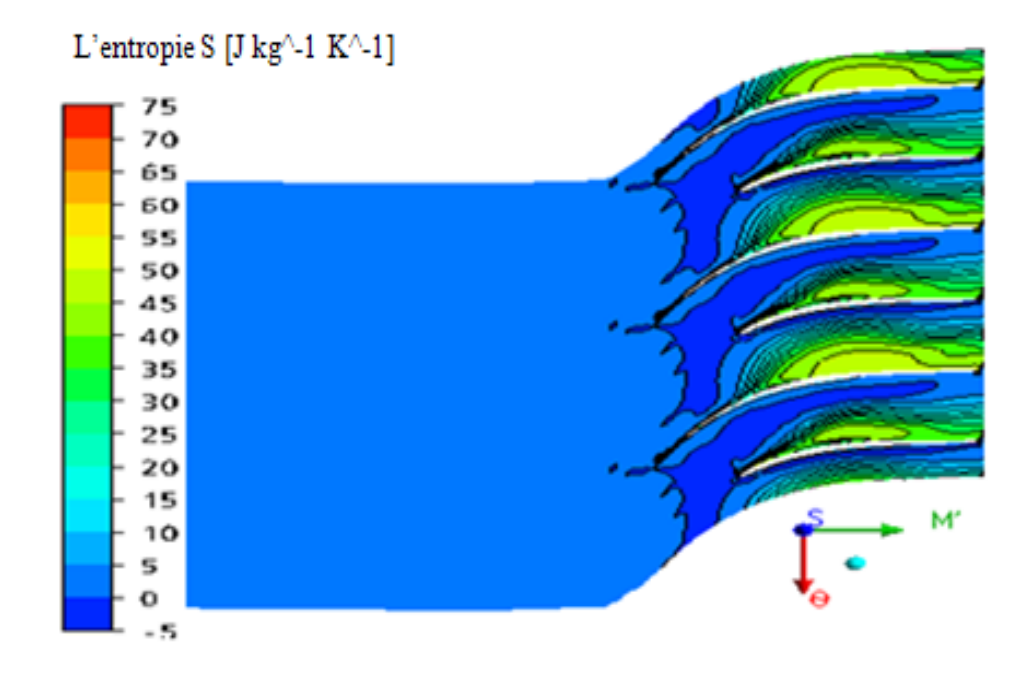

Figure 4. 25 : La variation de l'entropie dans le plan aube-à-aube par rapport au plan 50% à l'envergure.

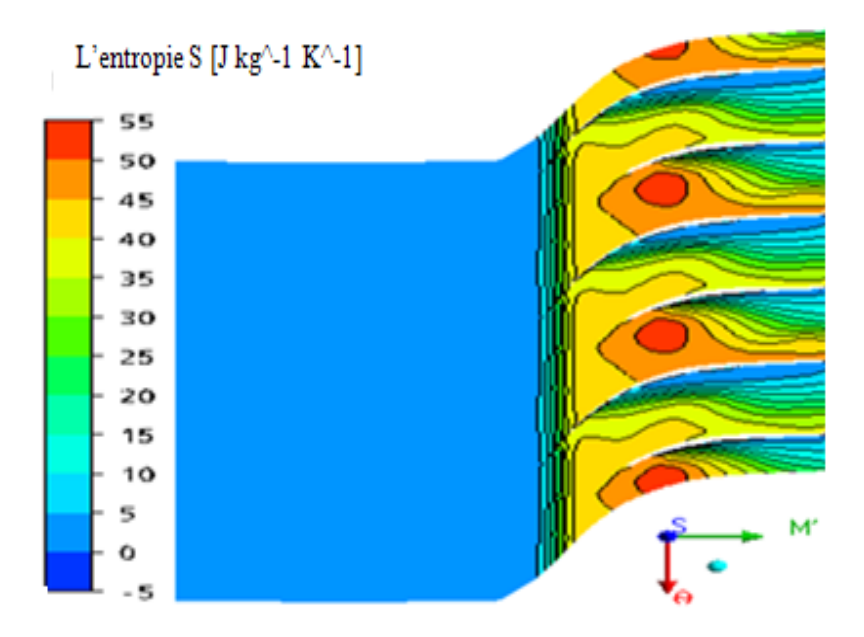

Figure 4. 26 : La variation de l'entropie dans le plan aube-à-aube par rapport au plan 80% à l'envergure.

### 4.13.2 .La variation de l'entropie dans le plan orthogonal

La figure 4.27 représente la variation de l'entropie dans le plan orthogonal à la sortie de la roue, nous remarquons d'après cette figure qu'à la sortie de la roue l'entropie devient plus élevée sur le côté extrados, mais aussi faible sur le côté intrados de la même aube.

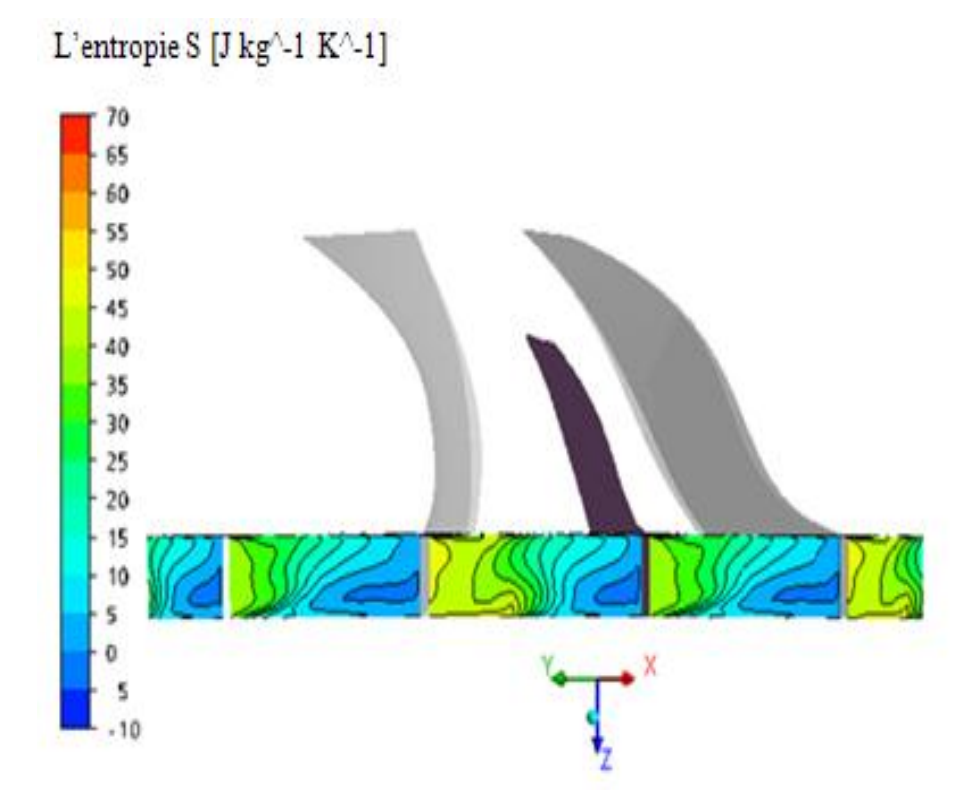

Figure 4. 27 : La variation de l'entropie dans le plan orthogonal à la sortie de la roue.

## 4.14. La variation de la vitesse axiale dans le plan méridien

La figure 4.28 représente l'évolution de la vitesse axiale sur le plan méridien. D'après cette figure, nous observons que l'écoulement s'accélère légèrement jusqu'à atteindre une vitesse qui devient maximale dans la zone au voisinage du moyeu, mais à la sortie de la roue cette dernière devient faible.

A l'entrée de la roue au bord d'attaque et particulièrement au niveau de la tête, nous remarquons qu'il y'a création d'une zone à de très faibles vitesses d'écoulement, celle-ci est due au phénomène de recirculation de l'écoulement.

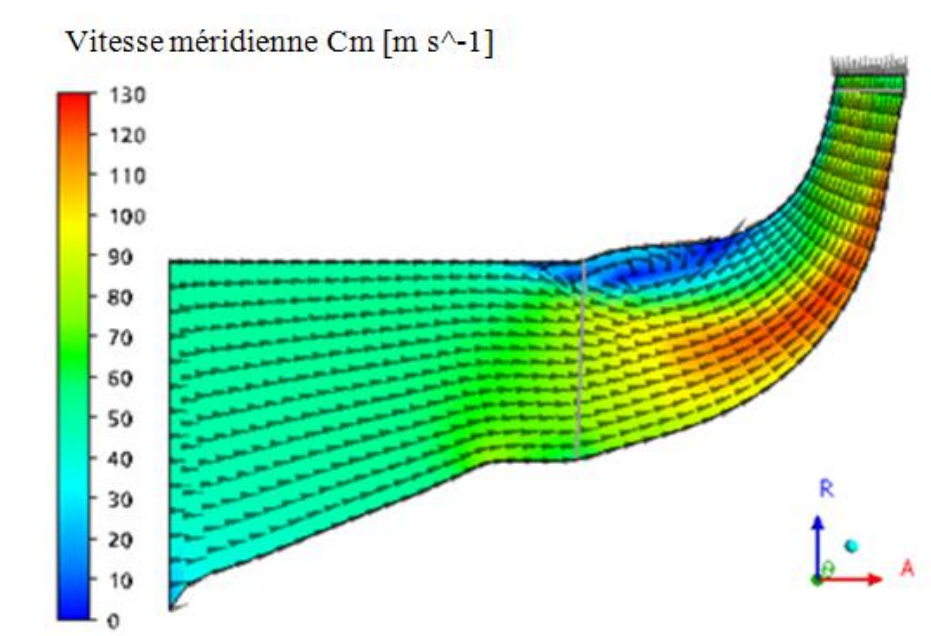

Figure 4. 28 : La variation de la vitesse axiale dans le plan méridien.

### 4.15. L'écoulement de tourbillon entre le carter et le rotor (jeu)

La figure 4.29 représente les lignes de courants tridimensionnelles dans un canal interaube.

D'après cette figure, nous observons que les lignes de courants tourbillonnaires du côté extrados des aubes, et celles des lignes de courants passant à travers le jeu entre l'extrémité des aubes et le carter que l'on appelle aussi le débit de fuite qui, va également créer un tourbillon de jeu. Ceci est dû, à la différence de pression entre les deux faces de la même aube (l'intrados et l'extrados) et, le sens de tourbillon de jeu dont le flux est dans la direction opposée par rapport à la vitesse de rotation de la roue tel que, le débit de fuite se déplace de l'intrados vers l'extrados.

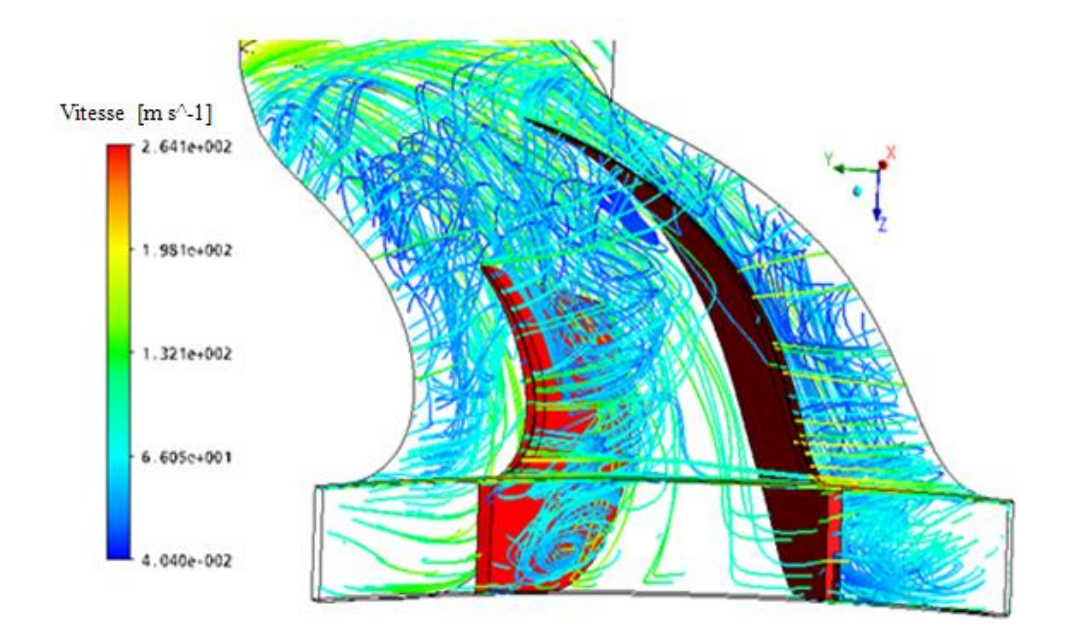

Figure 4. 29 : L'écoulement de tourbillon entre le carter et la tête des pales (jeu).

En outre, nous présentons les vecteurs de profils des vitesses de formes tourbillonnaires dans le jeu et le sens de déplacement de l'écoulement qui a lieu, et qui sont donnés dans les figures 4.30 et 4.31 et ce par rapport au sens opposé de la rotation de la roue.

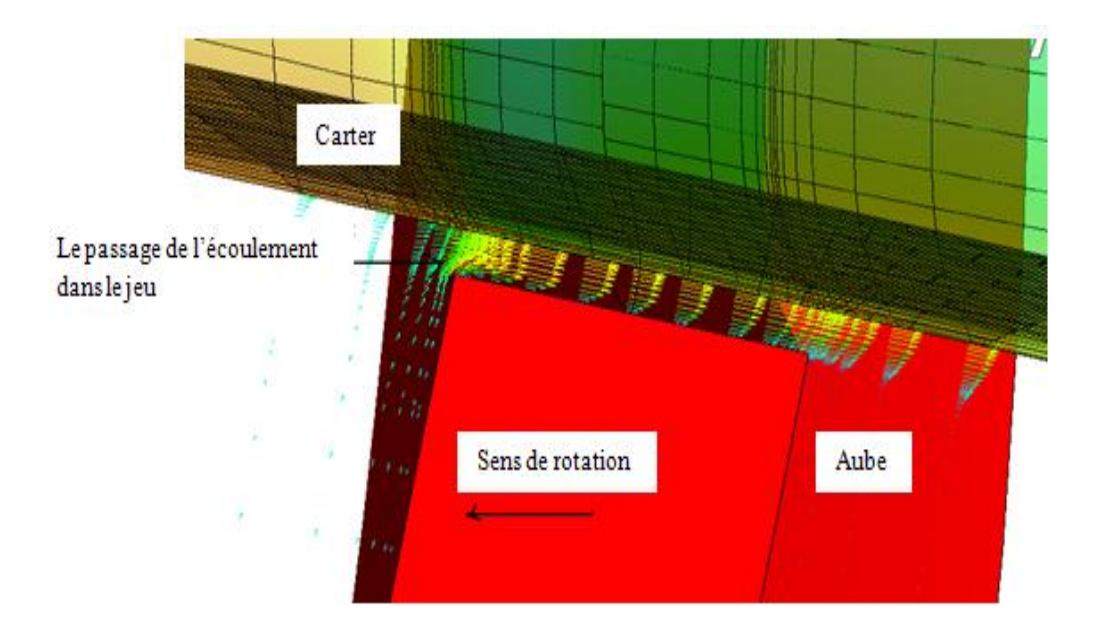

Figure 4. 30 : Passage de l'écoulement dans le jeu.

D'autre part, dans la zone du jeu, les profils des vitesses présentent une forme tourbillonnaire, comme il est illustré dans la figure ci-dessous.

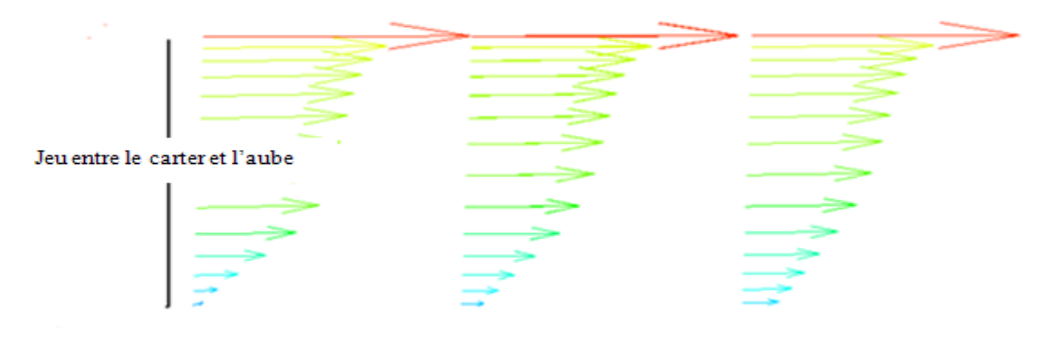

Profils des vitesses des formes tourbillonnaires

Figure 4. 31 : Le profil des vitesses de l'écoulement dans le jeu.

### 4.16. Ecoulement jet et sillage

L'écoulement en jet et sillage se produisent au bord de fuite des aubes de la roue.

### 4.16.1. L'évolution de l'écoulement jet et sillage

La figure 4.32 représente le champ des vitesses relatives à la sortie de la roue dans le plan orthogonale.

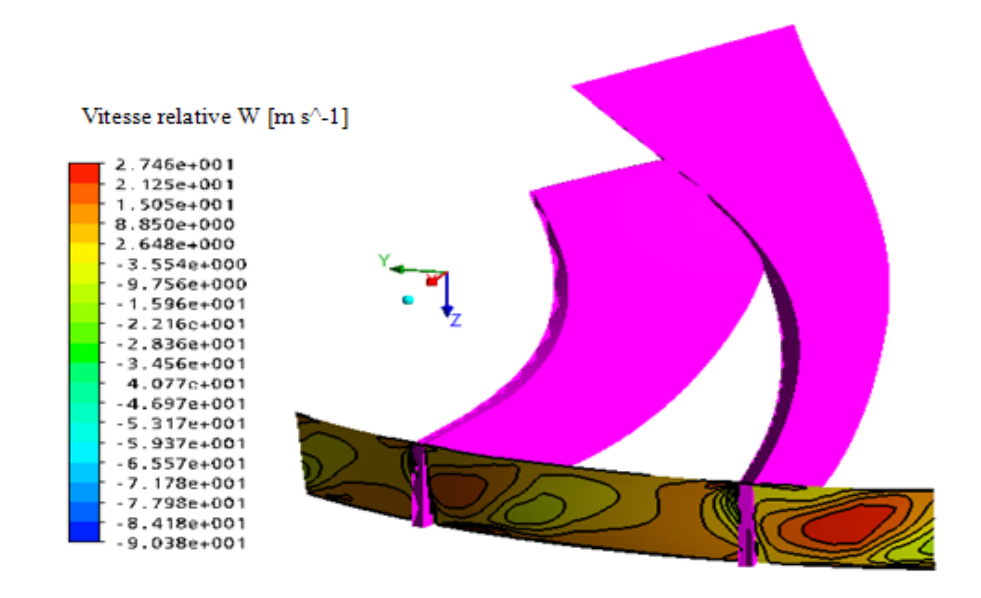

Figure 4. 32 : Le champ des vitesses relatives à la sortie de la roue.

Nous remarquons, d'après cette figure, que les valeurs minimales des vitesses relatives correspondent à la zone du phénomène de sillage et ce d'après l'analyse théorique, c'est-àdire une zone de faible énergie d'écoulement, en plus, la zone de sillage est proche au côté

extrados. Mais, pour l'écoulement en jet, il prend un espace important entre le carter et le moyeu, cette zone présente une énergie plus élevée.

Les phénomènes de jet et sillage définissent le transport de fluide à faible quantité de mouvement dans les couches limites en interaction avec l'écoulement de jeu.

#### 4.16.2. La variation de la vitesse axiale à la sortie de la roue

La figure 4.33 donnée ci-dessous, représente les profils des vitesses axiales entre le moyeu et le carter, qui sont relevées au niveau du centre du canal inter-aubes à la sortie de la roue mobile.

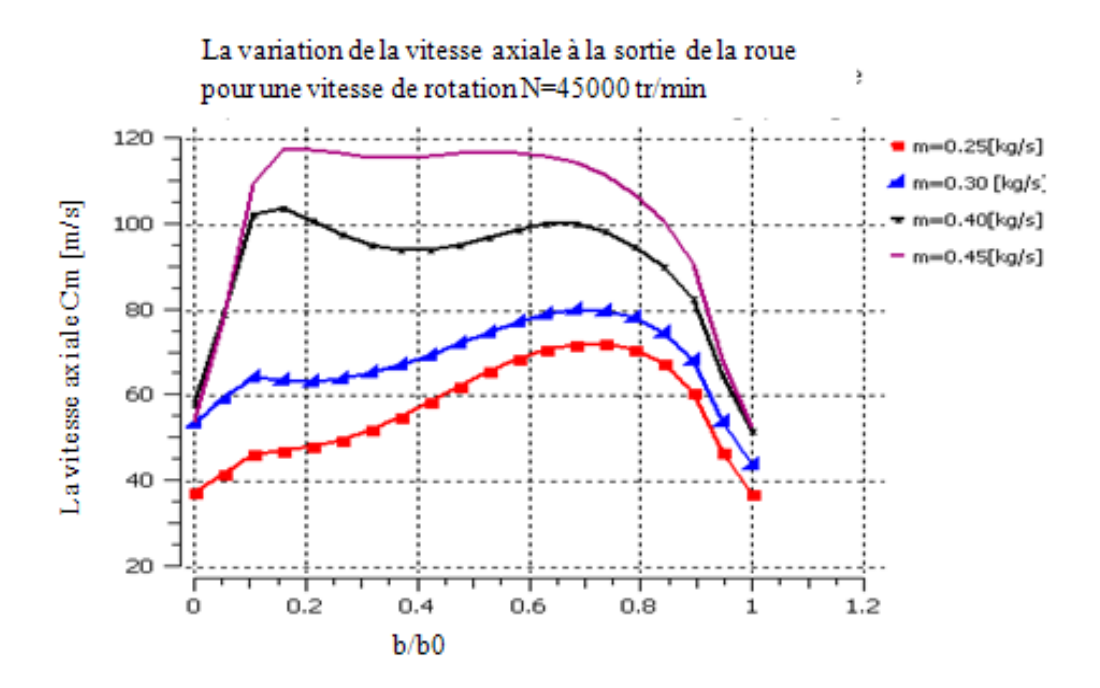

Figure 4. 33 : La variation de la vitesse axiale Cm à la sortie de la roue pour une vitesse de rotation N=45000 tr/min.

Les courbes dont l'axe des abscisses définie le rapport relatif de l'envergure  $b/b_0$ , tel que :

- La position  $\lt 1$  », c'est le carter ;
- La position «  $0 \times$ , c'est le moyeu.

Nous pouvons noter, que le profil des vitesses est maximal pour le rapport b/b0 situé dans l'intervalle 1 et 0.55 et par rapport à un débit d'air $\dot{m}$  =0.25kg/cet intervalle où le phénomène de sillage en tête (carter) et en pied (moyeu) est inclus .La valeur minimale du profil des vitesses correspond à l'écoulement de jet.

Aussi, lorsqu'on augmente le débit d'air de 0.25 à 0.45 kg/s, la zone de sillage tend à se déplacer progressivement le long du carter.

#### 4.16.3. La variation du nombre de Mach absolu à la sortie de la roue

La figure 4.34donnel'évolution du nombre de mach absolu entre le moyeu et le carter, relevé au centre du canal inter-aubes à la sortie de la roue mobile.

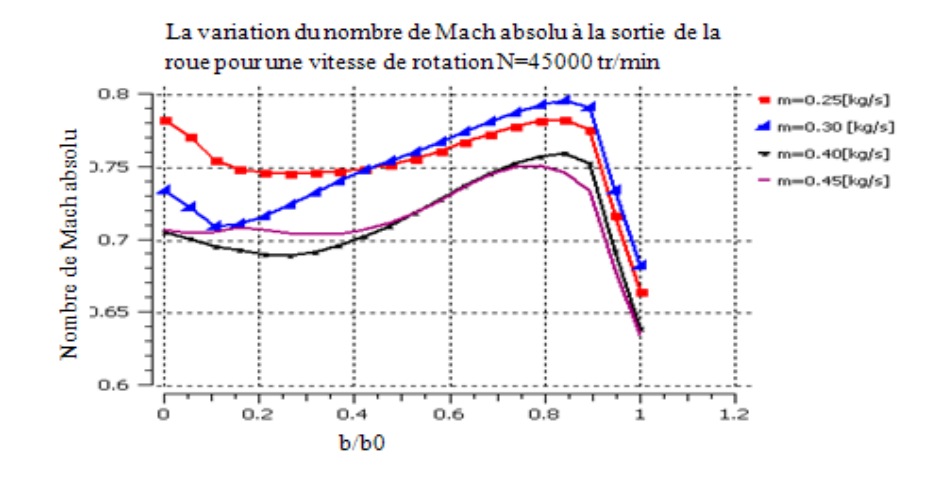

Figure 4. 34 : La variation du nombre de Mach absolu à la sortie de la roue pour la vitesse de rotation N=45000 tr/min.

D'après cette figure, nous remarquons que la courbe à débit d'air  $\dot{m}$ =0.3 kg/sau niveau de la région très proche au moyeu et dans l'intervalle [0.8 - 1] du rapport b/b0, le nombre de Mach absolu augmente rapidement jusqu'à une valeur maximale de 0.8, puis il diminue légèrement au voisinage du carter jusqu'à la valeur de 0.73.

Il est à noter, que la valeur maximale du nombre de Mach absolu correspond au phénomène de sillage, ainsi que son nombre minimal correspond au phénomène de jet.

En plus, lorsqu'on augmente le débit d'air de 0.25 jusqu'à 0.45 kg/s, la zone d'écoulement de sillage tend à se déplacer progressivement.

### 4.16.4. La variation du nombre de Mach relatif à la sortie de la roue

La figure 4.35 représente l'évolution du nombre de mach relatif au niveau du moyeu et le carter, particulièrement au centre du canal inter-aubes à la sortie de la roue.

D'après cette figure, nous remarquons que la courbe à débit d'air  $\dot{m} = 0.3$  kg/s peut être définie entre deux intervalles : le premier intervalle de 0 à 0.4 du rapport b/b0, la courbe présente des valeurs minimales, le deuxième intervalle de 0.4 à 1 de ce même rapport et qui est proche au carter la courbe atteint des valeurs maximales .Les valeurs minimales

correspondent au phénomène de jet et les valeurs maximales correspondent au phénomène de sillage.

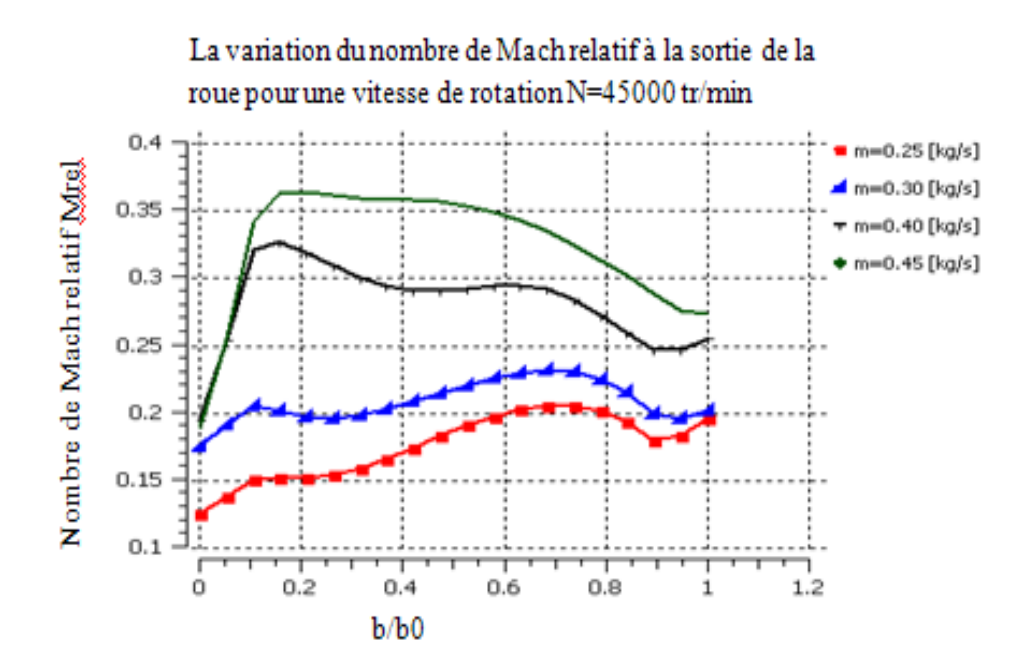

Figure 4. 35 : La variation du nombre de Mach relatif à la sortie de la roue pour la vitesse de rotation N=45000 tr/min.

En plus, lorsqu'on augmente le débit d'air le nombre de mach relatif augmente également et proportionnel, la zone de sillage tend à se déplacer progressivement et la zone de jet diminue.

## 4.17. La structure de l'écoulement secondaire

D'après les études menées par Kang et Pointel [17] sur la structure de l'écoulement secondaire dans une roue d'un compresseur centrifuge et l'analyse expérimentale effectuée par Hirsch [18], nous avons pu comparer nos résultats qualitatifs trouvés avec ceux cités précédemment et qui sont donnés dans l'annexe-F-.

La figure 4.36, représente un canal inter-aube qu'on peut le diviser en sept plans orthogonaux : 40%,50%,60%,70%,80%,90% et à la sortie de la roue. La figure 4.91 représente les lignes de courants de l'écoulement à travers le canal inter-aube en tridimensionnelle.

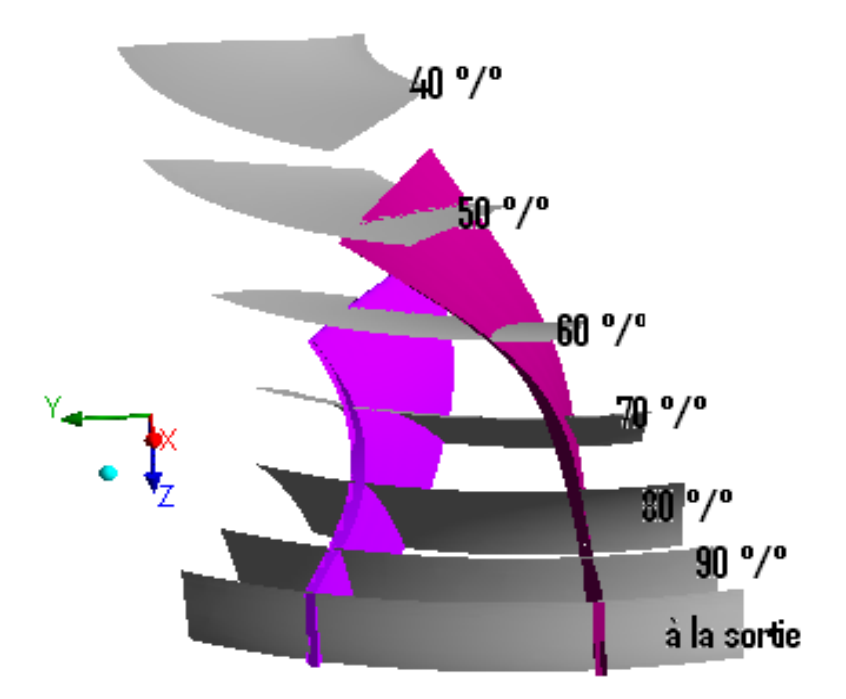

Figure 4. 36 : Les différentes positions des plans sur un rotor.

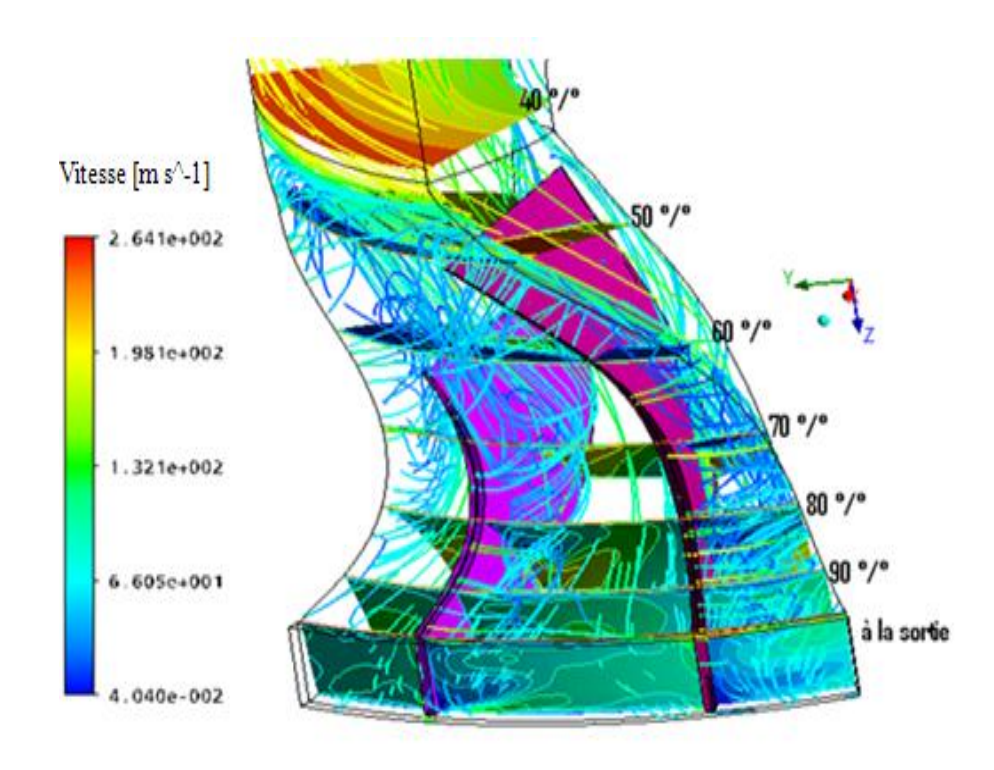

Figure 4. 37 : Les lignes de courant à travers les plans orthogonaux.

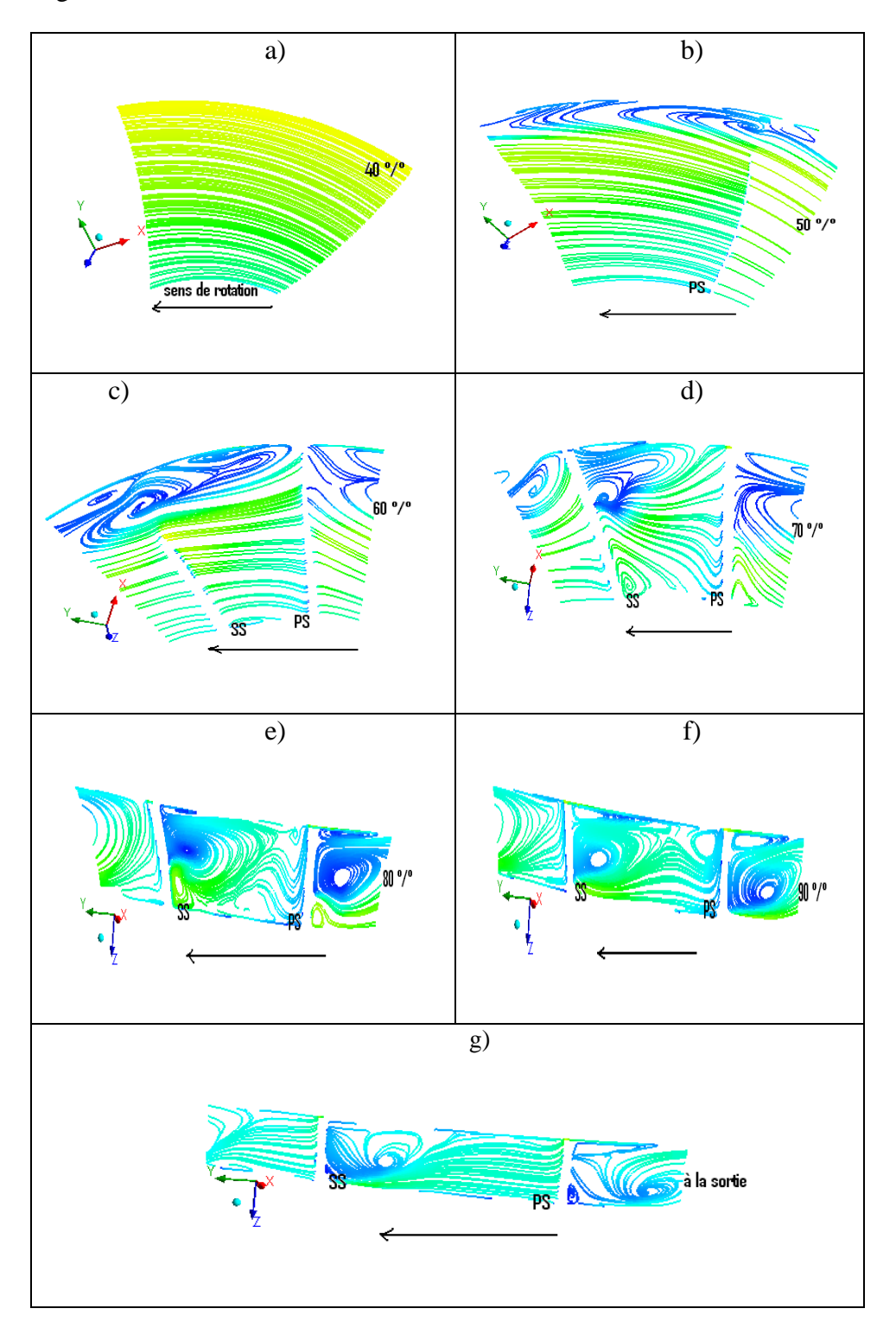

La figure 4.38 donnée ci-dessous représente les lignes de courants dans différents plans orthogonaux.

Figure 4. 38: les lignes de courant des écoulements secondaires sur les plans orthogonaux : les plans a) 40% ;b) 50% ;c) 60% ;d) 70% ;e)80% ; f) 90% ;g) à la sortie.

Dans le premier plan 40%, les lignes de courants sont uniformes à la surface du plan et par rapport au canal d'aspiration. Dans les plans 50% et 60%, il y'a création des zones de tourbillons qui se forment au niveau de la tête des aubes principales et intercalaires au voisinage du carter, et ce à cause de l'effet de courbure de la surface des aubes et aussi l'effet de la vitesse de rotation de la roue.

Dans le plan à 70%, nous observons une création de zones tourbillonnaires sur le côté extrados au voisinage du carter (au coin), ces tourbillons se forment par migration du fluide dans les couches limites au niveau du moyeu sous l'effet de la courbure des aubes et aussi ,sous l'effet de la courbure du canal inter-aube ainsi que le mouvement relatif du carter, en plus l'effet de l'écoulement tourbillonnaire en jeu lesquels vont contribuer la structure tourbillonnaire de l'écoulement .

Dans les plans à 80% et 90%, il se crée des zones tourbillonnaires bien visibles sur le côté extrados des aubes et au niveau du carter/extrados (coin), en plus nous observons un tourbillon supplémentaire au pied (moyeu) du canal, ce tourbillon est orienté du côté extrados vers le côté intrados comme montre la figure 4.38 e) et f).

À la sortie de la roue, la structure du tourbillon est plus grande à celles des plans précédents et qui se forme à partir du côté extrados vers le centre du canal-inter aube et, ce à cause de l'effet de la rotation.

Cette analyse est conforme qualitativement à l'analyse de l'écoulement secondaire proposé par Chen et al [7].

#### 4.18Influence du débit d'air sur certains paramètres

Influence du débit d'air sur certains paramètres physiques, à savoir : la pression totale, la pression statique, la température totale et la température statique ainsi que les nombres de Mach relatif et absolu.

#### 4.18.1 Pression totale

La figure 4.39 représente la variation de la pression totale dans la roue pour différents débits d'air  $\dot{m}$ =0.25 ; 0.30 ; 0.4 et 0.45 kg/s.

Cette figure dont les courbes peuvent être interprétées en deux parties :

1. Quand  $0 < Z/Z_0 < 0.55$ : Nous pouvons noter aucune variation de la pression totale, puisque aucun élément ne peut influer sur l'écoulement pour les différents débits d'air.

2. Quand  $0.55 < Z/Z_0 < 1$ : Nous observons une augmentation de la pression totale pour atteindre des valeurs maximales à la sortie de la roue, puisque il existe un transfert d'énergie entre la roue et le mouvement du fluide. D'après les courbes, la pression totale varie proportionnellement avec le débit d'air, mais elle est inversement proportionnelle quand le débit d'air devient maximal.

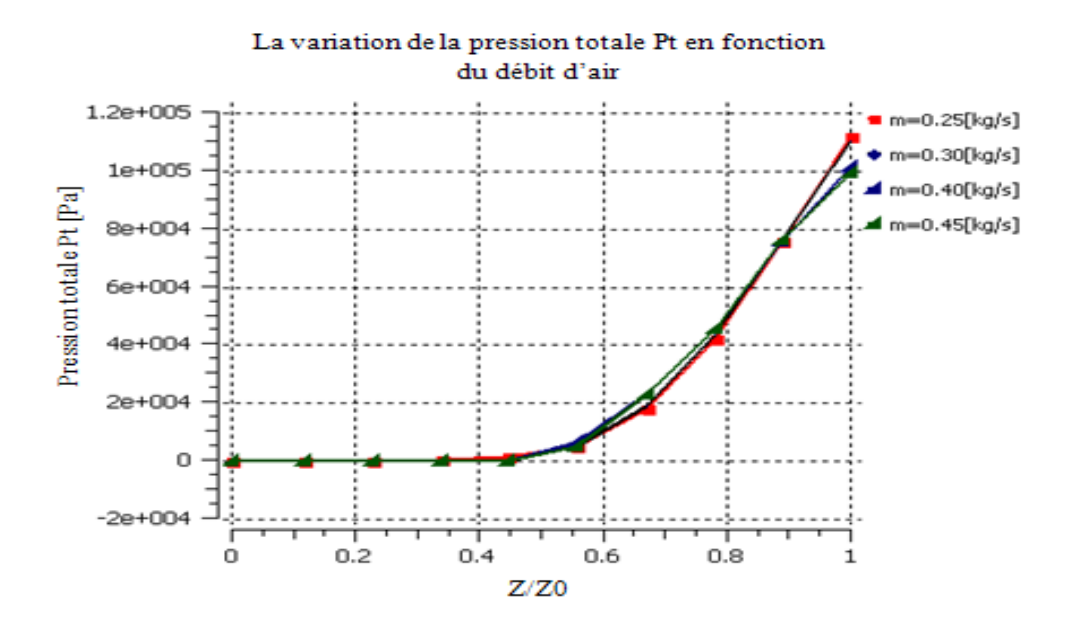

Figure 4. 39: L'influence du débit d'air sur pression totale dans la roue.

### 4.18.2 Pression statique

La figure 4.40 représente la variation de la pression statique dans la roue pour différents débits d'air, $\dot{m} = 0.25$ ; 0.30; 0.4 et 0.45 kg/s.

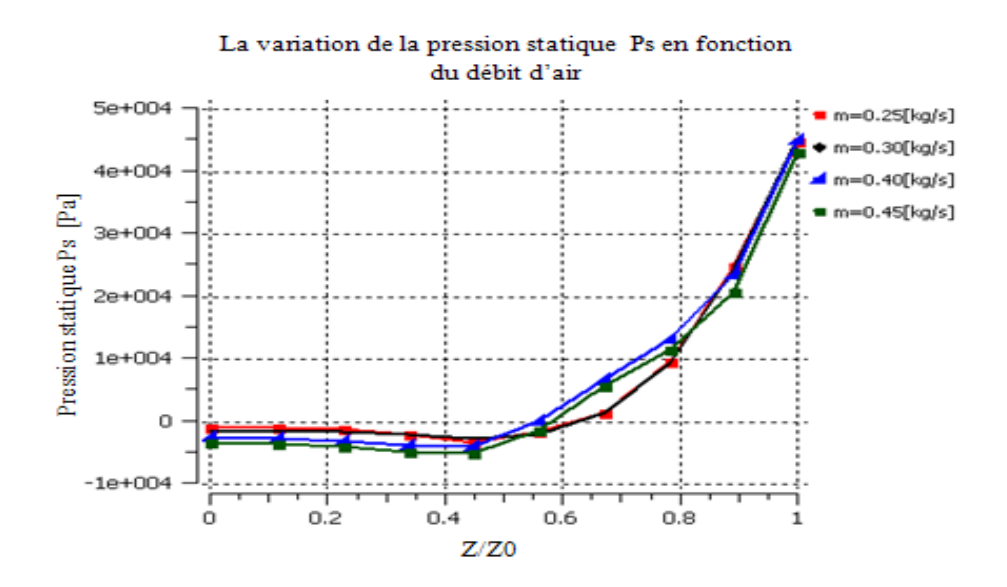

Figure 4. 40 : L'influence du débit d'air sur la pression statique dans la roue.

Les courbes de cette figure sont interprétées comme suit :

- 1. Dans l'intervalle  $0 \leq Z/Z_0 \leq 0.55$ : Nous observons aucune variation de la pression statique et que lorsqu'on augmente le débit d'air la pression diminue, puisque aucun élément ne peut avoir influence sur l'écoulement pour les différents débits d'air.
- 2. Dans l'intervalle  $0.55 \leq Z/Z_0 \leq 1$ : Nous observons une augmentation de la pression statique qui va atteindre des valeurs maximales à la sortie de la roue, puisque il existe un transfert d'énergie entre la roue et le mouvement du fluide.

## Remarque :

Le travail fourni par la roue du compresseur est toujours positif, ce qui entraine une augmentation de la pression totale qui, se décompose en une augmentation de la pression statique et une augmentation de l'énergie cinétique du fluide.

### 4.18.3 .Température totale

La figure 4.41 représente la variation de la température totale dans la roue pour différents débits d'air, $\dot{m}$  =0.25 ; 0.30 ; 0.4 et 0.45 kg/s.

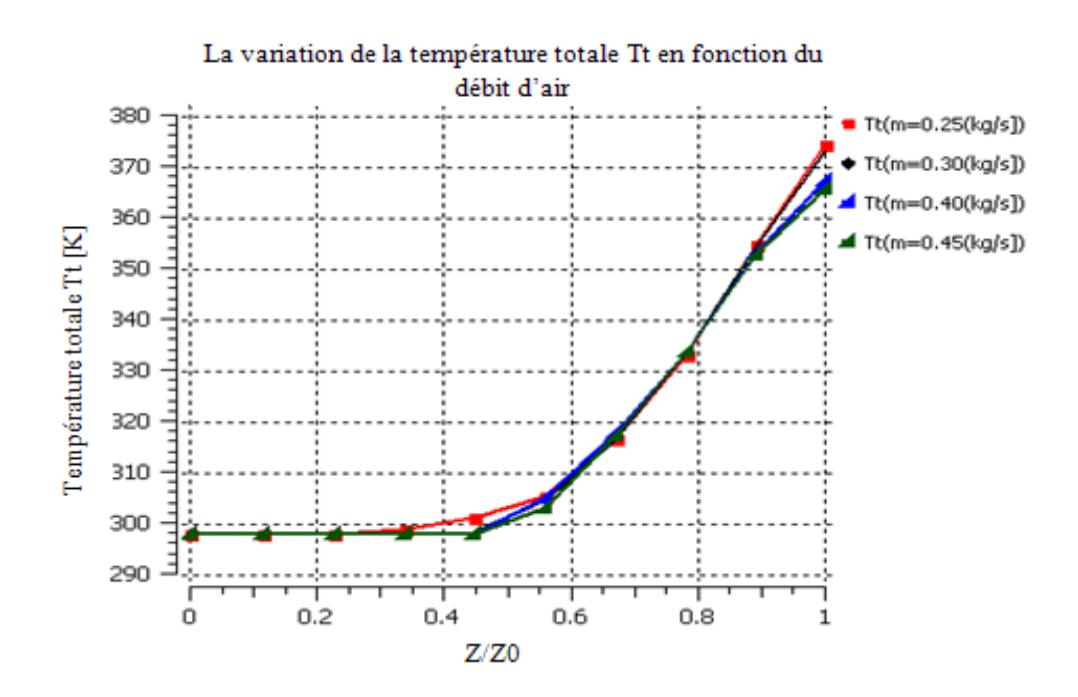

Figure 4. 41 : L'influence du débit d'air sur la température totale dans la roue.

D'après les courbes de cette figure, nous avons :

- 1. Dans l'intervalle  $0 < Z/Z_0 < 0.55$ : Nous observons aucune variation de la température totale et que lorsqu'on augmente le débit d'air la température devient très faible, ceci explique qu'aucun élément n'influe sur l'écoulement à des différents débits d'air.
- 2. Dans l'intervalle  $0.55 \leq Z/Z_0 \leq 1$ : Nous remarquons une augmentation de la température totale qui va atteindre des valeurs maximales à la sortie de la roue, puisque il existe un transfert d'énergie entre la roue et le mouvement du fluide.

D'après les courbes, la température augmente au fur et à mesure qu'on augmente le débit d'air, mais elle diminue lorsqu'on le débit d'air devient maximal.

#### 4.18.4. Température statique

La figure 4.42 représente la variation de la température statique dans la roue pour différents débits d'air  $\dot{m}$  =0.25 ; 0.30 ; 0.4 et 0.45 kg/s.

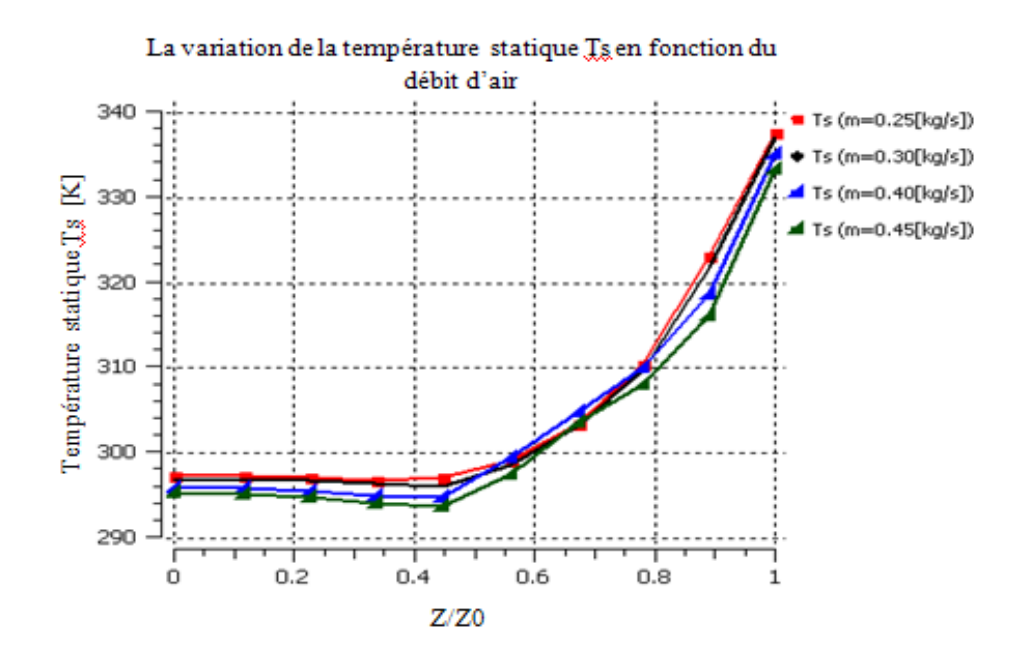

Figure 4. 42 : L'influence du débit d'air sur la température statique dans la roue.

D'après les courbes de cette figure, nous remarquons :

- 1. Dans l'intervalle  $0 \leq Z/Z_0 \leq 0.55$ : Aucune variation de la température statique, et que lorsqu'on augmente le débit d'air la température devient très faible, car aucun élément n'influe sur l'écoulement à des différents débits d'air.
- 2. Dans l'intervalle  $0.55 \leq Z/Z_0 \leq 1$ : Une augmentation de la température statique qui va atteindre des valeurs maximales à la sortie de la roue, puisque il existe un transfert d'énergie entre la roue et le mouvement du fluide. En plus, d'après les courbes de

cette figure, la température est inversement proportionnelle avec la variation du débit d'air, elle est maximale pour un débit d'air de 0.25 kg/s et elle est minimale pour un débit d'air de 0.45 kg/s.

#### 1.18.5. Nombre de Mach absolu

Présentation de la variation nombre de Mach absolu dans la roue pour chaque débit d'air  $\dot{m}$  =0.25 ; 0.30 ; 0.4 et 0.45 kg/s.

D'après les courbes de cette figure, nous remarquons :

- 1. Dans l'intervalle  $0 \leq Z/Z_0 \leq 0.2$ : Aucune variation du nombre de Mach absolu, car aucun élément ne peut avoir une influence sur la direction de l'écoulement (déplacement du fluide dans le canal), et que le nombre Mach varie proportionnellement avec le débit d'air.
- 2. Dans l'intervalle  $0.2 < Z/Z_0 < 1$ : Une augmentation rapide du nombre de Mach pour atteindre une valeur maximale égale à 0.7, celle-ci est liée à l'augmentation de la vitesse absolue de l'écoulement qui, elle-même dépend de la géométrie des aubes et de la section de passage du fluide.

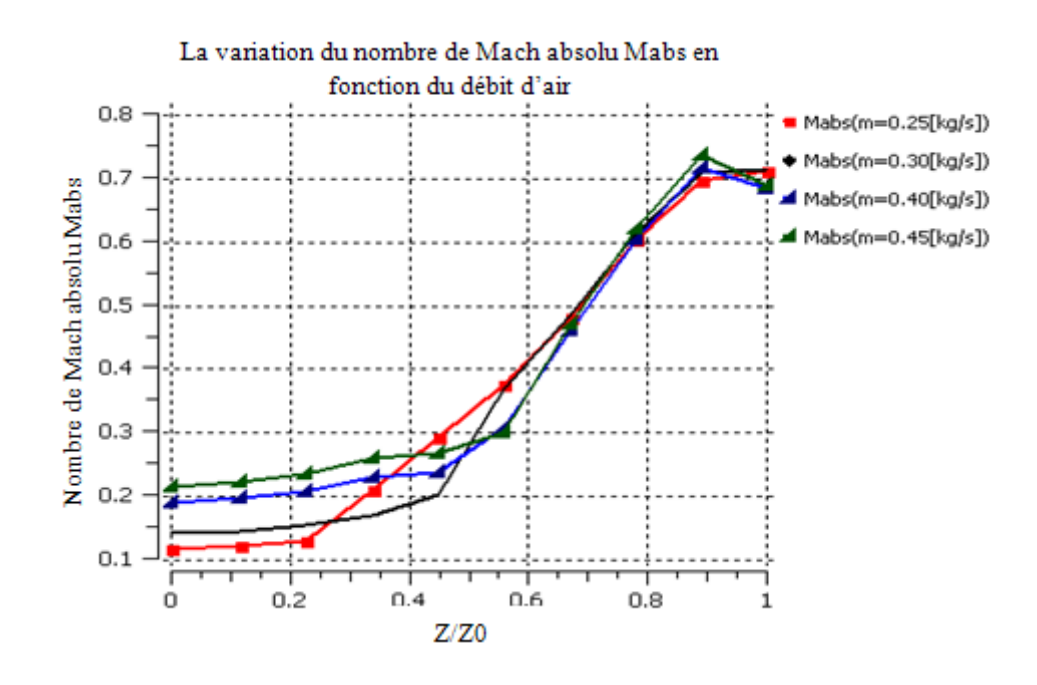

Figure 4. 43 : L'influence du débit d'air sur nombre de Mach absolu.

#### 4.18.6. Nombre de Mach relatif

La figure 4.44 représente la variation du nombre de Mach relatif dans la roue pour des débits d'air, $\dot{m} = 0.25$ ; 0.30; 0.4 et 0.45 kg/s.

Nous pouvons remarquer l'évolution des quatre courbes comme suit :

- 1. Dans l'intervalle  $0 \leq Z/Z_0 \leq 0.5$  (Entrée de la roue jusqu'au bord d'attaque des aubes principales) : Une augmentation du nombre de Mach relatif pour atteindre une valeur maximale égale 0.45 et ce pour un débit d'air de 0.45 kg/s, cette dernière est liée à l'augmentation de la vitesse relative de l'écoulement qui, est due à l'effet de la vitesse de rotation et de la section de passage entre le carter et le cône (section convergente).
- 2. Dans l'intervalle  $0.5 < Z/Z_0 < 1$ : Une diminution du nombre de Mach relatif due à la diminution de la vitesse relative de l'écoulement, cette dernière dépend de la forme géométrique des aubes et des phénomènes de recirculation, de turbulent, et de l'écoulement de jeu (écoulement secondaire).

Lorsqu'on augmente le débit d'air, le nombre de Mach relatif augmente aussi.

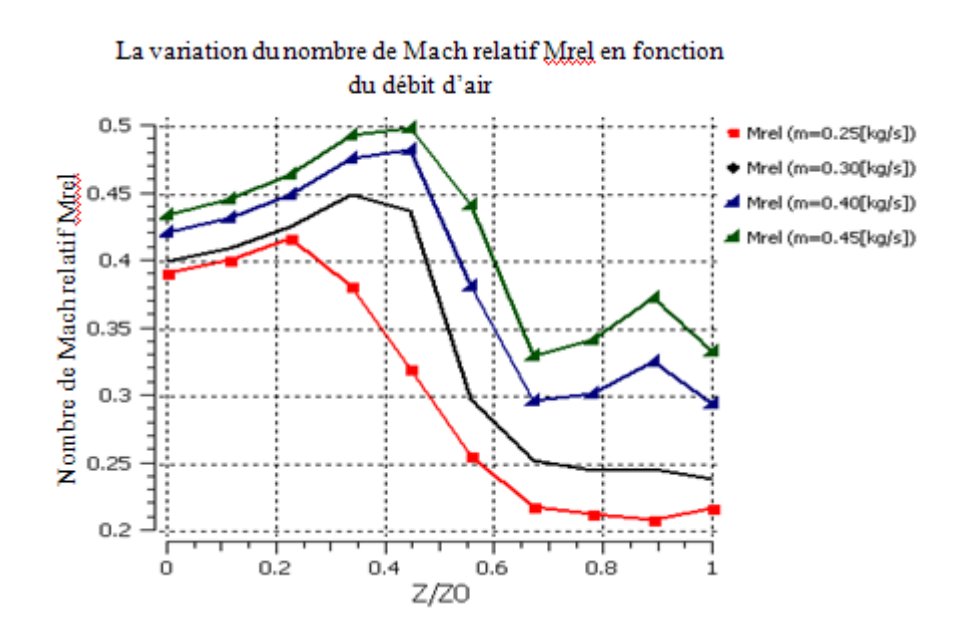

Figure 4. 44 : L'influence des débits d'air sur nombre de Mach relatif.

### 4.19 .Courbe caractéristique de la roue centrifuge

Afin d'estimer le régime de fonctionnement de la roue, on doit déterminer les rapports des pressions totale et statique en fonction du débit d'air, et ce pour différentes vitesses de rotations.

### 4.19.1. Courbe caractéristique du rapport de pression totale en fonction du débit d'air

La figure 4.45 représente la variation du rapport de pression totale en fonction du débit d'air pour différentes vitesses de rotations de la roue.

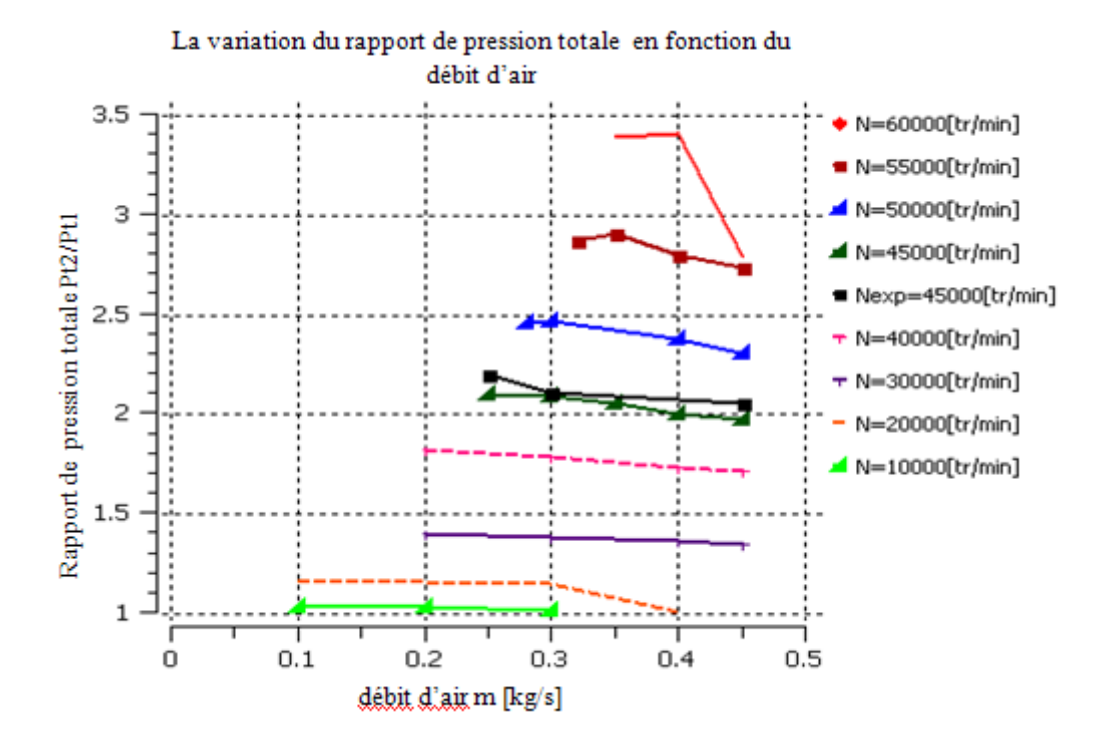

Figure 4. 45 : Rapport de pression totale en fonction du débit d'air.

D'après les courbes de cette figure, nous remarquons que lorsqu'on augmente le débit d'air pour une vitesse rotation donnée de la roue, le rapport de pression totale diminue jusqu'à ce que la roue atteint une limite de fonctionnement occasionnée par un blocage sonique de l'écoulement, tel que le débit d'air de blocage pour les iso-vitesses de rotation de10000 et 20000tr/min est respectivement 0.3 et 0.4 kg/s , ainsi que pour les autres isovitesses de rotation où le débit de blocage est égal à 0.45 kg/s.

En plus, les valeurs minimales des débits d'air pour chaque iso-vitesse de rotation forment la limite de la ligne du phénomène de pompage, tel que la ligne de pompage coupe les courbes ayant des valeurs minimales du rapport de pression totale. Ainsi, l'augmentation de la vitesse de rotation est proportionnelle au rapport de pression totale, ce qui entraine une énergie totale importante (travail fourni positif).

D'autre part, les courbes données dans la figure ci-dessus, nous remarquons que lorsque le rapport de pression totale atteint certaines valeurs maximales, celui-ci va diminuer car, l'énergie fournie par la roue du compresseur ne suffit plus à compenser les pertes, et la vitesse de rotation est limitée par le type de la roue du compresseur, par les conditions aérodynamiques à la sortie de la roue et par la stabilité de fonctionnement du système.

#### 4.19.2 Courbe caractéristique du rapport de pression statique en fonction du débit d'air

La figure 4.46, représente la variation du rapport de pression statique en fonction du débit d'air pour différentes vitesses de rotation.

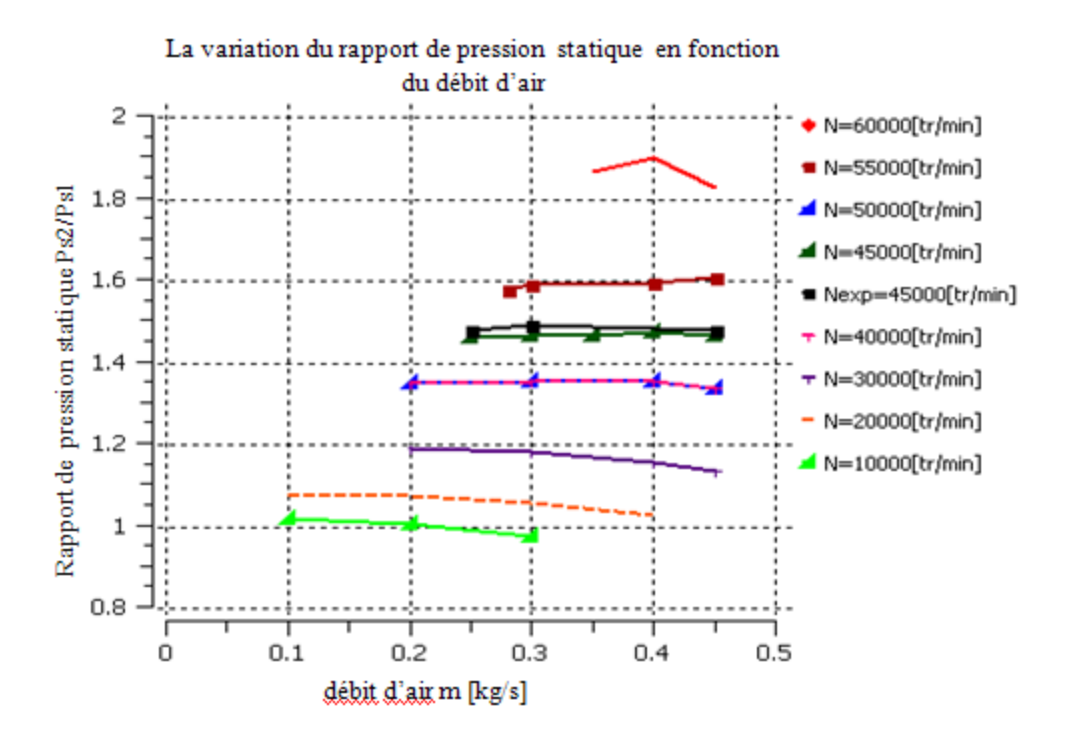

Figure 4. 46 : Rapport de pression statique en fonction du débit d'air.

D'après les courbes de cette figure, nous pouvons noter une diminution du rapport de pression statique au fur et mesure qu'on augmente le débit d'air, et ce pour des vitesses de rotations données. Cette diminution est progressive et qui va entrainer par la suite une limite de fonctionnement de la roue, qui provoque un blocage sonique de l'écoulement. D'autre part, lorsqu'on augmente la vitesse de rotation, ce rapport de pression augmente aussi, car l'énergie mécanique du fluide est importante (travail positif).

4.20. Courbes de rendements isentropiques

Le rendement isentropique du compresseur est défini par le rapport entre le travail isentropique et le travail réel.

La figure 4.47 représente la variation du rendement isentropique total en fonction du débit d'air pour différentes vitesses de rotation.

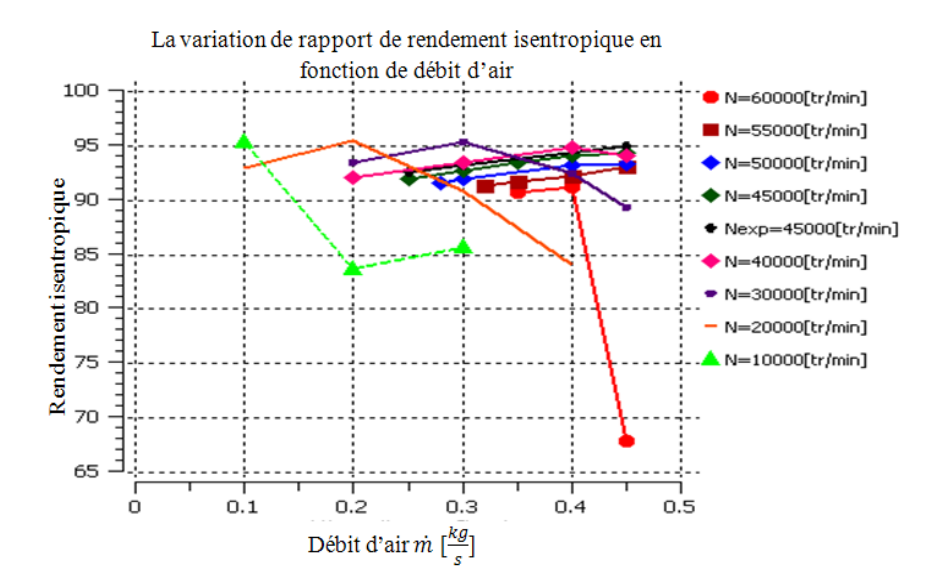

Figure 4. 47 : Rendement isentropique en fonction du débit d'air.

D'après les courbes de cette figure, nous remarquons que lorsqu'on augmente le débit d'air, le rendement isentropique augmente aussi jusqu'à ce qu'il atteint des valeurs maximales puis, il diminue pour des valeurs en-deçà, et ce dans le cas où les vitesses de rotations varient de 20000 à 60000 tr/min, et pour une vitesse de rotation égale à 10000 tr/min le rendement isentropique diminue, puisque le rendement isentropique total dépend de la variation de son rapport de pression selon l'équation (2.59) donnée dans le chapitre 2.

#### 4.21. Puissance échangée entre la roue et le fluide

La puissance échangée entre la roue et le fluide est définie par le produit, du couple exercé sur une particule de fluide par la vitesse de rotation de la roue.

La figure 4.48 représente la variation de la puissance échangée entre la roue et le fluide en fonction du débit d'air pour différentes vitesses de rotation.

D'après les courbes de cette figure, la puissance échangée entre la roue et le fluide varie proportionnellement au débit d'air au fur et à mesure qu'on augmente la vitesse de rotation, cela est due à une création d'un couple mécanique de particules de fluide qui favorisent cette

augmentation. Or, d'après l'équation suivante  $P_{ech} = \Omega \cdot \tau = \dot{m} \cdot (U_2 \cdot C_{u2} - U_1 \cdot C_{u1})$ , le couple dépend du débit d'air, des vitesses tangentielles et des rayons à l'entrée et à la sortie de la roue, tel que pour une vitesse de rotation donnée la puissance est proportionnelle avec le débit d'air. Mais, pour un débit d'air constant cette puissance varie proportionnellement avec la vitesse de rotation.

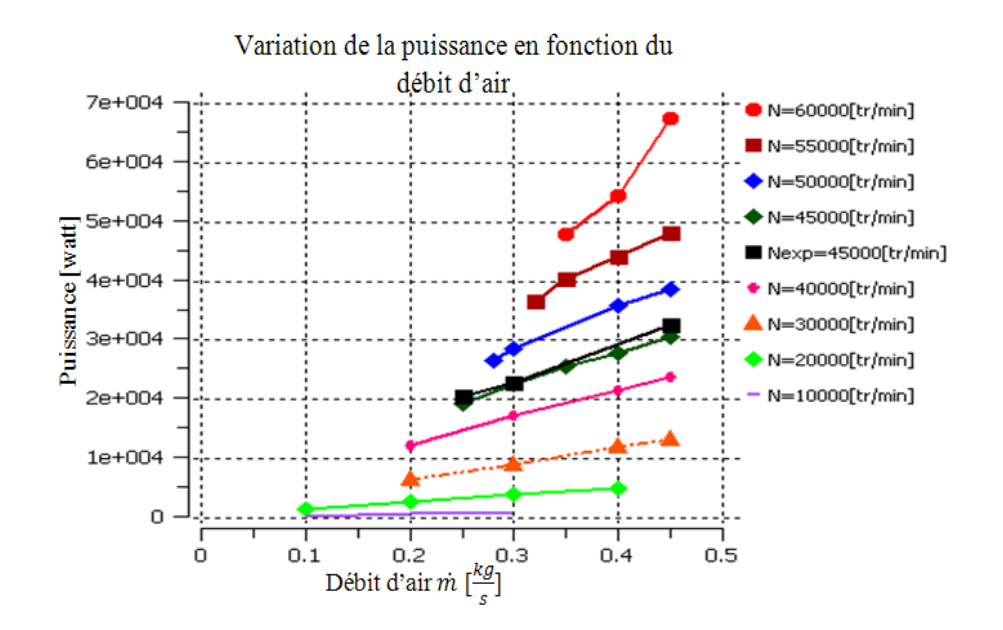

Figure 4. 48 : Puissance échangée entre la roue et le fluide en fonction du débit d'air.

## 4.22 .Premier type de diffuseur à aube de forme à ailette

Le tableau 4.4 donne des paramètres thermodynamiques dans le diffuseur de forme à ailettes, avec utilisation des conditions aux limites à la sortie de la roue du compresseur centrifuge en point nominal comme des conditions à l'entrée du diffuseur, et nous conservons le même type de forme géométrique et dimensionnelle ainsi qu'en variant le nombre des aubes (17 ; 19 et 21 ),et ce afin de faire l'étude de l'influence des paramètres thermodynamiques du fluide.

|                                        | Paramètres thermodynamiques pour différents types de diffuseur |                                                          |                                                              |                                                                    |
|----------------------------------------|----------------------------------------------------------------|----------------------------------------------------------|--------------------------------------------------------------|--------------------------------------------------------------------|
| Nombre des<br>aubes du<br>diffuseur, N | Rapport de pression<br>totale, $P_{t3}/P_{t2}$                 | Rapport de pression<br>statique, $\frac{P_{s3}}{P_{s2}}$ | Rapport de<br>température,<br>total, $\frac{T_{t3}}{T_{t2}}$ | Rapport de<br>température,<br>$\frac{T_{S4}}{T_{S2}}$<br>statique, |
| $N=17$ aubes                           | 0.4969                                                         | 1.1684                                                   | 1.0055                                                       | 1.1053                                                             |
| $N=19$ aubes                           | 0.3723                                                         | 0.8921                                                   | 0.9668                                                       | 1.070                                                              |
| $N=21$ aubes                           | 0.4824                                                         | 1.1771                                                   | 0.9983                                                       | 1.0941                                                             |

Tableau 4. 4 : Paramètres thermodynamiques pour différents types d'aubes du diffuseur forme à aillettes.

D'après l'analyse des résultats du tableau ci-dessus, nous pouvons choisir le diffuseur ayant 21 aubes, celui-ci donne des paramètres thermodynamiques plus meilleurs par rapport autres diffuseurs. Par la suite, nous présentons les résultats de simulations numériques obtenus pour ce type de diffuseur.

### 4.23. Pressions totale et statique dans le diffuseur

Elles peuvent être représentées dans trois plans qui sont : le plan méridien, le plan aubeà-aube et le plan orthogonal.

### 4.23.1. Champs de pressions totale et statique dans le plan méridien

La figure 4.49 représente l'évolution du champ de pression totale et statique dans le plan méridien.

De cette figure, nous pouvons remarquer une légère augmentation de la pression statique ainsi qu'une diminution de la pression totale, tel que au niveau du diffuseur l'écoulement se ralenti à cause de la forme divergente de la section de passage et les effets des pertes .Ce ralentissement permet en plus, de convertir une partie de l'énergie cinétique du fluide en une augmentation de la pression statique.

D'autre part, la diminution du champ de pression totale est due à l'augmentation des effets des pertes (frottement, tourbillon, etc…).

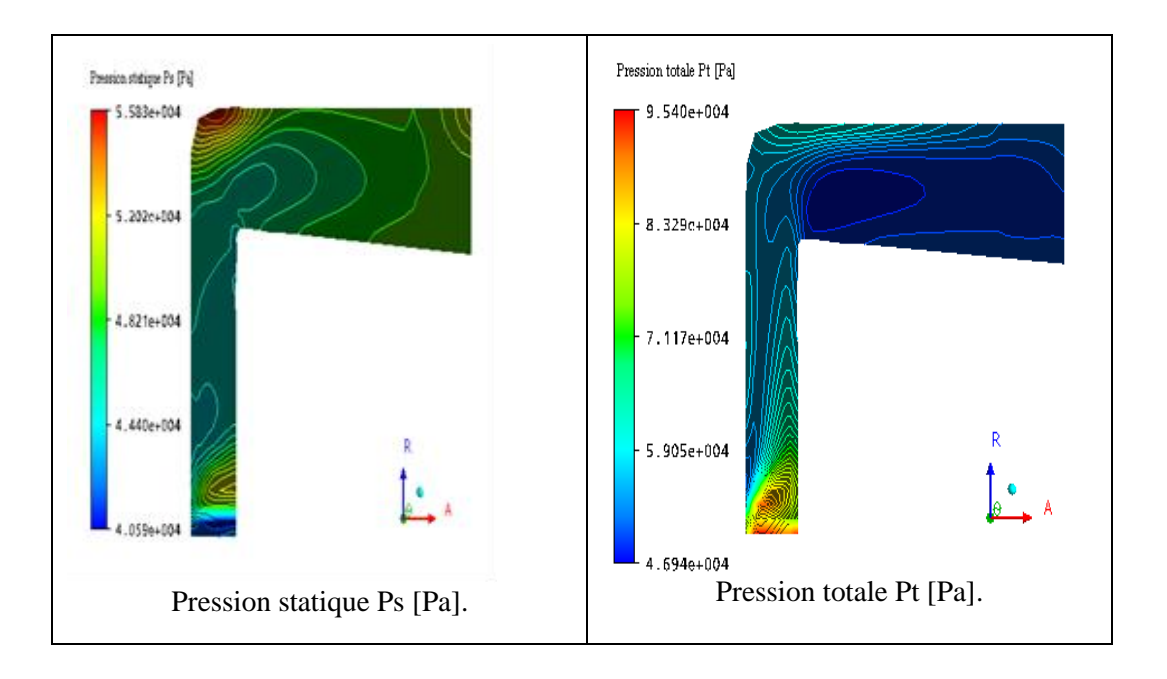

Figure 4. 49 : Champs de pressions statique (Ps) et totale (Pt).

# 4.23.2. Champ de pression dans le plan aube-à-aube

Dans ce plan aube-à-aube à 50% par rapport à l'envergure où, on analyse l'évolution des champs de pressions statique et totale.

## 4.23.2.1. Champ de pression totale

La figure 4.50 représente l'évolution du champ de pression totale pour une coupe radiale et axiale du plan aube-à-aube à 50%par rapport à la hauteur de l'envergure.

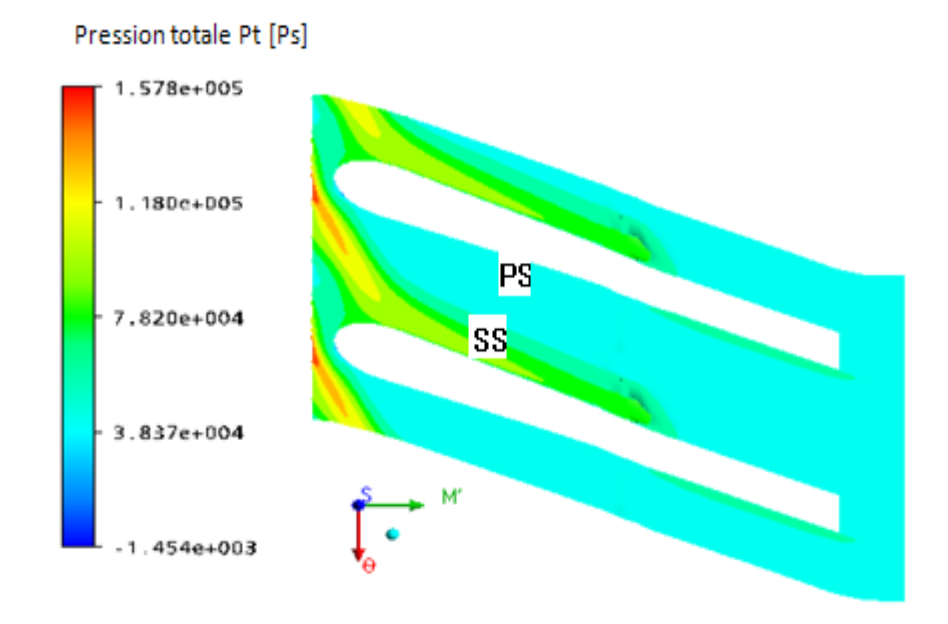

Figure 4. 50 : Champ de pression totale par rapport à l'envergure à 50%.

De cette figure, nous remarquons une diminution de la pression totale à cause des effets de pertes dans la section de passage de l'écoulement, en général. Sur le côté intrados (PS), il se crée des zones de faible pression totale par rapport à celui du côté extrados (SS) au niveau de la partie radiale du diffuseur, puisque dans le côté (PS) les effets de pertes (tourbillon, recirculation de l'écoulement) sont considérable par rapport au côté (SS).

Dans le côté extrados(SS), nous constatons qu'une diminution de la pression totale dans la partie radiale du diffuseur, puis également une diminution rapide de la pression dans les deux côtés car, les pertes sont importantes.

#### 4.23.2.2 Champ de pression statique

La figure 4.51 représente l'évolution du champ de pression statique pour une coupe radiale et axiale du plan aube-à-aube à 50%par rapport à la hauteur de l'envergure.

La figure montre qu'une augmentation, en général de la pression statique dans le diffuseur. La distribution de ce champ de pression sur le côté extrados (SS) est plus élevé par rapport au côté intrados(PS), et ce à cause des effets de pertes d'énergie, l'angle d'incidence de l'écoulement ainsi que la forme géométrique de la section de passage.

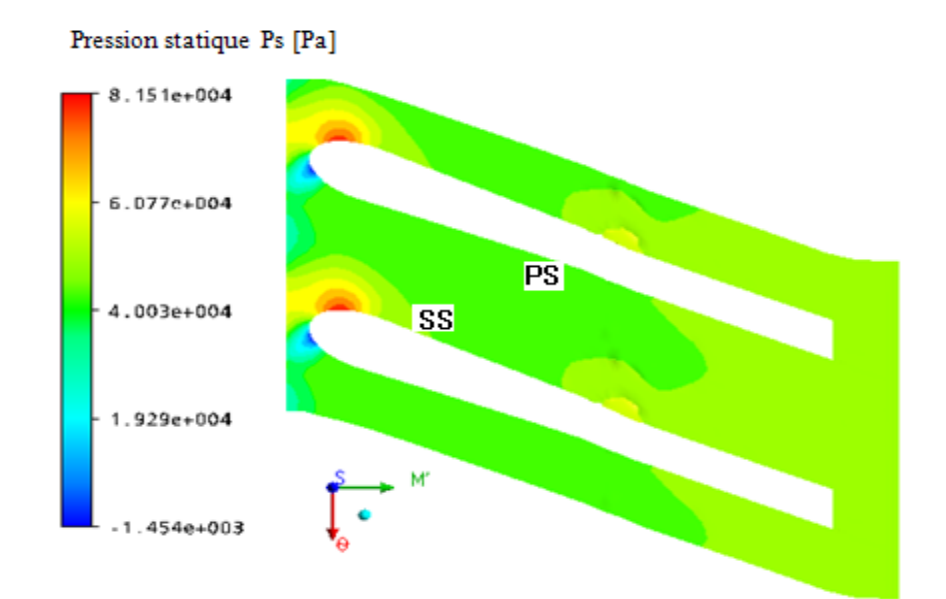

Figure 4. 51 : Champ de pression statique par rapport à l'envergure à 50%.

### 4.23.3. Champ de pression totale dans le plan orthogonal

La figure 4.52 représente l'évolution du champ de pression totale dans le plan orthogonal à la sortie de diffuseur.

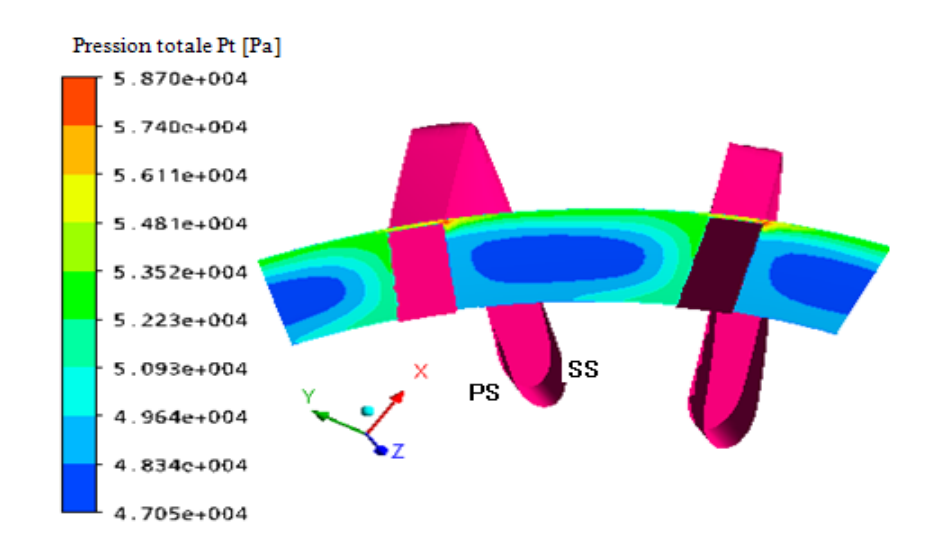

Figure 4. 52 : Champ de pression totale à la sortie du diffuseur.

De cette figure, on note la présence d'une grande zone de pression qui prend des valeurs minimales à la sortie du diffuseur qui, elle très proche au côté (PS), puisque il y'a création des phénomènes de décollement et de recirculation du fluide. Donc, ces derniers favorisent l'augmentation des pertes, ce qui résulte une diminution de la pression totale.

### 4.23.4. Distribution de la pression statique sur les aubes

La figure 4.53 montre la distribution de la pression statique sur l'aube du diffuseur à 50%par rapport à la hauteur de l'envergure.

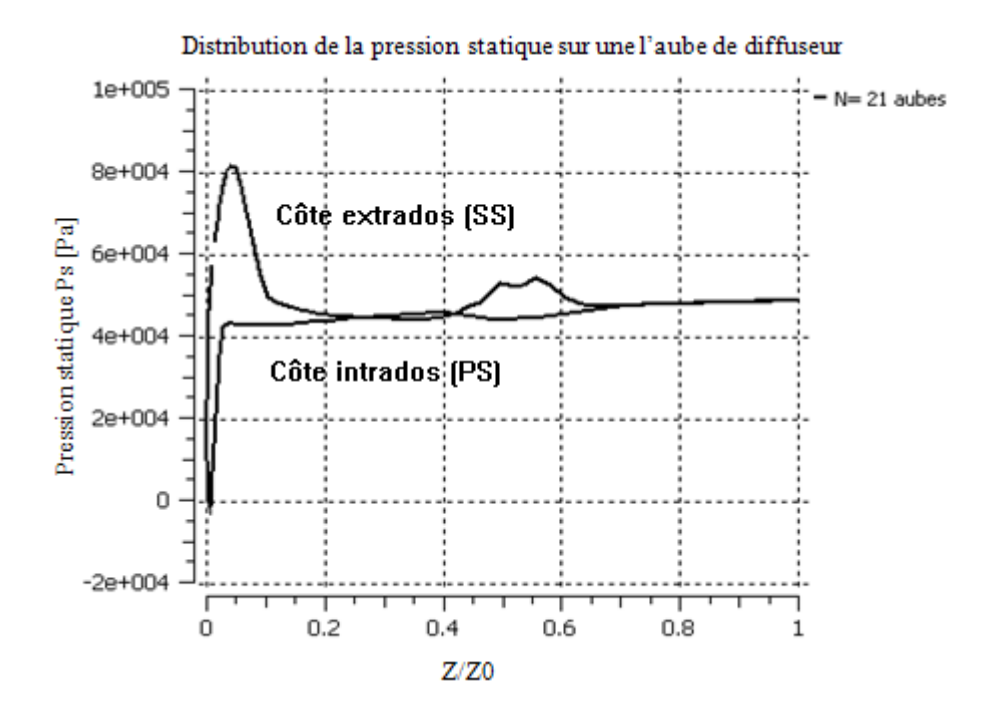

Figure 4. 53 : La distribution de la pression statique par rapport l'envergure à 50%.

De la figure ci-dessus, nous remarquons qu'une augmentation de la pression sur le côté extrados (SS) du diffuseur pour atteindre des valeurs maximales au niveau du bord d'attaque, puis elle diminue à des valeurs en deçà.

Sur le cote intrados (PS), la pression est minimale au niveau du bord d'attaque et qui va augmenter ensuite, pour atteindre une valeur presque constante.

En plus, dans la partie axiale du diffuseur, nous ne remarquons aucun écart de pression dans les deux côtés (PS et SS), car les effets des pertes, la section de passage du fluide et la forme aérodynamique des aubes ont une influence sur la distribution de la pression.

## 4.23.5. Variation des pressions totale et statique dans le diffuseur

La figure 4.54 représente la variation de la pression totale dans le diffuseur.

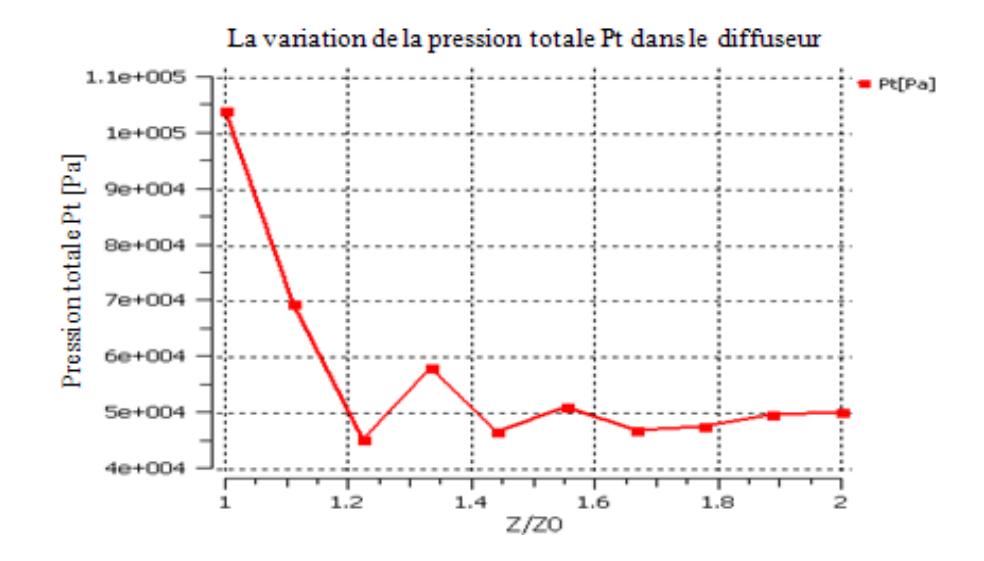

Figure 4. 54 : Variation de la pression totale dans le diffuseur.

Nous remarquons, d'après la courbe de la figure ci-dessus, qu'une diminution de la pression totale dans le difuseur, qui est due aux effets des pertes importantes.

En outre, la figure 4.55 représente la variation de la pression statique dans le diffuseur. Nous pouvons remarquer d'après la courbe de cette figure qu'une augmentation de la pression statique jusqu'à la sortie du diffuseur, cela est due à un ralentissement de l'écoulement du fluide qui résulte une diminution de l'énergie cinétique et par la suite, elle sera convertie en pression statique.

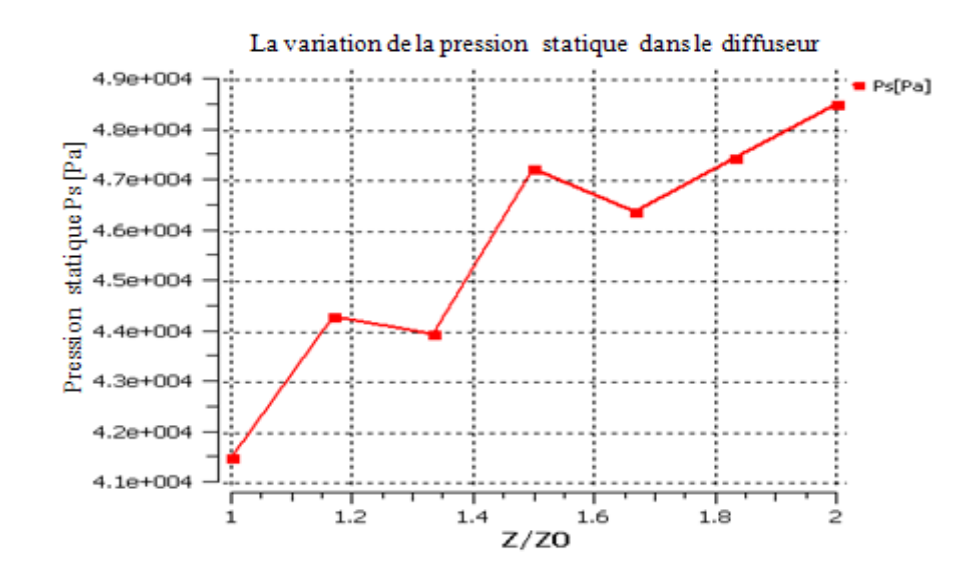

Figure 4. 55 : Variation de la pression statique dans le diffuseur.

## 4.23.6. Champs de vitesses d'écoulements

Ils peuvent être représentés dans deux plans qui sont : le plan méridien et le plan aube-àaube.

# 4.23.6.1. Champ de vitesses d'écoulements dans le plan méridien

La figure 4.56 représente la variation du champ de vitesses d'écoulements dans le plan méridien du diffuseur

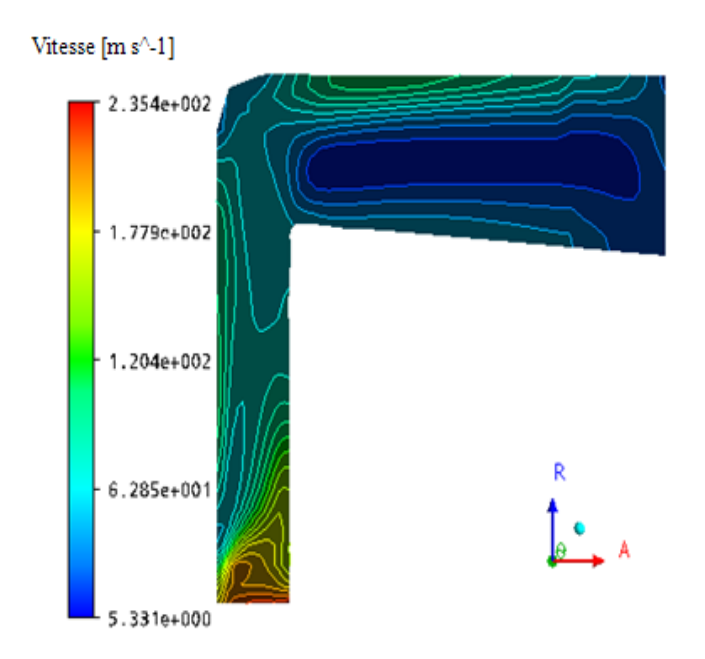

Figure 4. 56 : Variation du champ de vitesses d'écoulements dans le plan méridien du diffuseur.

D'après la figure 4.56, la vitesse de l'écoulement du fluide diminue jusqu'à la sortie du diffuseur, ce qui crée une zone de champs d'écoulements de faibles vitesses au niveau de la partie axiale du diffuseur. Cette diminution correspond à des pertes créées dans la section de passage et apparition des phénomènes de décollements, de recirculations et de tourbillons.

#### 4.23.6.2. Champ des vitesses d'écoulements dans le plan aube-à-aube

La figure 4.57 représente la variation des champs des vitesses d'écoulement dans le plan aube à aube à 50% par rapport à la hauteur de l'envergure.

Cette figure montre, en général, une diminution du champ des vitesses de l'écoulement. D'autre part, dans la partie radiale du diffuseur, nous remarquons sur le côté (PS) de l'intrados de l'aube un champ de faible vitesse, puisque il se crée des phénomènes de turbulence et de recirculation de l'écoulement. Dans le coté (SS) de l'extrados de l'aube, une légère diminution du champ des vitesses qui est due à une influence de l'angle d'incidence de l'écoulement et de la forme géométrique de la section de passage. Dans la partie axiale du diffuseur, le champ de vitesses de l'écoulement diminue à cause des effets des pertes (annexe-G-).

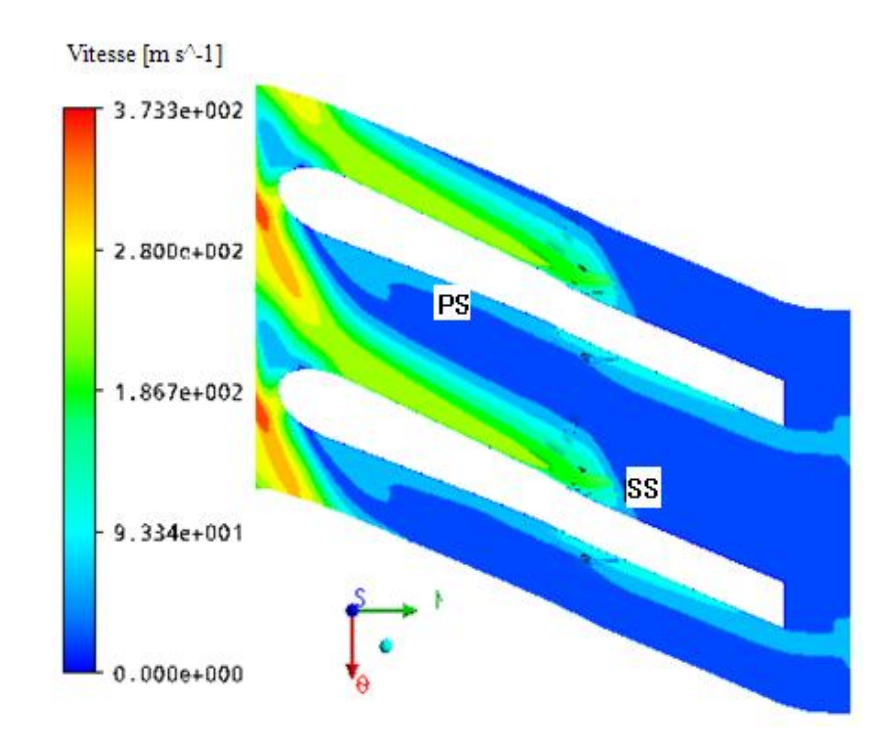

Figure 4. 57 : Variation du champ des vitesses d'écoulements dans le plan aube à aube à 50%par rapport à la hauteur de l'envergure.

### 4.23.7. Champ de l'entropie dans le plan aube-à-aube

La figure 4.58 représente la variation du champ dans le plan aube-à-aube à 50%par rapport à la hauteur de l'envergure (span).

D'après la figure 4.58, montre que le champ de l'entropie est maximal dans la partie radiale du diffuseur et sur le côté intrados (PS) correspondant à des pertes maximales d'énergie, mais également une perte maximale au niveau du bord de fuite. Par contre, sur le côté extrados (SS), il y'a création des zones de tourbillons et de recirculation (Annexe-G-).

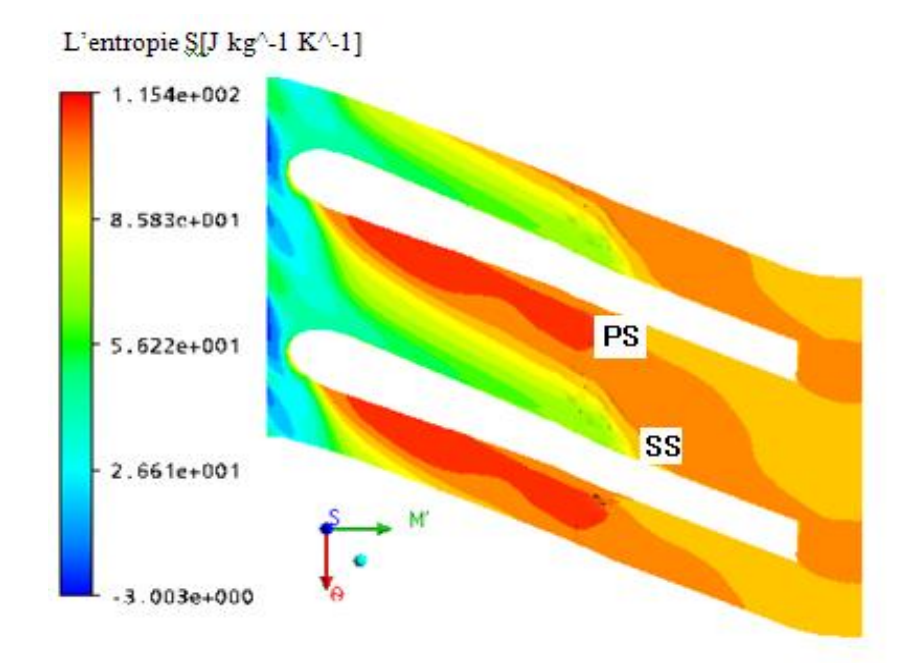

Figure 4. 58 : Champ de l'entropie dans le plan aube à aube à 50%par rapport à la hauteur de l'envergure (span).

## 4.24. Paramètres thermodynamiques de l'étage du compresseur centrifuge

Dans le tableau 4.5, les résultats de simulations numériques sont représentés pour l'étage du compresseur centrifuge (assemblage de la roue mobile et diffuseur) et pour trois types de diffuseurs aux nombres d'aubes : 17 ,19 et 21, en tenant compte des conditions aux limites au point nominal de la roue mobile centrifuge.
|                                     | Paramètres thermodynamiques de l'étage pour différents nombres d'aubes du<br>diffuseur |                                                                |                                                                 |                                                                      |                                                    |
|-------------------------------------|----------------------------------------------------------------------------------------|----------------------------------------------------------------|-----------------------------------------------------------------|----------------------------------------------------------------------|----------------------------------------------------|
| Nombre<br>des<br>aubes du diffuseur | Rapport de<br>pression<br>totale,<br>$rac{P_{t3}}{P_{t3}}$<br>$\overline{P_{t0}}$      | Rapport de<br>pression<br>statique,<br>$\frac{P_{s3}}{P_{s0}}$ | Rapport de<br>température<br>totale,<br>$\frac{T_{t3}}{T_{t0}}$ | de<br>Rapport<br>température<br>statique,<br>$\frac{T_{s3}}{T_{s0}}$ | Rendement<br>isentropique,<br>$\tau_{isen\,t\,\%}$ |
| $N=17$ aubes                        | 1.4948                                                                                 | 1.5062                                                         | 1.2515                                                          | 1.2543                                                               | 48.38                                              |
| $N=19$ aubes                        | 1.3948                                                                                 | 1.4211                                                         | 1.2329                                                          | 1.2395                                                               | 42.82                                              |
| $N=21$ aubes                        | 1.4987                                                                                 | 1.5119                                                         | 1.2376                                                          | 1.2407                                                               | 51.57                                              |

Tableau 4. 5 : Paramètres thermodynamiques de l'étage pour trois types de diffuseur.

D'après l'analyse des résultats du tableau ci-dessus, nous pouvons faire le choix de l'étage de vingt et un (21) aubes du diffuseur, car cet étage donne de bon rendement isentropique total par rapport aux autres étages.

Par la suite, nous présenterons les paramètres aérothermodynamiques pour cet étage.

L'étage de compresseur centrifuge (rotor et diffuseur).

La figure 4.59, représente les éléments de l'étage du compresseur centrifuge dans le plan méridien et la ligne moyenne pour représenter les différentes courbes de variations des paramètres aérothermodynamiques.

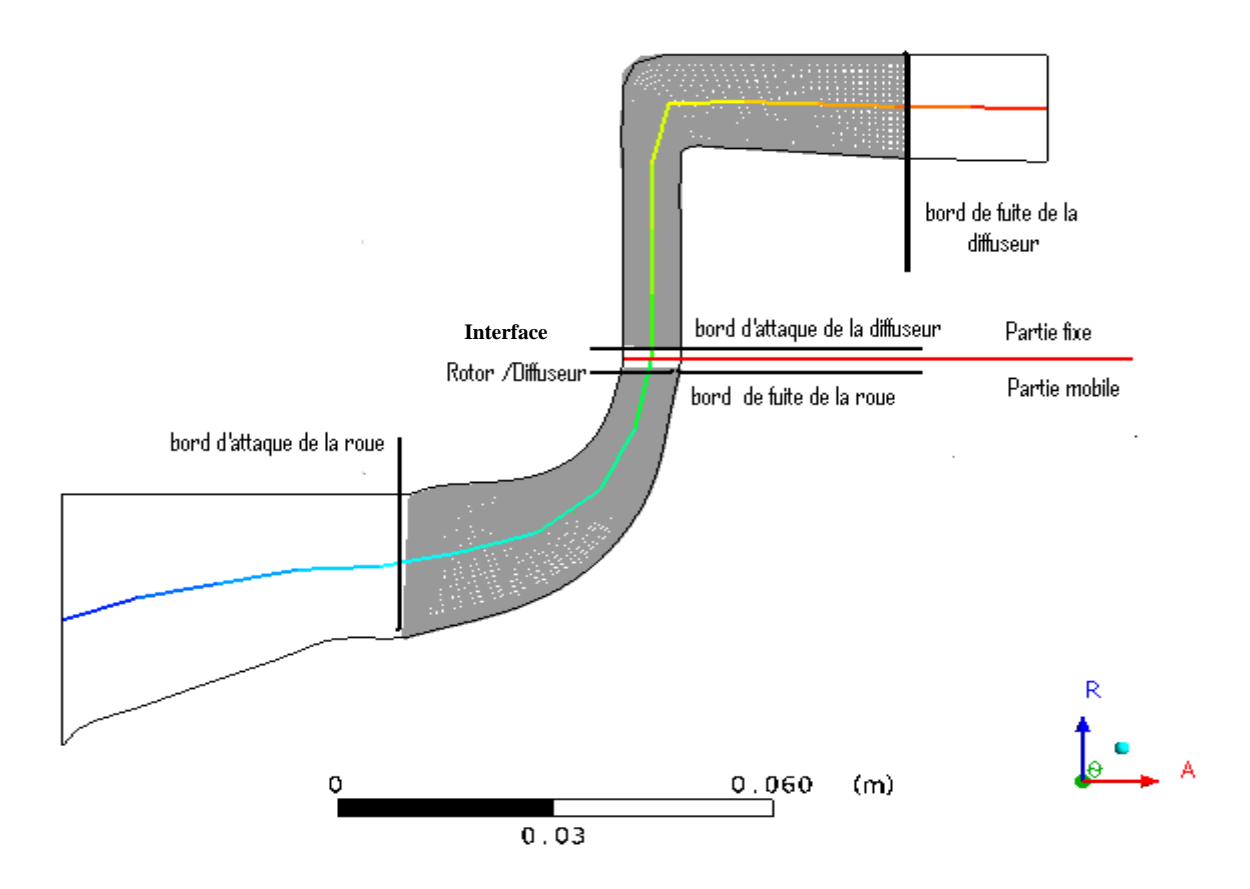

Figure 4. 59 : Etage du compresseur centrifuge dans le plan méridien.

#### 4.24.1. Variation de champ du nombre de Mach relatif dans l'étage du compresseur

La figure 4.60 représente la variation de champ du nombre de Mach relatif dans l'étage du compresseur centrifuge.

D'après cette figure, le champ du nombre de Mach relatif diminue dans la roue mobile à cause de la forme géométrique des aubes et de l'effet de la rotation de la roue. En plus, dans le diffuseur il y'a diminution du champ jusqu'à des valeurs minimales, car l'angle d'incidence de l'écoulement et la viscosité dans la section de passage de l'écoulement vont influencer sur ce champ. Aussi, nous remarquons une augmentation maximale du nombre de Mach relatif entre la roue mobile et le diffuseur, ceci est du à l'effet de l'interaction de l'écoulement et de la création du phénomène de jet à la sortie de la roue mobile où la vitesse du fluide est maximale.

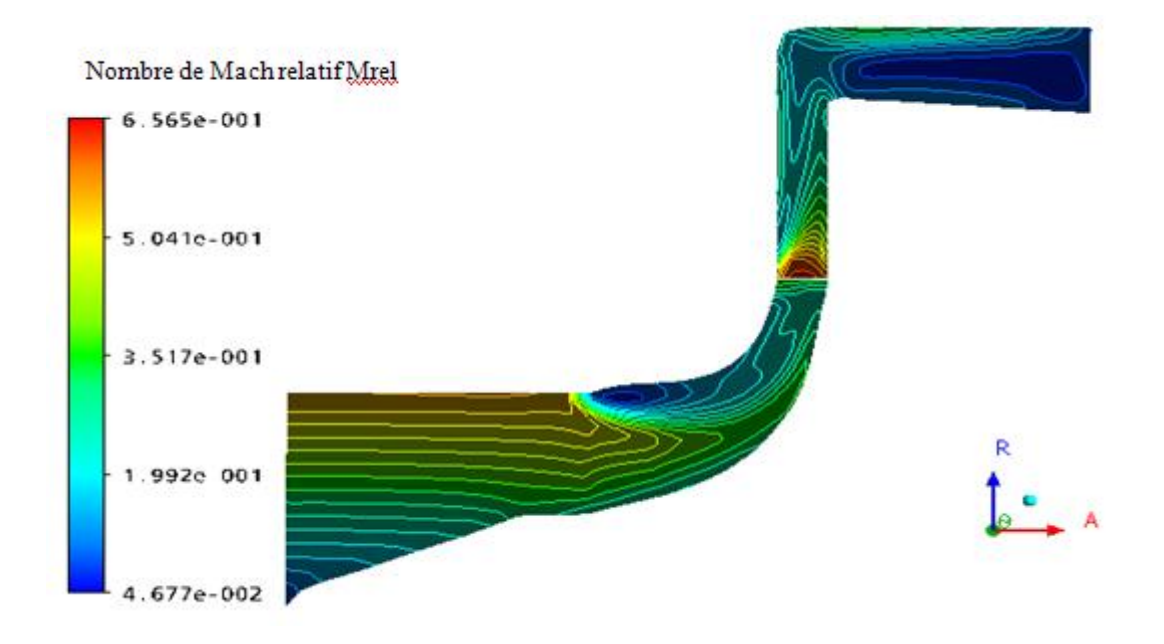

Figure 4. 60 : Variation de champ du nombre de Mach relatif dans l'étage de compresseur.

La figure 4.61, représente la variation du nombre de Mach relatif dans l'étage du compresseur centrifuge suivant la ligne moyenne.

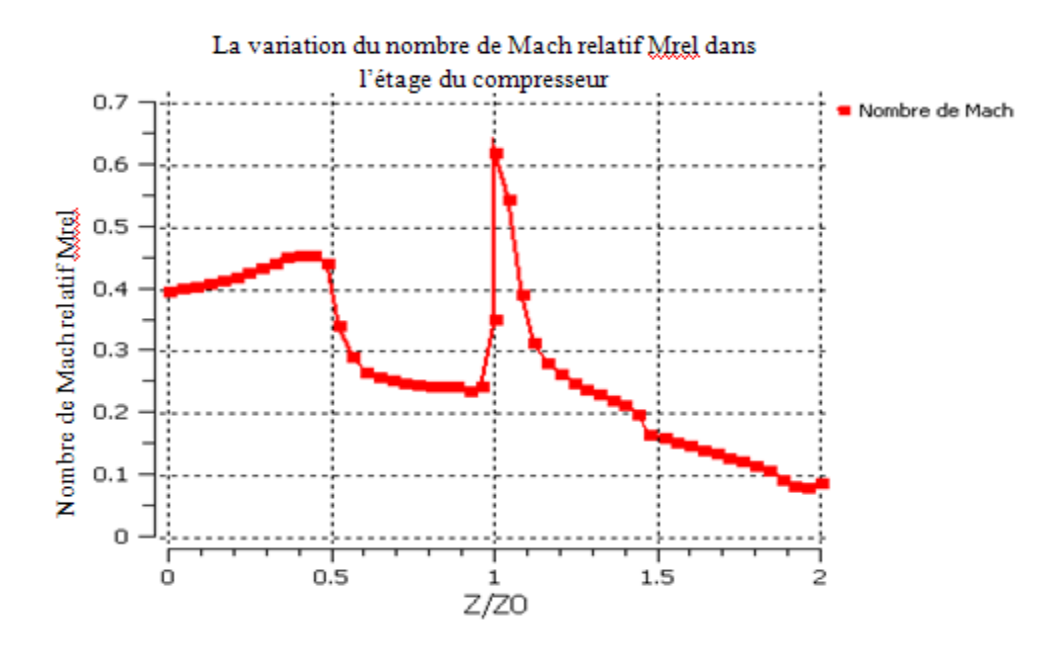

Figure 4. 61 : Variation du nombre de Mach relatif dans l'étage.

Nous remarquons, d'après la courbe de la figure 4.61 :

- Dans l'intervalle 0 à 0,5 du rapport z/z<sub>0</sub>, une faible augmentation du nombre de Mach qui correspond à l'augmentation de la vitesse relative de l'écoulement qui, elle est due de la forme géométrique dans le canal d'aspiration ainsi que de la section de passage convergente (cône et carter).
- Dans l'intervalle  $0.5$  à 1 du rapport  $z/z_0$ , le nombre de Mach diminue légèrement à cause de l'effet de la courbure des aubes principales et intercalaires.
- A l'interface entre la roue mobile et le diffuseur, nous remarquons une augmentation rapide du nombre de Mach jusqu'à une valeur maximale égale à 0.64, car il y'a l'effet de l'interaction et de la compressibilité de l'écoulement (phénomène de jet à la sortie de la roue mobile).
- Dans le diffuseur, il y'a diminution du nombre de Mach relatif à cause des effets des pertes de l'écoulement du fluide (viscosité, décollement, tourbillon,  $etc...$ ).

La figure 4.62, représente la variation de champ du nombre de Mach relatif dans l'étage du compresseur centrifuge à l'interface et dans le plan aube-à-aube par rapport à la hauteur de l'envergure à 50%.

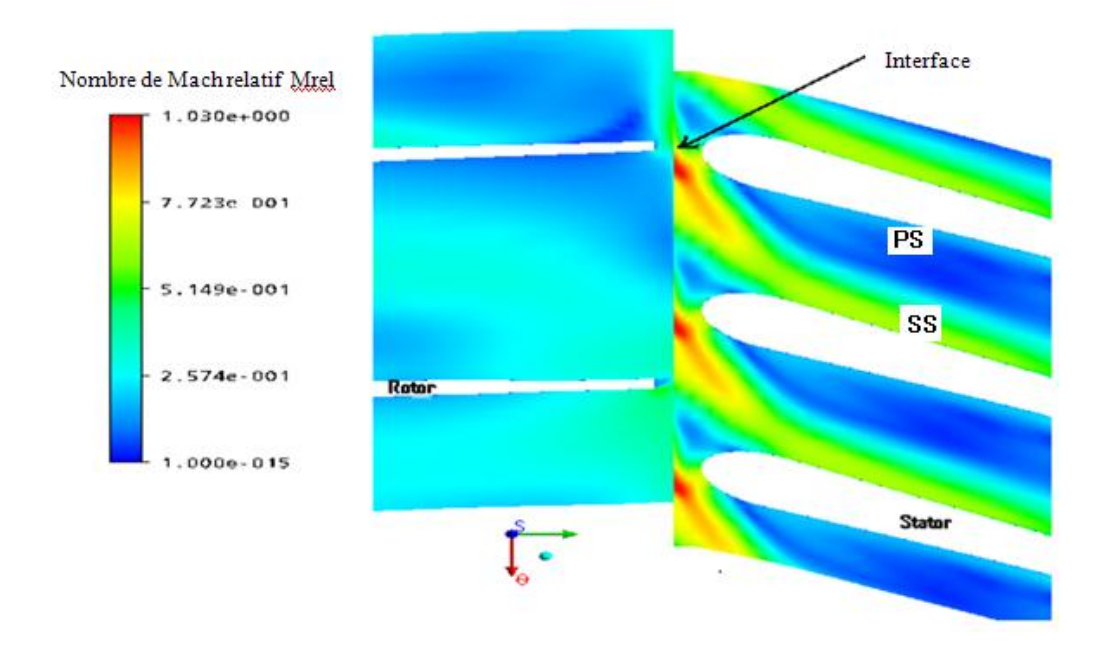

Figure 4. 62 : Champ du nombre de Mach relatif dans l'étage du compresseur centrifuge au niveau de l'interface par rapport à la hauteur de l'envergure à 50%.

Nous remarquons, d'après la figure 4.62 que la zone où le champ du nombre de Mach relatif est maximal à l'interface est, due à l'effet de l'interaction et de la compressibilité de l'écoulement du fluide.

Dans la roue mobile, une diminution de champ du nombre de Mach qui est due à l'effet de courbure des aubes et de la forme de la section de passage de l'écoulement (divergence de la section de passage).

Dans le diffuseur, les zones qui représente un faible champ du nombre de Mach relatif sur le côté l'intrados(PS), sont dues à la création plusieurs phénomènes qui influent sur ces zones et qui vont augmenter jusqu'à la sortie du diffuseur (couleur bleu), mais pour le côté extrados (SS) une diminution légère du nombre de Mach (couleur verte), car il y'a création des effets des pertes (découlement, tourbillon, recirculation de l'écoulement, etc…).

#### 4.24.2. Variation de la pression totale Pt dans l'étage du compresseur

La figure 4.63 représente la variation du champ de pression totale dans l'étage du compresseur centrifuge par rapport au plan méridien.

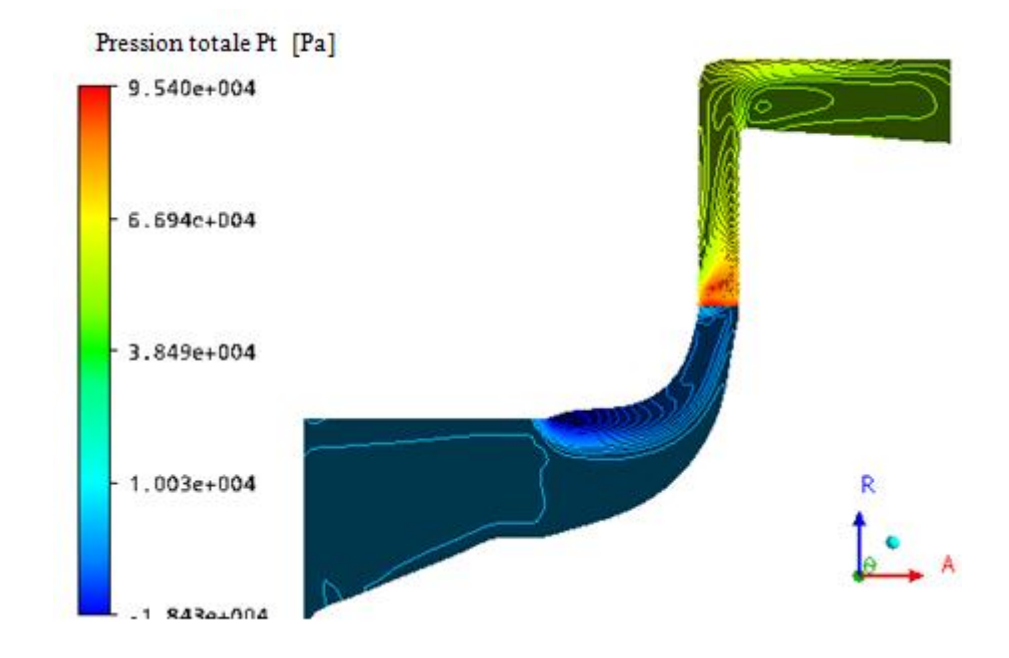

Figure 4. 63 : Variation du champ de pression totale Pt dans l'étage du compresseur.

D'après cette figure, nous remarquons une augmentation du champ de pression totale dans la roue mobile et une diminution du ledit champ dans le diffuseur, et ce d'après analyse théorique de la roue mobile et du diffuseur où :

- Dans la roue mobile du compresseur, l'énergie du fluide augmente dont une partie entraine l'augmentation de la pression totale.
- Dans le diffuseur, le champ de pression totale diminue car, ceci est du à l'augmentation des pertes (viscosité importante,…).
- A l'interface, nous observons une augmentation rapide de la pression totale jusqu'à une valeur maximale atteinte, car ceci est du aux effets d'interaction et de la compressibilité de l'écoulement.

La figure 4.64 représente la variation de la pression totale dans l'étage du compresseur centrifuge par rapport à la ligne moyenne.

D'après la figure 4.64, nous remarquons une augmentation de la pression totale dans la roue mobile à cause de l'énergie du fluide où une partie de cette énergie provoque une augmentation de la pression totale, ensuite une diminution de cette pression dans le diffuseur qui est due aux effets des pertes considérables, en plus à l'interface où les pertes sont aussi importantes.

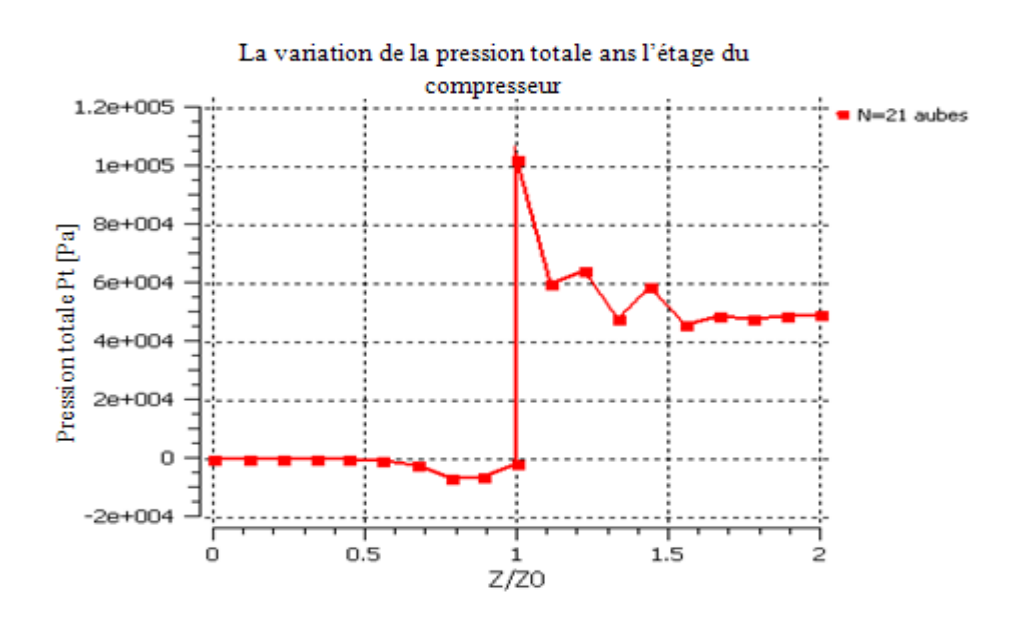

Figure 4. 64 : Variation de la pression totale Pt dans l'étage du compresseur.

#### 4.24.3. Variation de la pression statique PS dans l'étage du compresseur

La figure 4.65 représente la variation du champ de pression statique dans l'étage du compresseur centrifuge par rapport au plan méridien.

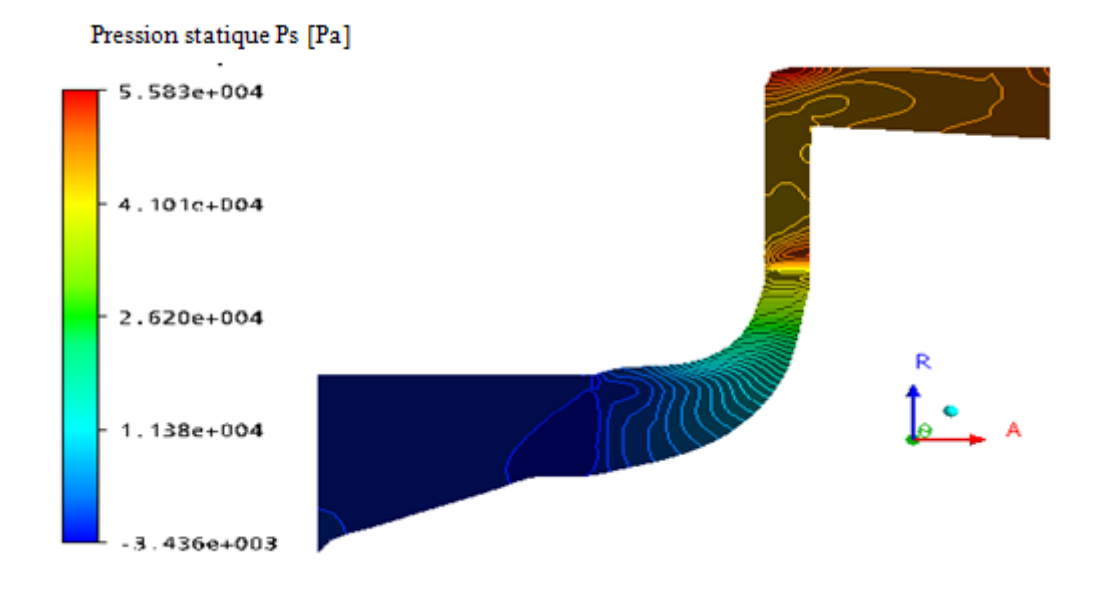

Figure 4. 65 : Variation du champ de pression statique PS dans l'étage du compresseur.

Nous remarquons, d'après la figure ci-dessus une augmentation de la pression statique et ce, d'après l'analyse du champ de pression statique dans la roue mobile et dans le diffuseur.

La roue mobile augmente l'énergie du fluide dont une partie provoque l'augmentation de la pression totale (le travail est positif), cette augmentation se partage en une pression statique d'un côté et en l'énergie cinétique de fluide d'un autre côté. Donc, à la sortie de la roue la pression statique et l'énergie cinétique sont plus élevées, le diffuseur va retentir l'écoulement du fluide car les effets des pertes (la viscosité par frottement...) dans canal de passage du fluide sont importantes, ce ralentissement permet en plus la conversion d'une partie de l'énergie cinétique en pression statique.

La figure 4.66 représente la variation de la pression statique dans l'étage du compresseur centrifuge par rapport à la ligne moyenne. Nous remarquons, d'après la courbe de cette figure une augmentation de la pression statique dans l'étage du compresseur en générale. Dans la roue mobile, une augmentation de la pression totale du fluide qui se décompose, en pression statique d'un côté et d'un autre côté en une énergie cinétique. Dans le diffuseur, l'énergie cinétique est convertie en pression statique.

Donc, dans le diffuseur il existe une augmentation de la pression statique et une diminution de l'énergie cinétique du fluide, à cause de la section de passage (divergente) et les effets des pertes.

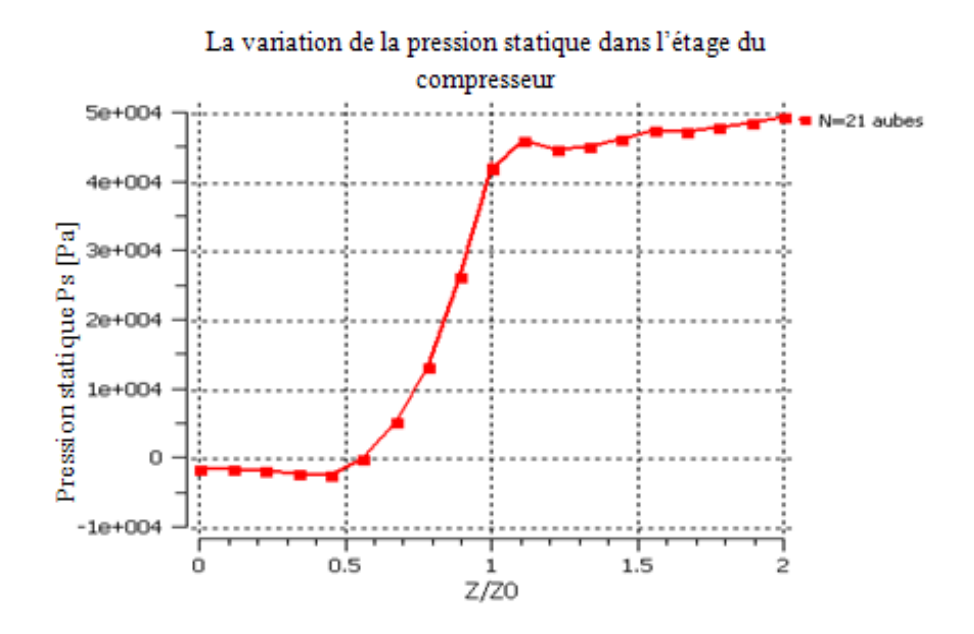

Figure 4. 66 : Variation de la pression statique PS dans l'étage du compresseur.

#### 4.24.4. Variation de l'énergie cinétique de turbulence « K »

La figure 4.67 représente la variation du champ de l'énergie cinétique de turbulence dans l'étage du compresseur centrifuge par rapport au plan méridien.

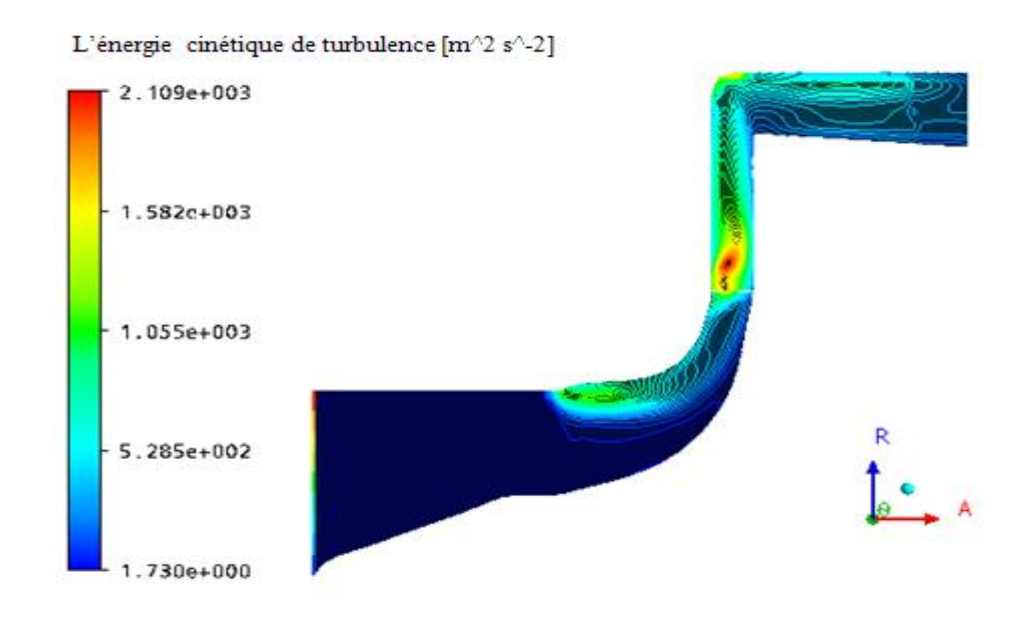

Figure 4. 67 : Variation du champ de l'énergie cinétique de turbulence K dans l'étage du compresseur.

D'après la figure 4.67, nous remarquons une augmentation de l'énergie cinétique de turbulence dans la roue mobile au niveau de la tête du bord d'attaque de l'aube, ceci dépend de l'angle d'incidence de l'écoulement, l'interaction de la couche limite entre le carter et l'extrémité de la tête de l'aube, du phénomène de recirculation de l'écoulement et de la vitesse de rotation, ainsi que de l'interaction entre l'écoulement secondaire (le jeu) et l'écoulement principal.

A l'interface, nous remarquons une augmentation de cette énergie jusqu'à des valeurs maximales, car il y'a une interaction de l'écoulement entre la roue mobile et le diffuseur (création à la sortie de la roue mobile des phénomènes de sillage et de jet) et aussi, le choc de l'écoulement du fluide sur le bord d'attaque des aubes du diffuseur.

Dans le diffuseur, nous remarquons une diminution du champ de l'énergie cinétique de turbulence car, des effets de pertes sont faibles par rapport à la roue mobile.

La figure 4.68 représente la variation de l'énergie cinétique de turbulence dans l'étage du compresseur centrifuge par rapport à la ligne moyenne.

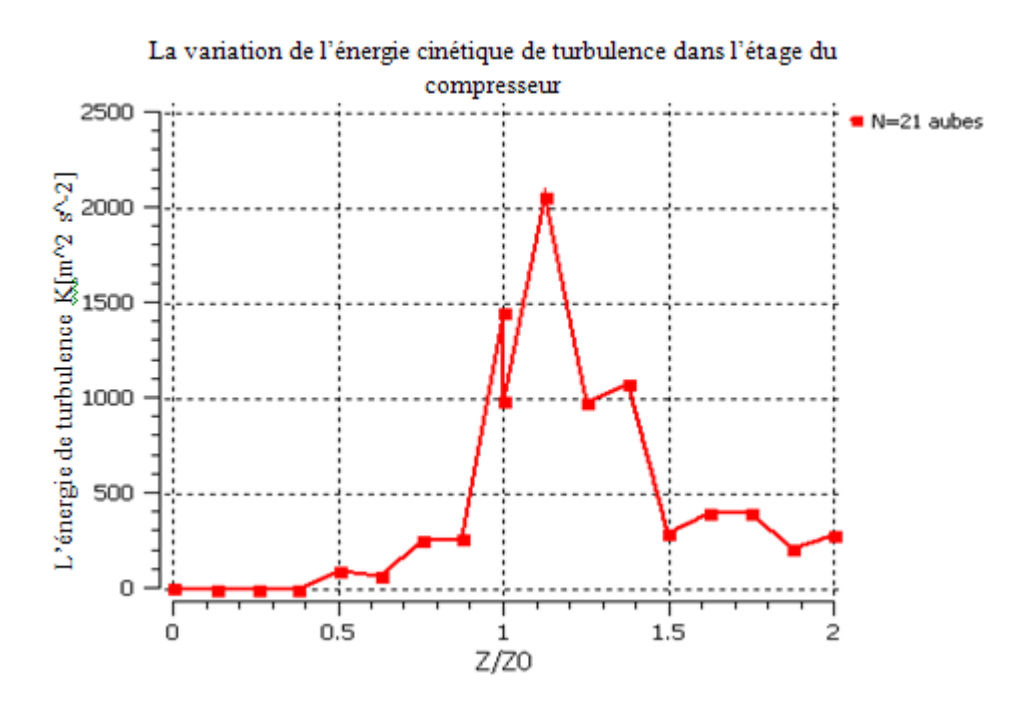

Figure 4. 68 : Variation de l'énergie cinétique de turbulence K dans l'étage du compresseur.

D'après la figure 4.68, nous remarquons une augmentation de l'énergie cinétique de turbulence dans la partie de la roue mobile jusqu'à la valeur maximale à la sortie de la roue, à cause de l'élévation des effets de pertes mais par contre, dans le diffuseur on a une diminution de cette énergie où les effets de pertes sont faibles.

#### 4.24.5. Influence du nombre d'aubes du diffuseur

Le nombre d'aubes peut dépendre à certains paramètres aérothermodynamiques pour les trois types de diffuseurs à : 17 ; 19 et 21 aubes.

4.24.5.1. Variation des pressions totale et statique

Elles peuvent subir une variation autour des aubes des diffuseurs et dans l'étage du compresseur pour différents types.

4.24.5.1.1. Distribution de la pression statique sur les aubes des diffuseurs

La figure 4.69 représente la distribution de la pression statique sur les aubes du diffuseur pour les trois cas : N=17 ; 19 et 21 aubes par rapport à la hauteur l'envergure à 50%.

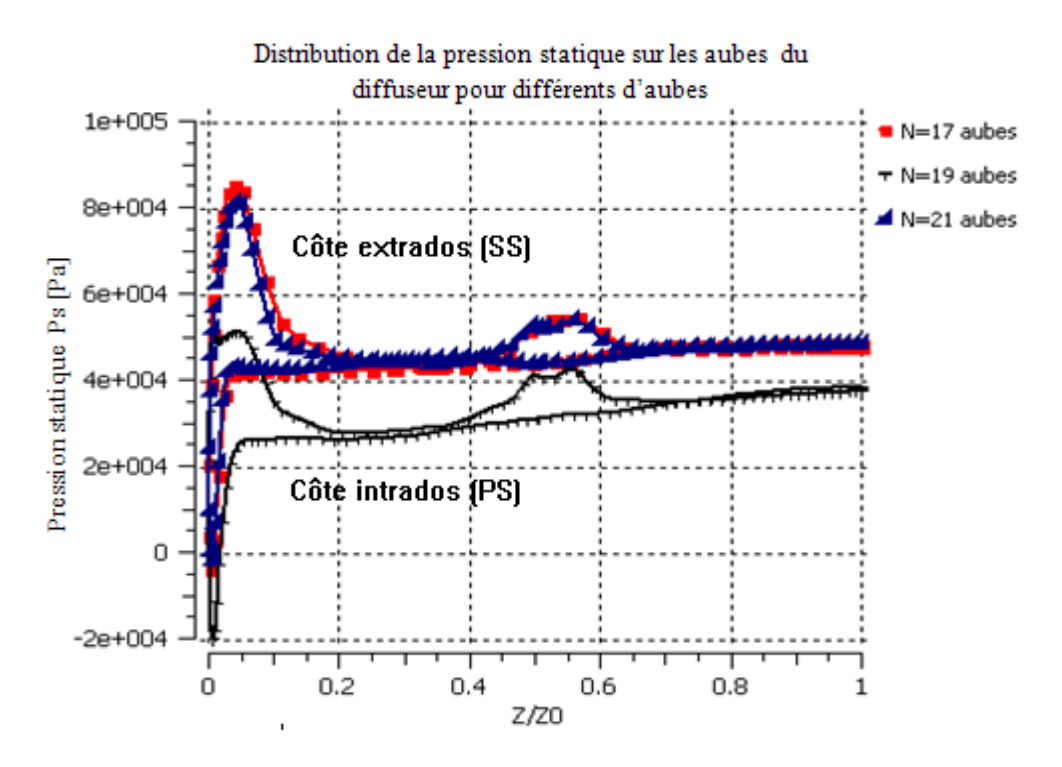

Figure 4. 69 : Distribution de la pression statique sur les aubes du diffuseur par rapport à la hauteur de l'envergure à 50 %.

D'après les courbes de la figure 4.69, nous pouvons noter que la distribution de la pression statique pour les trois cas des aubes, prenne un profil de distribution de la pression plus élevée dans le côté extrados (SS) au niveau du bord d'attaque qui correspond au point d'arrêt où la pression prend une valeur maximale puis, elle va diminuer légèrement jusqu'à une valeur constante.

Sur le côté intrados(PS), il se crée une dépression du fluide due à l'interaction de l'écoulement avec les couches limites (couches limites troublantes). D'autre part, les deux profils de pression statique à 17 et21 aubes sont identiques et plus élevées par rapport à celui à 19 aubes, cette différence est due aux nombres des aubes d'une part, d'autre part, de la section de passage du fluide.

4.24.5.1.2. Variation de la pression totale dans les trois étages du compresseur

La figure 4.70, représente la variation de la pression totale dans l'étage du compresseur pour trois types de diffuseurs à : 17 ; 19 et 21 aubes par rapport à la ligne moyenne.

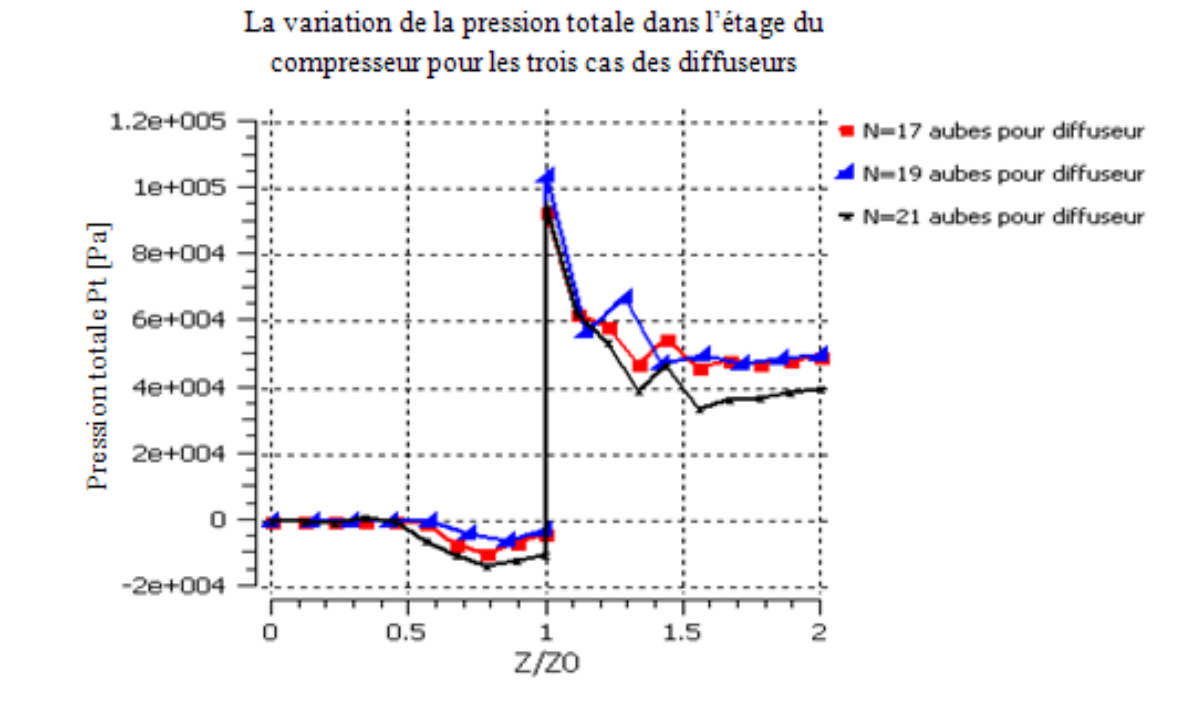

Figure 4. 70 : Variation de la pression totale dans l'étage du compresseur.

D'après la figure 4.70, nous remarquons pour les trois types de l'étage une, augmentation de la pression totale dans la partie de la roue mobile et qui est presque identique. Dans la partie du diffuseur, il y'a diminution de la pression totale, mais aussi des

courbes différentes et les plus faibles sont dans le cas de 19 aubes, à cause de l'augmentation des effets de perte et, les autres types d'aubes sont presque identiques.

En outre, il y'a l'effet d'influence du diffuseur de 19 aubes sur la roue mobile comme il est illustré dans la figure ci-dessus et à la sortie de la roue, et ce à cause de l'effet de l'interaction et de la compressibilité de l'écoulement du fluide.

#### 4.24.5.1.3. Variation de la pression statique dans les trois étages du compresseur

La figure 4.71 représente la variation de la pression statique dans les trois étages du compresseur par rapport à la ligne moyenne.

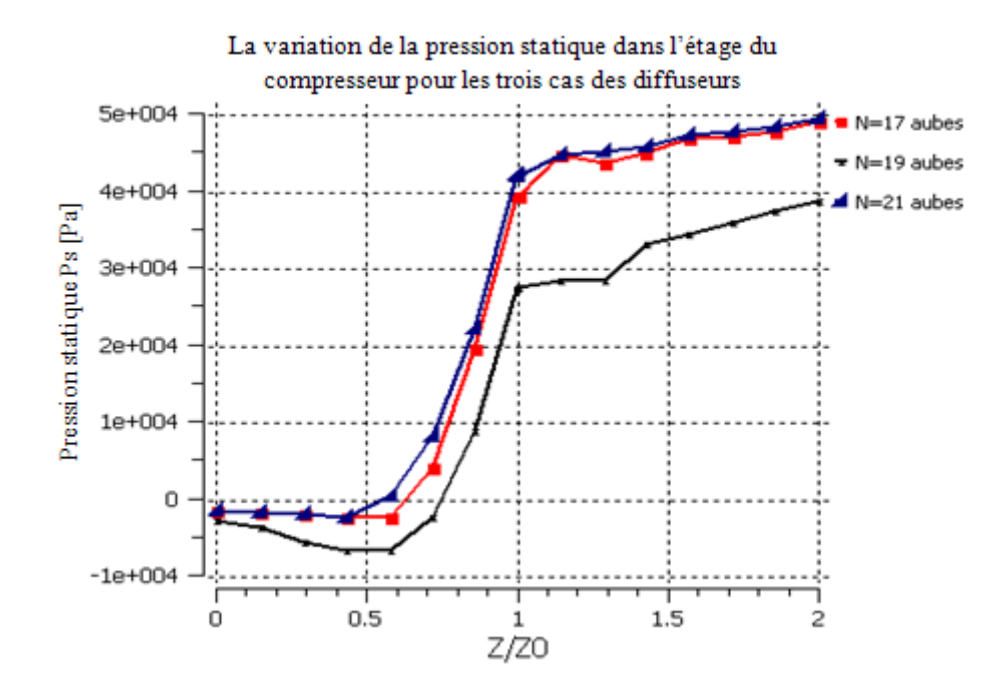

Figure 4. 71 : Variation de la pression statique dans les trois étages du compresseur.

D'après la figure 4.71, nous remarquons une augmentation de la pression statique pour les trois types de l'étage du compresseur, en général. Pour le diffuseur à 21 aubes, ils donnent une bonne pression statique à la sortie du diffuseur par rapport autres diffuseurs, et ce à cause de l'augmentation du nombre de sections de passages (diminution de la section de passage du fluide). Mais, à la sortie de la roue mobile, les courbes sont différentes pour les trois types de l'étage, à cause de l'influence du type de diffuseur sur la roue mobile, comme il est montré dans la figure ci-dessus.

# 4.24.6. Influence du nombre des aubes du diffuseur sur le nombre de Mach relatif à l'étage du compresseur

La figure 4.72représente la variation du nombre de Mach relatif dans l'étage du compresseur centrifuge pour trois types de diffuseur, à N=17 ; 19 et 21 aubes par rapport à la ligne moyenne.

D'après les courbes données dans la figure 4.72, nous remarquons une diminution du nombre de Mach relatif, en général, à cause de l'effet de courbure des aubes. Les deux courbes à 17 et 21 aubes sont identiques mais elles diffèrent à celle de 19 aubes.

Par conséquent, l'étage à 19 aubes du diffuseur, où il y'a apparition d'une influence du diffuseur sur la roue mobile, comme il est montré dans la figure ci-dessus.

A l'interface, nous remarquons une augmentation rapide du nombre de Mach relatif jusqu'à des valeurs maximales, à cause de l'interaction de l'écoulement entre la roue mobile et le diffuseur ainsi que de l'effet de la compressibilité du fluide.

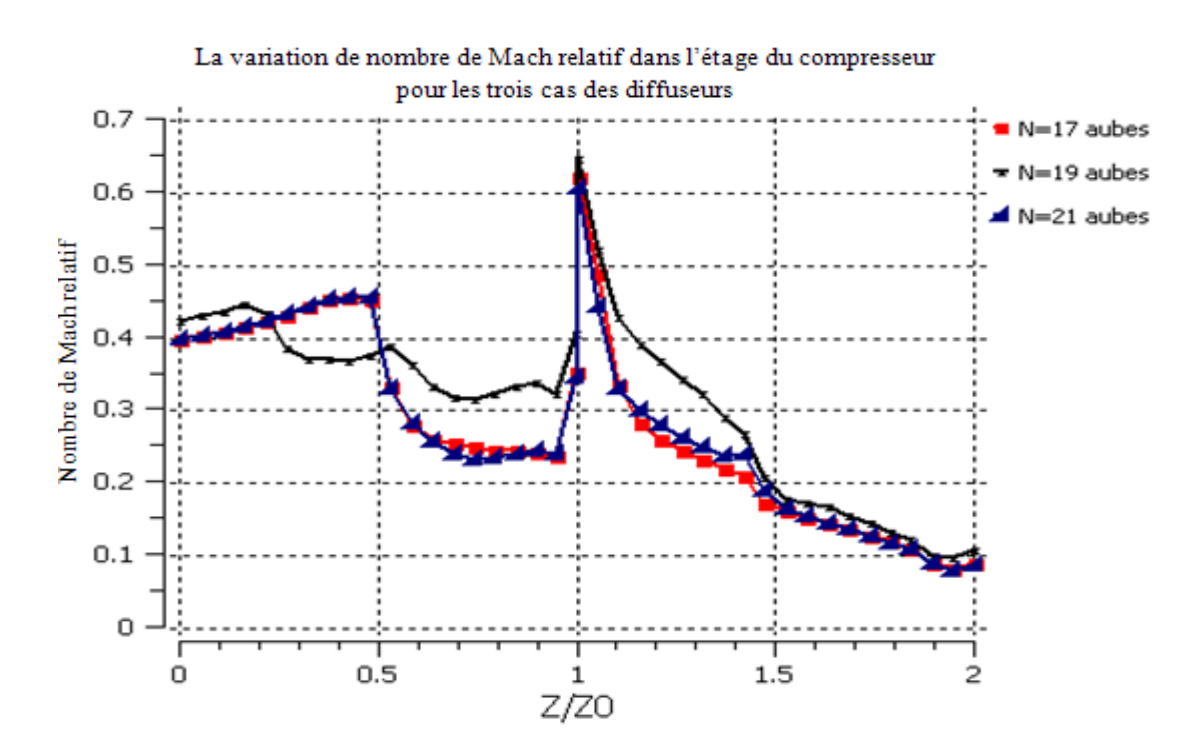

Figure 4. 72 : Variation du nombre de Mach relatif dans l'étage du compresseur pour trois types de diffuseur.

#### 4.24.6.1. La variation l'énergie de Turbulence « K »

La figure 4.73 représente la variation de l'énergie cinétique de turbulence dans l'étage du compresseur pour les trois types du diffuseur : N=17 ; 19 et 21 aubes par rapport à la ligne moyenne.

D'après la figure 4.73, nous remarquons une augmentation de cette énergie dans la roue mobile jusqu'à une valeur maximale atteinte au niveau de l'interface. Puis, une diminution de l'énergie dans la partie du diffuseur. L'augmentation de cette énergie dépend de plusieurs phénomènes (décollement, recirculation et tourbillon) qui se créent au niveau des aubes principales et intercalaires.

Les valeurs maximales de l'énergie de turbulence à l'interface sont atteintes, à cause de l'effet des pertes (jet et sillage).

Dans le diffuseur, on peut noter une diminution de l'énergie de turbulence qui, est due aux effets de pertes.

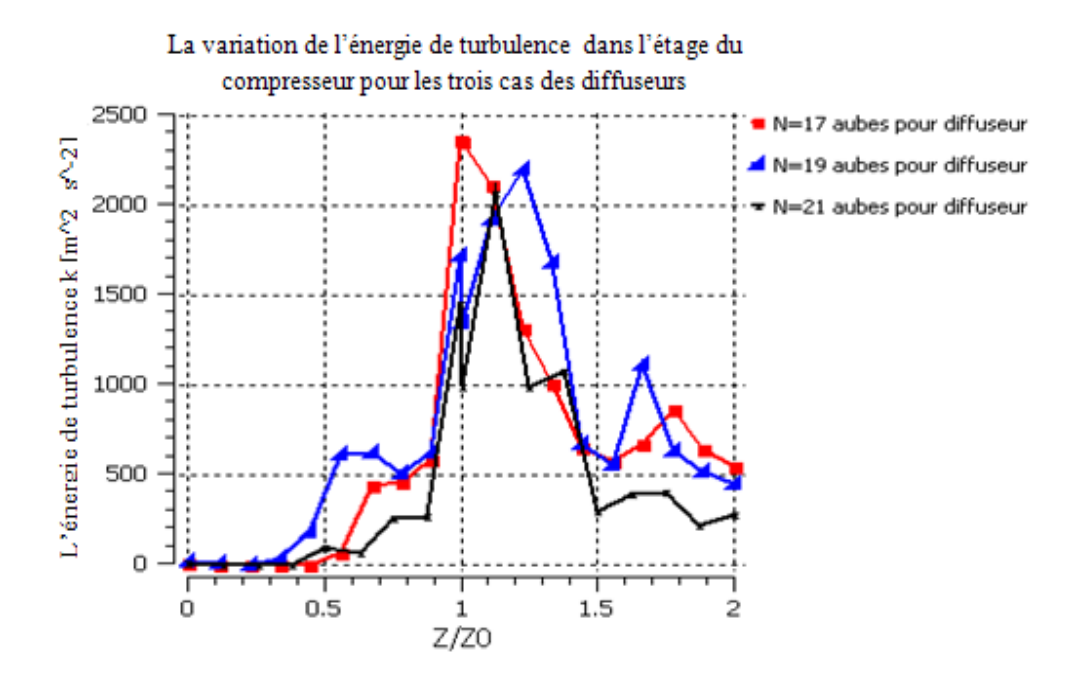

Figure 4. 73 : Variation de l'énergie de turbulence dans l'étage du compresseur pour les trois types.

# 4.25 Evolution du rapport de pressions totale, statique et le rendement isentropique en fonction du débit d'air

Les figures 4.74 ,4.75 et 4.76 représentent la variation du rapport de pressions totale et statique ainsi que le rendement isentropique total dans l'étage du compresseur en fonction du débit d'air, à la vitesse de rotation N=45000 tr/min pour trois types de diffuseurs.

D'après les courbes de ces figures, nous remarquons que le rapport de pressions totale et statique et le rendement isentropique au point nominal de la roue du compresseur centrifuge au débit d'air  $\dot{m}$ =0.3 kg/s, donnent un meilleur étage avec de bons résultats dans le cas de 21 aubes du diffuseur à cause de la diminution de la section de passage du fluide.

Lorsqu'on augmente le débit d'air, on peut noter qu'une augmentation du rapport de pressions totale et statique ainsi que le rendement isentropique total pour les deux étages à 17 et 19 aubes. En revanche, ces rapports diminueront dans le cas de l'étage de 21 aubes, sauf en point nominal où le rendement isentropique est plus élevé.

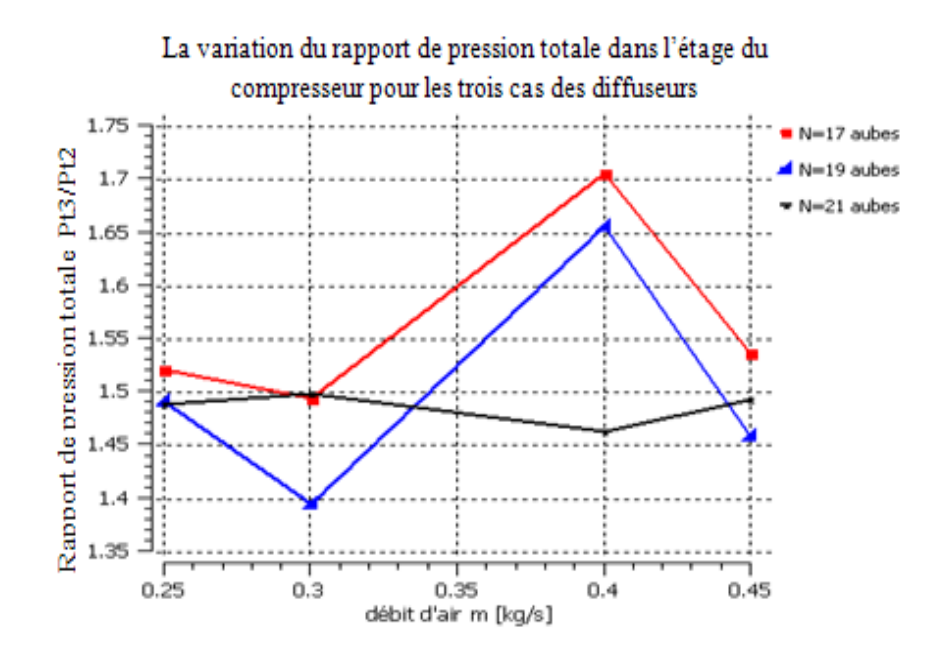

Figure 4. 74 : Variation du rapport de pression totale en fonction du débit d'air.

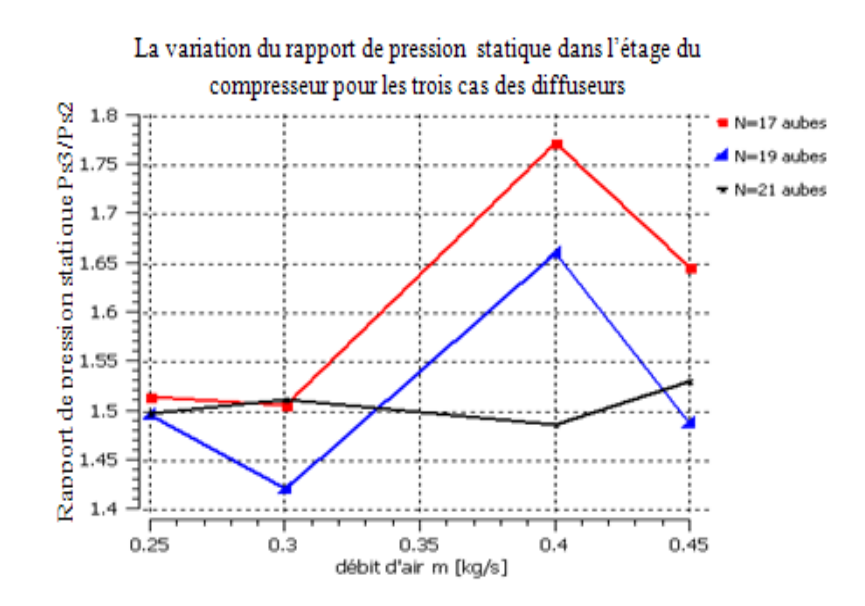

Figure 4. 75 : Variation du rapport de pression statique en fonction du débit d'air.

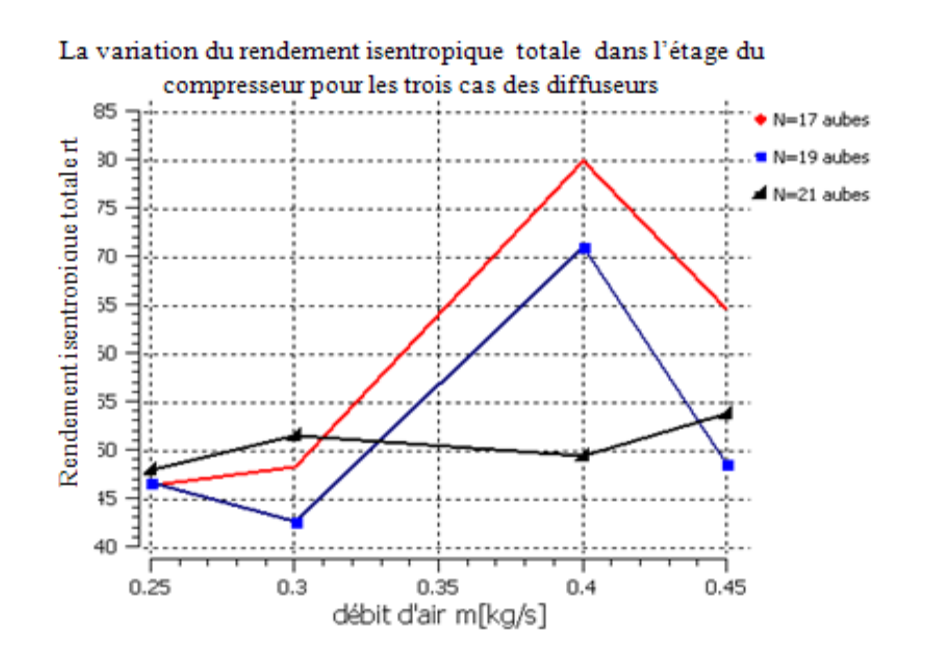

Figure 4. 76 : Variation du rapport de rendement isentropique total en fonction du débit d'air.

## 4.26. Digramme (T, S) de l'étage du compresser centrifuge

La figure 4.77 représente le digramme de la température en fonction de l'entropie de l'étage du compresseur centrifuge pour le diffuseur à 21 aubes.

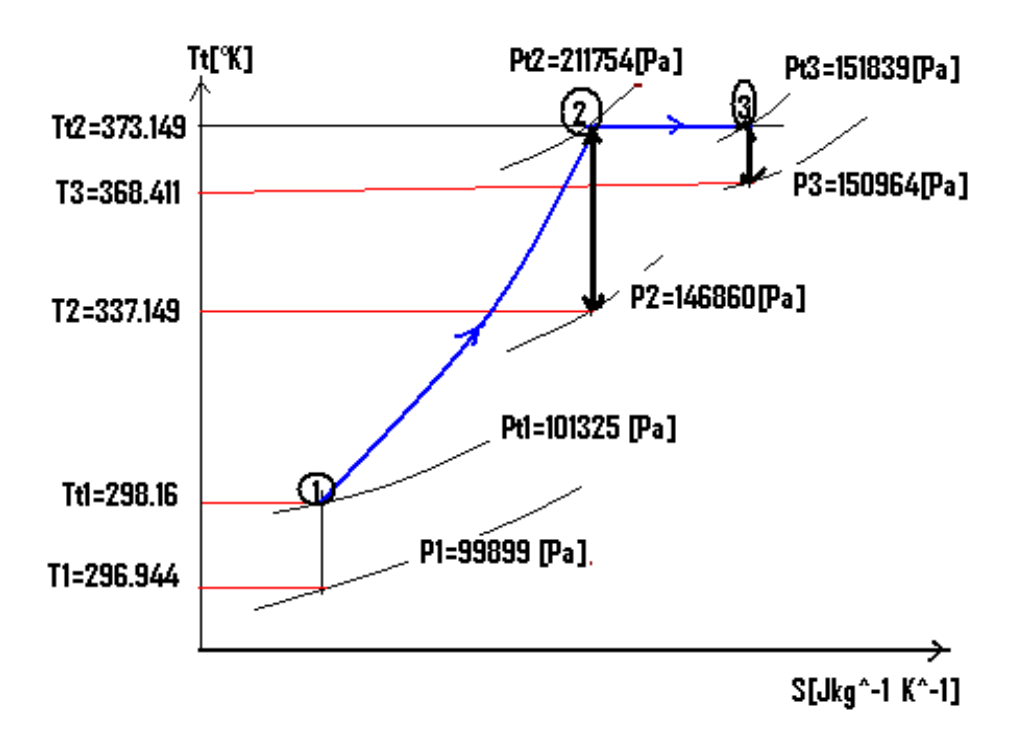

Figure 4. 77 : Digramme de la température en fonction de l'entropie (T.S) de l'étage du compresseur centrifuge.

D'après le diagramme (T,S) de la figure 4.77, On peut noter le rôle principal de la roue mobile et le diffuseur, une augmentation de l'énergie du fluide dans la roue du compresseur centrifuge sous la forme d'une pression totale et d'une quantité de chaleur, tel que l'augmentation de la pression totale se décompose en pression statique à partir de P<sub>1</sub>=99899[Pa] jusqu'à P<sub>2</sub>=146860[Pa] ; et aussi une augmentation de l'énergie cinétique du fluide.

Dans le diffuseur, le travail mécanique est nul car la température à l'entrée est égale à celle à la sortie ( $T_{t2}=T_{t3}$ ) avec la diminution de la pression totale à cause des effets des pertes dans la section de passage du fluide, tel que la transformation de l'énergie du fluide dans le diffuseur se transforme en une augmentation de la pression statique à la valeur P2=150964[Pa]et une diminution de l'énergie cinétique.

Ce digramme (T, S) est conforme à l'analyse théorique menée sur l'étage du compresseur centrifuge. Donc, on peut valider les résultats obtenus en comparant qualitativement avec ce digramme et celui qui est donné dans le chapitre 1. En plus, il en est de même pour les variations des pressions totale et statique ainsi que les températures totale et statique.

#### 4.27. Deuxième type de diffuseur de forme triangulaire

Tableau 4.6 représente les paramètres thermodynamiques dans les trois cas du diffuseur à aubes de formes triangulaires.

En utilisant les conditions aux limites à la sortie de la roue du compresseur centrifuge en point nominal, comme des conditions à l'entrée du diffuseur et on va garder les mêmes formes géométriques mais en variant le nombre d'aubes, N= 17 ; 19 et 21 du diffuseur.

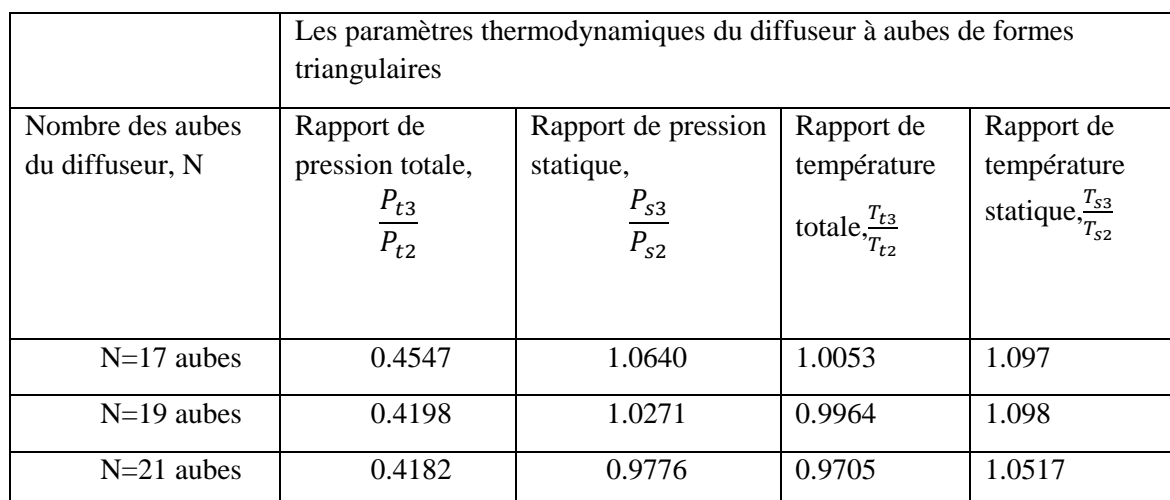

Tableau 4. 6 : Paramètres thermodynamiques pour différents types d'aubes de formes triangulaires du diffuseur.

D'après l'analyse des résultats du tableau 4.6, nous pouvons faire le choix de l'étage de 17 aubes du diffuseur, car ce dernier donne un bon rapport de pression statique par rapport aux autres diffuseurs.

#### 4.27.1. Pressions totale et statique dans le diffuseur à aubes de formes triangulaires

Elles sont définies dans trois plans : le plan méridien, le plan aube-à-aube et le plan orthogonal.

#### 4.27.1.1. Champs de pressions totale et statique dans le plan méridien

La figure 4.78 représente l'évolution du champ de pressions totale et statique dans le plan méridien.

D'après la figure 4.78, nous remarquons une légère augmentation de la pression statique ainsi qu'une diminution de la pression totale, tel que au niveau du diffuseur l'écoulement se ralenti à cause de la forme divergente de la section de passage et les effets des pertes. Ce ralentissement permet en plus, de convertir une partie de l'énergie cinétique du fluide en une augmentation de la pression statique.

La diminution du champ de pression totale est due à l'augmentation des effets des pertes.

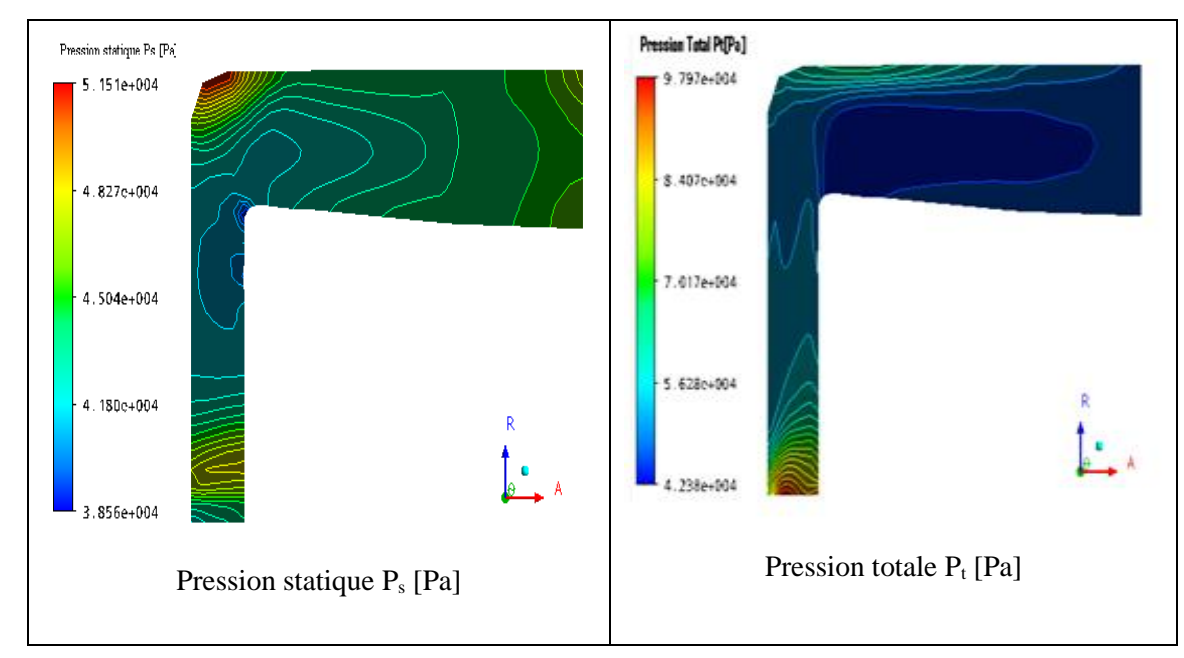

Figure 4. 78 : Champs de pressions statique (Ps) et totale (Pt).

4.27.1.2. Champ de pression dans le plan aube-à-aube

Dans ce plan, on étudie l'analyse de l'évolution du champ de pressions statique et totale.

#### 4.27.1.2.1. Champ de pression totale

La figure 4.79 représente l'évolution du champ de pression totale dans le plan aube-àaube à 50% par rapport à la hauteur de l'envergure.

La figure 4.79, montre une diminution de la pression totale due aux effets de pertes dans la section de passage de l'écoulement.

Sur le côté intrados (PS), il se crée des zones de faible pression totale par rapport à celui du côté extrados (SS) au niveau de la partie radiale du diffuseur, puisque dans le côté (PS) les effets de pertes (tourbillon, recirculation de l'écoulement) sont considérable par rapport au côté (SS).Dans le côté extrados (SS), nous avons constaté qu'une diminution de la pression totale dans la partie radiale du diffuseur, ensuite une diminution rapide de la pression dans les deux côtés car, les pertes sont plus élevées.

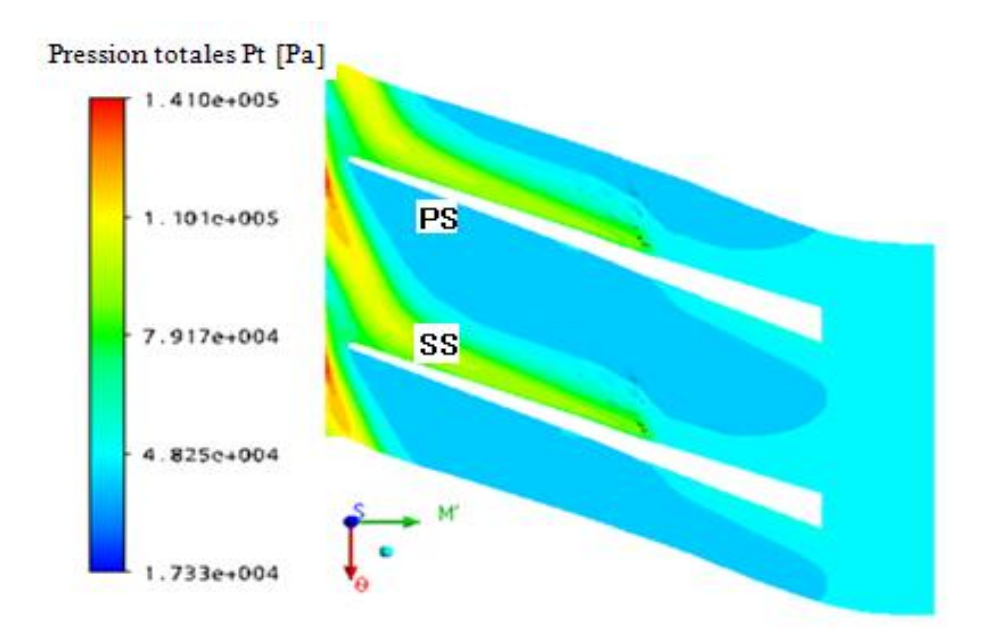

Figure 4. 79 : Champ de pression total dans le plan aube-à-aube par rapport à la hauteur de l'envergure à 50%.

# 4.27.1.2.2. Champ de pression statique

La figure 4.80 représente l'évolution du champ de pression statique dans la plan aube-àaube à 50% par rapport à la hauteur de l'envergure.

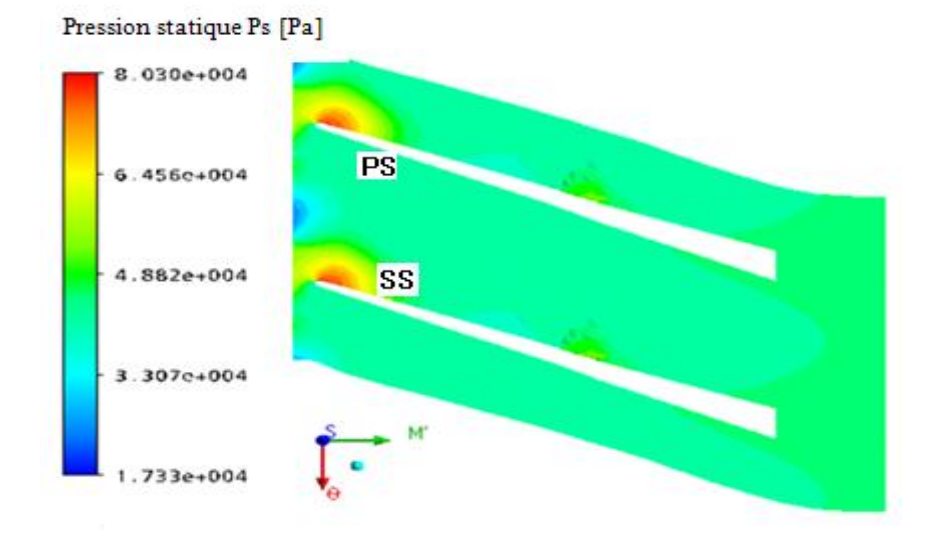

Figure 4. 80 : Champ de pression statique par rapport à la hauteur de l'envergure à 50%.

D'après la figure, nous remarquons une augmentation de la pression statique dans le diffuseur. En plus, la distribution du champ de pression statique sur le côté extrados (SS) est plus élevée par rapport au côté intrados (PS) et au voisinage du bord d'attaque le champ de pression est maximal (point d'arrêt), et ce à cause des effets de pertes d'énergie, l'angle d'incidence de l'écoulement ainsi que la forme géométrique de la section de passage.

# 4.27.1.2.3. Champ de pression totale dans le plan orthogonal

La figure 4.81 représente l'évolution du champ de pression totale dans le plan orthogonal à la sortie de diffuseur.

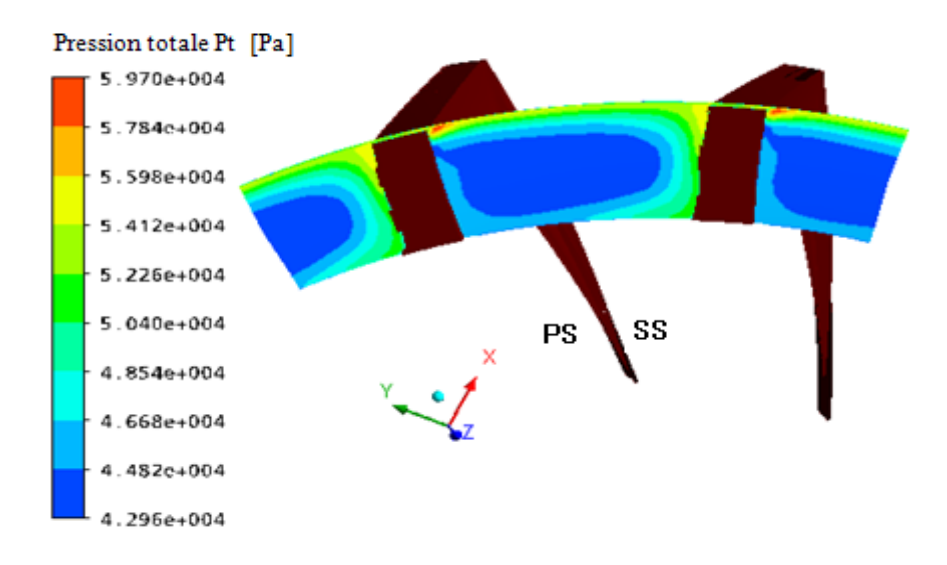

Figure 4. 81 : Champ de pression totale à la sortie du diffuseur.

D'après la figure 4.81, on peut noter la présence d'une grande zone de pression qui prend des valeurs minimales à la sortie du diffuseur qui, elle très proche au côté (SS), puisque il y'a création des phénomènes de décollement et de recirculation du fluide. Donc, ces derniers favorisent l'augmentation des pertes, ce qui résulte une diminution de la pression totale.

#### 4.27.1.3. Distribution de la pression statique sur les aubes

La figure.4.82 représente la distribution de la pression statique sur l'aube du diffuseur à 50% par rapport à la hauteur de l'envergure.

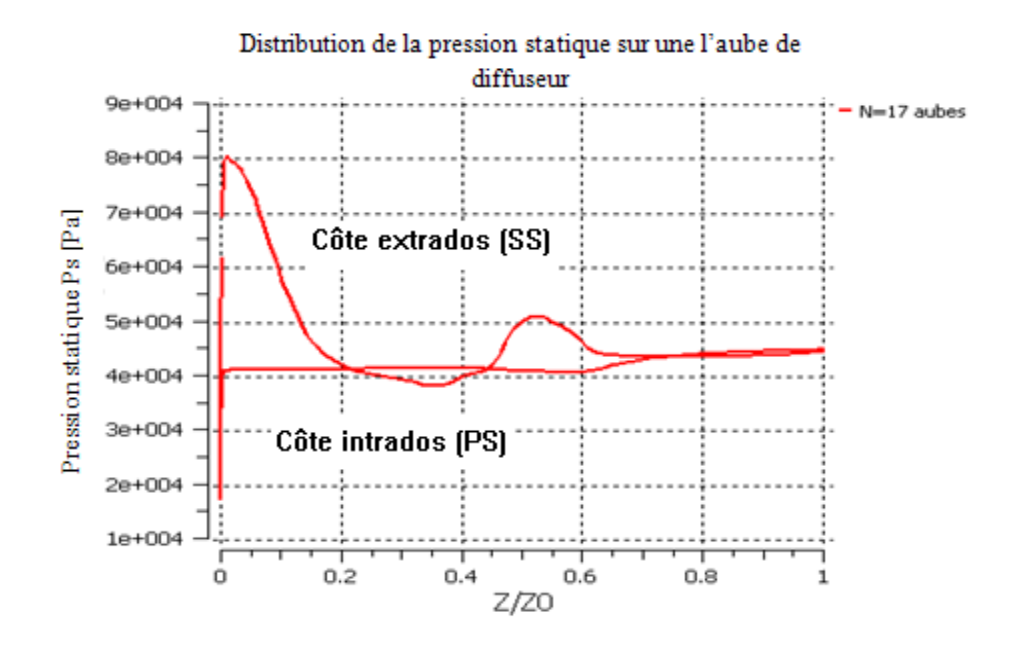

Figure 4. 82 : Distribution de la pression statique.

La figure ci-dessus, montre qu'une augmentation de la pression sur le côté extrados (SS) du diffuseur pour atteindre des valeurs maximales au niveau du bord d'attaque, puis elle diminue.

Sur le cote intrados (PS), la pression est minimale au niveau du bord d'attaque et qui, va augmenter ensuite jusqu'à atteindre une valeur constante.

Dans la partie axiale du diffuseur, nous ne constatons aucun écart de pression dans les deux côtés (PS et SS), car les effets des pertes, la section de passage du fluide et la forme aérodynamique des aubes ont une influence sur la distribution de la pression.

# 4.27.1.4. Variation des pressions totale et statique dans le diffuseur

La figure 4.83 représente la variation de la pression totale dans le diffuseur.

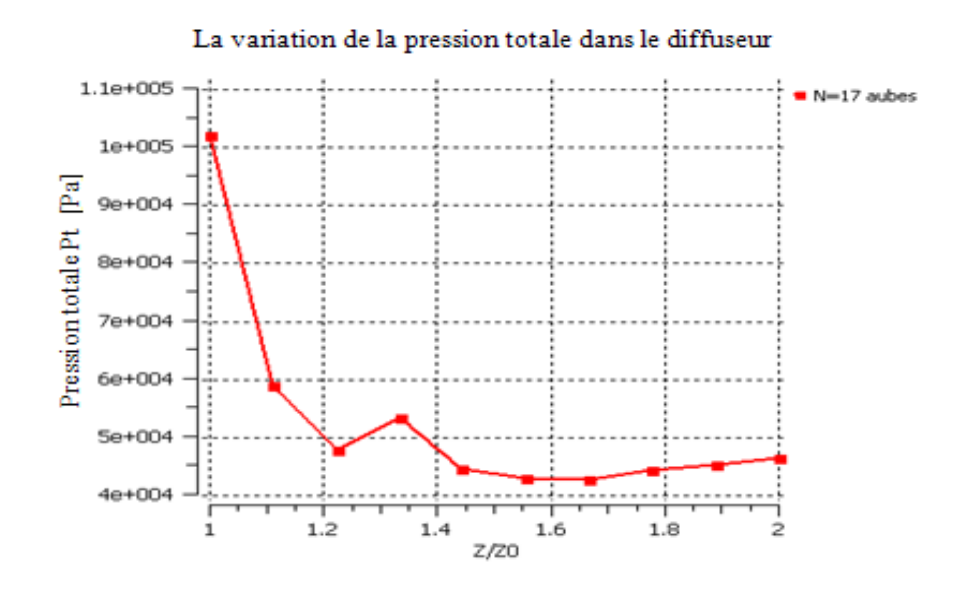

Figure 4. 83 : Variation de la pression totale dans le diffuseur.

D'après la courbe de la figure 4.83, nous remarquons une diminution de la pression totale dans le difuseur, à cause des effets de pertes.

 En outre, la figure 4.84 représente la variation de la pression statique dans le diffuseur. Nous remarquons une augmentation de la pression statique jusqu'à la sortie du diffuseur, à cause de la section de passage de l'écoulement du fluide (section divergente).

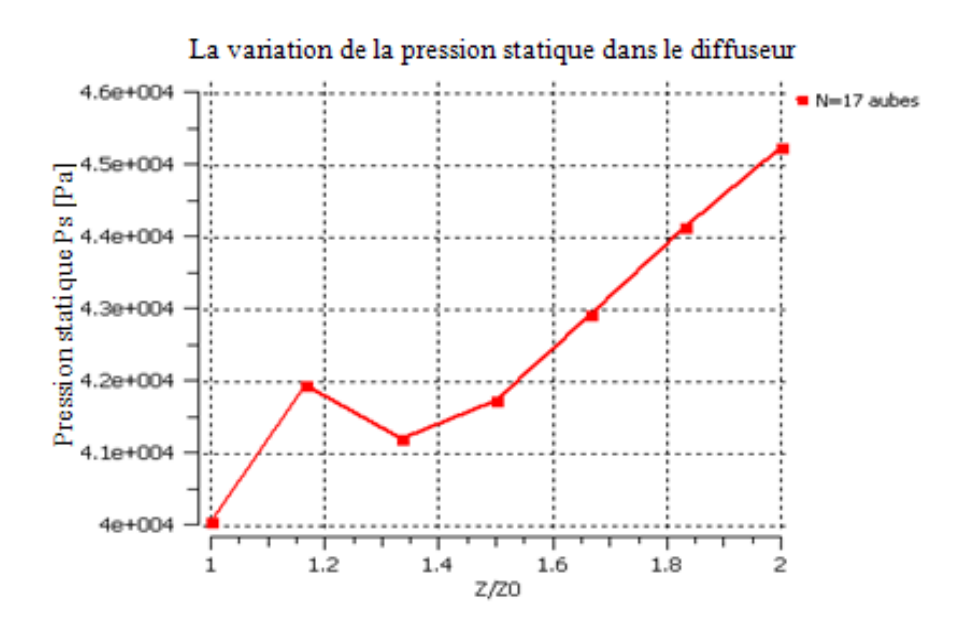

Figure 4. 84 : Variation de la pression statique dans le diffuseur.

#### 4.27.2. Champs de vitesses d'écoulements

Ils représentés dans les plans suivants : le plan méridien et le plan aube-à-aube.

4.26.2.1. Champ de vitesses d'écoulements dans le plan méridien

La figure 4.85 représente la variation du champ de vitesses d'écoulements dans le plan méridien du diffuseur.

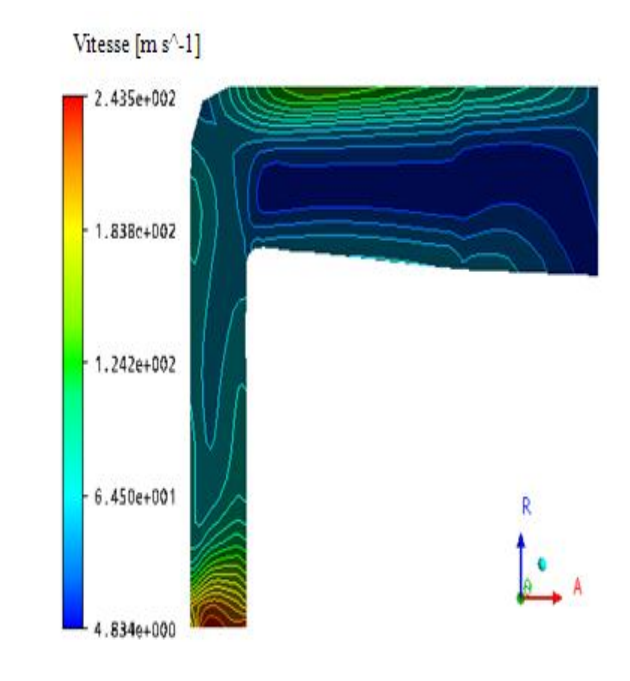

Figure 4. 85 : Variation du champ de vitesses d'écoulements dans le plan méridien du diffuseur.

D'après la figure 4.85, le champ de vitesse d'écoulement diminue jusqu'à la sortie du diffuseur, ce qui engendre une zone de champs d'écoulements de faibles vitesses dans la partie axiale du diffuseur. Cette diminution correspond à des pertes créées dans la section de passage.

#### 4.27.2.2. Champ des vitesses d'écoulements dans le plan aube-à-aube

La figure 4.86 représente la variation du champ de vitesses d'écoulements dans le plan aube-à-aube à 50% par rapport à la hauteur de l'envergure.

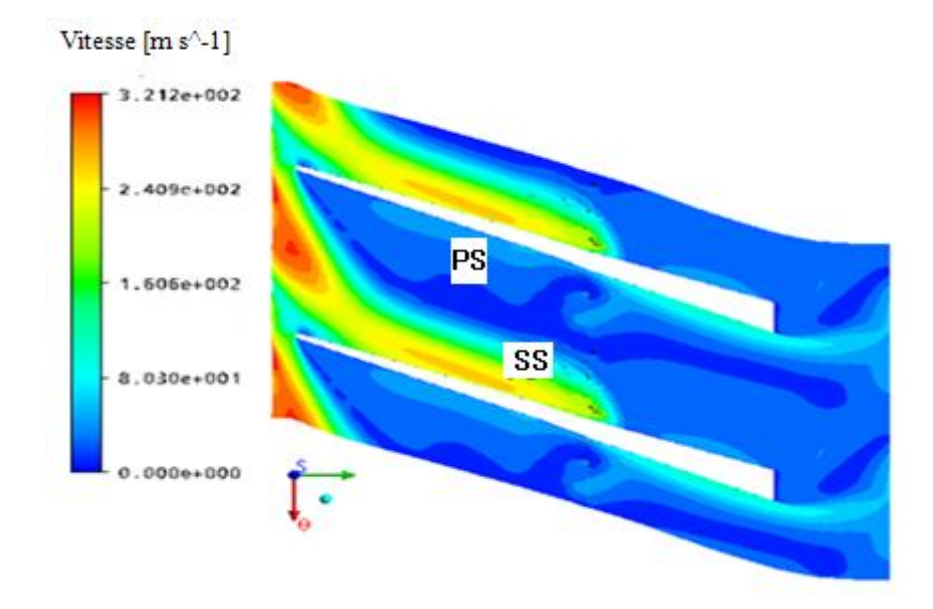

Figure 4. 86: Le champ de vitesse dans le diffuseur à 50% de la hauteur de l'envergure.

D'après la figure 4.86, on note une diminution du champ des vitesses de l'écoulement, en plus, nous remarquons sur le côté (PS) de l'intrados de l'aube grande zone à faible champ de vitesses, puisque il y'a interaction des couches limites avec l'écoulement principal, ce qui crée des phénomènes de turbulence et de recirculation de l'écoulement. Dans le côté extrados (SS), une faible diminution du champ des vitesses qui est due à l'effet de l'angle d'incidence de l'écoulement et aussi de la forme géométrique de la section de passage. Dans la partie axiale du diffuseur, le champ de vitesses diminue à cause des effets de pertes (Annexe-G-).

#### 4.27.3. Champ de l'entropie dans le plan aube-à-aube

La figure 4.87 représente la variation du champ dans le plan aube-à-aube à 50% par rapport à la hauteur de l'envergure.

D'après cette figure, nous remarquons que le champ de l'entropie est maximal sur le côté intrados (PS) correspondant à des pertes maximales d'énergie, mais également une perte maximale au niveau du bord de fuite. Par contre, sur le côté extrados (SS), il y'a création des zones de tourbillons et de recirculation (Annexe-G-).

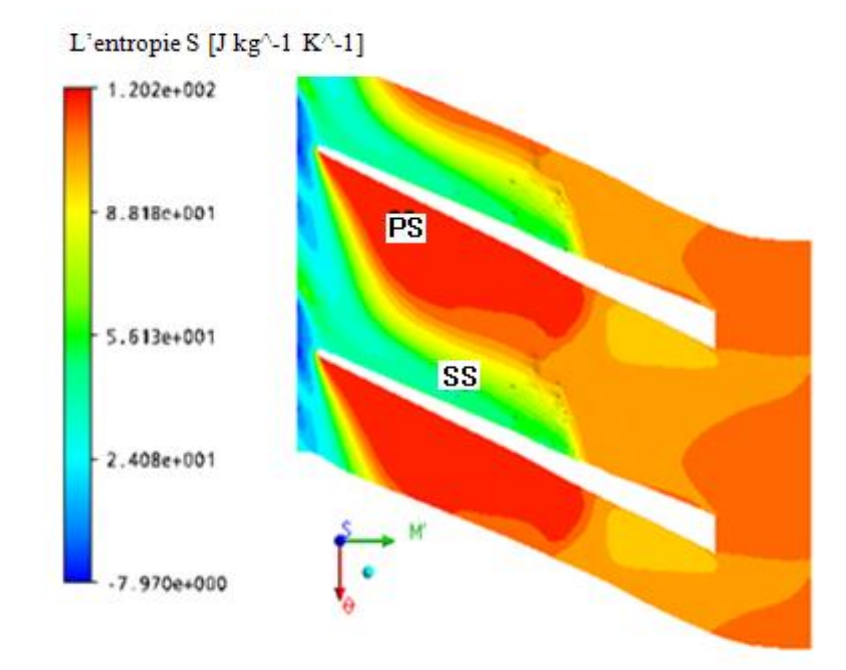

Figure 4. 87 : Champ de l'entropie dans le plan aube-à-aube à 50% par rapport à la hauteur de l'envergure.

# 4.28. Paramètres thermodynamiques de l'étage du compresseur centrifuge

Dans le tableau 4.7, représente les résultats obtenus pour l'étage du compresseur centrifuge et pour trois types de diffuseurs aux nombres d'aubes : N= 17 ,19 et 21, et en tenant compte des conditions aux limites au point nominal.

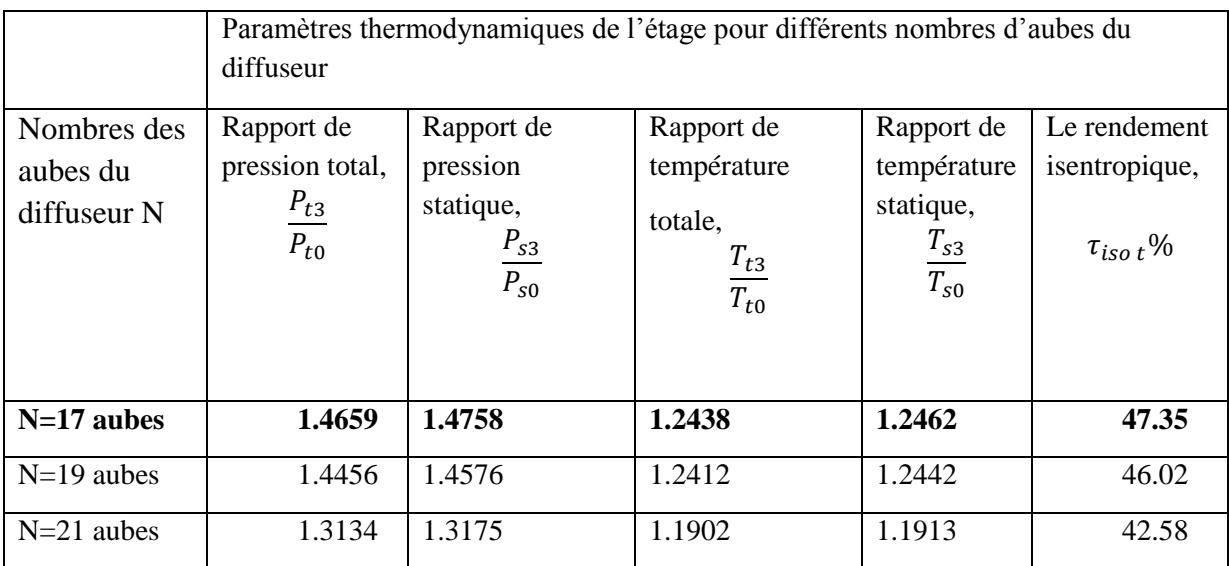

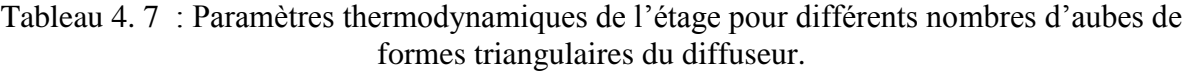

D'après l'analyse des résultats du tableau ci-dessus, nous pouvons faire le choix de l'étage de dix-sept (17) aubes du diffuseur, car cet étage donne de bon rendement isentropique total par rapport aux autres étages.

#### 4.28.1. Variation de la pression statique Ps dans l'étage du compresseur centrifuge

Elle peut être représentée dans le plan méridien avec des tracés de courbes par rapport à la ligne moyenne.

#### 4.28.1.1. Variation de la pression totale Pt dans l'étage du compresseur

La figure 4.88 représente la variation de la pression totale dans le plan méridien.

D'après la figure 4.88,

nous remarquons une augmentation du champ de pression totale dans la roue mobile et une diminution du champ dans le diffuseur, dans la roue mobile du compresseur l'énergie du fluide augmente dont une partie entraine l'augmentation de la pression totale, dans le diffuseur le champ de pression totale diminue car les pertes augmente, et à l'interface, nous remarquons une augmentation rapide de la pression totale jusqu'à une valeur maximale atteinte due à l'effet d'interaction et de la compressibilité de l'écoulement.

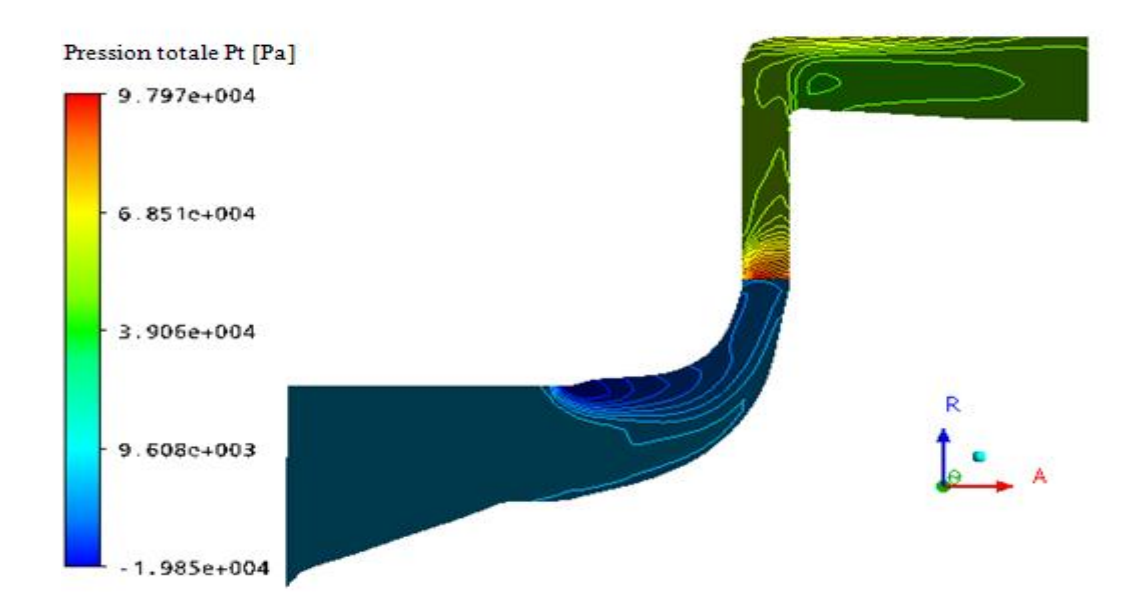

Figure 4. 88 : Variation du champ de pression totale Pt dans l'étage du compresseur.

 La figure 4.89 représente la variation de la pression totale dans l'étage du compresseur centrifuge par rapport à la ligne moyenne.

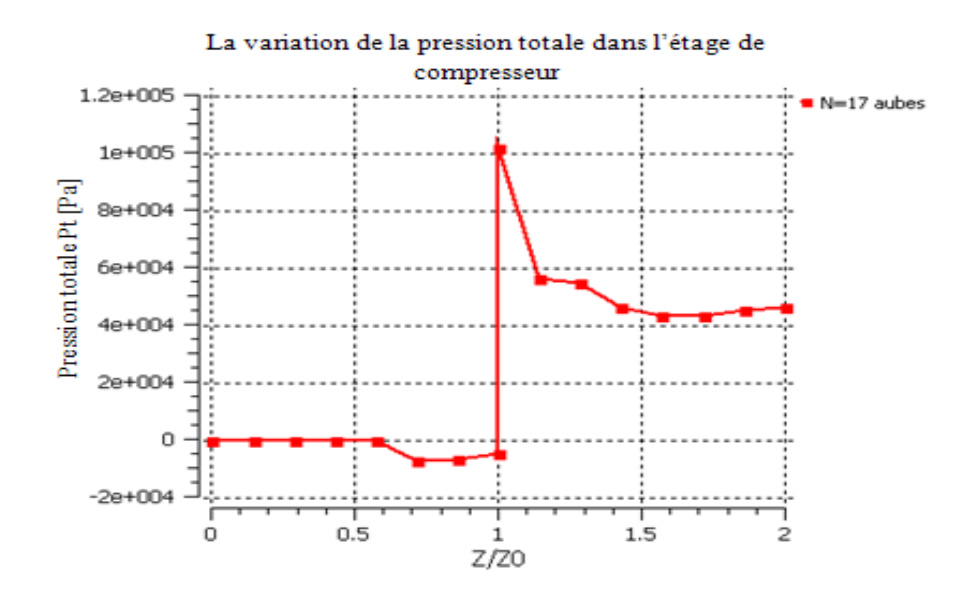

Figure 4. 89 : Variation de la pression totale Pt dans l'étage du compresseur.

D'après la figure 4.89, nous remarquons une augmentation de la pression totale dans la roue mobile qui est due à l'énergie du fluide où une partie de cette énergie provoque une augmentation de la pression totale, ensuite dans le diffuseur une diminution de la pression à cause des effets de pertes importante, en plus à l'interface les pertes sont maximales.

# 4.28.1.2. Variation de la pression statique PS dans l'étage du compresseur

La figure 4.90 représente la variation du champ de pression statique dans l'étage du compresseur centrifuge par rapport au plan méridien.

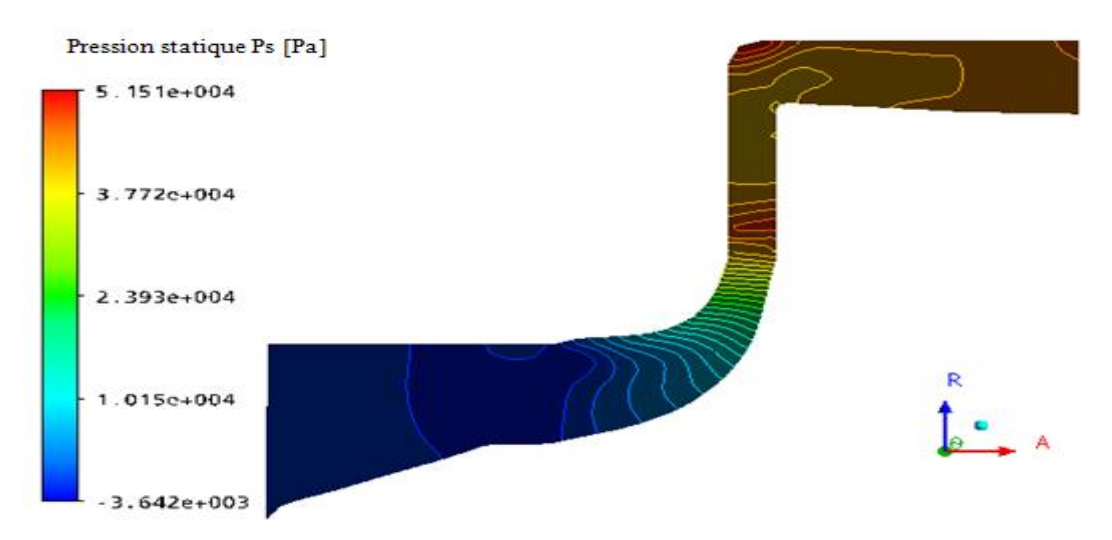

Figure 4. 90 : Variation du champ de pression statique PS dans l'étage du compresseur.

Nous remarquons, d'après la figure ci-dessus une augmentation de la pression statique et ce, d'après l'analyse du champ de pression dans la roue mobile et dans le diffuseur.

D'après l'analyse théorique, dans la roue mobile l'énergie du fluide provoque une augmentation de la pression totale, cette augmentation est partagée en une pression statique, d'un côté et d'un autre, coté en énergie cinétique de fluide.

Donc, à la sortie de la roue mobile l'énergie cinétique est plus élevée, le diffuseur va diminuer la vitesse de l'écoulement du fluide à cause des effets de pertes dans canal de passage du fluide, ce ralentissement permet en plus la conversion d'une partie de l'énergie cinétique en pression statique.

La figure 4.91 représente la variation de la pression statique dans l'étage du compresseur centrifuge par rapport à la ligne moyenne.

Nous remarquons, d'après la courbe de cette figure une augmentation de la pression statique dans l'étage du compresseur centrifuge en générale. D'après l'analyse précédemment, dans la roue mobile, la pression totale du fluide se décompose, en pression statique d'un côté, et d'un autre côté en une énergie cinétique.

Dans le diffuseur, l'énergie cinétique est convertie en pression statique. Donc, pression statique augmente dans le diffuseur et une diminution de l'énergie cinétique du fluide, à cause de la section de passage et les effets des pertes.

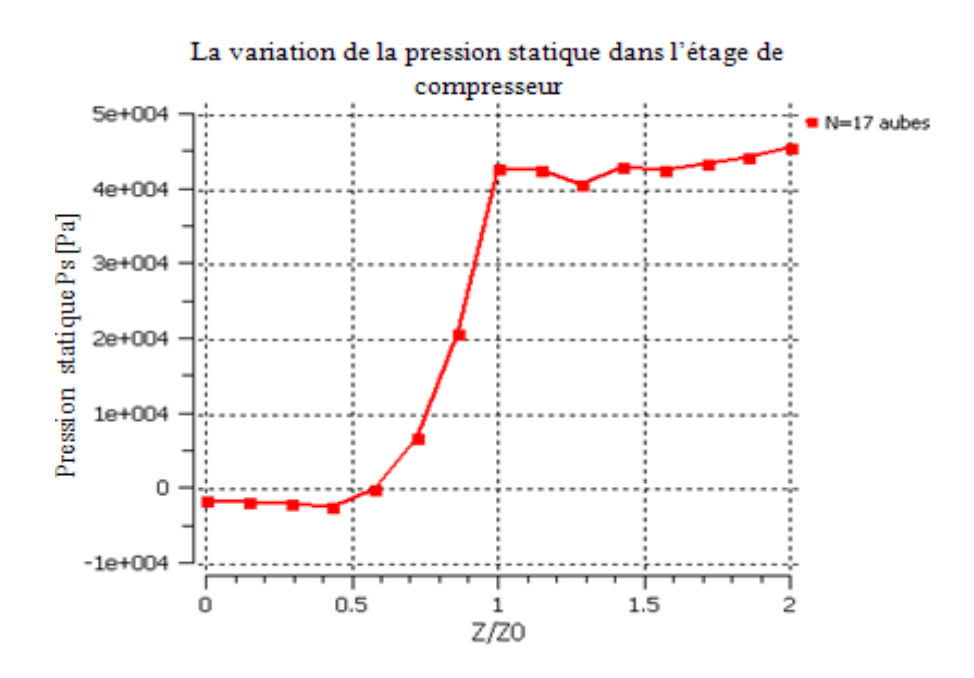

Figure 4. 91 : Variation de la pression statique PS dans l'étage du compresseur.

# 4.28.1.3. Variation du champ du nombre de Mach relatif dans l'étage du compresseur

La figure 4.92 représente la variation du champ du nombre de Mach relatif dans l'étage du compresseur centrifuge par rapport au plan méridien.

D'après cette figure ci-dessus, le champ du nombre de Mach relatif diminue dans la roue mobile à cause de la forme géométrique des aubes et de l'effet de la vitesse de rotation.

Dans le diffuseur, une diminution du champ jusqu'à des valeurs minimales, car l'angle d'incidence de l'écoulement et la viscosité dans la section de passage influent sur le champ.

A l'interface, une augmentation maximale du nombre de Mach relatif, due à l'effet de l'interaction de l'écoulement et de la création du phénomène de jet à la sortie de la roue mobile où la vitesse du fluide est maximale.

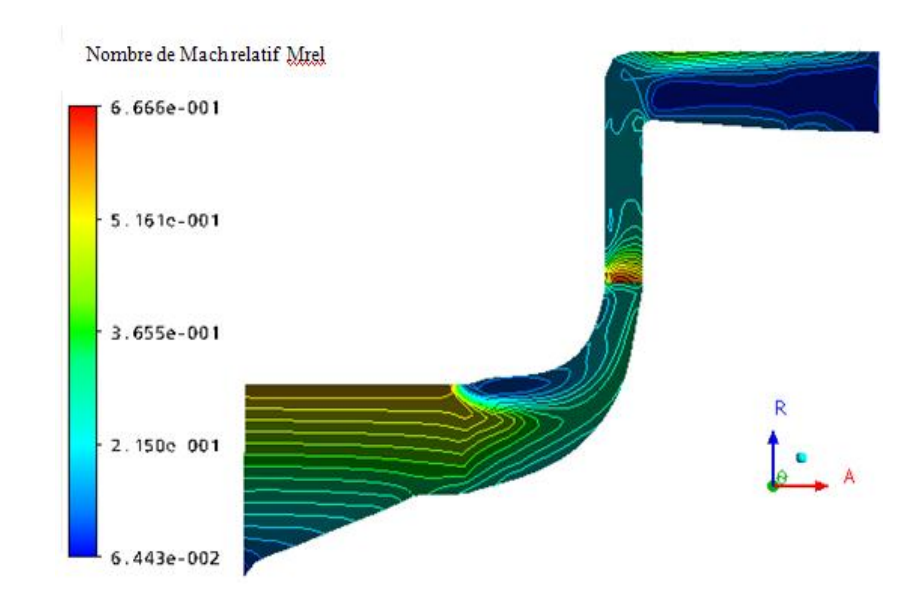

Figure 4. 92 : Variation du champ du nombre de Mach relatif dans l'étage de compresseur.

A partir de la courbe de la figure 4.93, on remarque :

- Dans l'intervalle 0 à 0,5 du rapport  $z/z_0$ , une faible augmentation du nombre de Mach relatif, due à la forme géométrique dans le canal d'aspiration ainsi que de la section de passage convergente.
- Dans l'intervalle  $0.5$  à 1 du rapport  $z/z<sub>0</sub>$ , le nombre de Mach relatif devient faible à cause de l'effet de la courbure des aubes.
- A l'interface, nous remarquons une augmentation rapide du nombre de Mach relatif jusqu'à une valeur maximale égale à 0.66, car il y'a l'effet de l'interaction et de la compressibilité de l'écoulement (phénomène de jet à la sortie de la roue mobile).
- Dans le diffuseur, le nombre de Mach relatif diminue à cause des effets des pertes de l'écoulement du fluide.

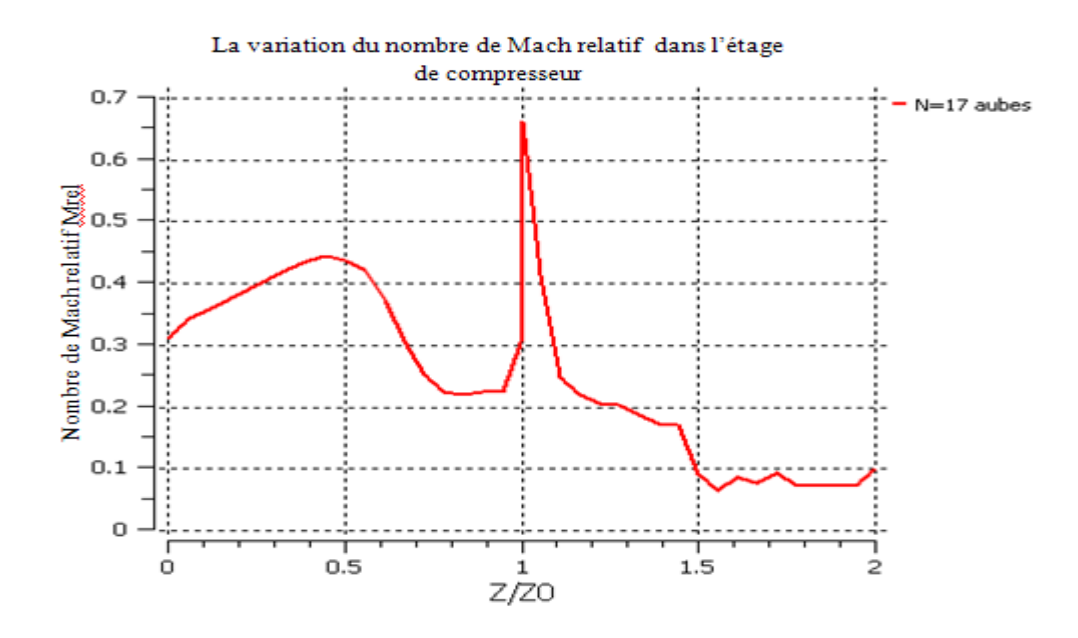

Figure 4. 93 : Variation du nombre de Mach relatif dans l'étage du compresseur.

La figure 4.94, représente la variation du champ du nombre de Mach relatif dans l'étage du compresseur centrifuge à l'interface et dans le plan aube-à-aube par rapport à la hauteur de l'envergure à 50%.

Présentation la variation de nombre de Mach relative dans l'étage de compresseur centrifuge à l'interface entre la roue mobile et le diffuseur.

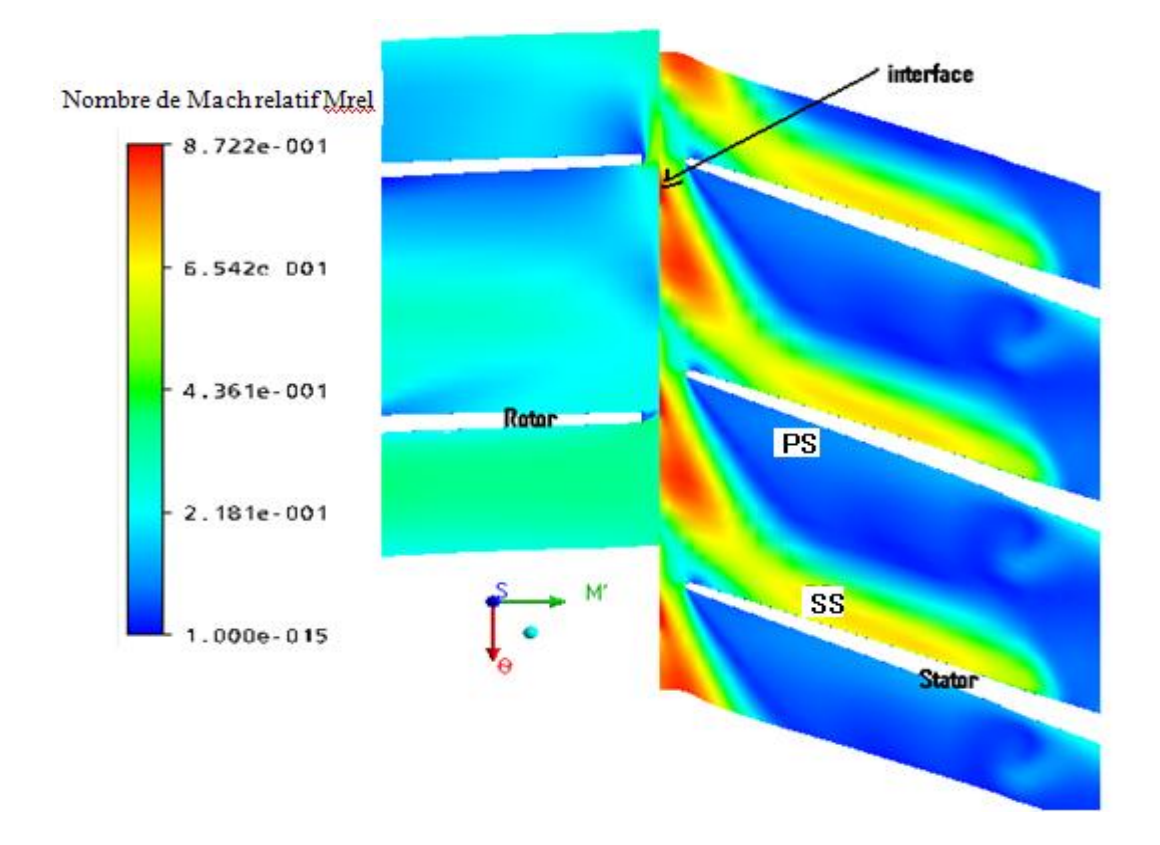

Figure 4. 94 : Champ du nombre de Mach relatif dans l'étage du compresseur centrifuge au niveau de l'interface et par rapport à la hauteur de l'envergure à 50%.

D'après la figure 4.94, la zone où le champ du nombre de Mach relatif est maximal à l'interface qui atteint la valeur 0.87, est due à l'effet de l'interaction et de la compressibilité de l'écoulement du fluide.

Dans la roue mobile, nous remarquons que le champ du nombre de Mach diminue à cause de l'effet de courbure des aubes et de la forme de la section de passage de l'écoulement.

Dans le diffuseur, les zones dont le champ du nombre de Mach relatif est faible sur le côté l'intrados(PS), sont dues à plusieurs phénomènes qui influent sur ces zones et qui vont augmenter jusqu'à la sortie du diffuseur, par contre dans le côté extrados (SS) une diminution du nombre de Mach relatif, car il y'a création des effets des pertes.

#### 4.28.1.4. Variation de l'énergie cinétique de turbulence « K »

La figure 4.95 représente la variation du champ de l'énergie cinétique de turbulence dans l'étage du compresseur centrifuge par rapport au plan méridien.

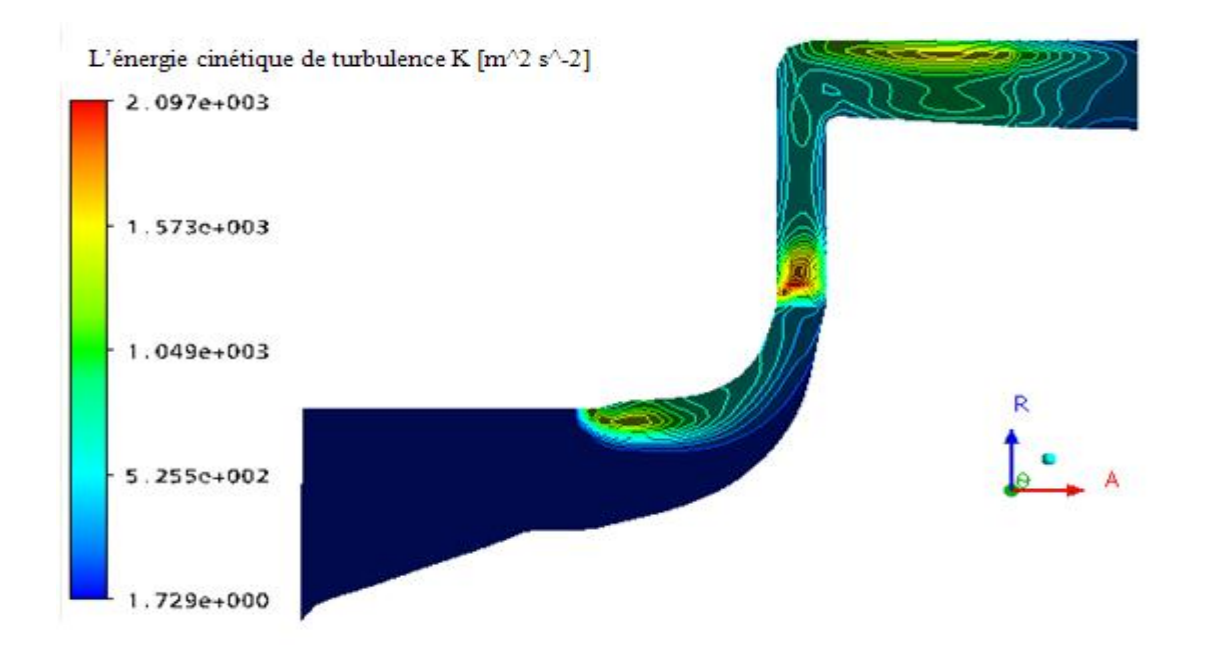

Figure 4. 95 : Champ de l'énergie de turbulence dans l'étage du compresseur.

D'après la figure 4.95, nous pouvons noter que l'énergie cinétique de turbulence augmente dans la roue mobile au niveau de la tête du bord d'attaque de l'aube, ceci dépend de l'angle d'incidence de l'écoulement, l'interaction de la couche limite entre le carter et l'extrémité de la tête de l'aube, du phénomène de recirculation de l'écoulement et de la vitesse de rotation, ainsi que de l'interaction entre l'écoulement secondaire et l'écoulement principal.

A l'interface, l'énergie cinétique de turbulence atteint des valeurs maximales, à cause de l'interaction de l'écoulement entre la roue mobile et le diffuseur (création à la sortie de la roue mobile des phénomènes de sillage et de jet) et aussi, le choc de l'écoulement du fluide au niveau du bord d'attaque des aubes du diffuseur (couleur rouge).

Dans le diffuseur, une diminution du champ de l'énergie cinétique de turbulence due aux effets de pertes moins importantes.

La figure 4.96 représente la variation de l'énergie cinétique de turbulence dans l'étage du compresseur centrifuge par rapport à la ligne moyenne.

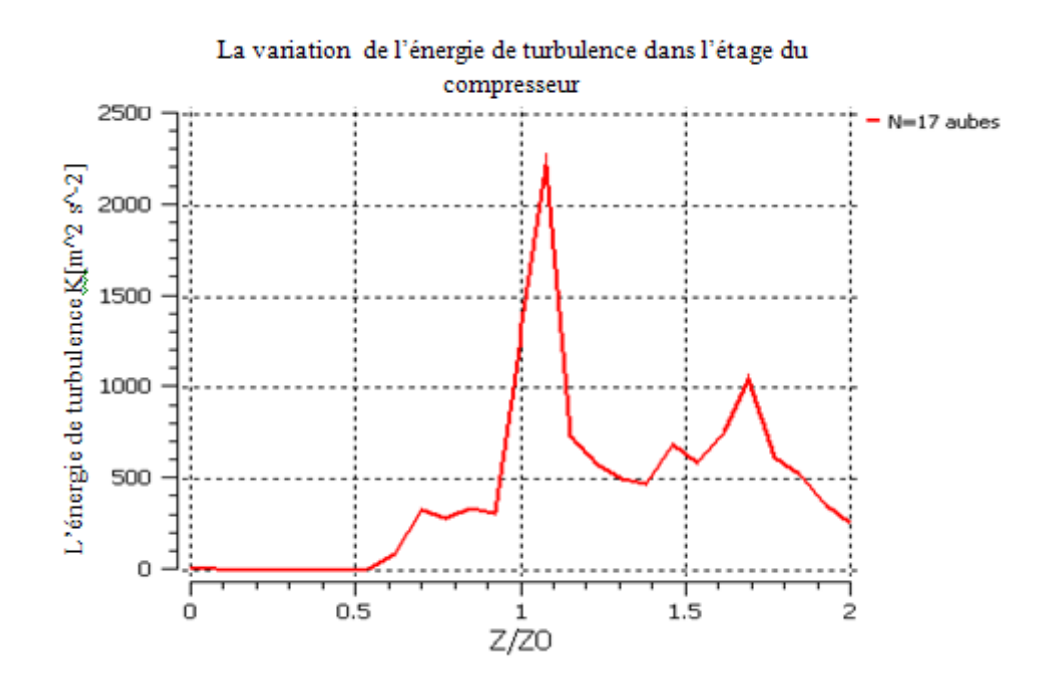

Figure 4. 96 : La variation de l'énergie de turbulence dans l'étage du compresseur.

D'après la figure 4.96, une augmentation de l'énergie cinétique de turbulence dans la roue mobile jusqu'à atteindre la valeur maximale à la sortie de la roue, à cause de l'élévation des effets de pertes, dans le diffuseur on a une diminution de l'énergie cinétique de turbulence où les effets de pertes sont faibles.

#### 4.28.2. Influence du nombre d'aubes du diffuseur

Le nombre d'aubes dépend de certains paramètres aérothermodynamiques pour les trois types de diffuseurs à : 17 ; 19 et 21 aubes.

# 4.28.2.1. Variation des pressions totale et statique

Elles peuvent avoir lieu au niveau de la ligne moyenne de l'étage pour différents types de diffuseur.

# 4.28.2.1.1. Variation de la pression totale dans les trois étages du compresseur

La figure 4.97, représente la variation de la pression totale dans l'étage du compresseur pour trois types de diffuseurs à : 17 ; 19 et 21 aubes par rapport à la ligne moyenne.

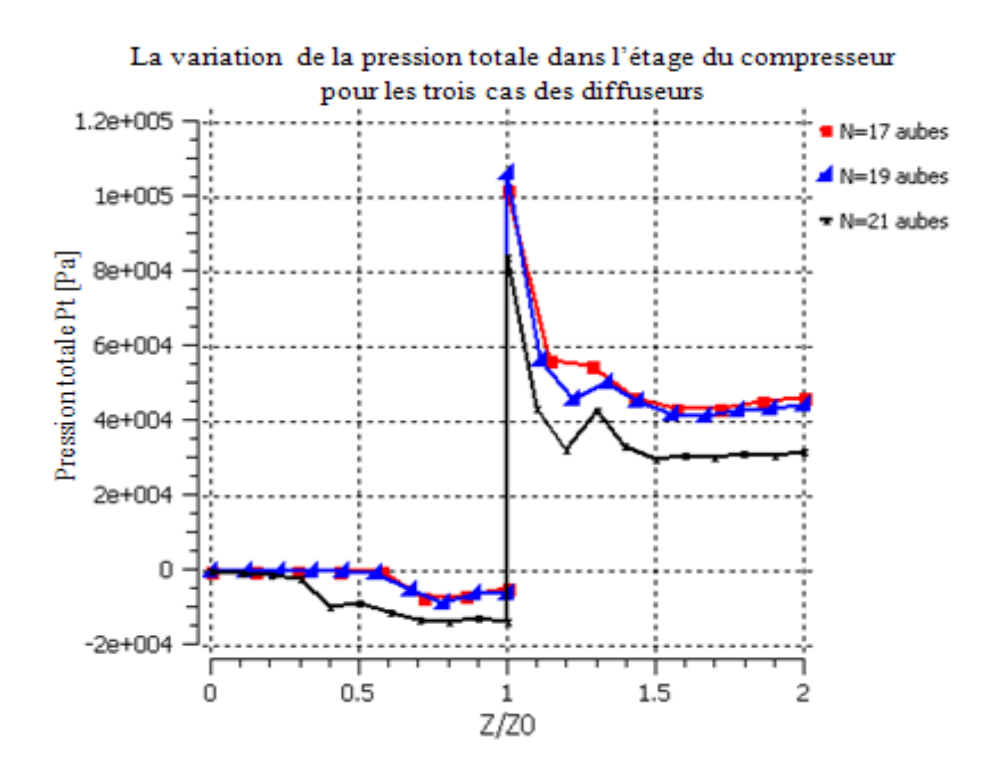

Figure 4. 97 : Variation de la pression totale dans l'étage du compresseur.

D'après la figure 4.97, nous remarquons pour les trois types de l'étage une, augmentation de la pression totale dans la partie mobile.

Dans la partie du diffuseur, il y'a diminution de la pression totale, mais aussi des courbes différentes et les plus faibles sont dans le cas de 21 aubes, à cause de l'augmentation des effets de perte (augmentation de la surface de contact fluide avec surface du diffuseur) et, les autres types d'aubes sont presque identiques. Il y'a l'effet d'influence du diffuseur de 21 aubes sur la roue mobile comme il est montré dans la figure ci-dessus.

# 4.28.2.1.2. Variation de la pression statique dans les trois étages du compresseur

La figure 4.98 représente la variation de la pression statique dans les trois étages du compresseur par rapport à la ligne moyenne.

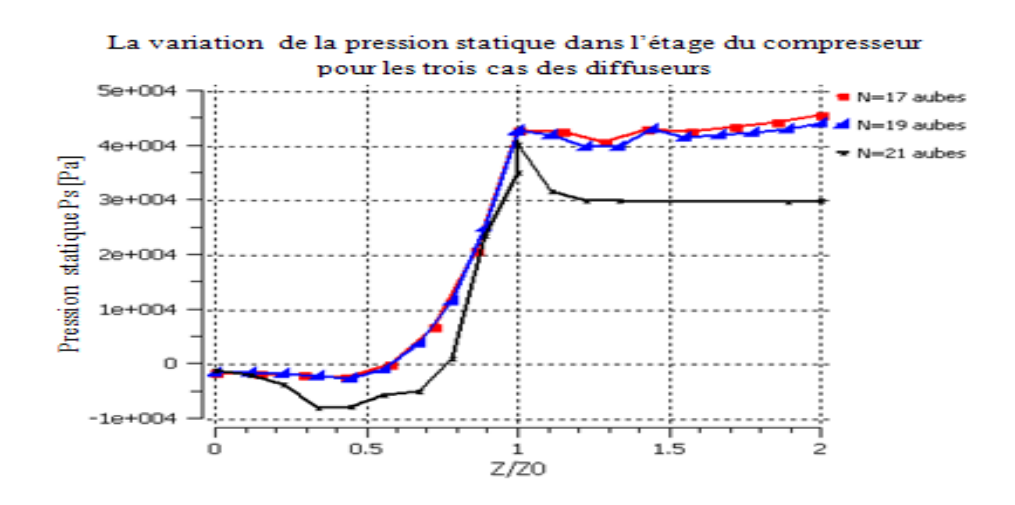

Figure 4. 98 : Variation de la pression statique dans les trois étages du compresseur.

D'après la figure 4.98, une augmentation de la pression statique pour les trois types de l'étage du compresseur. Pour le diffuseur à 17 aubes, il donne une bonne pression statique par rapport autres diffuseurs, et ce à cause de l'effet de la section de passage. A la sortie de la roue mobile, les courbes sont différentes pour les trois types de l'étage, à cause de l'influence du type de diffuseur sur la roue mobile.

## 4.28.2.1.3. Distribution de la pression statique sur les aubes du diffuseur

La figure 4.99 représente la distribution de la pression statique sur les aubes du diffuseur pour les trois cas : N=17 ; 19 et21 aubes par rapport à la hauteur de l'envergure à 50%.

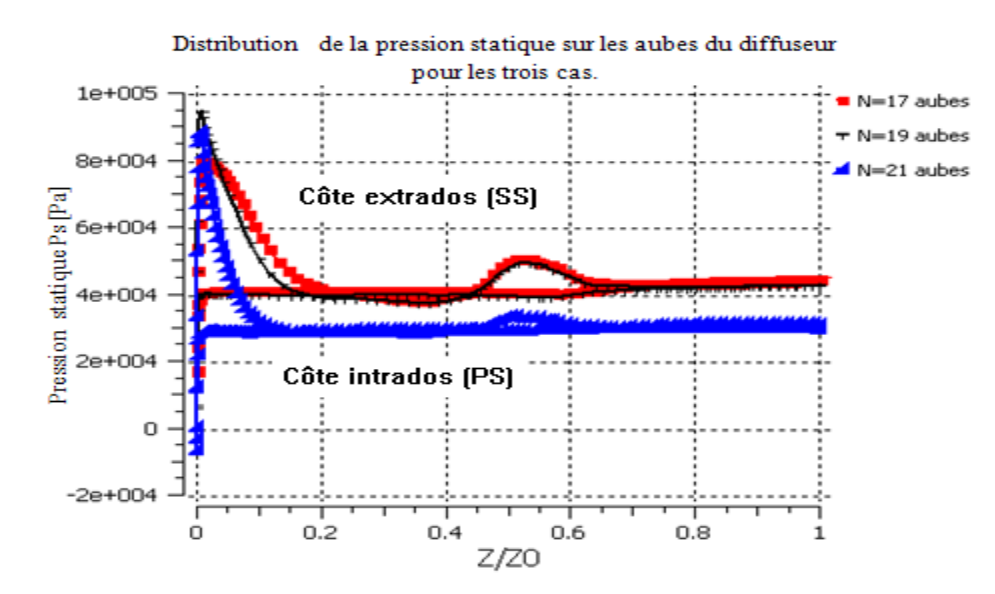

Figure 4. 99 : Distribution de la pression statique sur les aubes du diffuseur par rapport à la hauteur de l'envergure à 50 %.

D'après les courbes de la figure 4.99, on note une distribution de la pression statique pour les trois cas d'aubes, qui prend un profil de pression plus élevée dans le côté extrados (SS) au niveau du bord d'attaque lequel correspond au point d'arrêt où la pression est maximale puis, elle va diminuer légèrement jusqu'à une pression constante.

Sur le côté intrados (PS), il se crée une dépression du fluide due à l'interaction de l'écoulement avec les couches limites (couches limites troublantes). D'autre part, les deux profils de pression statique à 17 et 19 aubes sont identiques et plus élevées par rapport à celui de 21 aubes, cette différence est due aux nombres des aubes d'une part, et d'autre part, de la section de passage du fluide.

### 4.28.2.1.4. Influence du nombre d'aubes du diffuseur sur le nombre de Mach relatif dans

#### l'étage du compresseur

La figure 4.100 représente la variation du nombre de Mach relatif dans l'étage du compresseur centrifuge pour trois types de diffuseur, à N=17 ; 19 et 21 aubes par rapport à la ligne moyenne.

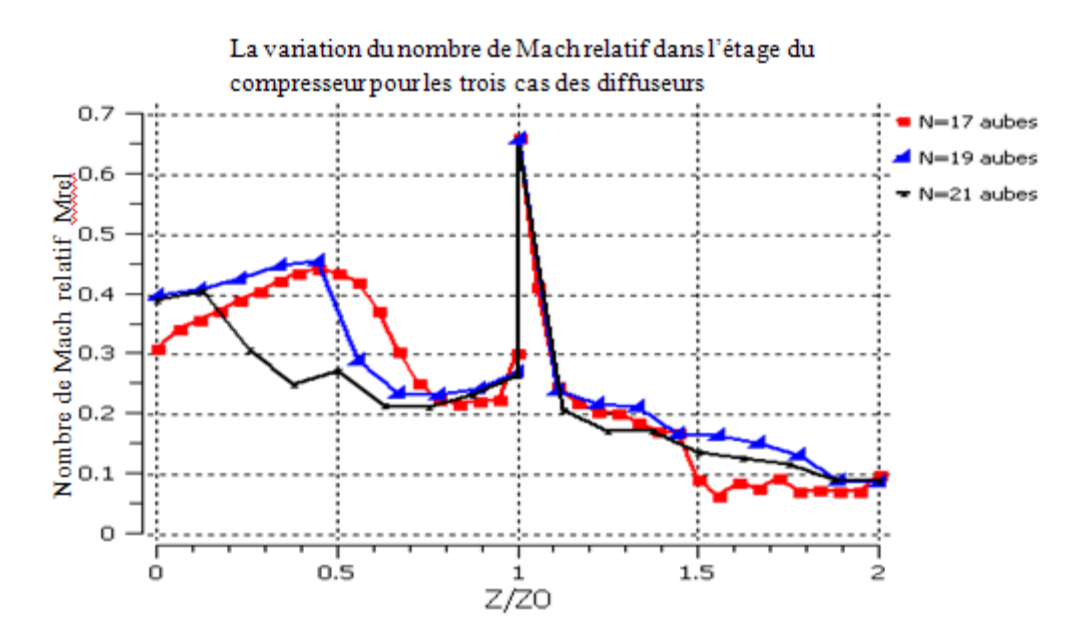

Figure 4. 100 : Variation du nombre de Mach relatif dans l'étage du compresseur pour trois types du diffuseur.

D'après les courbes de la figure 4.100, nous remarquons une diminution du nombre de Mach relatif, due à l'effet de courbure des aubes.
A l'interface, nous remarquons une augmentation rapide du nombre de Mach relatif jusqu'à atteindre une valeur maximale, à cause de l'interaction de l'écoulement entre la roue mobile et le diffuseur ainsi que de l'effet de la compressibilité du fluide.

#### 4.28.3. Variation l'énergie de Turbulence « K »

La figure 4.101 représente la variation de l'énergie cinétique de turbulence dans l'étage du compresseur pour les trois types du diffuseur : N=17 ; 19 et 21 aubes par rapport à la ligne moyenne.

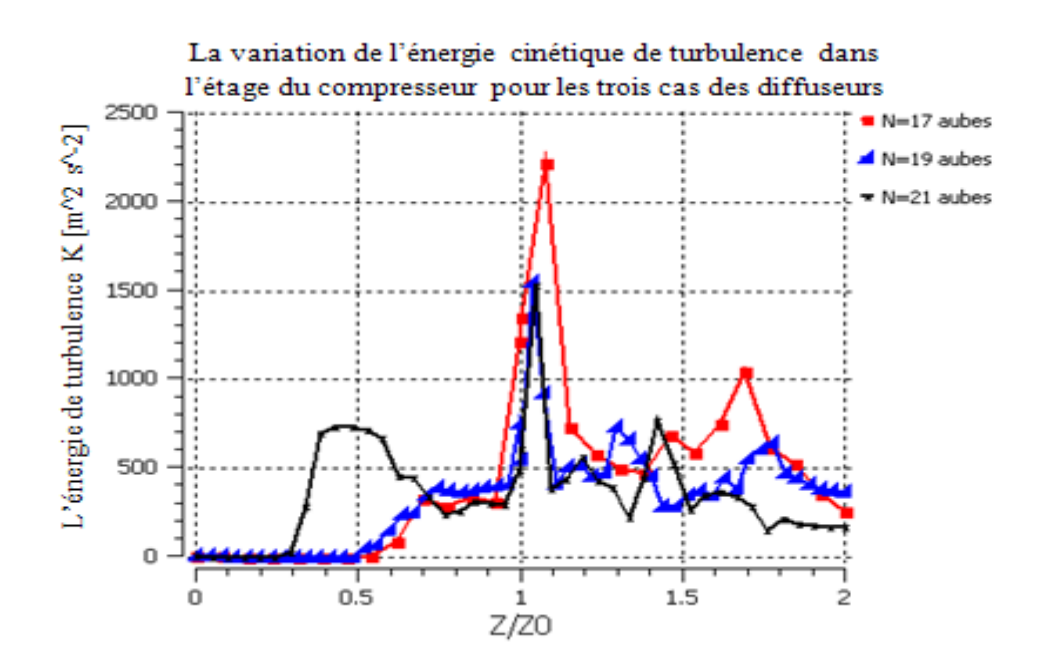

Figure 4. 101 : Variation de l'énergie cinétique de turbulence dans l'étage du compresseur pour les trois types du diffuseur.

D'après la figure 4.101, nous remarquons qu'une augmentation de l'énergie cinétique de turbulence dans la roue mobile pour atteindre une valeur maximale au niveau de l'interface. Dans le diffuseur, diminution de cette énergie. L'augmentation de cette énergie dépend de plusieurs phénomènes (décollement, recirculation et tourbillon).

L'énergie cinétique de turbulence est maximale à l'interface, à cause de l'effet des pertes (jet et sillage). Dans le diffuseur, on note une diminution de cette l'énergie, due aux effets de pertes.

# 4.28.4. Présentation l'évolution de rapport de pression total, statique et rendement isentropique en fonction débit d'aire

Les figures 4.102 ,4.103 et 4.104 représentent la variation des rapports de pression totale, statique et du rendement isentropique total dans l'étage en fonction débit d'air et à la vitesse de rotation N=45000 tr/min, pour trois types de diffuseur.

D'après les courbes de ces figure, nous remarquons que les rapports précédents au point nominal de la roue du compresseur centrifuge au débit d'air  $\dot{m}$ =0.3 kg/s, le meilleur étage qui donne de bons résultats est celui de 17 aubes du diffuseur.

Lorsque augmente le débit d'air, nous remarquons qu'une augmentation des rapports de pression total et statique et aussi le rendement isotopique total pour les deux étages à 21 et 19 aubes, mais une diminution ces paramètres dans l'étage à 17 aubes. Sauf, en point nominale le rendement isentropique plus élève.

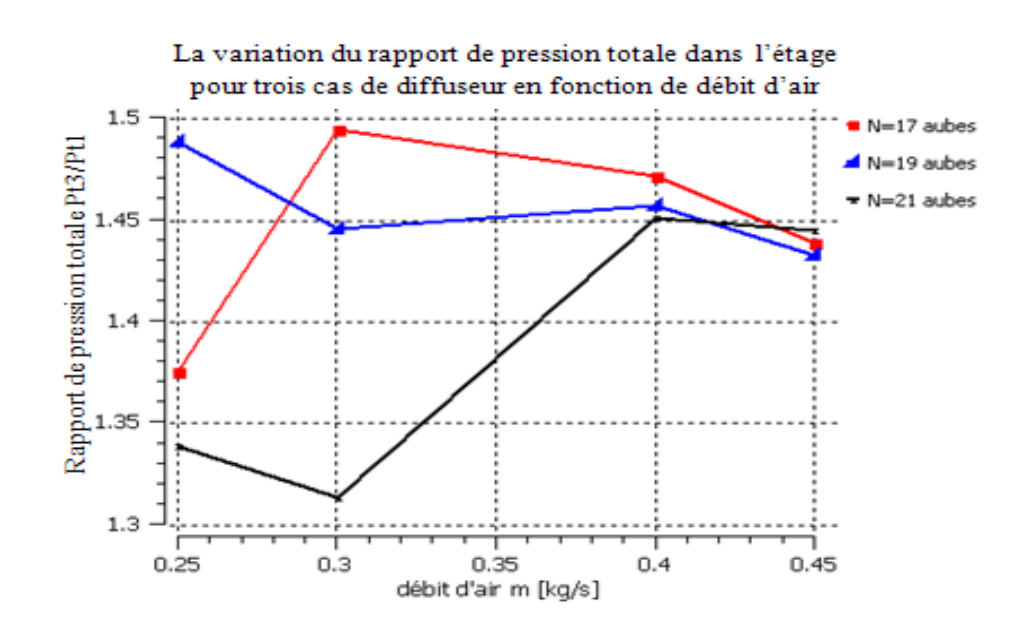

Figure 4. 102 : Evolution du rapport de pression totale en fonction du débit d'air.

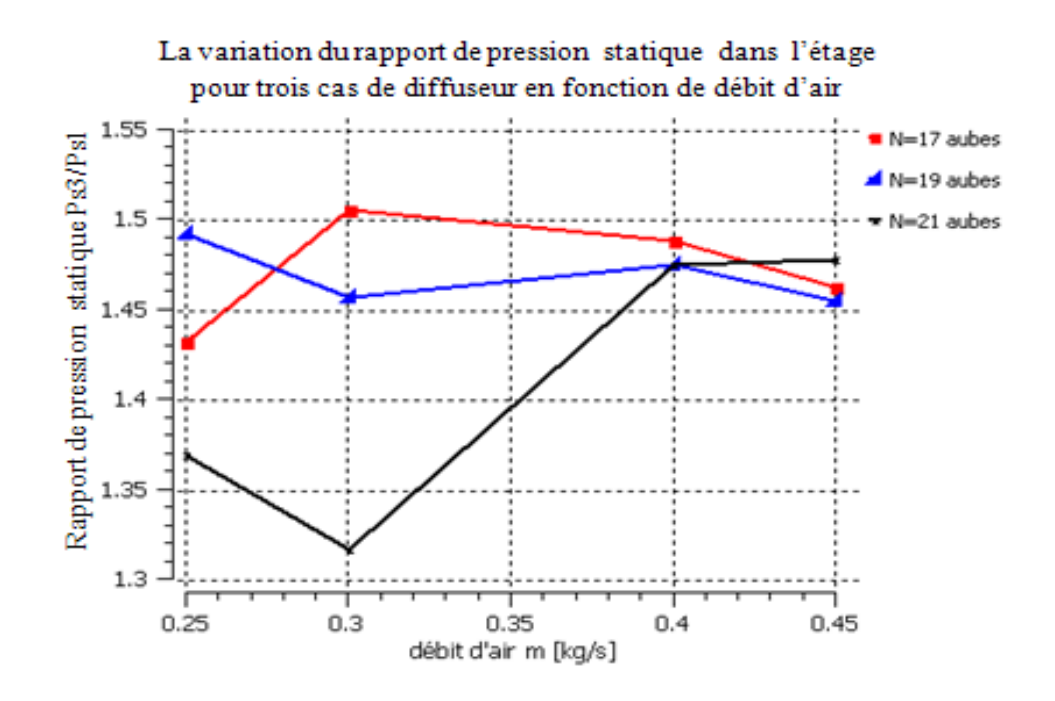

Figure 4. 103 : Evolution du rapport de pression statique en fonction du débit d'air.

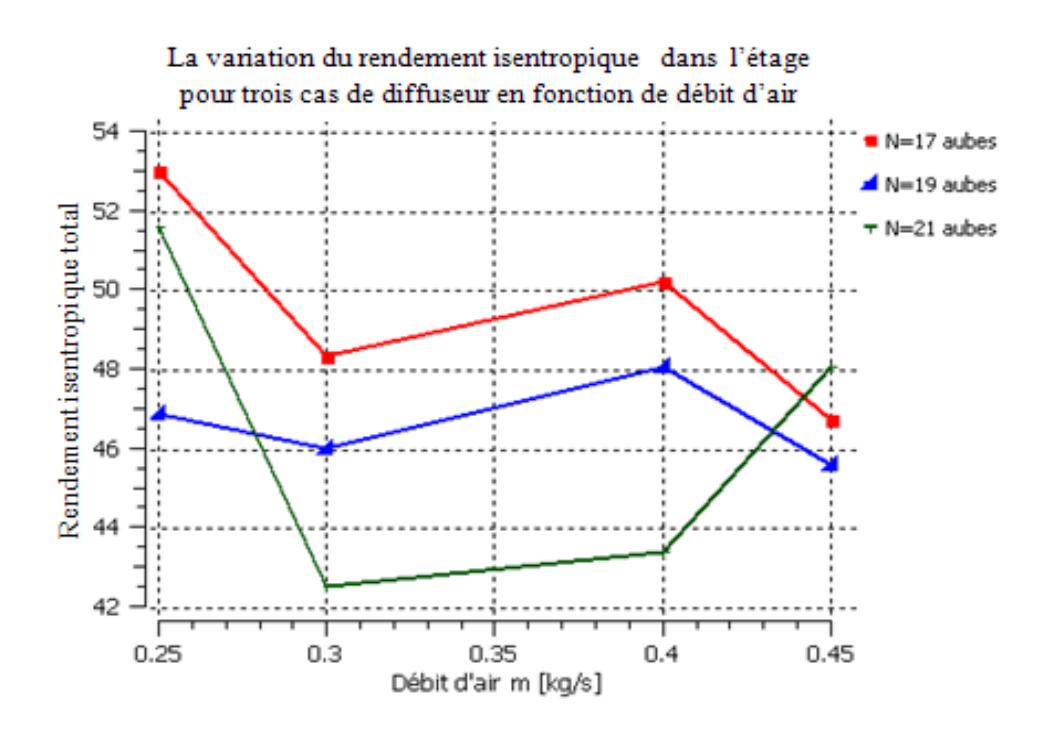

Figure 4. 104 : Evolution du rapport de rendement isentropique total en fonction du débit d'air.

#### 4.28.5. Digramme (T, S) de l'étage de compresser centrifuge

La figure 4.105 représente la température en fonction de l'entropie dans l'étage du compresseur centrifuge pour le type de diffuseur à 17 aubes.

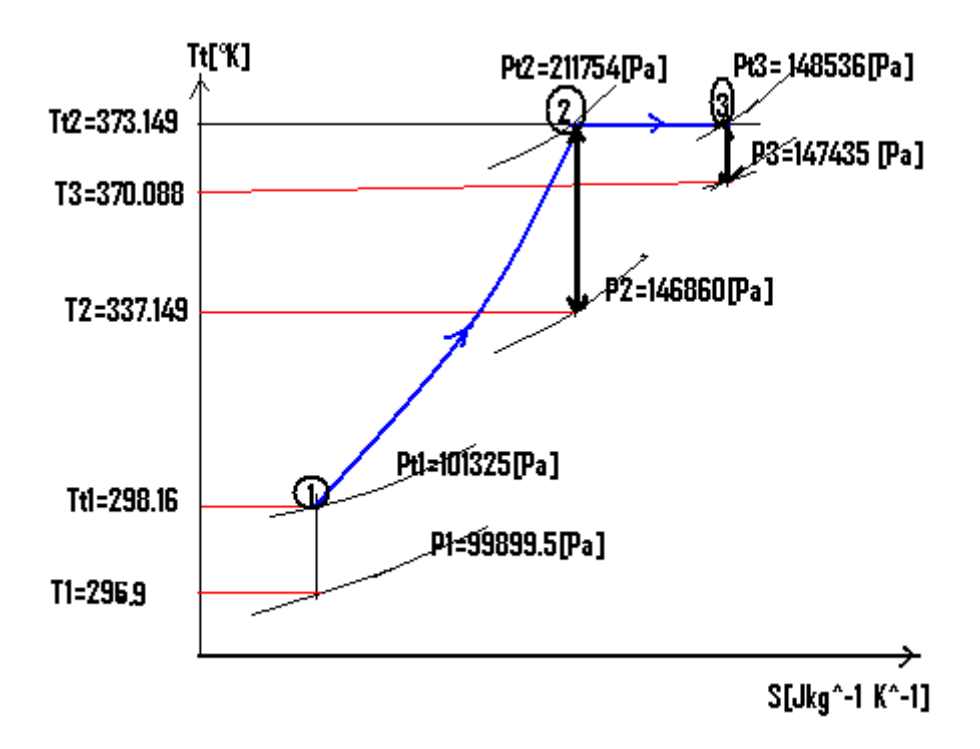

Figure 4. 105 : Le digramme (T.S).

D'après l'interprétions du diagramme (T, S) de la figure 4.77, il est en de même pour commenter la figure4.105.

Dans la roue mobile, on a une augmentation de la pression totale et de la pression statique selon les données ci-dessous.

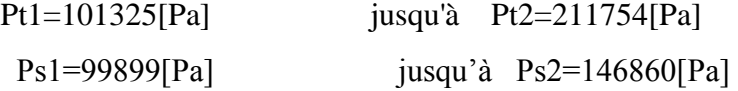

Dans le diffuseur, pression statique augmente et égal à Ps3=147435[Pa], et diminution de la pression totale de Pt3=148586[Pa].

#### 4.29. Influence de l'angle de calage du diffuseur sur les performances de l'étage

On doit garder les mêmes conditions aux limites de la roue en point nominal, et en adoptant la forme des aubes triangulaires aux nombres de 21 du diffuseur avec un angle de calage égal à 30° et 60°.

l'angle de calage de diffuseur a égalé 30° comme montre sur la figure suivante :

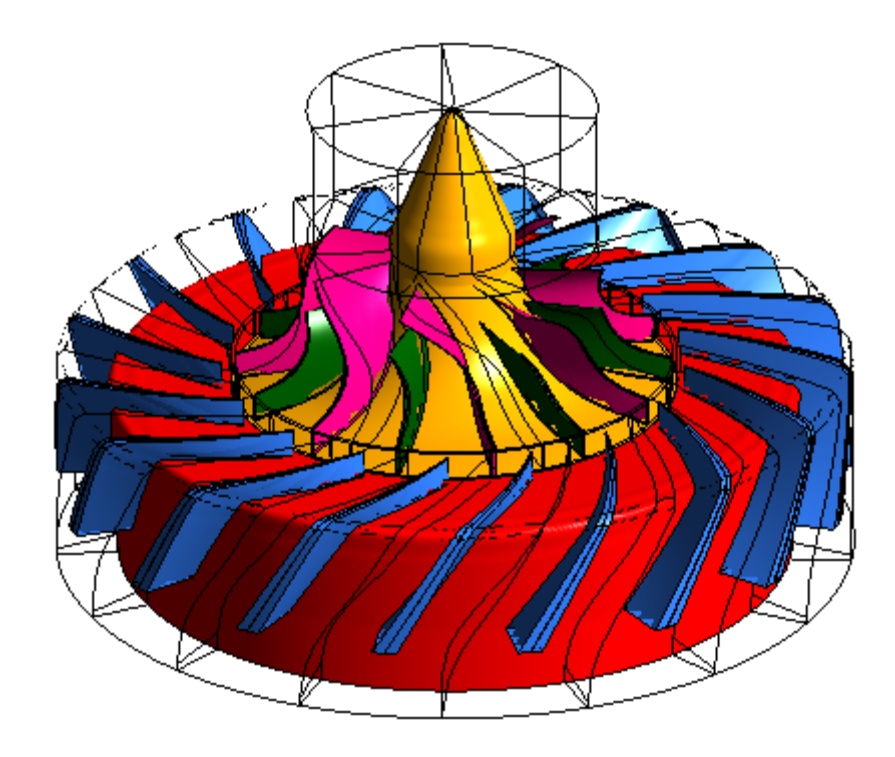

Figure 4. 106 : Etage du compresseur centrifuge à 30° de l'angle de calage des aubes du diffuseur.

En point nominal, résultats obtenus sont les suivants : Le rapport de pression totale dans l'étagé est égal à 1.338 ; Le rapport de pression statique dans l'étage égal à 1.385 ; Le rendement isentropique total est égal à 39.44 %.

l'angle de calage du diffuseur a égalé 60° comme montre sur la figure suivante :

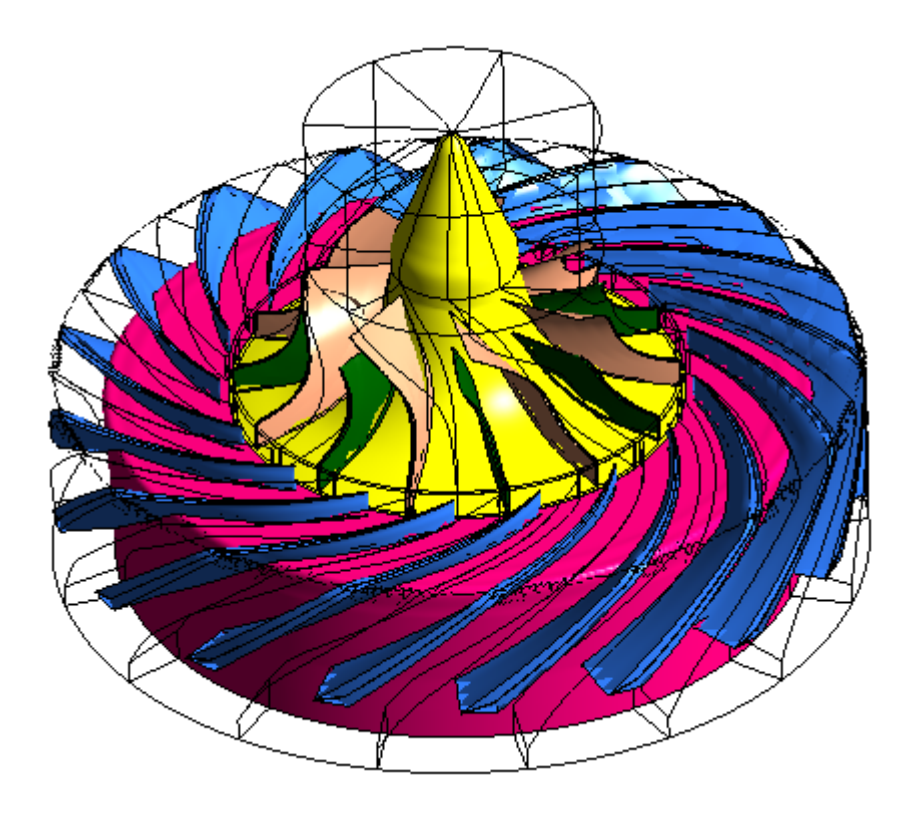

Figure 4. 107 : Figure 4.107 : Etage du compresseur centrifuge à 60° de l'angle de calage des aubes du diffuseur.

En point nominal, résultats obtenus sont les suivants :

Le rapport de la pression totale dans l'étagé égale à 1.423 ;

Le rapport de la pression statique dans l'étagé égale à 1.539 ;

Le rendement isentropique total à égal à 45.47 %.

Dans les deux résultats obtenus pour deux angles de calages différents, nous pouvons opter le choix de l'étage à angle de calage de 60° où le rendement isentropique total est égal à 45.47 %.

#### Conclusion

L'analyse de l'écoulement dans l'étage du compresseur centrifuge a été réalisée dans le cadre de cette étude à l'aide des techniques numériques.

La modélisation numérique de l'écoulement tridimensionnel, compressible, visqueux et turbulent en régime stationnaire dans l'étage réalisé par le code de calcul ANSYS CFX. Les résultats numériques obtenus sont comparables avec les résultats expérimentaux.

Avant d'effectuer une simulation de la totalité de l'étage du compresseur on valide le maillage.

Plusieurs modèles de turbulence à deux équations de transport ont été utilisés pour l'analyse de l'écoulement et la détermination des performances dans la roue du compresseur centrifuge, les modèles  $k - \varepsilon$ ;  $k - \omega$  et *S.S.T* 

La comparaison aux résultats expérimentaux des caractéristiques numériques décrites par la simulation stationnaire à modèles de turbulence révèle une meilleure capacité du modèle de turbulence S.S.T pour décrire les performances globales du compresseur.

Dans le premier cas du diffuseur de forme à ailettes, on a constaté que le meilleur diffuseur qui donne des bons résultats pour le cas de 21 aubes par rapport aux autres diffuseurs, et pour le cas du diffuseur à 19 aubes, ce dernier donne de mauvais résultats.

Le meilleur étage du compresseur dans le cas utilisé est le diffuseur de 21 aubes à ailettes pour une augmentation de la pression statique jusqu'à Ps<sub>3</sub>=150964 [Pa]. Et, le rendement isentropique total égal à 51.57%.

Dans la roue centrifuge au débit nominal l'analyse des paramètres aérothermodynamique sont été déterminés, on constate une augmentation des pressions, températures (totale, statique) jusqu'à des valeurs maximales à la sortie de la roue mobile, dues à l'augmentation de l'énergie du fluide, ce que génère un travail positif.

Pour la distribution de la pression statique sur les aubes (principales et intercalaires), nous avons remarqué qu'une création d'une dépression sur le côté intrados (PS), à cause de la forme des surfaces d'aubes et l'effet du sens de rotation de la roue.

La vitesse et le nombre de Mach relatif diminuent sur le côté intrados (PS) puisque il y'a création des phénomènes qui influent sur l'écoulement (recirculation, décollement et turbulent) et les zones maximales de l'entropie sur le côté PS où les pertes sont maximales.

On remarque à la sortie de la roue mobile et par rapport au plan moyen, il y'a création d'une structure d'écoulement de jet et sillage. La vitesse méridienne ou le nombre de Mach (relatif et absolu) est maximal qui correspond à la zone de sillage et à la zone de jet, et qu'une augmentation du débit d'air dans la zone de sillage ait lieu.

L'influence du débit d'air et de la vitesse de rotation sur les performances globales, ainsi lorsqu'on augmente le débit d'air les rapports de pression (total, statique) diminuent et la puissance fournie de la roue augmente aussi. L'augmentation de la vitesse de rotation provoque une augmentation des rapports de pressions et de la puissance, mais avec la diminution du rendement isentropique total puisque celui-ci dépend du rapport de pression totale ainsi que du rapport de température totale.

Le deuxième cas traité est consacré à l'étude du diffuseur des aubes de formes triangulaires, le meilleur diffuseur qui donne des bons résultats est celui à 17 aubes par rapport aux autres. L'utilisation de ce diffuseur dans l'étage du compresseur centrifuge permet l'augmentation de la pression statique jusqu'à  $Ps_3=147435[Pa]$ , avec un rendement isentropique totale égal à 47.35 %.

Dans l'interface entre la roue mobile et le diffuseur pour les deux cas (aubes de formes ailettes et triangulaires), les valeurs de l'énergie cinétique de turbulence et le nombre de Mach relatif ainsi que la pression totale sont maximales, à cause de l'interaction des écoulements entre le rotor et le stator.

A la fin, nous avons fait le choix du type de diffuseur à 21 aubes de formes triangulaires dans l'étage du compresseur centrifuge, nous avons aussi fait varier l'angle de calage des aubes pour ce type de diffuseur, et nous avons constaté qu'une influence sur les performances globales pour cette étage, le meilleur étage est celui à angle de calage égal à 18°.

#### **PERSPECTIVE**

Nous esperons pour la suite de cette étude développer une nouvelle méthode pour le dimensionnement et l'analyse de l'écoulement interne dans la turbomachine.

Ensuite, On va garder le même type de la roue du compresseur (centrifuge ou axial) et faire une autre étude basée sur les différents types du diffuseur et le flux de l'écoulement du fluide qui s'y exerce, en tenant compte de la forme géométrique des aubes (les formes NACA, …). En plus, nous allons utiliser les différentes méthodes numériques et les modèles de turbulence LES pour l'amélioration des performances de l'étage du compresseur.

## LISTE DES SYMBOLES

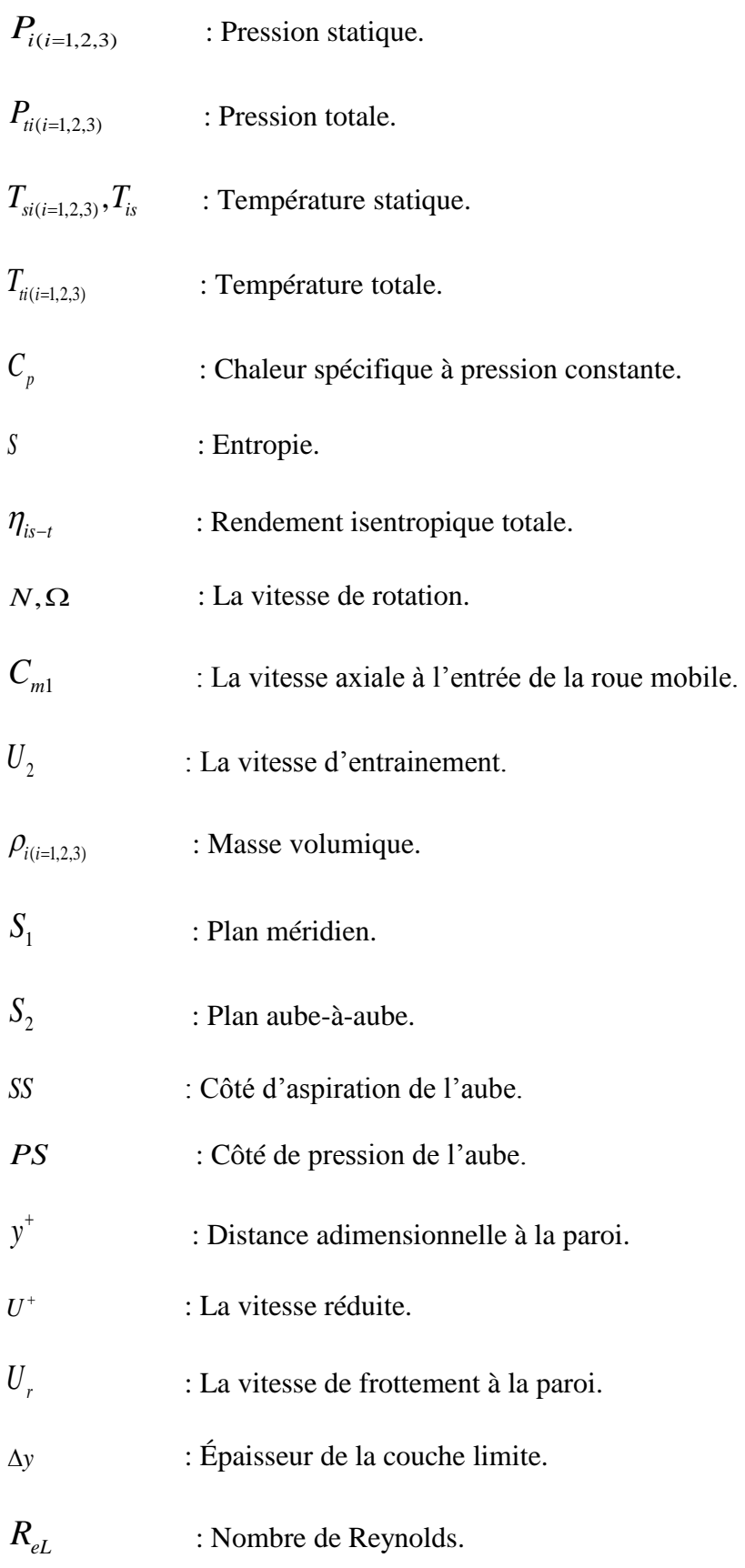

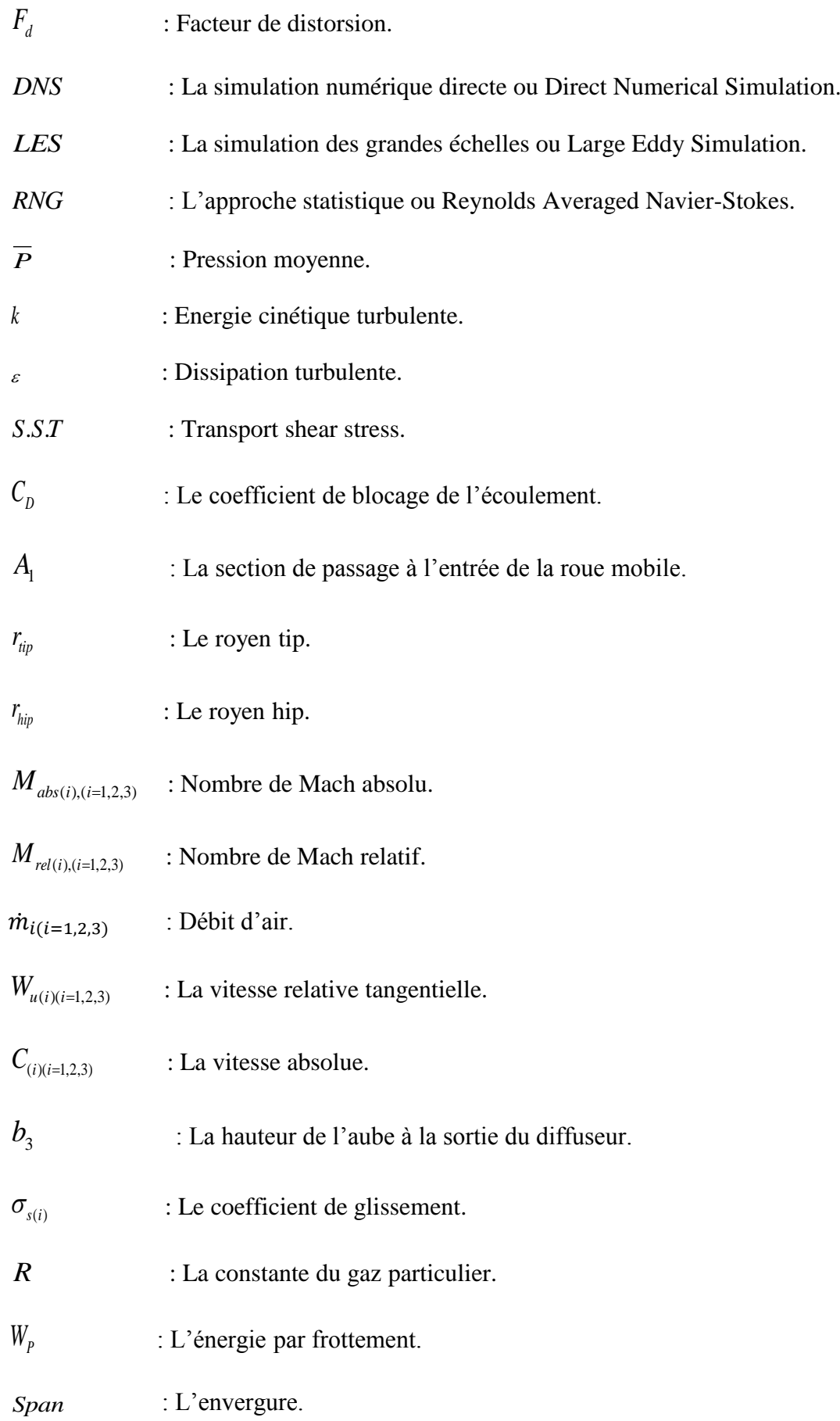

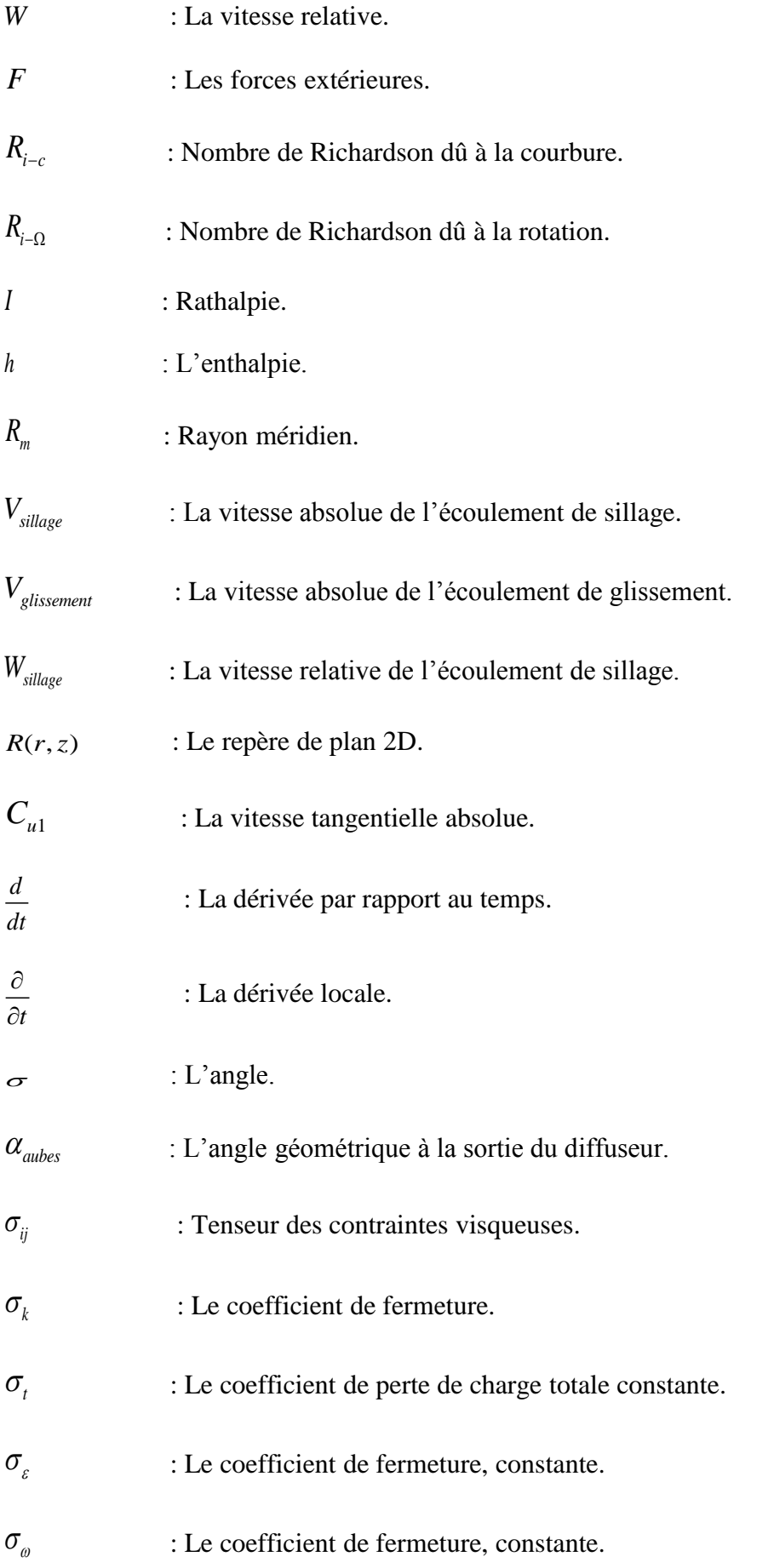

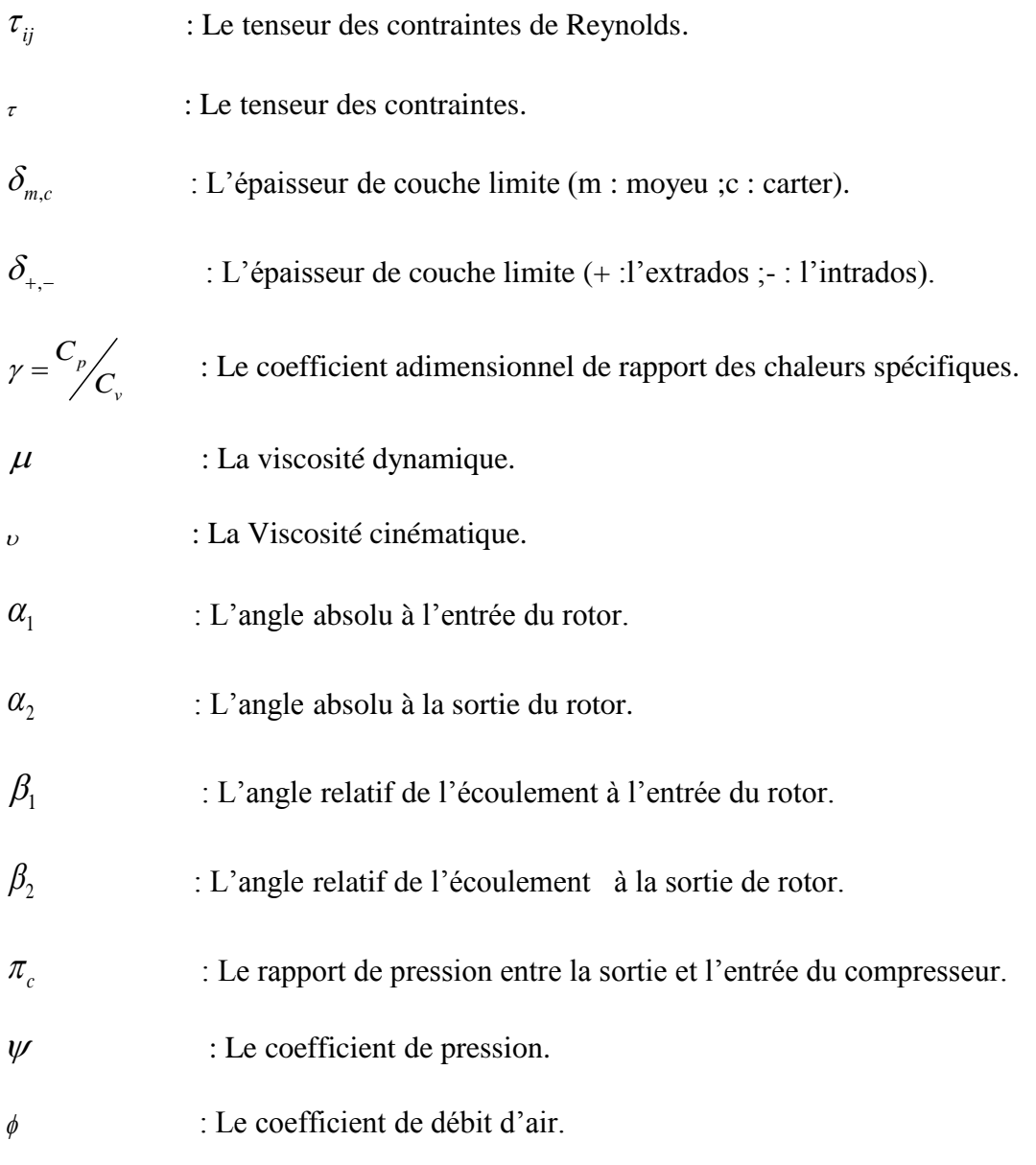

Les différents éléments du maillage.

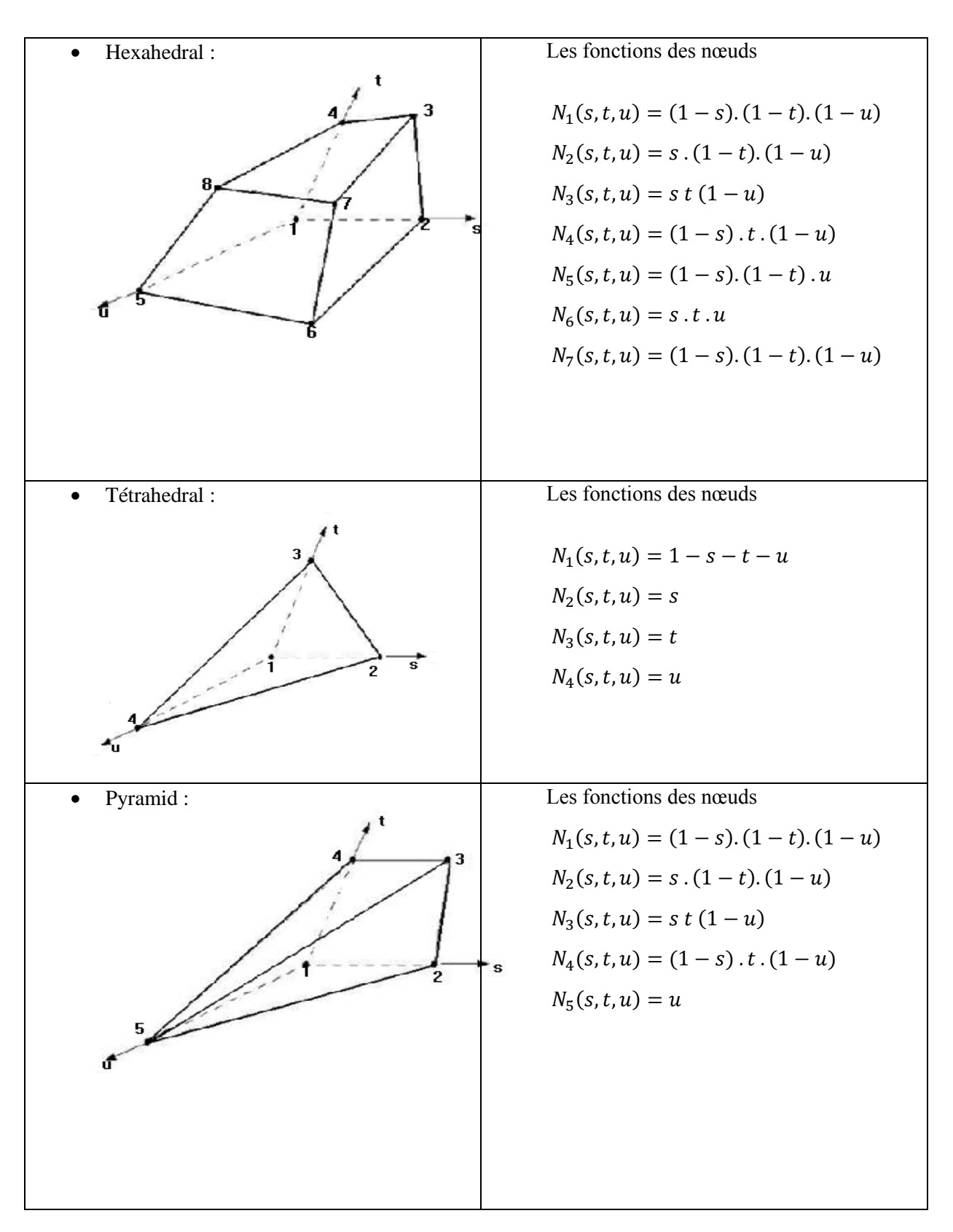

#### ANNEXE–B-

Les donnes expérimentales de turbo de Moteur 340E série de la roue du compresseur centrifuge 183900, la vitesse de rotation 45000 tr/min.

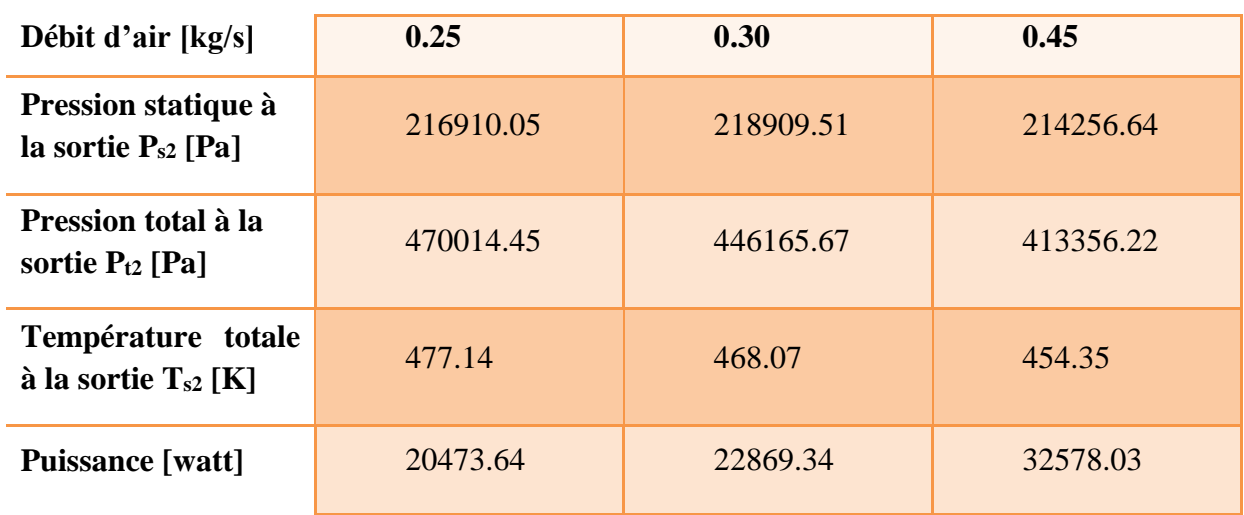

## **Labo de service d'information système de CATERPILAR.**

### ANNEXE-C-

## Les étapes de mesure les coordonnent sur la machine TECHNO 120

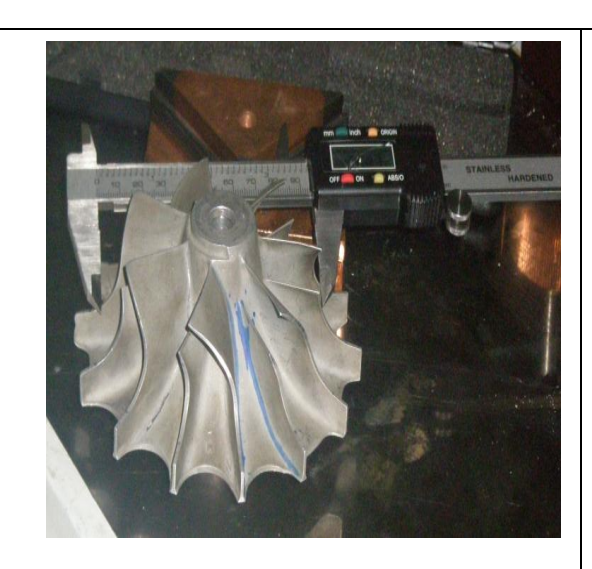

Mesure de l'épaisseur de l'aube en utilisons le pied à coulisse digital.

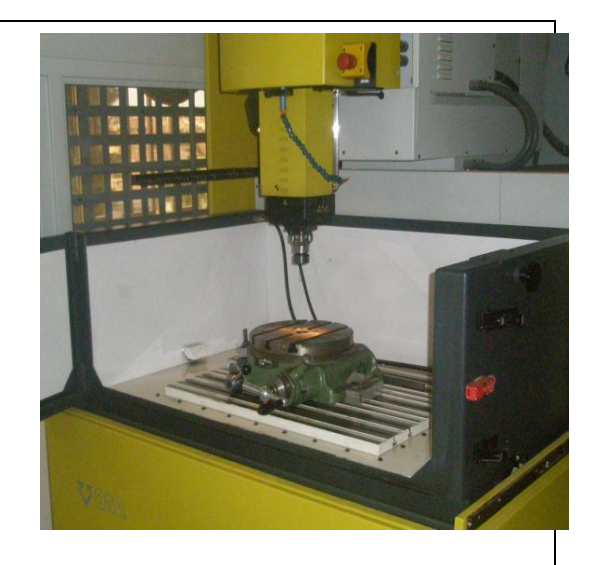

Fixe de repère de la machine suivant de l'axe Z (l'axe vertical)

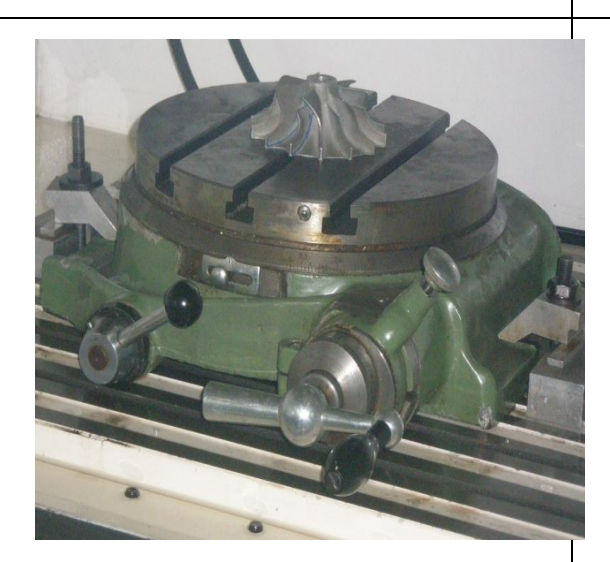

Fixe de repère de l'angle téta de déviation de l'aube

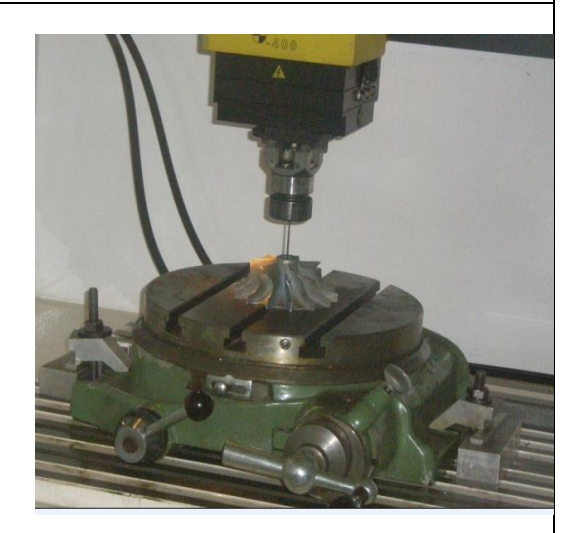

Les mesures des coordonnes des aubes x ,y ,z et l'angle tète de déviation de l'aube

Affichage des résultats de manier digitale avec grand prestions à  $10^{-6}$ .

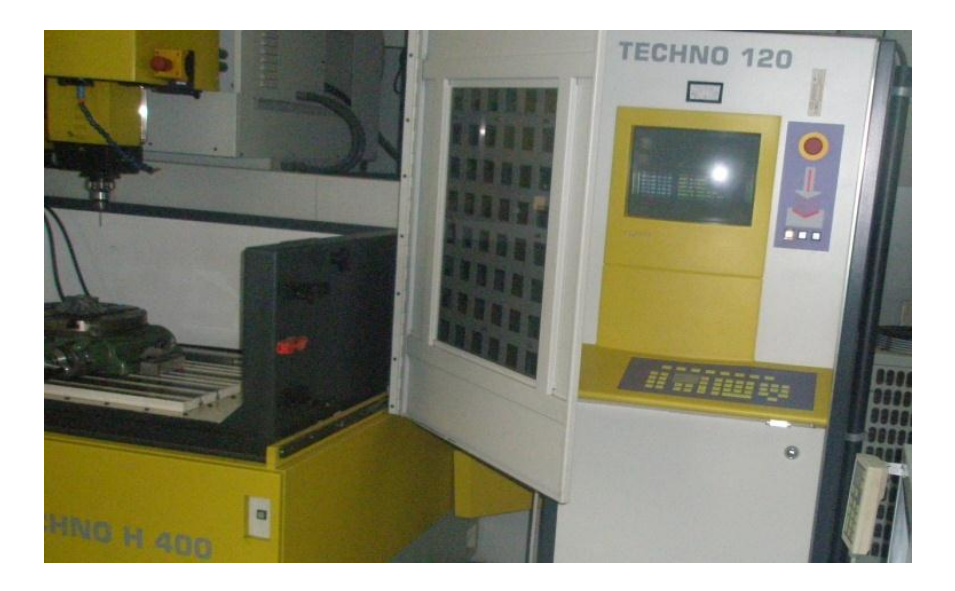

Affichage des résultats

Cette machine il existe dans le Centre Algérien de Développement des Technologies Avancées (CDTA) .c'est un établissement public à caractère scientifique et technologique*.*

#### ANNEXE-D-

Les données géométriques de l'étage de compresseur centrifuge

- 1. La roue centrifuge du compresseur
- La roue centrifuge en 3 D.

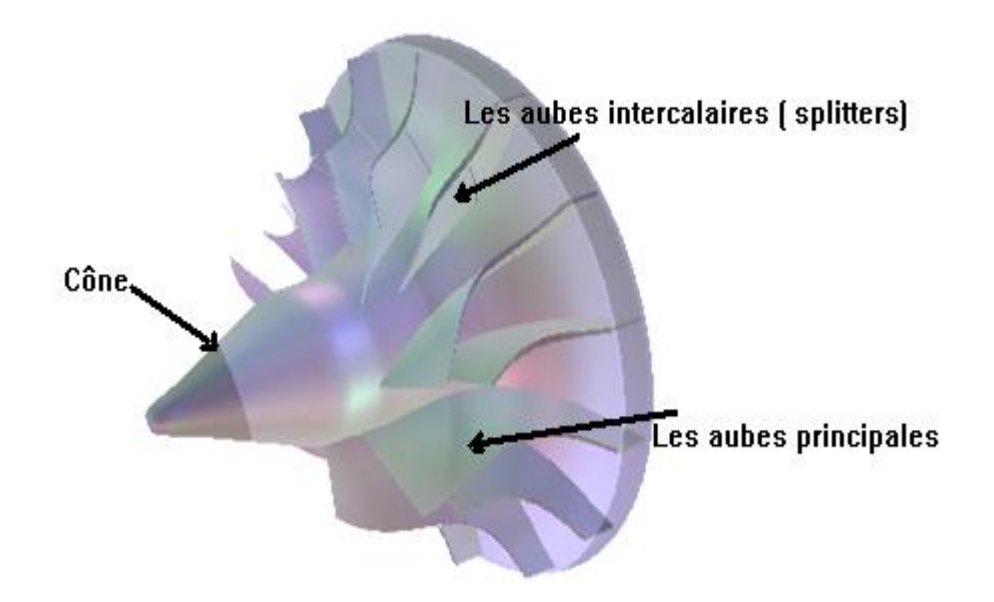

> Profil dans le plan méridien.

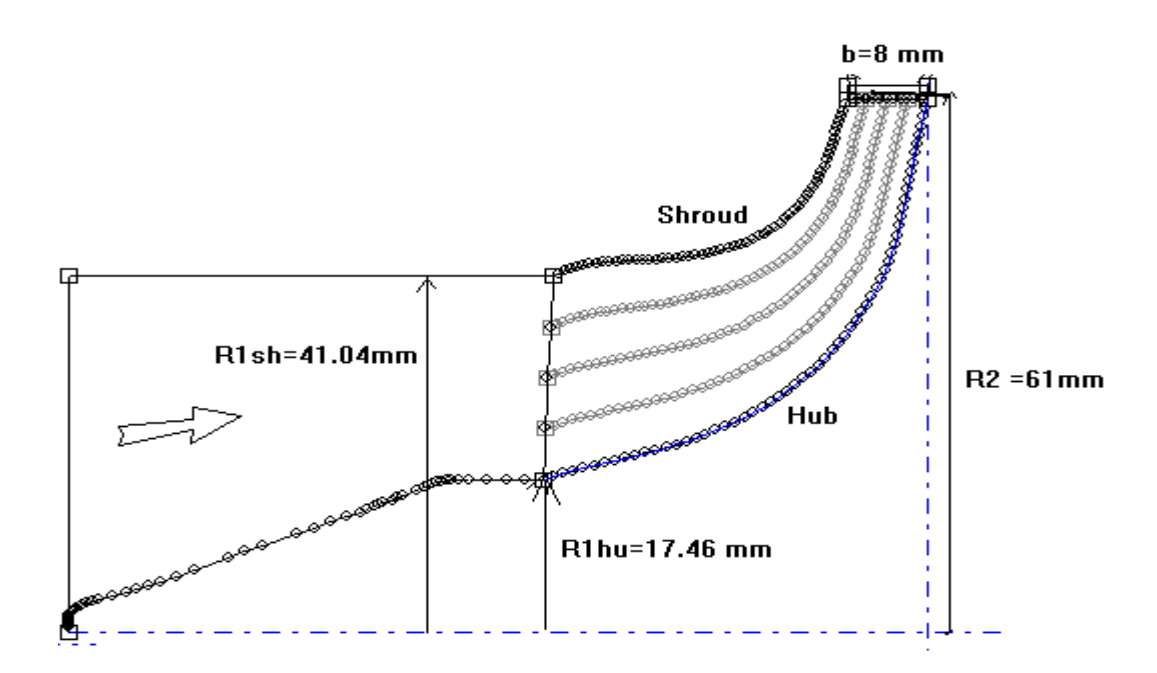

Profil des aubes dans le plan aube-à-aube.

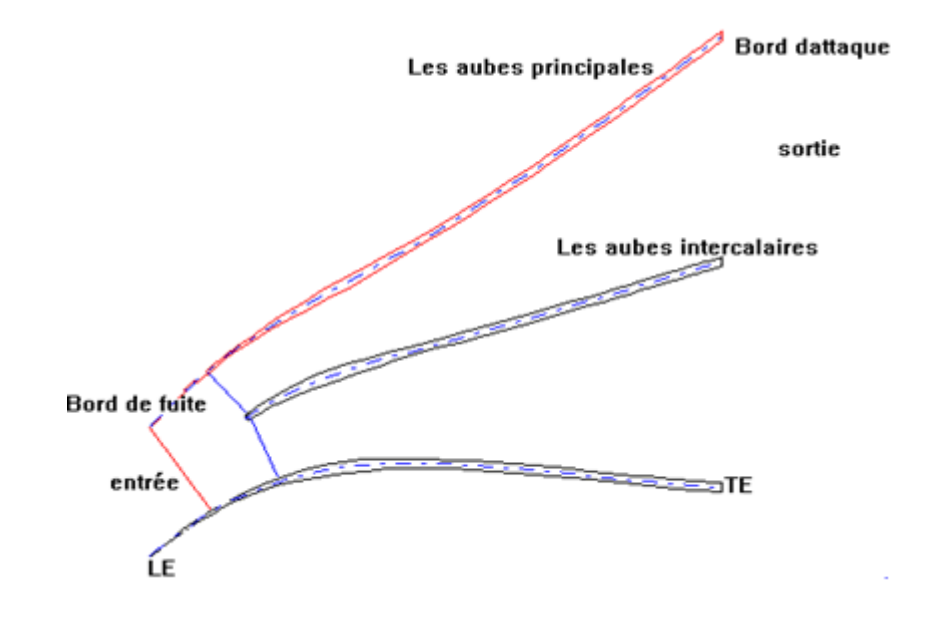

L'angle de calage d'aube (téta).

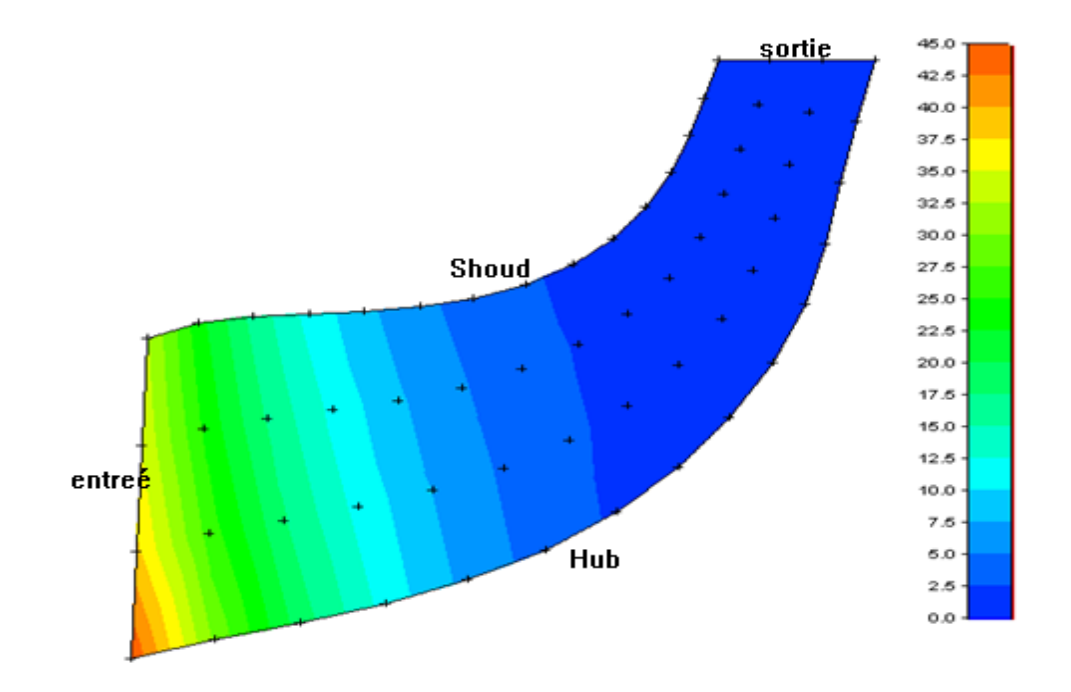

# L'épaisseur des aubes.

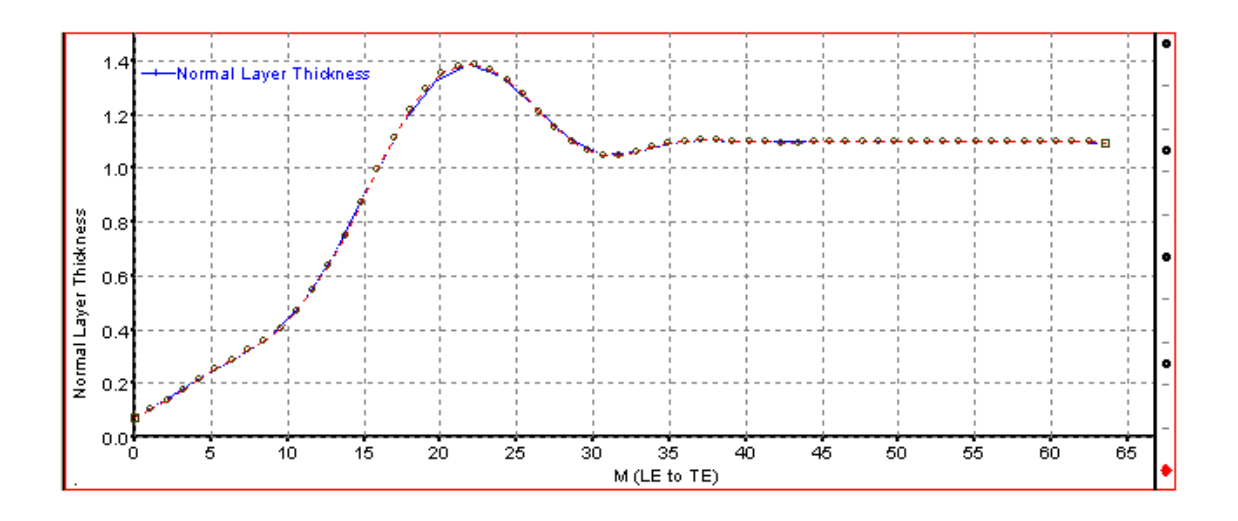

### ANNEXE-E-

- 2. Diffuseur de forme d'aubes à aillettes
	- Diffuseur de forme d'aubes à ailettes en 3 D.

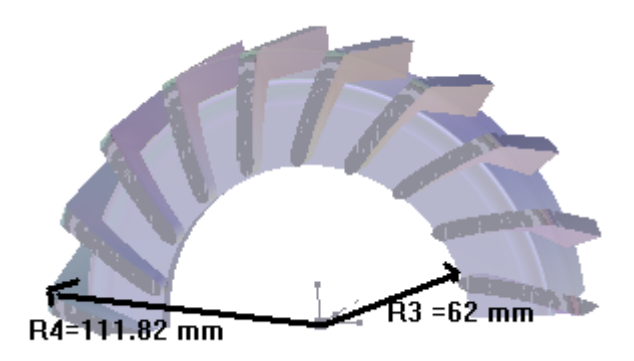

Profil des aubes à aillettes dans le plan aube-à-aube.

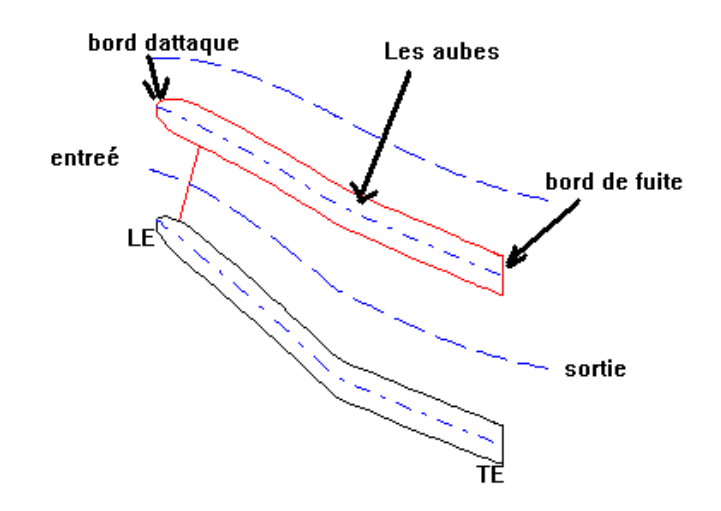

L'angle de calage d'aubes (téta).

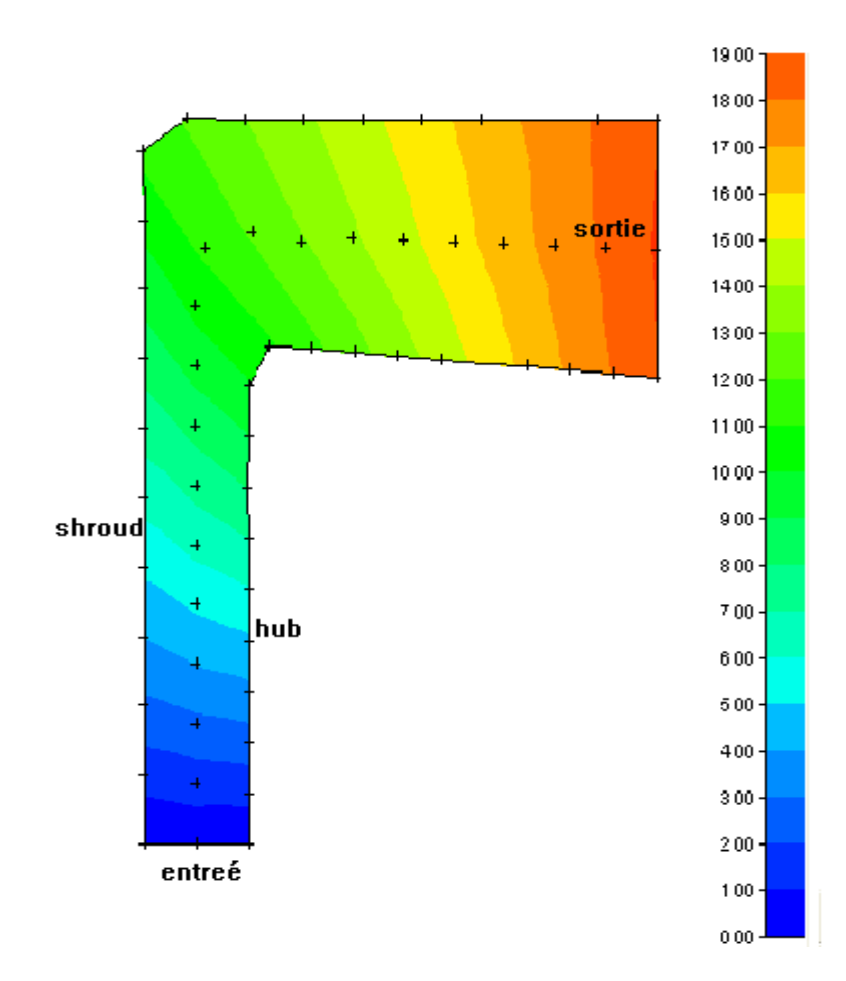

L'épaisseur des aubes.

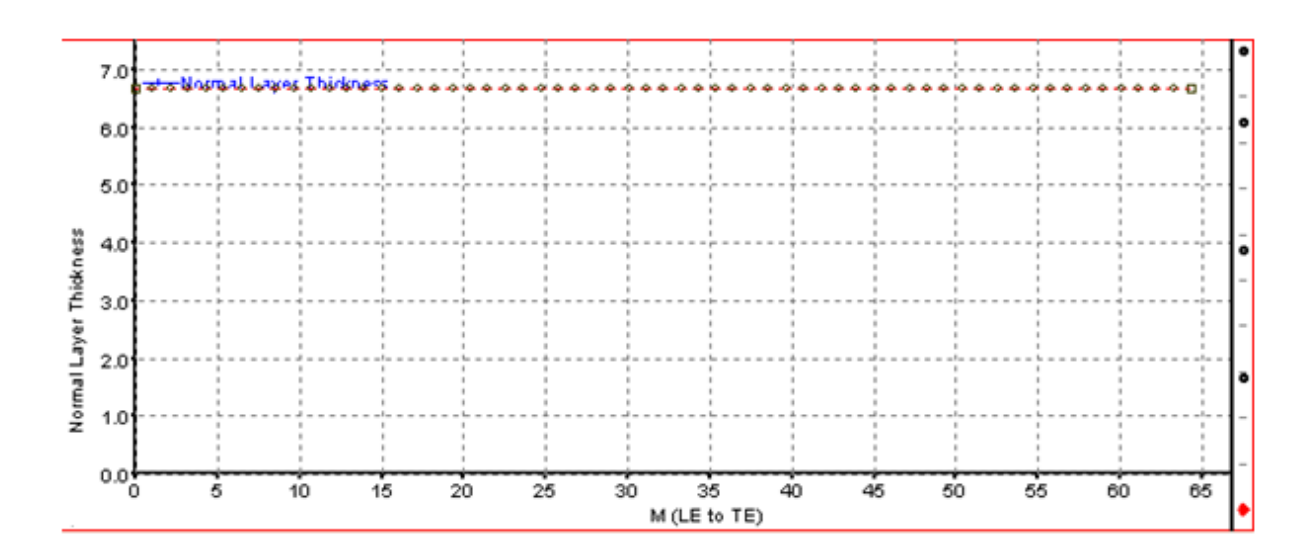

- 3. Diffuseur de forme d'aubes à triangulaire :
- Diffuseur de forme d'aubes à triangulaire en 3D.

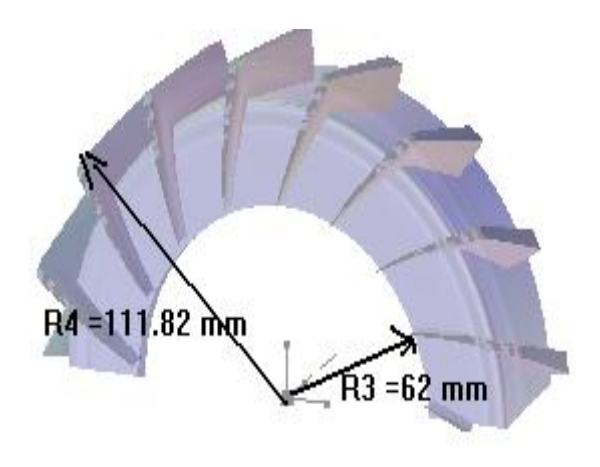

Profil des aubes à triangulaire dans le plan aube-à-aube.

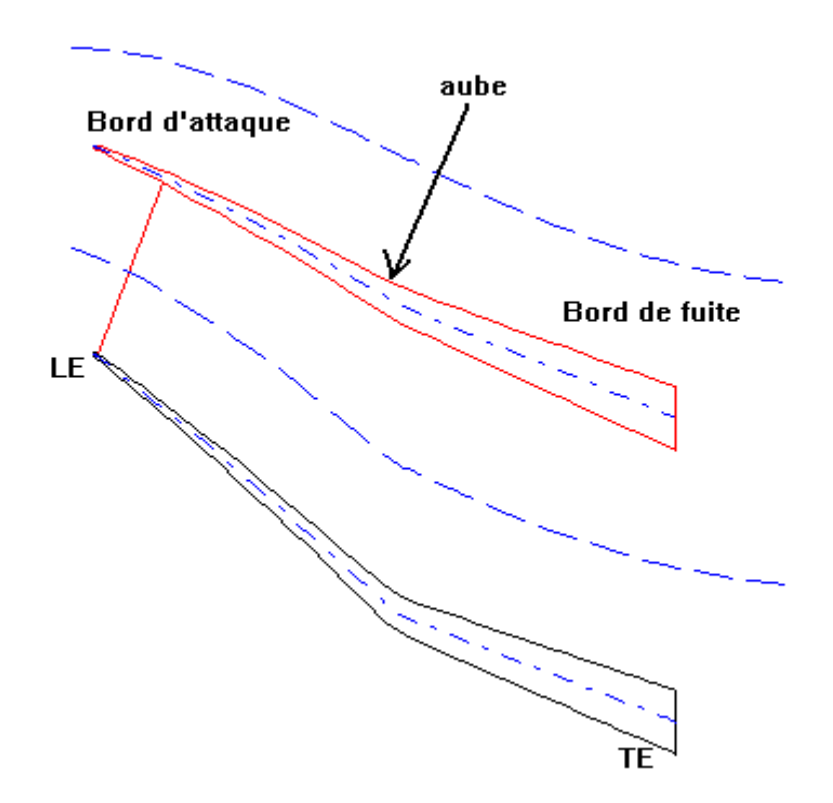

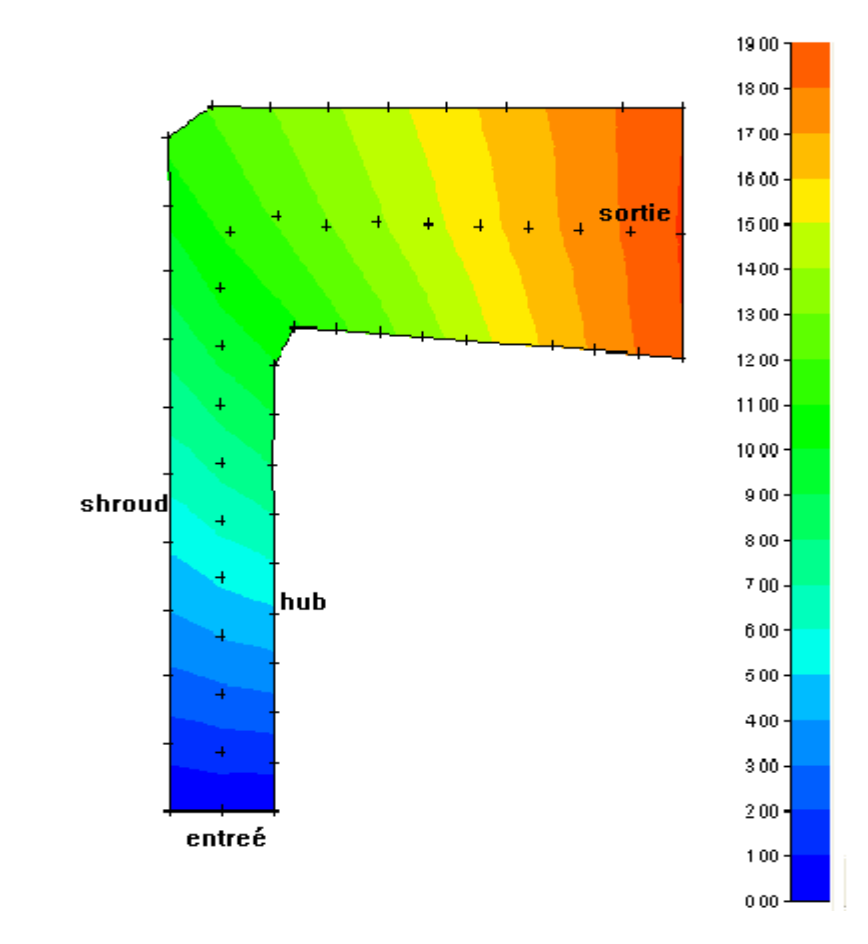

L'angle de calage d'aubes (téta).

L'épaisseur des aubes.

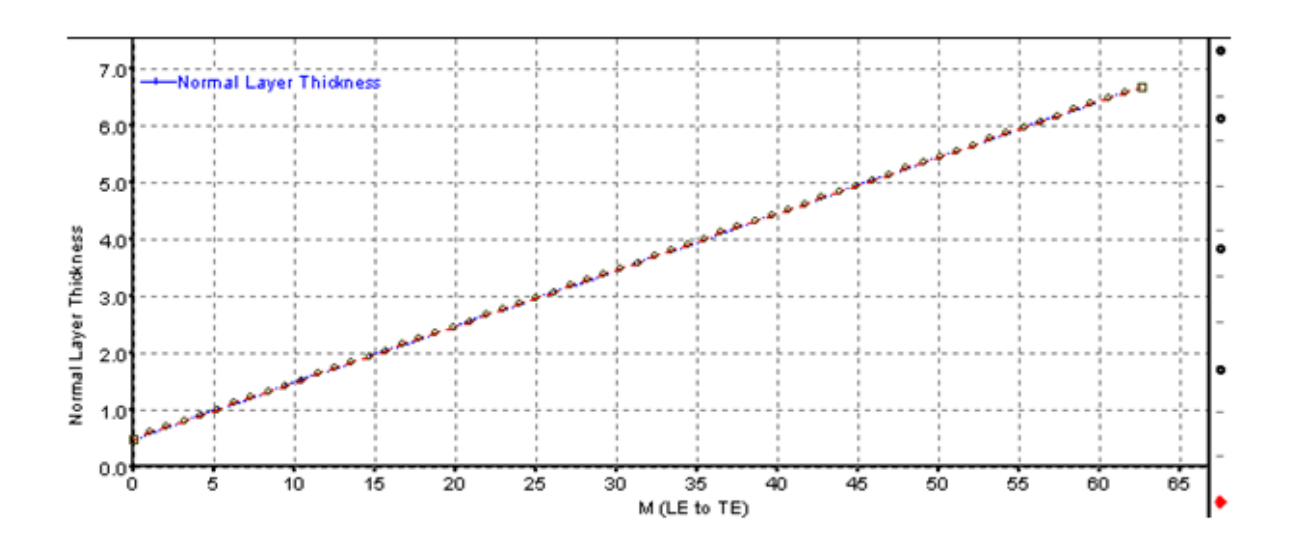

Présentations les résultats numérique obtenus par Guillaume Dufour 2006 [7].

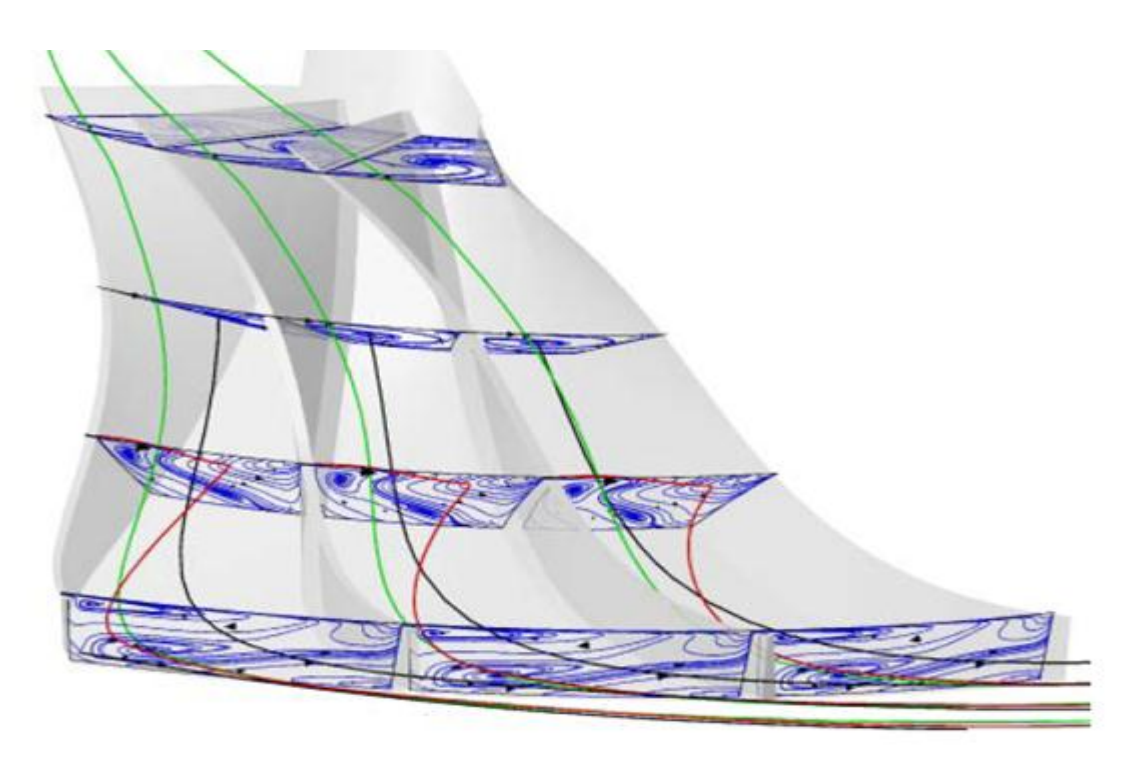

Contributions des écoulements secondaires et de jeu à la configuration de jet/sillage Simulation avec le modèle SARC. Les contours découler correspondent à *W*, La ligne de courant bleue a transité par le jeu, la ligne de courant rouge subit l'effet des écoulements secondaires.

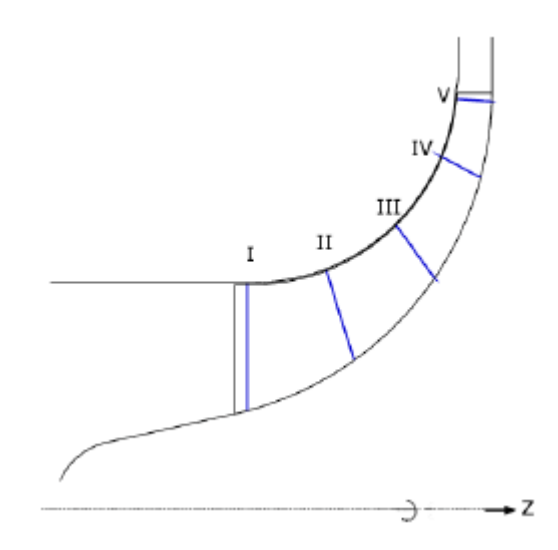

Les Plans de coupes pour l'extraction des écoulements secondaires des calculs CFD

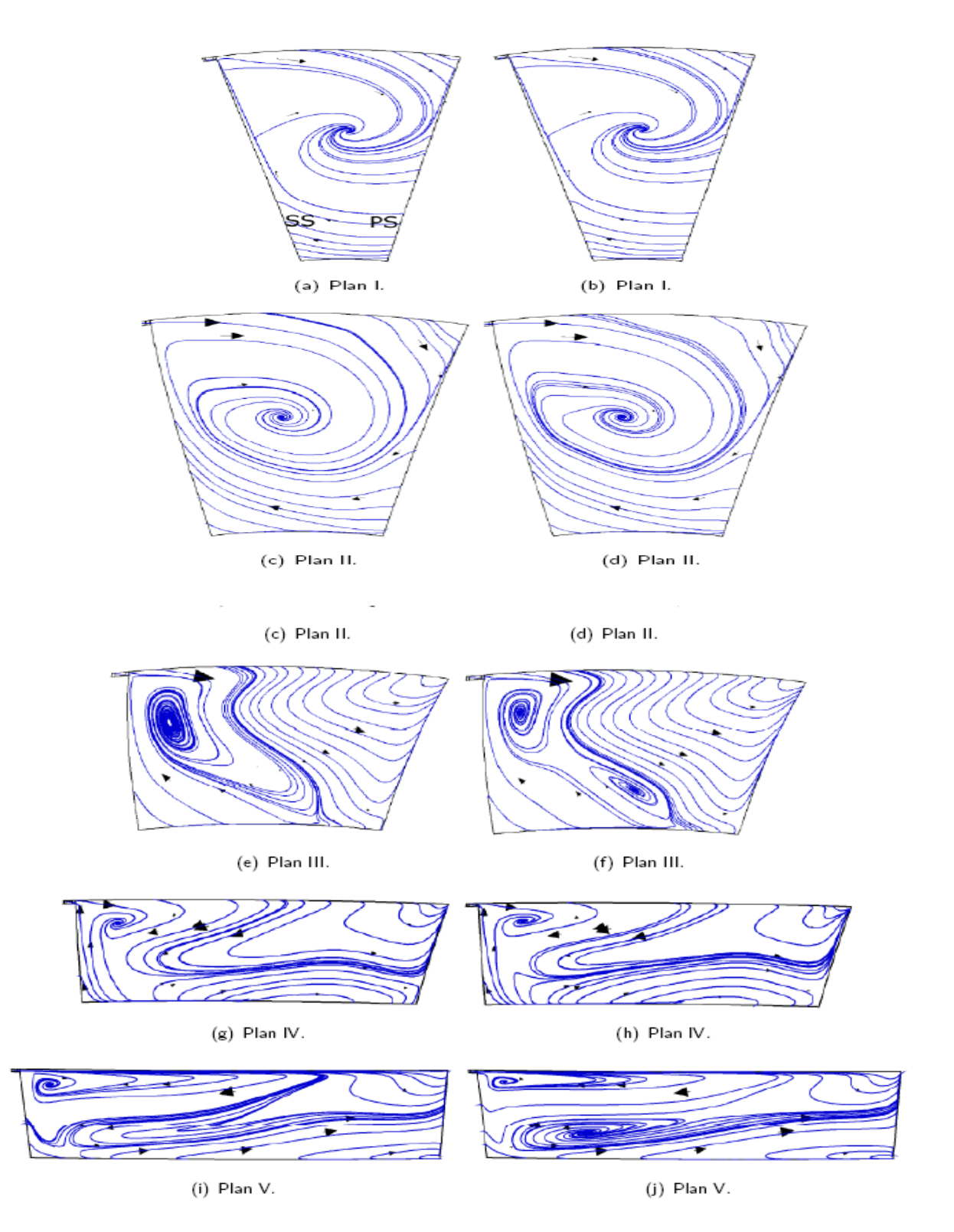

Lignes de courant des écoulements secondaires sur les plans orthogonaux au point de fonctionnement P1. Modèle SARC à gauche et YSRC à droite.

### ANNEXE -G-

## Présentation les vecteur de vitesse de l'écoulement et les zones décollement et recirculation dans diffuseur

Diffuseur de forme d'aubes à ailettes

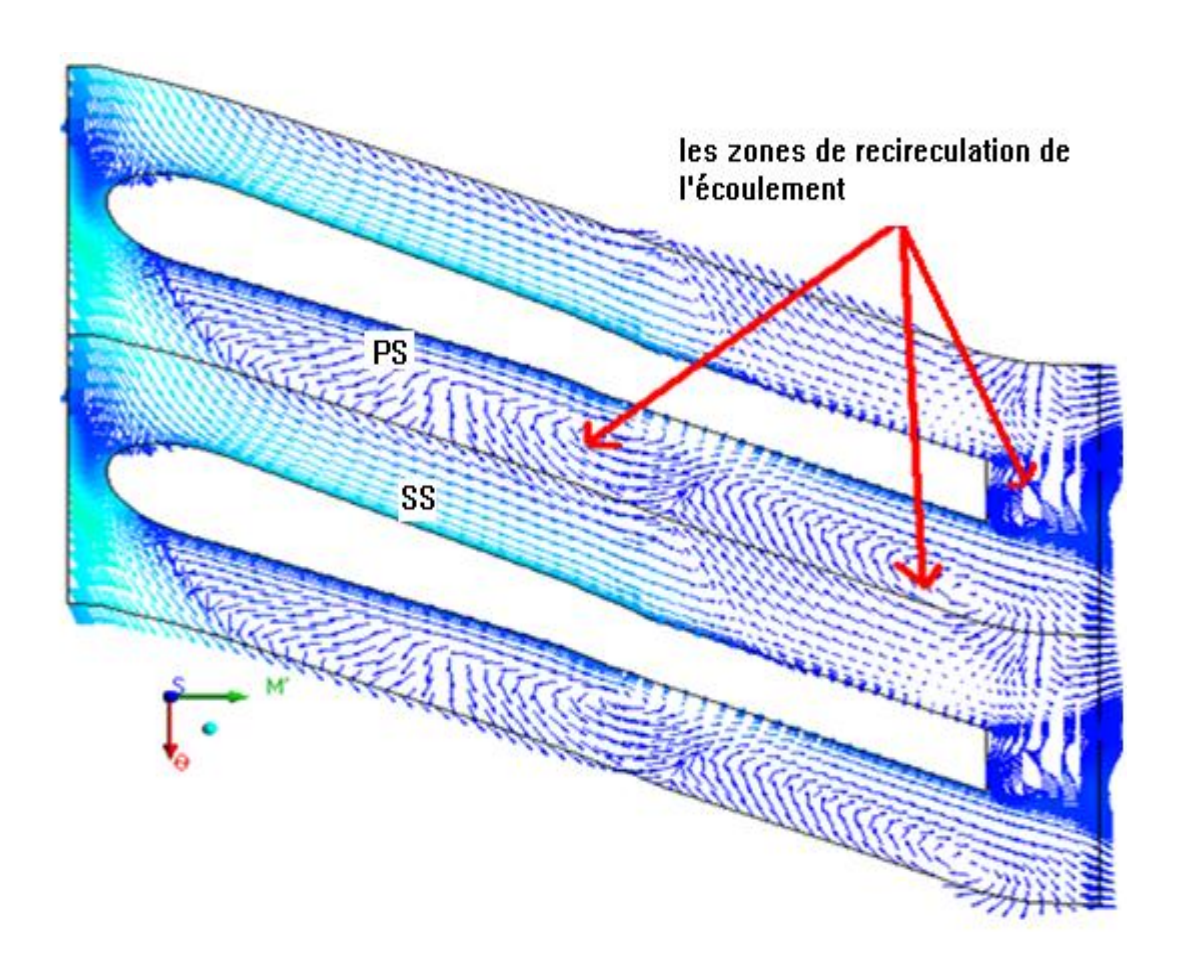

Cette figure montre la structure de l'écoulement dans le diffuseur dans le plan aube-à-aube. (Les zones de recirculation et turbulent sur la côte (PS) dans la partie radial et grande zone dans la partie axial).

 $\triangleright$  Diffuseur de forme d'aubes à triangulaire

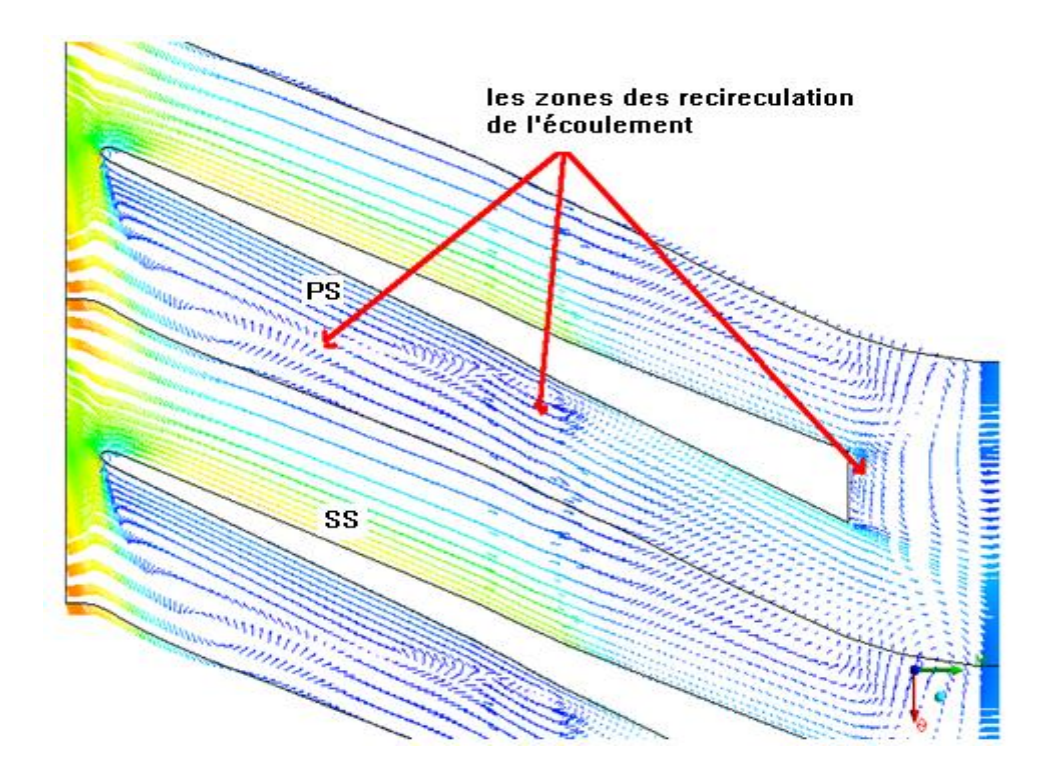

#### **REFERENCES**

- 1. fluide Compressible dans turbomachine « turbine » technique d'ingénier article BM4680.2005.
- 2. Charlotte BARBIER Université des Sciences et Technologies de Lille 2002.
- 3. [A. Carrère](http://www.google.dz/search?hl=fr&tbo=p&tbm=bks&q=inauthor:%22A.+Carr%C3%A8re%22) , école nationale supérieur de l'aéronautique et de l'espace Toulouse 2004.
- 4. Nicolas Rochuon ; Analyse de l'écoulement tridimensionnel et instationnaire dans un compresseur centrifuge à fort taux de pression. Ecole centrale de Lyon 2007.
- 5. Jan Krysinski ; turbomachines théorie générale 1966.
- 6. H.Cohen , G.F.C.rogers, H.I.H. Sara vanamuttoo ,gaz turbine theory.1996
- 7. Guillaume Dufour, contributions à la modélisation et au calcules des écoulements dans les compresseur centrifuges applications à la conception par lois de similitude. Polytechnique de Toulouse 2006.
- 8. Theoretical and numerical Investigation of centrifugal and mixed compressor Impellers.
- 9. M Abidat , M K Hamidou ; design and flow analysis of radial and mixed flow turbine volut 1996.
- 10. Nicolas .Gourdain ; simulation numérique des phénomènes de décollement tournant dans les compresseurs axiaux .2005.
- 11. F. Leboeuf ; écoulements 3D dans les turbomachines. école centrale de Lyon, cours de l'option propulsion aéronautique.2001.
- 12. Desbois- Lavergne et al. Experimental and numerical investigation of the flow in a high-pressure centrifugal compressor stage, 2003.
- 13. Eckardt, D. Detailed flow investigation within a high-speed centrifugal compressor impeller. ASMEJ. Fluids Eng., 1976.
- 14. Dean, R.C. et Seno o, Y. Rotating wakes in vane less diffusers. J. Basic Eng. 1960.
- 15. Dean, R.C. (1971) On the unresolved fluid dynamics of the centrifugal compressor .ASME, in advanced centrifugal compressor.
- 16. Eckardt, D. Instantaneous measurements in the jet and wake discharge flow of a centrifugal compressor. Journal of engineering for Power, 1975.
- 17. Hirsh, C; Kang, S; Point et, G. A Numerically supported investigation on the 3D Flow in centrifugal Impellers. Part I: The validation base. ASME Paper, 96-GT-151, 1996.
- 18. Hirsh, C; Kang, S; Pointel et, G. A ; Numerically supported investigation on the 3D flow in centrifugal Impellers. Part II: secondary flow structure. ASME Paper, 96-GT-152, 1996
- 19. ONERA écoulement secondaire compresseur centrifuge ; 2003 [www.onera.fr](http://www.onera.fr/)
- 20. Hawthorne, W R. Secondary vorticity in stratified compressible fluids in rotating systems. Department of engineering, university of cambridge, CUED/A-Turbo/TR63, 1974.
- 21. Krain, H. A study on centrifugal impeller and diffuser flow. ASME J. Fluids Eng,1981
- 22. Krain, H. swirling impeller flow. ASME J. turbomach. 1988.
- 23. Sipos, G. secondary flow and loss distribution in radial compressor with untwisted backswept blades. Proc. of the asme turbo expo, Belgium, (90-GT-161). 1990.
- 24. Tan, C. S. Effects of aerodynamic unsteadiness in axial turbomachines. Von Karman institute for fluid dynamics, 2005.
- 25. Bradshaw P. "turbulence modelling with application to turbomachinery,"Prog. Aerospace Sci., Vol. 32, 1996.
- 26. Balje, O.E. Turbomachines, a guide to design, selection and theory. John Wiley et Sons, Inc.,NYC. 1981.
- 27. Bradshaw, P. Effects of streamline curvature on turbulent flows. AGARD. 1973.
- 28. Hunt, I.A. et Joubert, P.N. effects of small streamline curvature on turbulent duct flow. J. Fluid Mech.1979.
- 29. Kim, J. et Simon, T.W. Free-stream turbulence and concave curvature effects on heated, transitional boundary layers. Technical report NASA-CR-187151,NASA (CASI). 1991.
- 30. Moore, J. et Moore, J.G. Effects of curvature and rotation on turbulence in the NASA low-speed centrifugal compressor impeller. In Proc. of the 4th annual review meeting of the center for turbomachinery and propulsion research, blacksburg, virginia polytechnic institute and state university.1990.
- 31. Gas turbine engineering handbook third edition meherwan P. Boyce TJ778B67 2001.
- 32. Michael D. Hathaway, Randall M. Chriss, Jerry R. Wood, and Anthony J. Strazisar experimental and computational investigation of the NASA low-speed centrifugal compressor flow field.1993.
- 33. J. Ling, K.C. Wong et S. Armfield numerical investigation of a small gas turbine compressor.2006.
- 34. JESKE H. O.; TEIPEL I. A theoretical investigation of transonic flows in radial compressor diffusers.1983.
- 35. Dawes, W N. A Simulation of the unsteady interaction of a centrifugal impeller with its vaned diffuser flow analysis. Journal of turbomachinery, vol, 1995.
- 36. Domercq, O; Thomas, R. unsteady flow investigation in a transonic centrifugal compressor stage. AIAA, 1997.
- 37. AEA-Technology, ansys cfx 11 documentation, Version 11, advanced Scientific computing Ltd, Wateroo, Canada. 2010